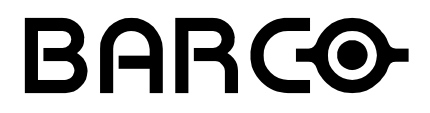

## SERIAL COMMUNICATION LCD-DLP PROJECTOR

# USERS MANUAL

R5975236 Revision : 08 Revision date : 13/01/2004

Printing date : 13/01/2004

1. Index

### index

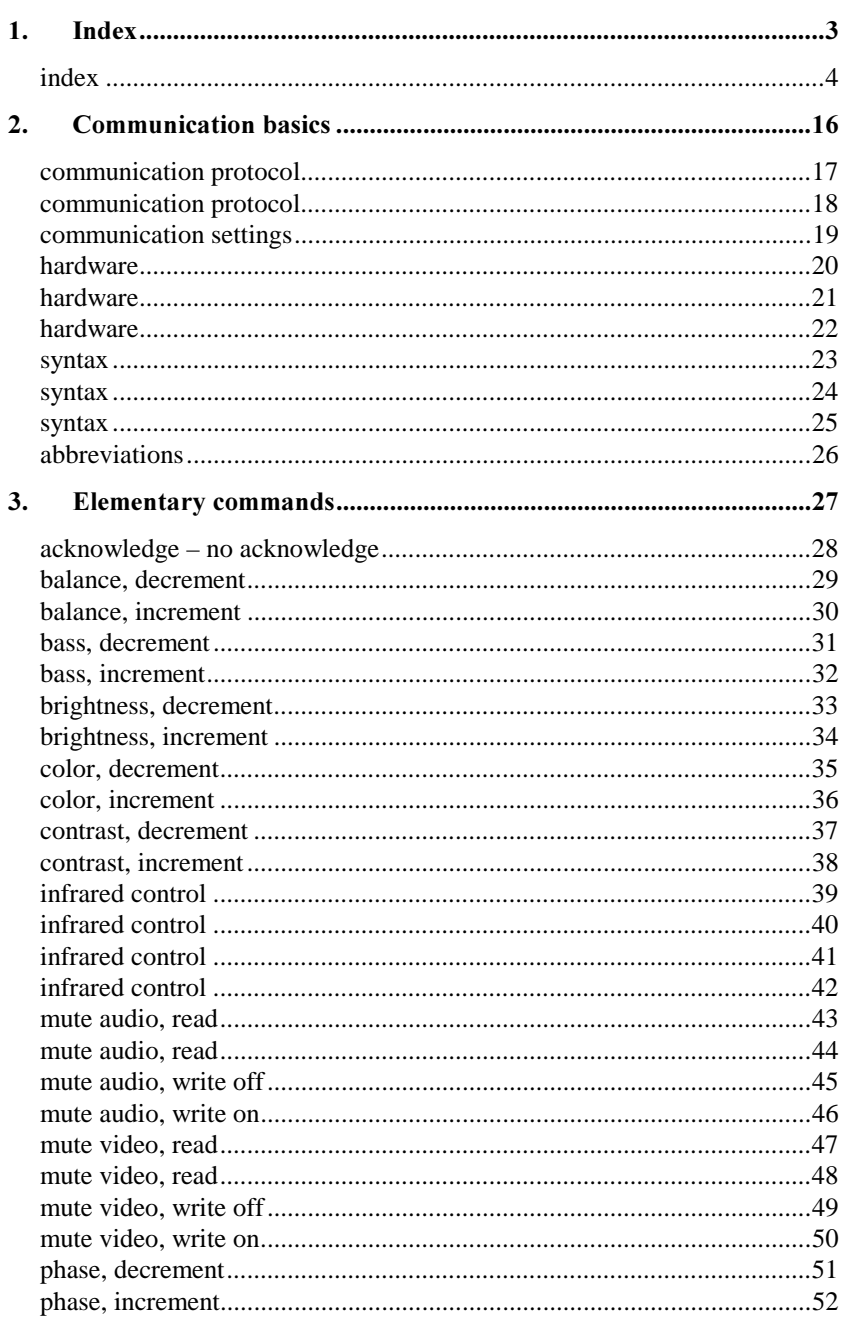

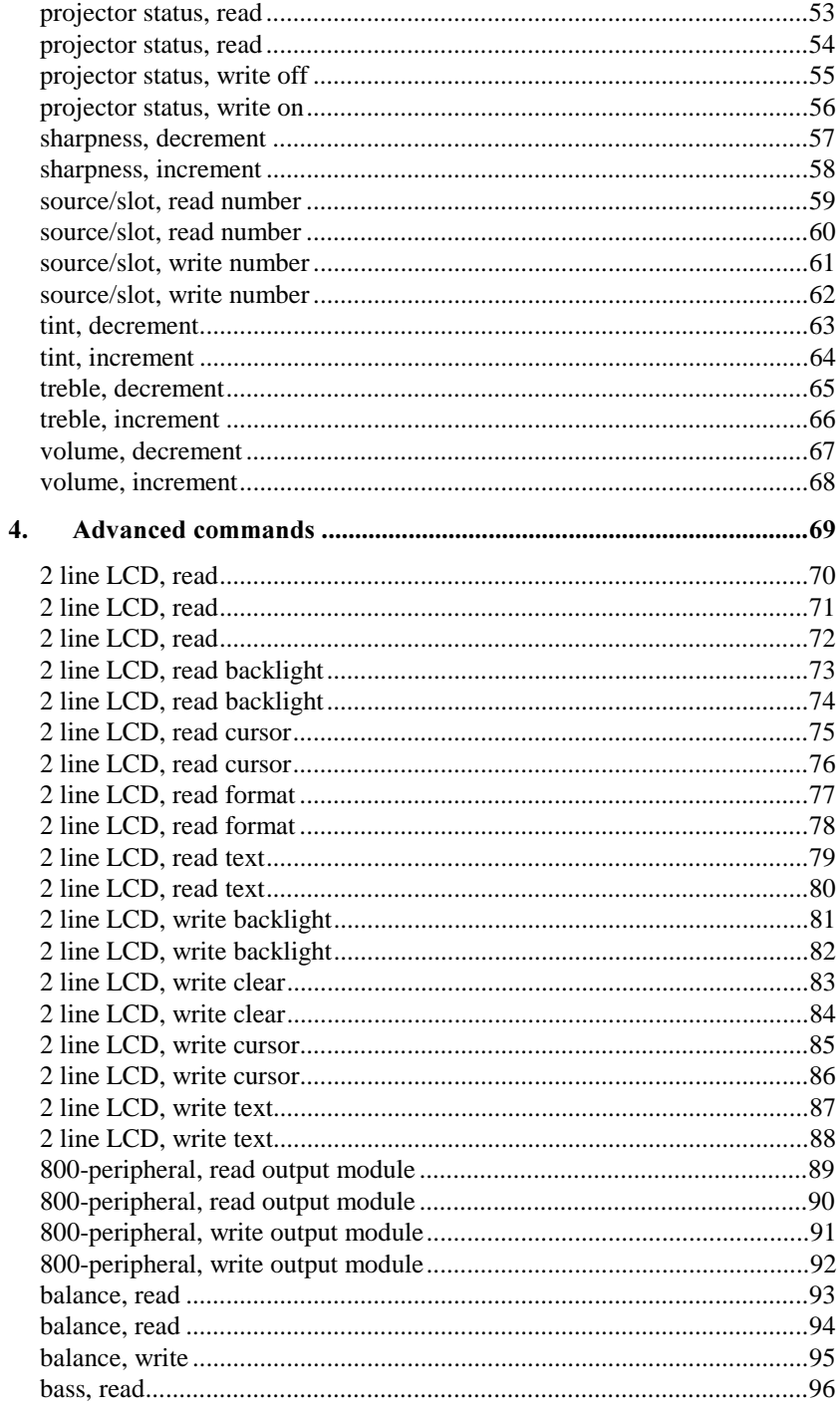

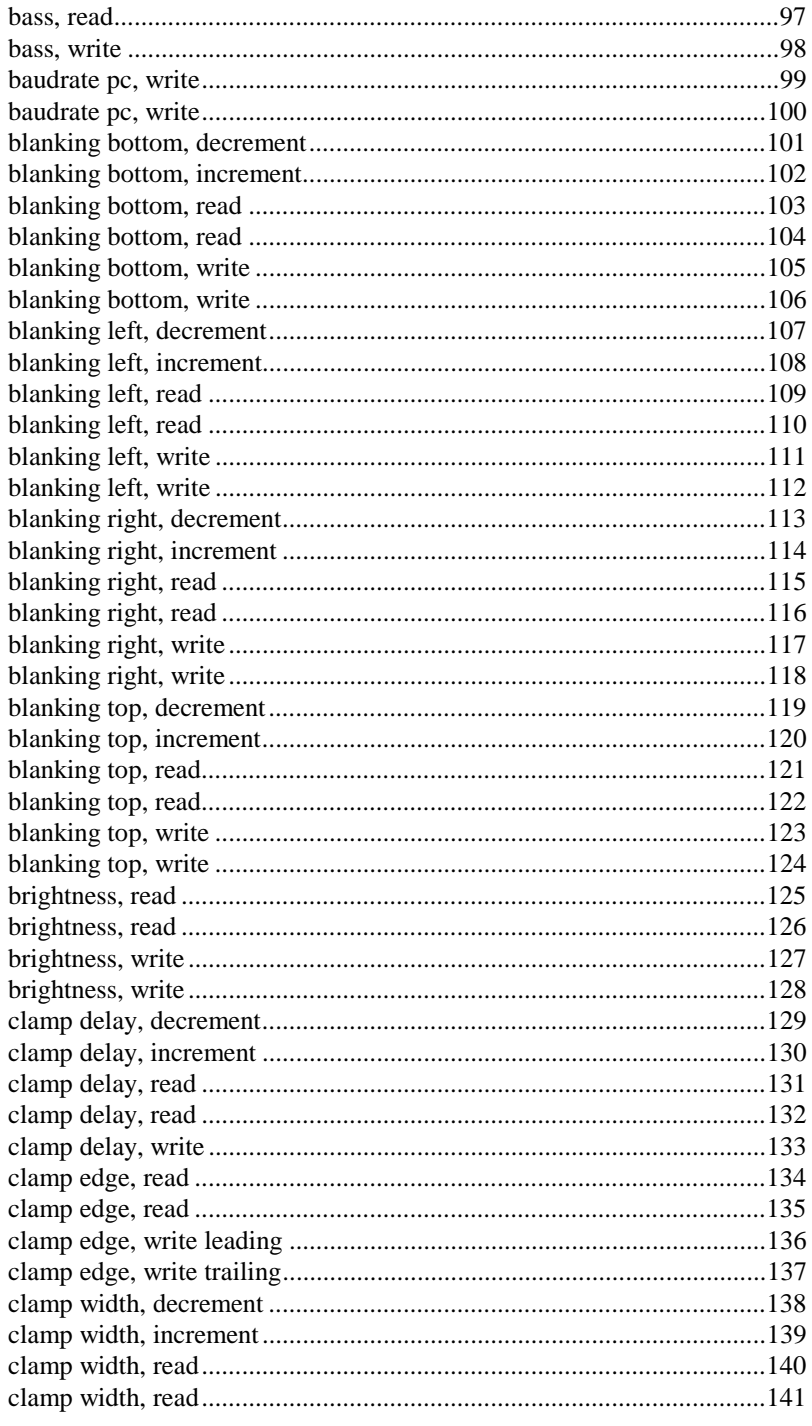

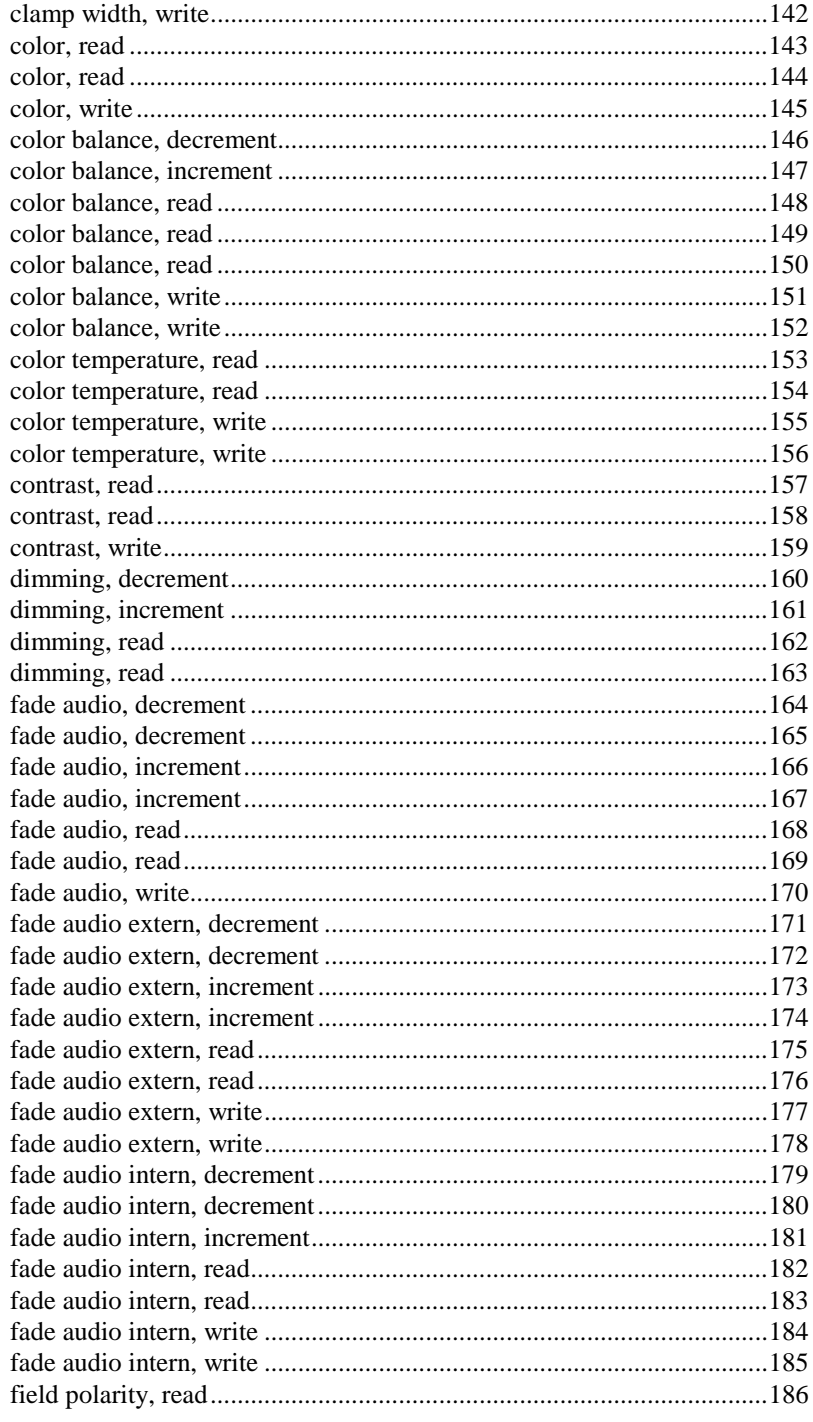

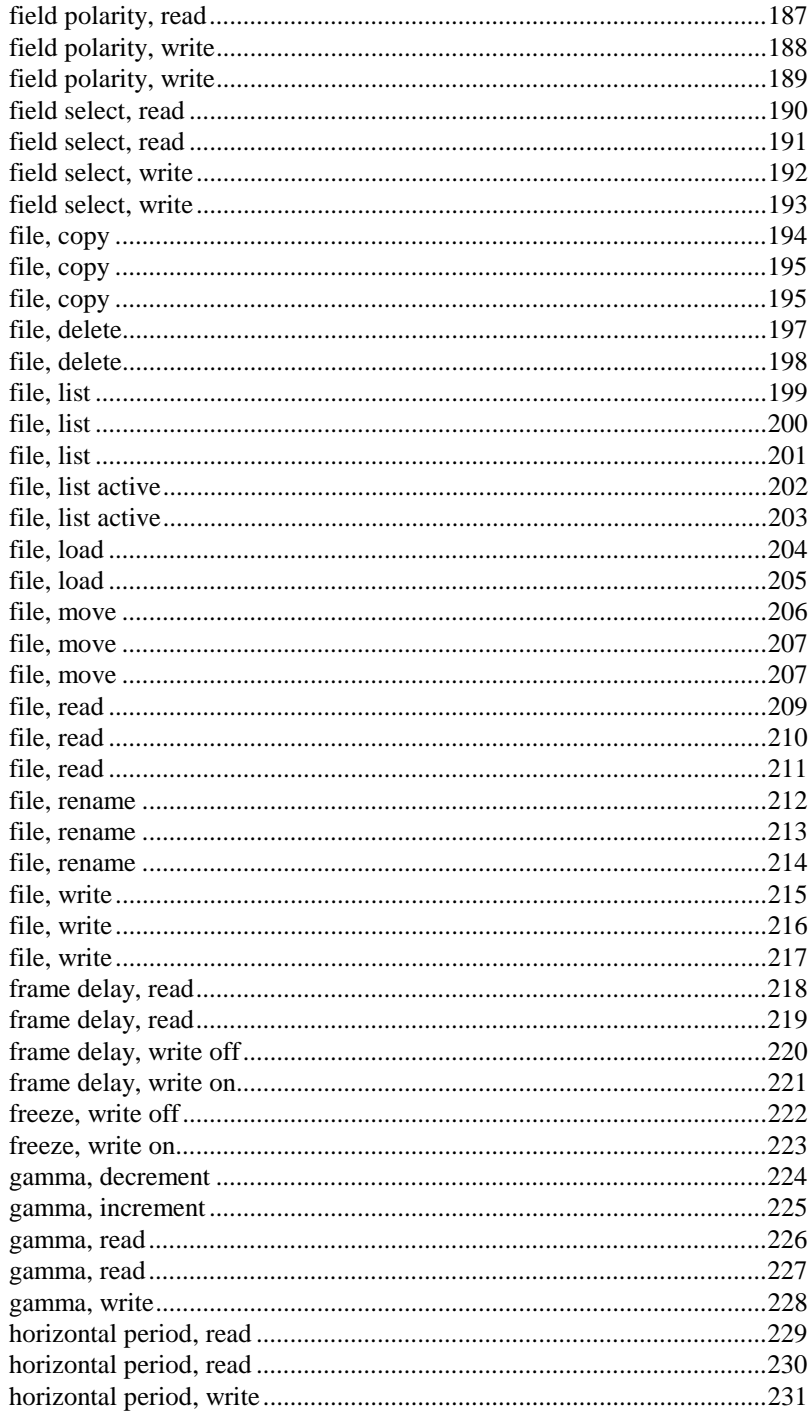

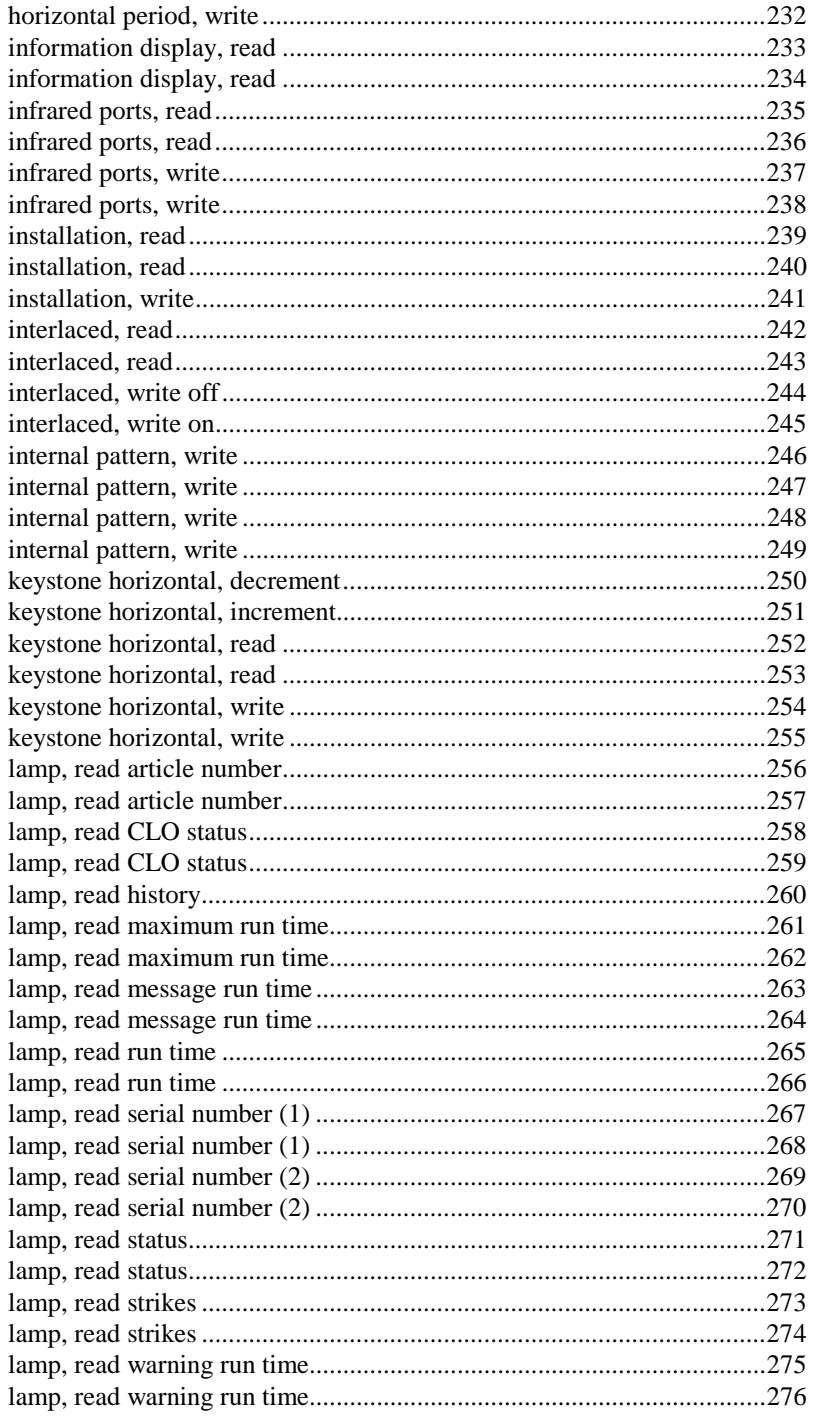

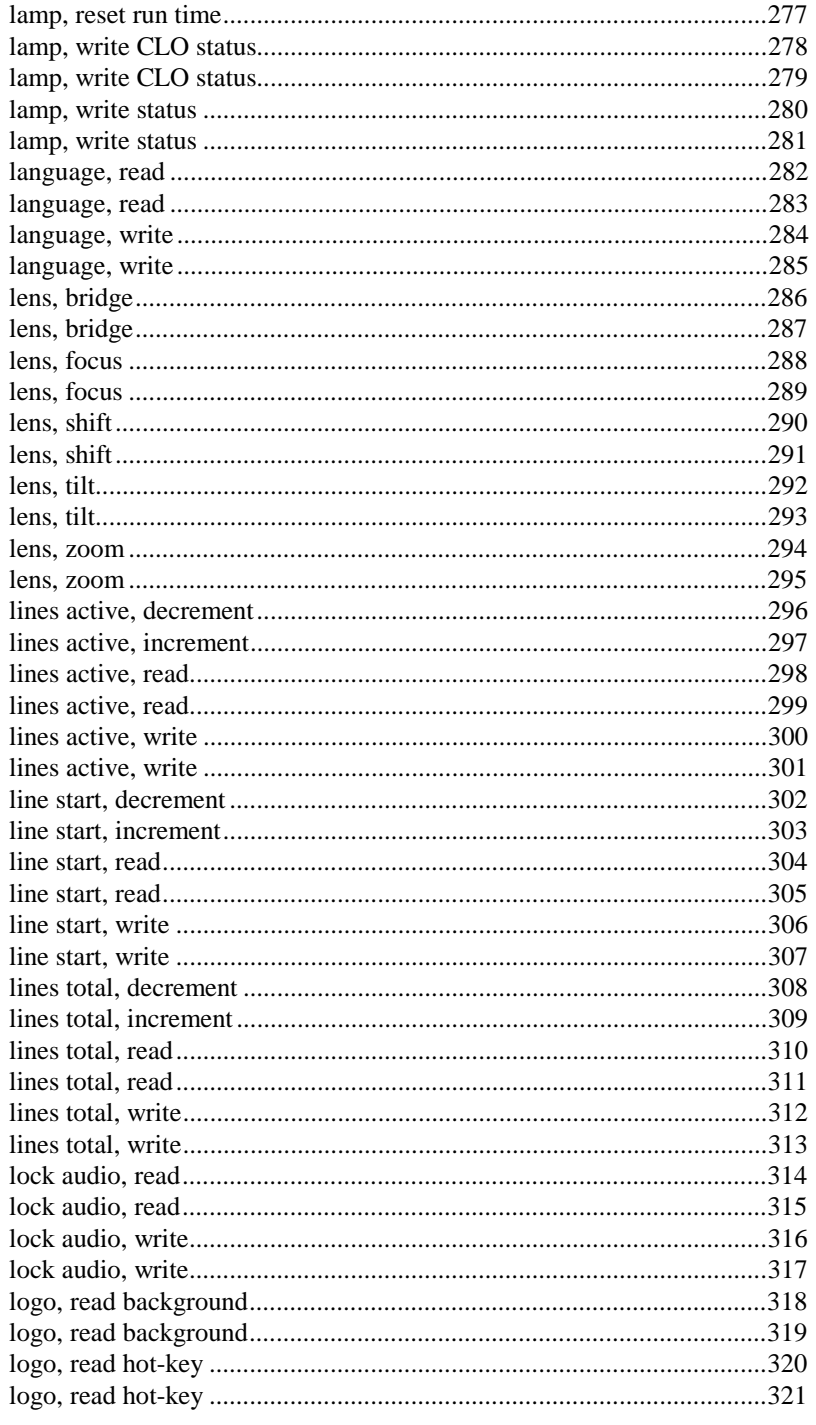

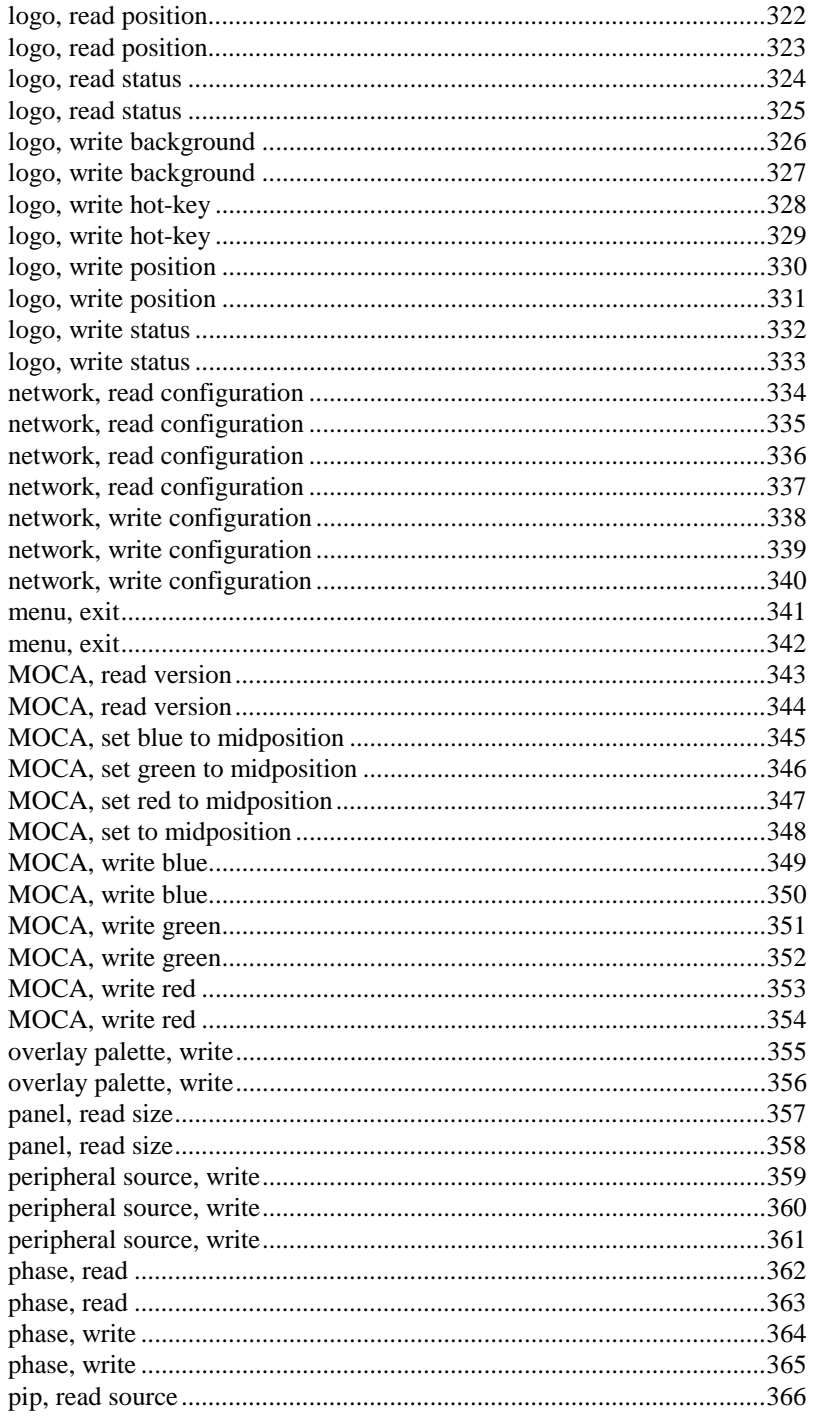

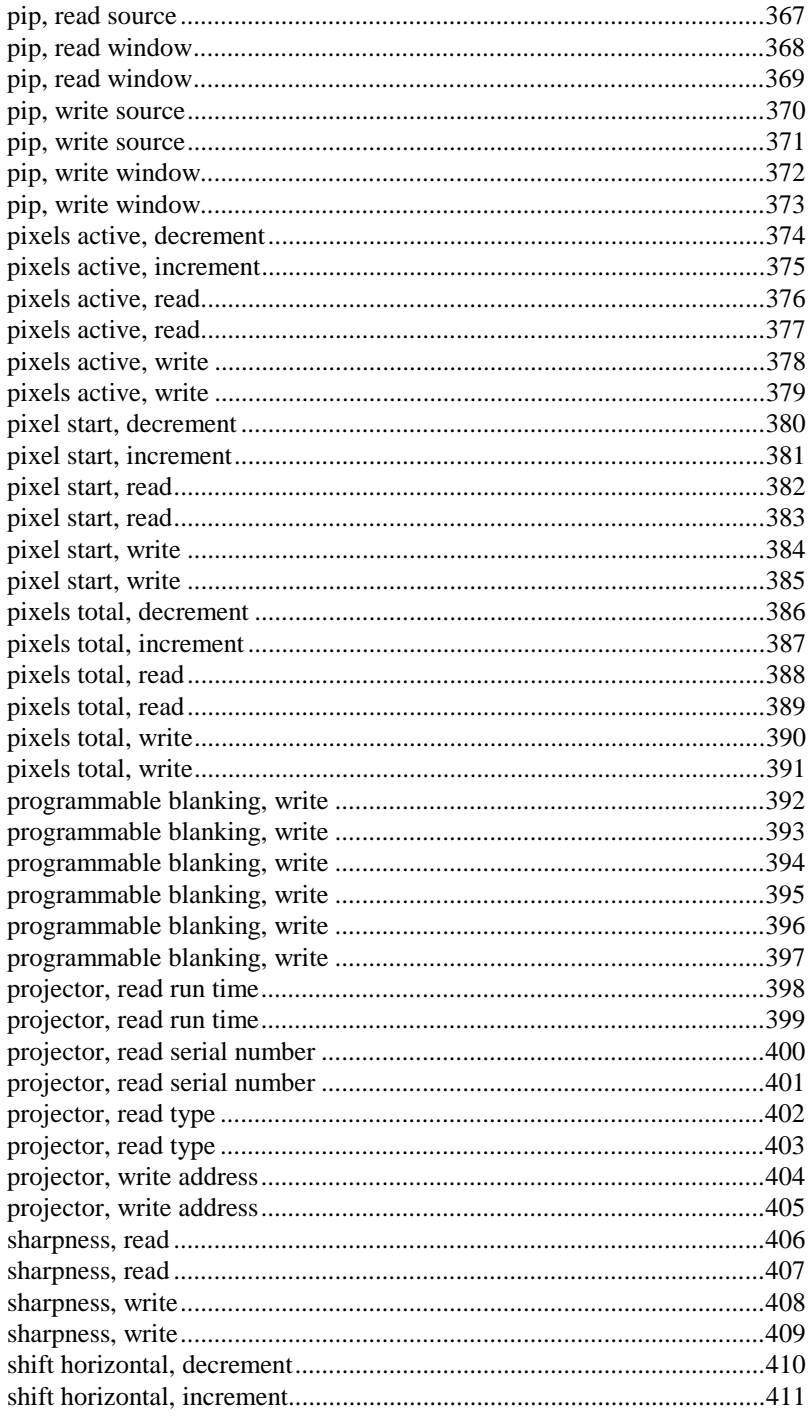

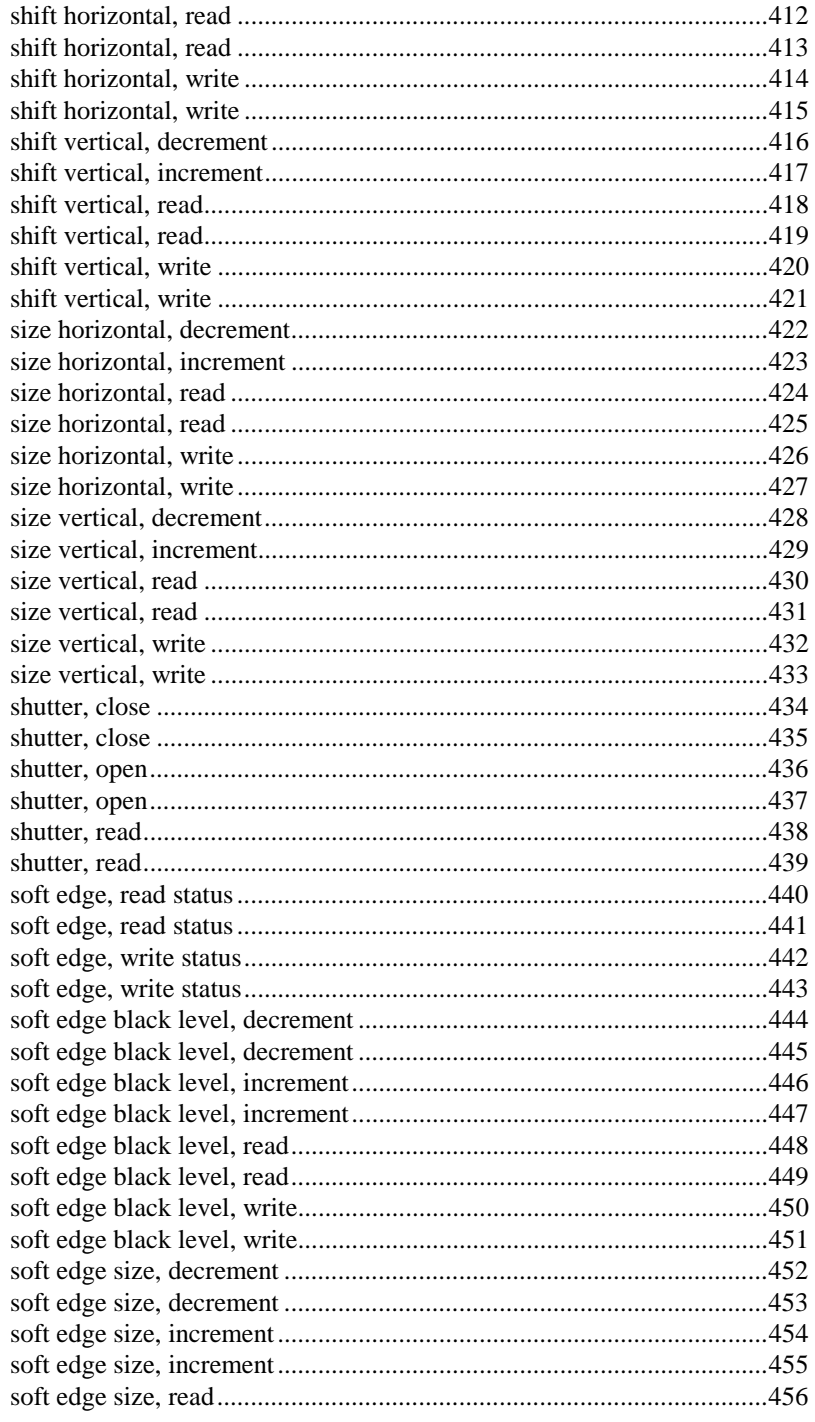

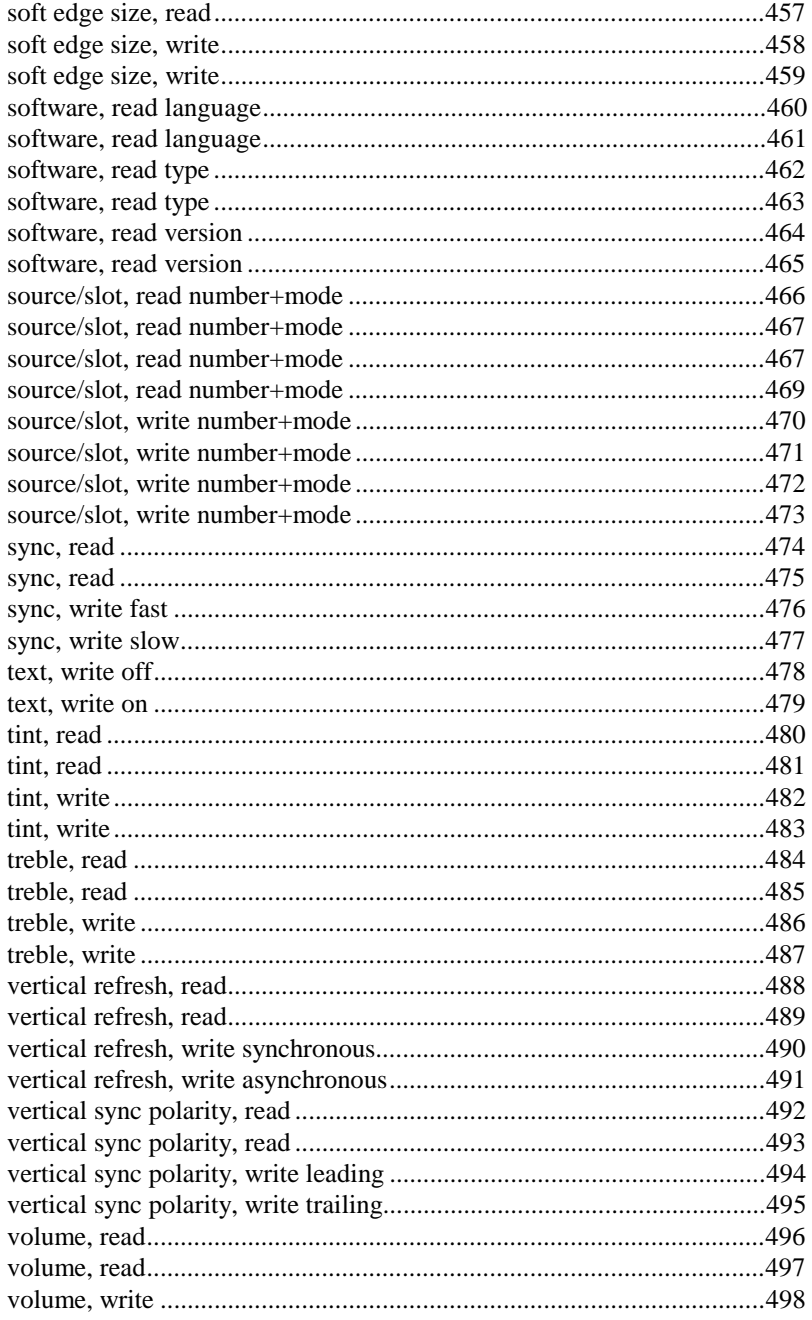

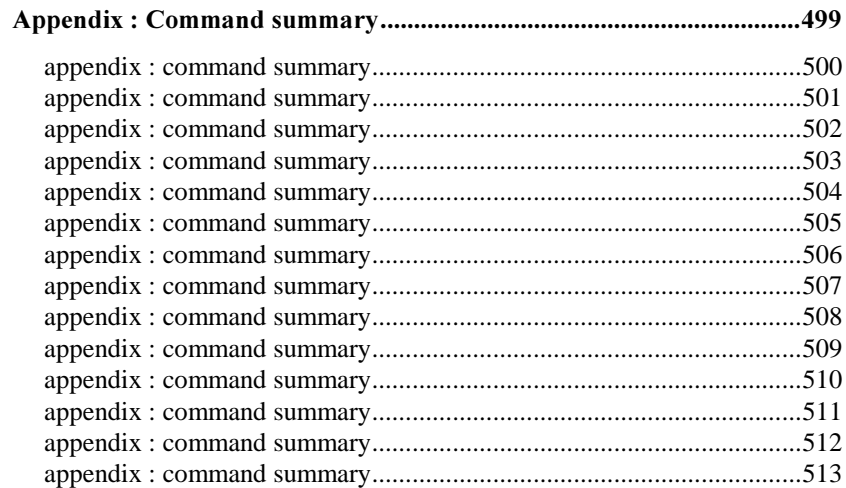

### 2. Communication basics

#### communication protocol

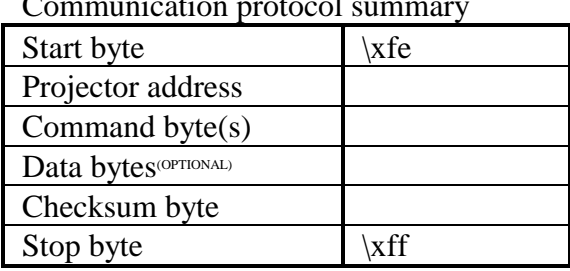

Communication protocol summary

**n** Start byte

The "start byte" informs the projector (in case of transmission) or the computer (in case of reception) that a new data transfer will take place.

**n** Projector address :

The "projector address" defines the address of the projector the computer wants to talk to (in case of transmission) or the address of the projector that answers (in case of reception). The maximum number of projectors that can be addressed by one computer is 256.

 $\blacksquare$  Command byte(s) :

There is at least one command byte to define the action to be performed. Commands that are not often used or complex commands can take more than one byte. All command bytes that are sent by the computer to get information out of the projector are repeated in the answerdata-transfer of the projector.

 $\blacksquare$  Data bytes<sup>(OPTIONAL)</sup>

Wheather the command bytes are followed by one or more data bytes depends on the contents of the command bytes. (Some commands are not followed by data bytes at all !)

 $\blacksquare$  Checksum byte :

The "checksum byte" is used to detect errors during transmission or reception. Formula : Checksum byte = (Projector address + Command bytes + Data bytes) modulo 256

 $\blacksquare$  Stop byte :

The "stop byte" informs the projector (in case of transmission) or the computer (in case of reception) that the data transfer is complete and that the interpretation of the command and data bytes can start.

> Any command byte, data byte or checksum byte that equals  $\x80, \xfe$  or  $\xf$  has to be converted ! Transmission :

- Instead of  $x80$ , send  $x80$  followed by  $x00$ .
- Instead of  $xfe$ , send  $x80$  followed by  $x7e$ . - Instead of  $\xf$ , send  $\x80$  followed by  $\xf$ .
- Reception :
- Replace  $x80$  followed by  $x00$  with  $x80$ .
- Replace  $x80$  followed by  $x7e$  with  $xfe$ .
- Replace  $x80$  followed by  $x7f$  with  $xff$ ..

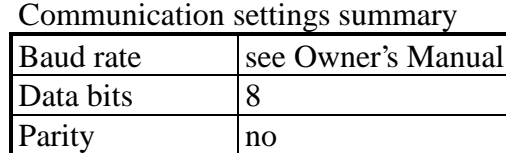

Stop bits  $|1$ 

■ Baud Rate :

Defines the speed of the data transfer. The baud rate can be set, depending on the type of projector, using the dip switches on the processor board of the projector or using the menu structure. Consult the Owner's Manual of the projector on how to change the baud rate setting !

 $\blacksquare$  Data Bits :

Eight data bits are used for each character of the data transfer.

**n** Parity :

There is NO parity bit used to perform error checking.

 $\blacksquare$  Stop Bits :

One stop bit is used to define the end of a character.

 $\blacksquare$  Connector labelled "RS232 IN" :

This female D9-pin connector is used to connect the projector with the computer.

■ Connector labelled "RS232 OUT" :

This male D9-pin connector is used to drive the next projector in a chain.

■ Pin-out :

The pin-out is the 'standard' PC-AT convention, which is :

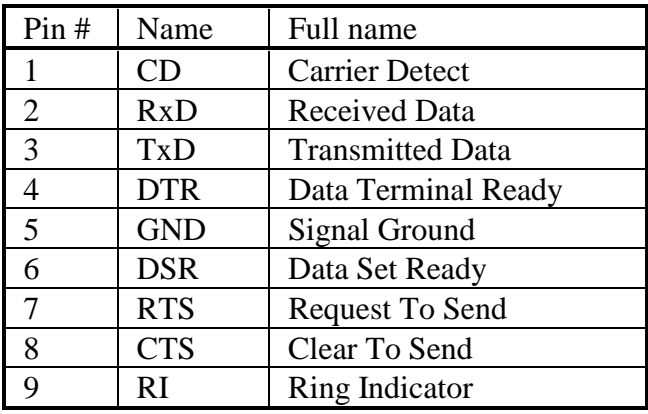

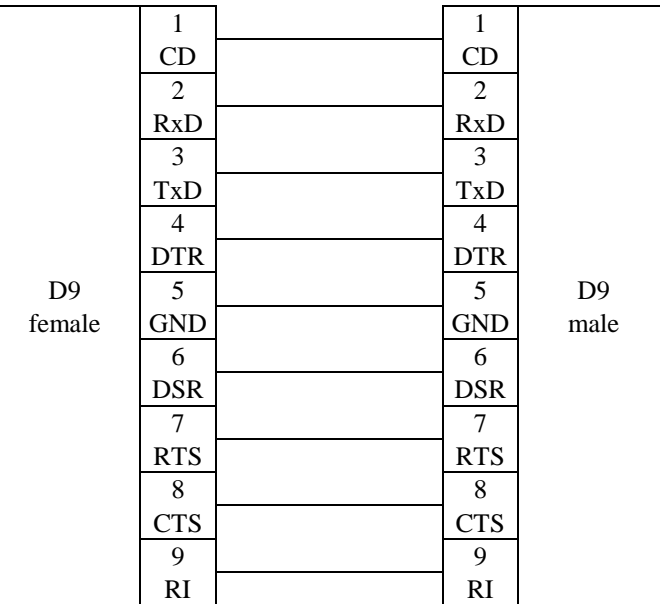

■ Cable (IBM PC or compatible  $\Leftrightarrow$  projector) :

order number R9827560 (cable length = 15m) order number R9827570 (cable length =  $30m$ ) Cable (MAC  $\Leftrightarrow$  projector) :

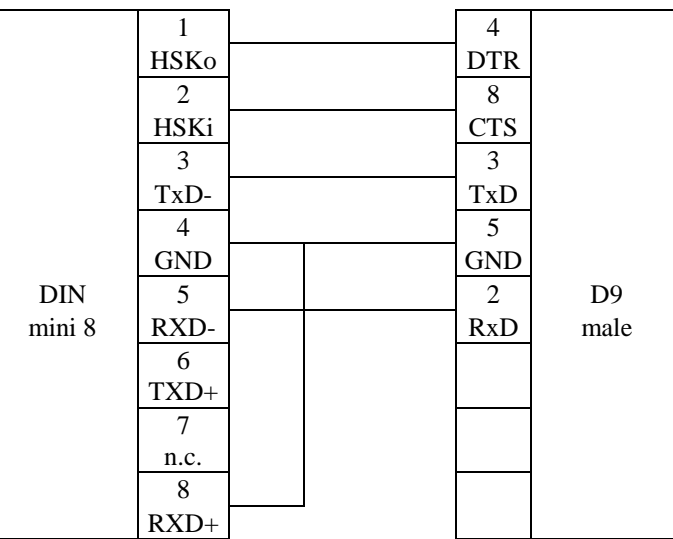

order number R9827640 (D9-DIN mini8; cable length = 1m) order number R9827560 (D9-D9; cable length = 15m) order number R9827570 (D9-D9; cable length = 30m)

Signal levels :

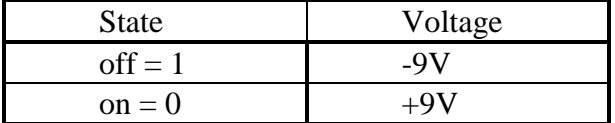

 $\blacksquare$  Characters :

In this manual, all characters are expressed using the Clanguage syntax :

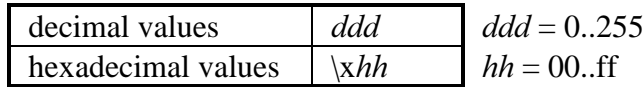

 $\blacksquare$  Negative values/numbers :

The 2s complement number system is used to express negative numbers.

**n** Pascal-language string :

A Pascal-language string consists of one or more characters. The first character of the string contains the length of the string. Therefore, a Pascal-language string is limited to 255 characters. Example : "hello world"

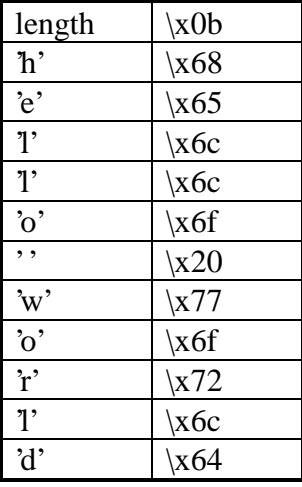

 $\blacksquare$  C-language string :

A C-language string consists of one or more characters. The last character of the string is always the NULL  $(\times 00)$ character. Therefore, the length of a C-language string is determined by the position of the NULL character. Example : "hello world"

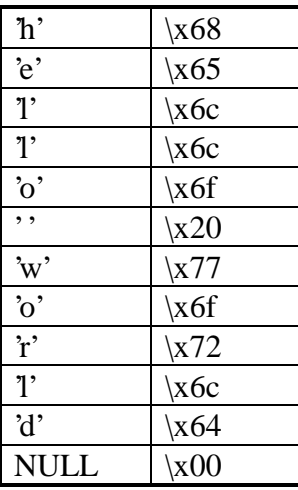

#### **Filename**

A filename is specified as a C-language string. This string has to follow some rules :

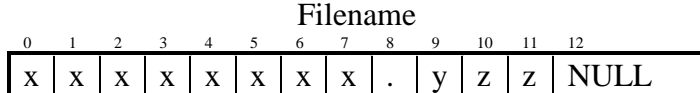

- length string  $= 12$
- $x =$  character of the base name (= 8 characters)

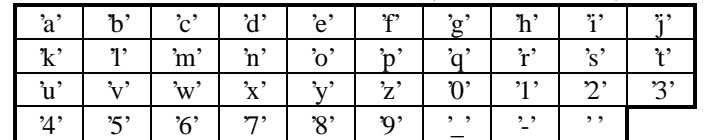

 $y =$ kind of file (= 1 character)

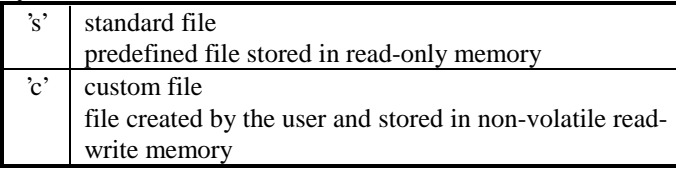

 $z =$  file index (= 2 characters)

 $\boxed{0'}$  '1'  $\boxed{2'}$  '3' '4' '5' 6' 7' 8' 9' - zz specifies the location in memory where the file

- is stored
- for standard files :  $zz = 00$ . maximum standard files
- for custom files :  $zz = 00.63$  where 00 is reserved for the file 'none .c00' (file loaded when no signal is applied).
- yzz is a unique combination. In other words, no two files can exist with the same extension yzz.

To specify more than one file you can use the question mark (?) wildcard character for x, y and z. This wildcard character can represent any possible character on that location.

Examples : "ntsc .c01", "svga\_60v.s?7", "????????.???"

- n CLO Constant Light Output.
- n LCD Liquid Crystal Display.
- n LSB

Least Significant Byte. In some exceptional cases : Least Significant Bit.

 $MSB$ 

Most Significant Byte. In some exceptional cases : Most Significant Bit.

n OSD

On Screen Display.

# 3. Elementary commands

When the projector receives a command, the command format is checked (see communication protocol), including the projector address and the checksum. If the command format contains an error, the command is ignored. If the command format is correct, the projector checks if the command is a valid command. If so, the projector answers with an acknowledge and starts executing the command. If not, the projector answers with a no acknowledge.

■ Acknowledge command :

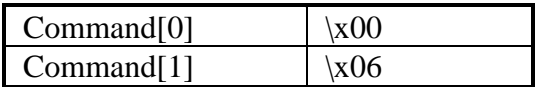

No acknowledge command :

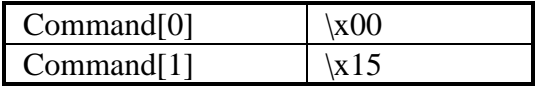

■ Example :

Acknowledge received of a projector with address \x01.

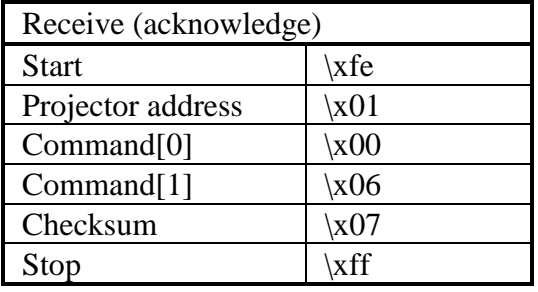

Decrement balance.

**n** Command :

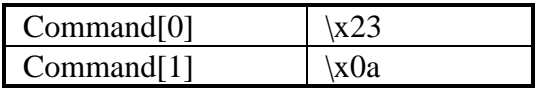

■ Data :

No data bytes.

**n** Projector type :

All projectors with audio control.

**n** Example :

Decrement balance of a projector with address \x01 by one.

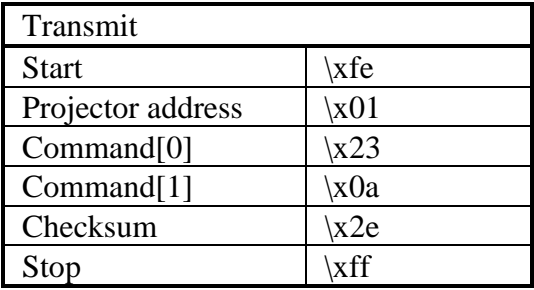

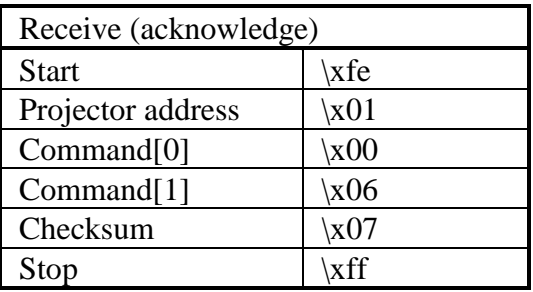

Increment balance.

**n** Command :

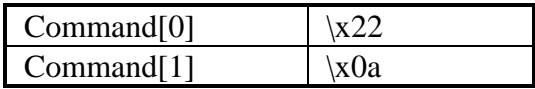

■ Data :

No data bytes.

**n** Projector type :

All projectors with audio control.

**n** Example :

Increment balance of a projector with address \x01 by one.

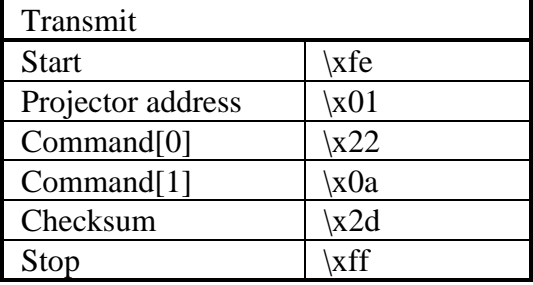

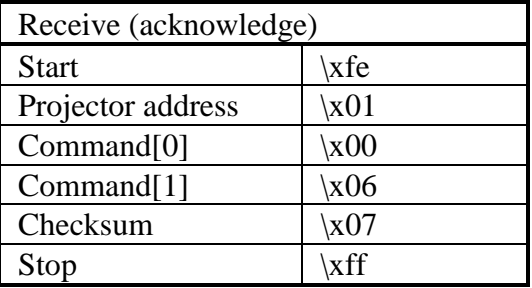

Decrement bass.

**n** Command :

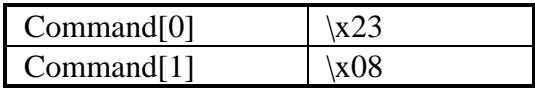

■ Data :

No data bytes.

**n** Projector type :

All projectors with audio control.

**n** Example :

Decrement bass of a projector with address \x01 by one.

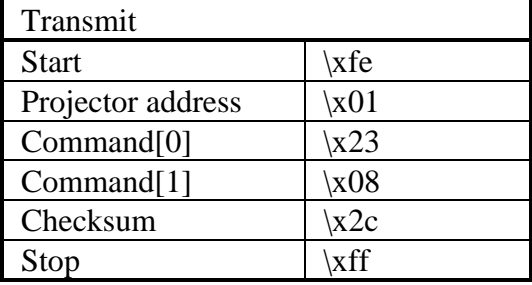

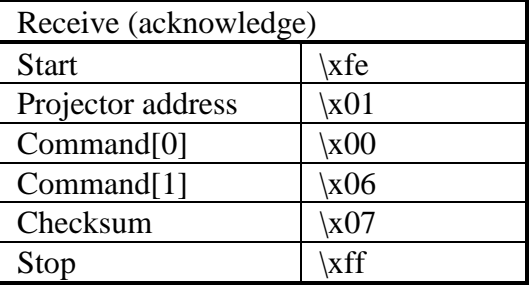

Increment bass.

**n** Command :

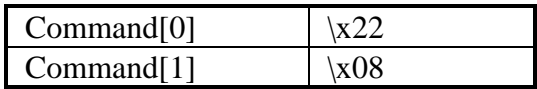

■ Data :

No data bytes.

**n** Projector type :

All projectors with audio control.

**n** Example :

Increment bass of a projector with address  $x01$  by one.

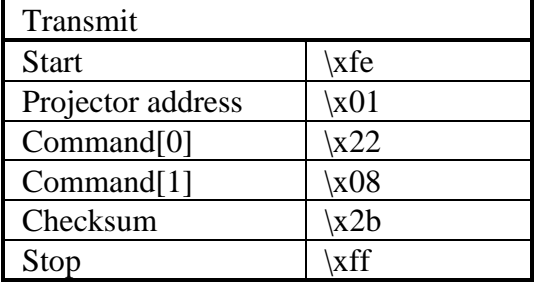

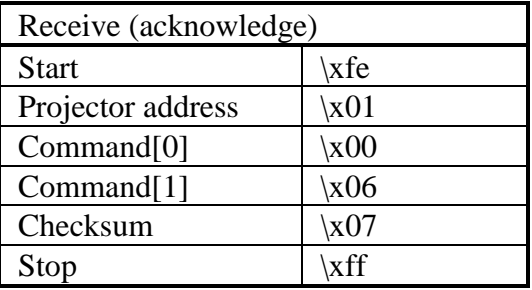

Decrement brightness.

**n** Command :

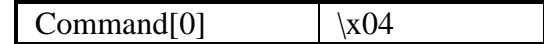

**n** Data :

No data bytes.

**n** Projector type :

All projectors with audio control.

**n** Example :

Decrement the brightness of a projector with address \x01 by one.

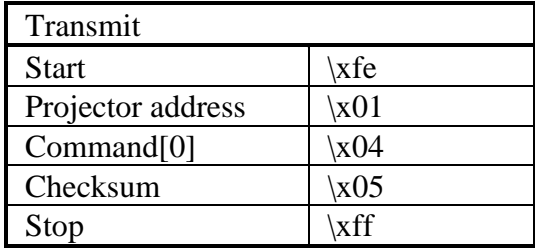

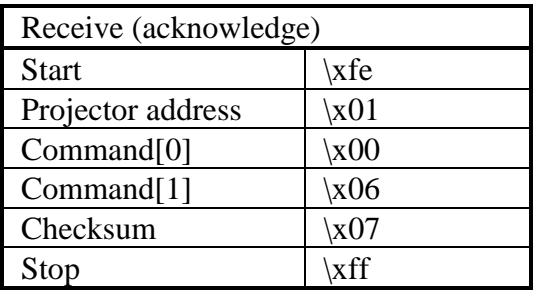

Increment brightness.

**n** Command :

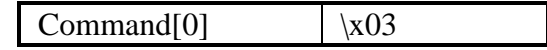

**n** Data :

No data bytes.

**n** Example :

Increment the brightness of a projector with address  $\setminus x01$ by one.

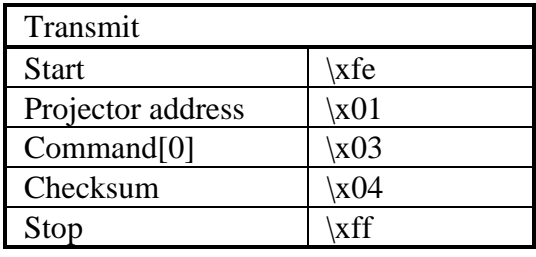

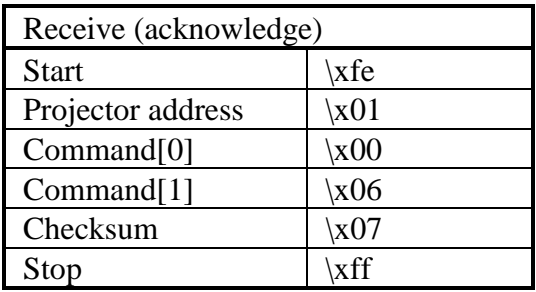

Decrement color (saturation).

■ Command :

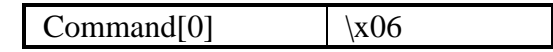

**n** Data :

No data bytes.

■ Example :

Decrement the color of a projector with address \x01 by one.

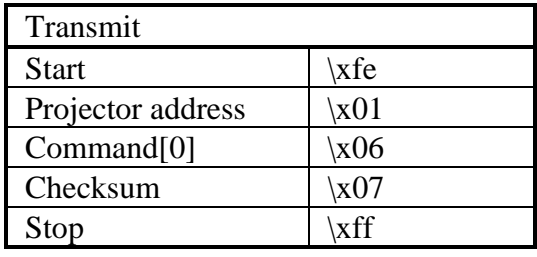

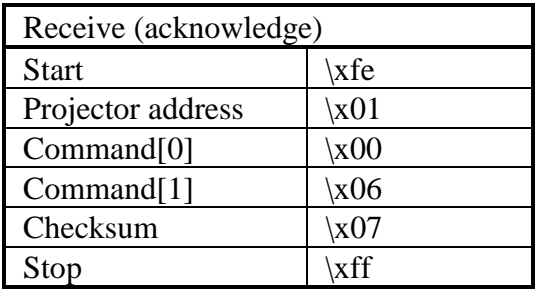

Increment color (saturation).

■ Command :

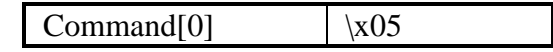

**n** Data :

No data bytes.

**n** Example :

Increment the color of a projector with address \x01 by one.

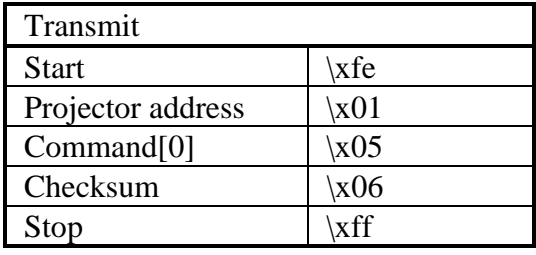

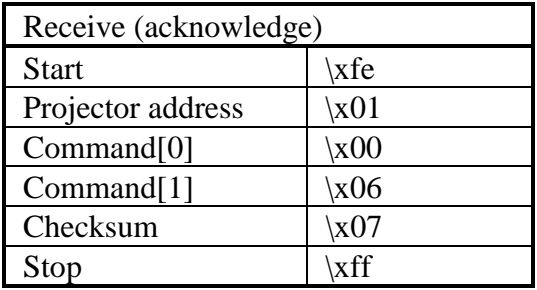
Decrement contrast.

**Command :** 

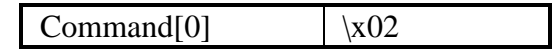

**n** Data :

No data bytes.

**n** Example :

Decrement contrast of a projector with address \x01 by one.

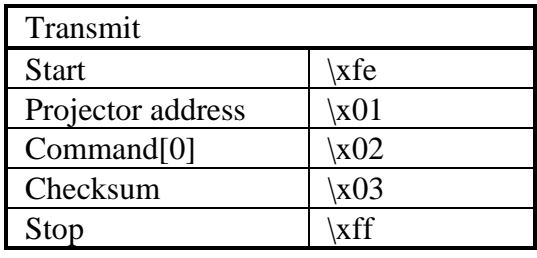

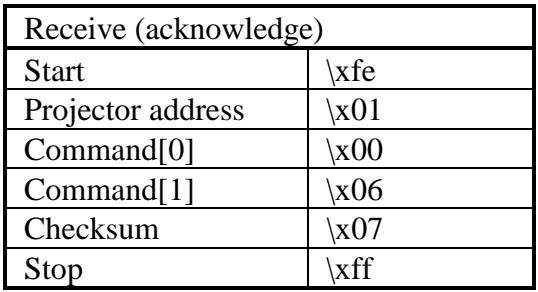

## contrast, increment

**n** Description :

Increment contrast.

**n** Command :

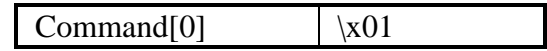

**n** Data :

No data bytes.

**n** Example :

Increment contrast of a projector with address \x01 by one.

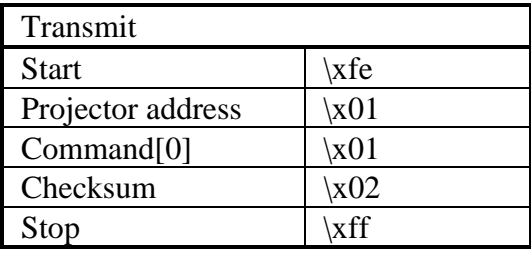

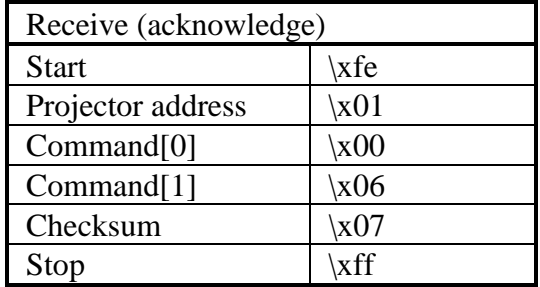

Simulation of the infrared remote control unit. The codes act in the same way as if they were sent by an infrared remote control unit or the local keypad.

■ Command :

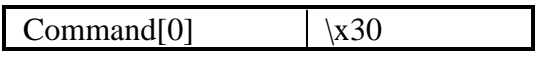

Data :

Possible codes used for Data[0] :

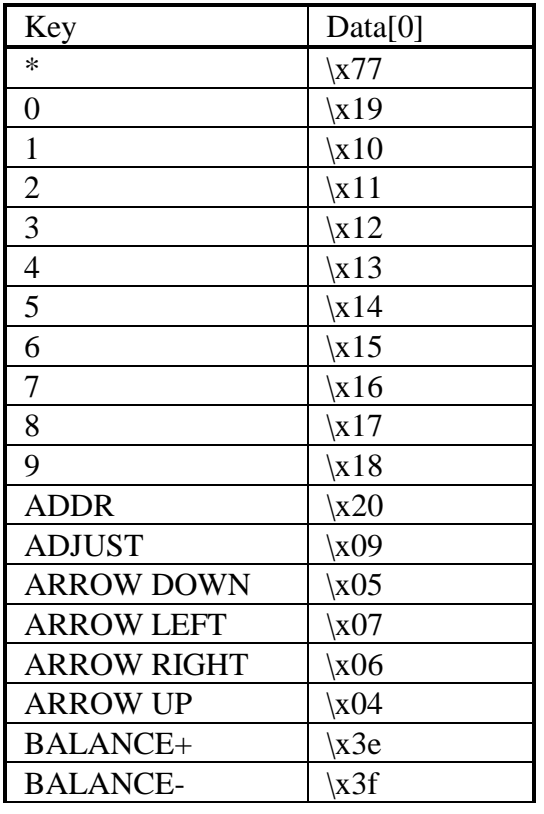

#### infrared control

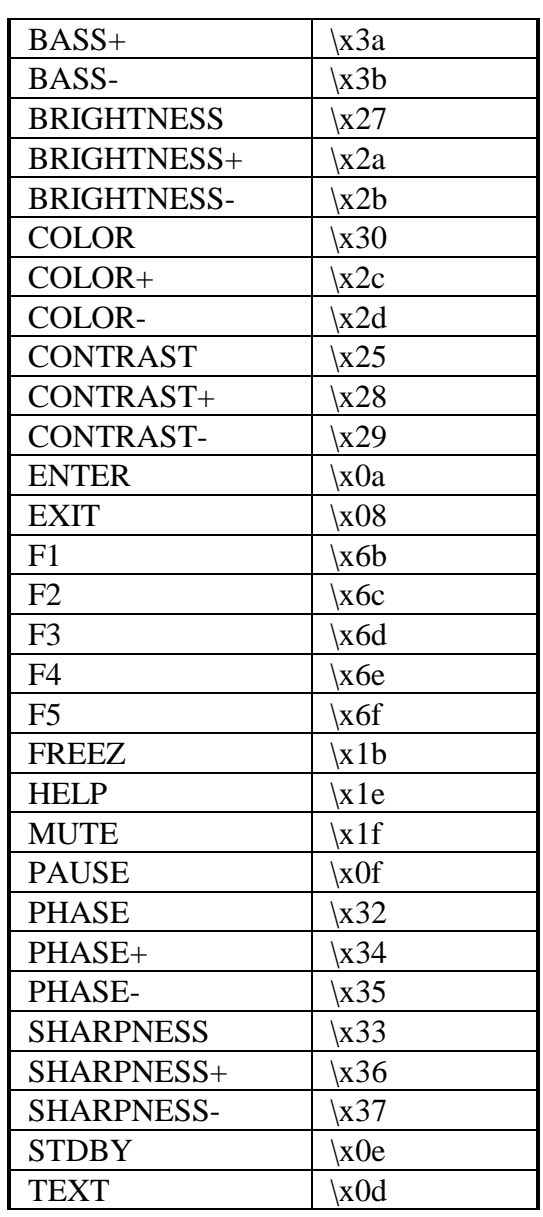

#### infrared control

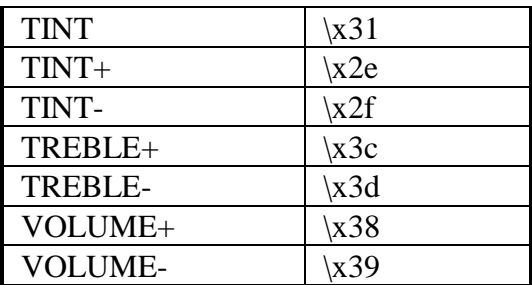

Optional, a second data byte (Data[1]) can be sent. If this byte is 1, the projector handles the key (Data[0]) as it was sent using a remote control, taking all necessary delays into account.

Note that this optional byte is not supported by all projectors !

**n** Example :

Select source 3 of a projector with address  $\setminus x01$ .

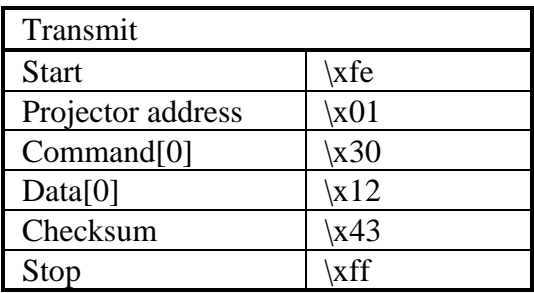

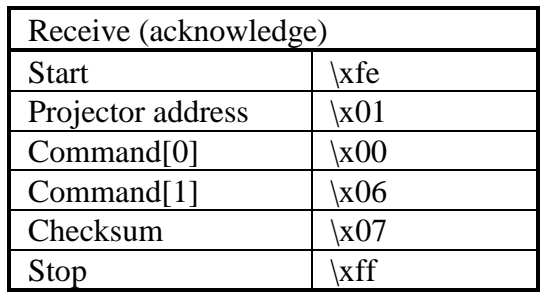

Read the status of mute audio.

■ Command :

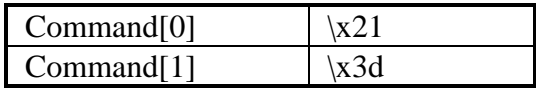

■ Data :

No data bytes.

**n** Return data :

 $Data[0] = status$  mute audio.

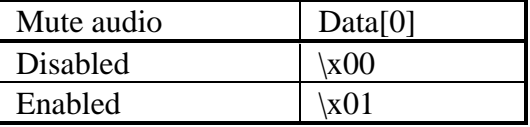

**n** Projector type :

All projectors with audio control.

■ Example :

Read the status of mute audio of a projector with address \x01. Suppose the audio is muted.

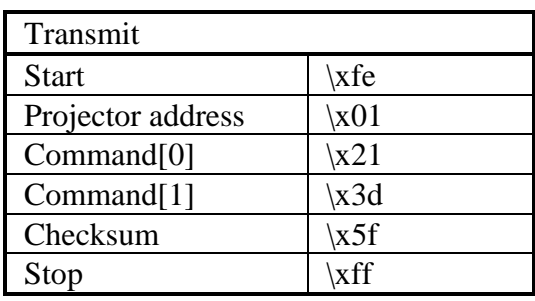

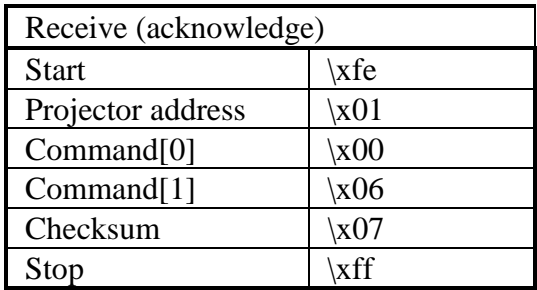

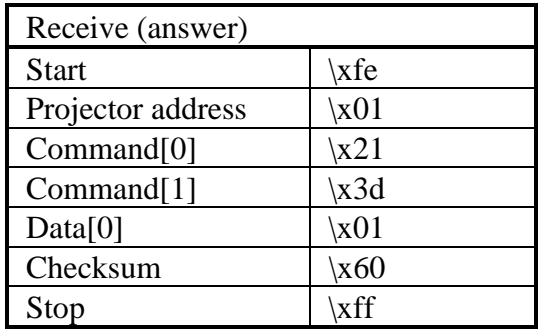

Disable audio mute.

■ Command :

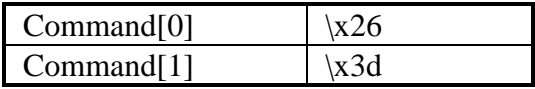

■ Data :

No data bytes.

**n** Projector type :

All projectors with audio control.

**n** Example :

Disable audio mute of a projector with address \x01.

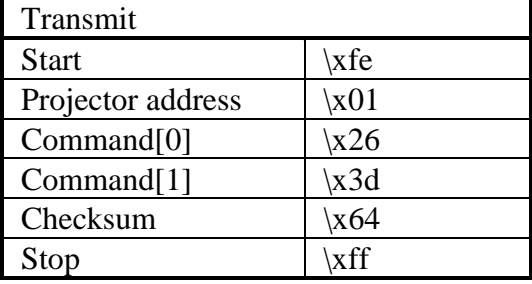

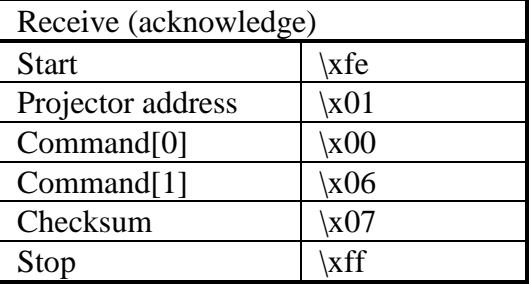

Enable audio mute.

■ Command :

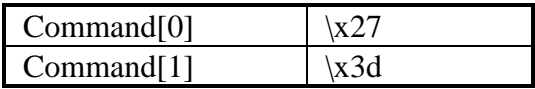

■ Data :

No data bytes.

**n** Projector type :

All projectors with audio control.

**n** Example :

Enable audio mute of a projector with address \x01.

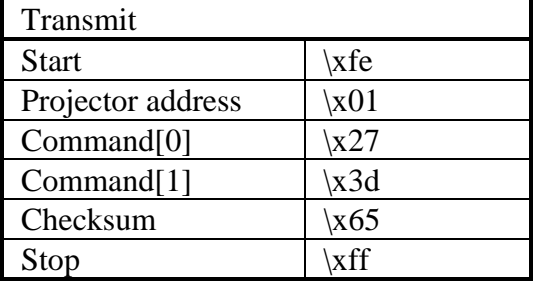

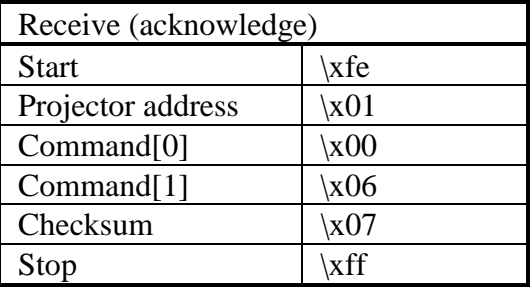

Read the status of mute video.

**n** Command :

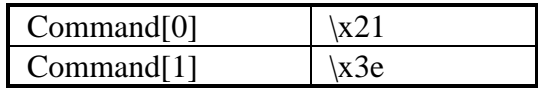

■ Data :

No data bytes.

**n** Return data :

 $Data[0] = status$  mute video.

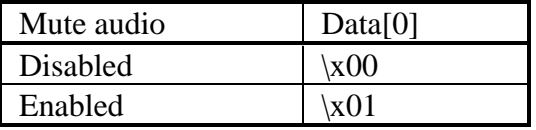

**n** Example :

Read the status of mute video of a projector with address \x01. Suppose the video is muted.

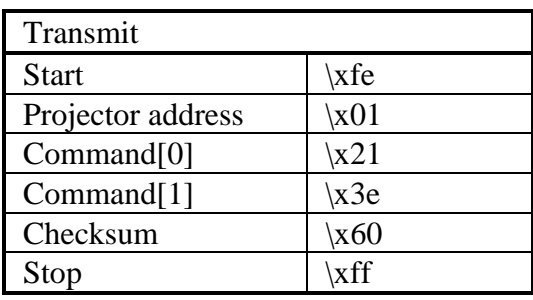

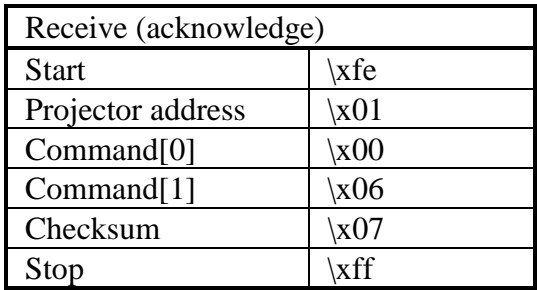

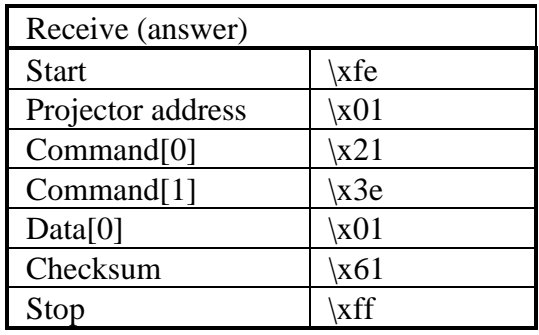

Disable video mute.

■ Command :

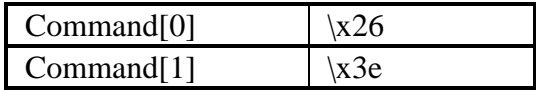

Data :

No data bytes.

**n** Example :

Disable video mute of a projector with address \x01.

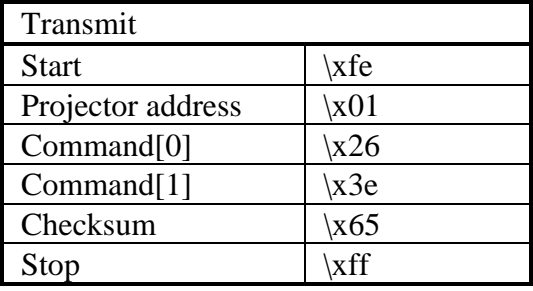

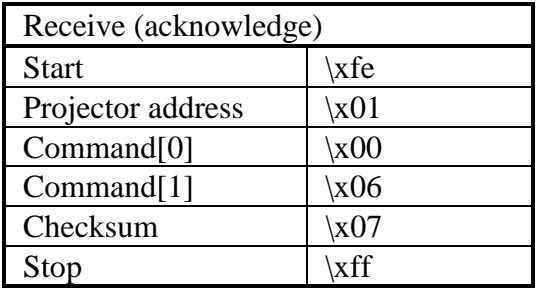

Enable video mute. The on-screen-display will be muted too !

■ Command :

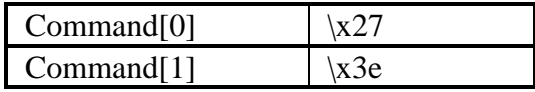

■ Data :

No data bytes.

■ Example :

Enable video mute of a projector with address \x01.

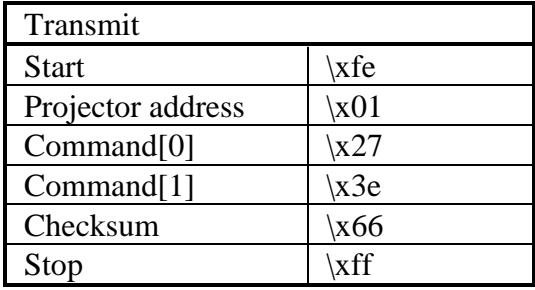

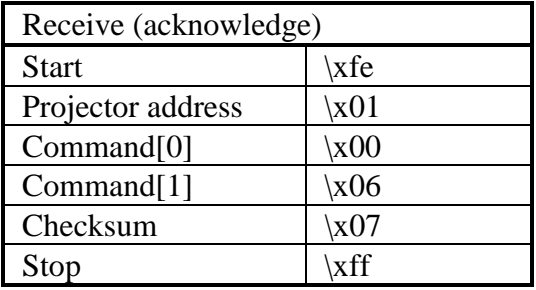

## phase, decrement

**n** Description :

Decrement phase.

**n** Command :

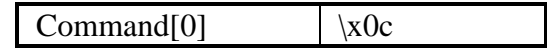

**n** Data :

No data bytes.

**n** Example :

Decrement phase of a projector with address \x01 by one.

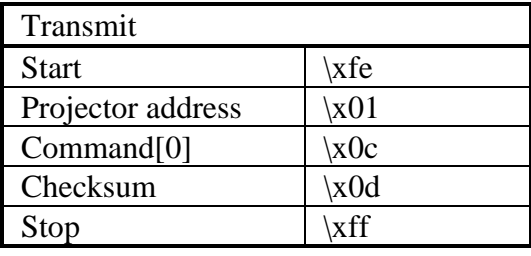

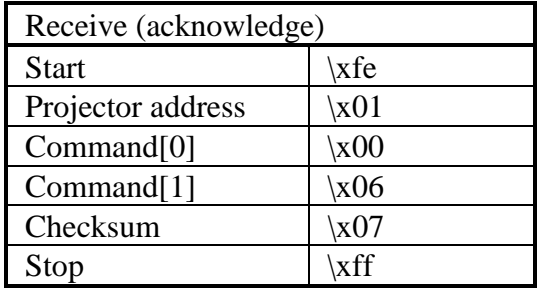

# phase, increment

**n** Description :

Increment phase.

**n** Command :

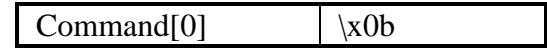

**n** Data :

No data bytes.

**n** Example :

Increment phase of a projector with address \x01 by one.

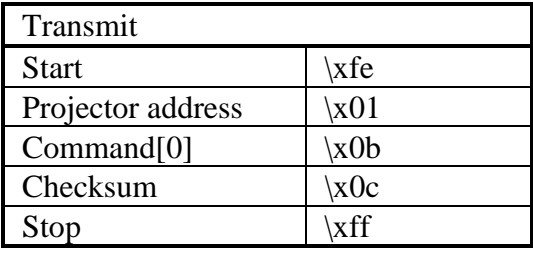

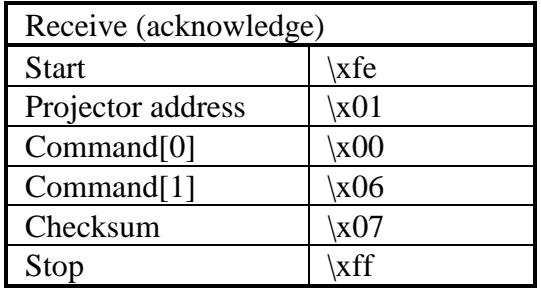

Read the projector status.

**Command :** 

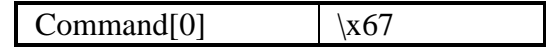

Data :

No data bytes.

**n** Return data :

The return data consists of one data byte containing the projector status. Only bit0 (least significant bit) to bit3/bit4\* are significant.

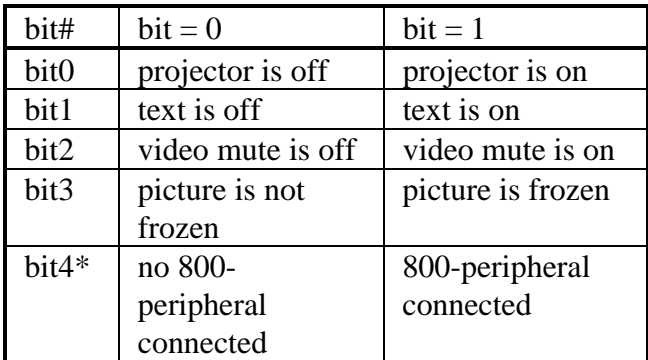

\* : bit 4 is not significant for BD5000, BD8000 and BD8000LC.

■ Example :

Read the status of a projector with address \x01. Suppose the status is projector on, text on, video mute off, picture frozen and no 800-peripheral connected.

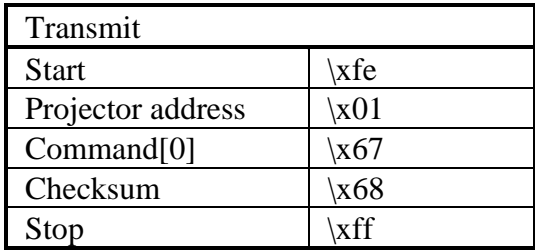

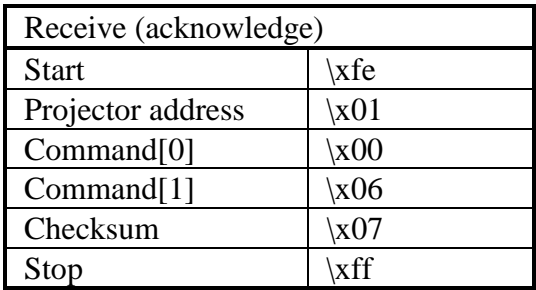

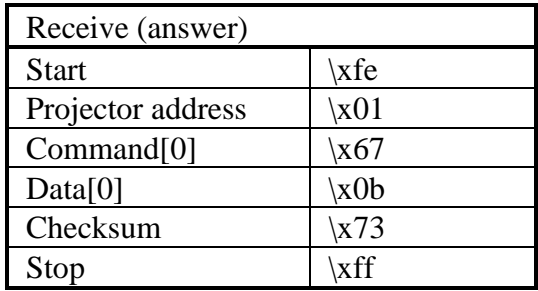

Set the projector off.

**n** Command :

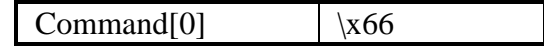

**n** Data :

No data bytes.

**n** Example :

Set the projector with address \x01 off.

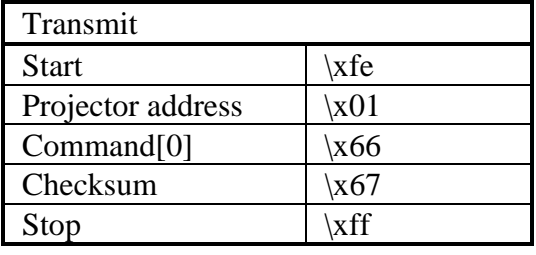

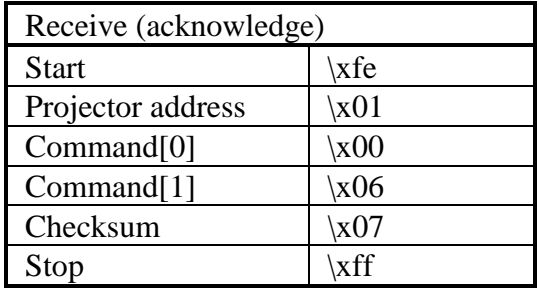

Set the projector on.

**n** Command :

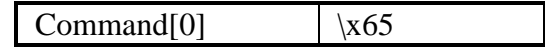

**n** Data :

No data bytes.

**n** Example :

Set the projector with address \x01 on.

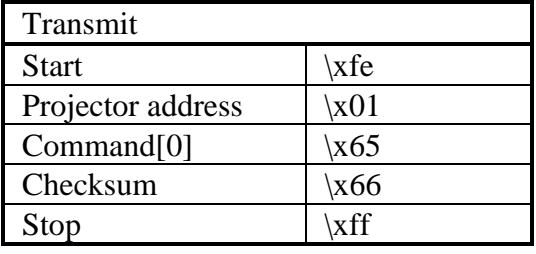

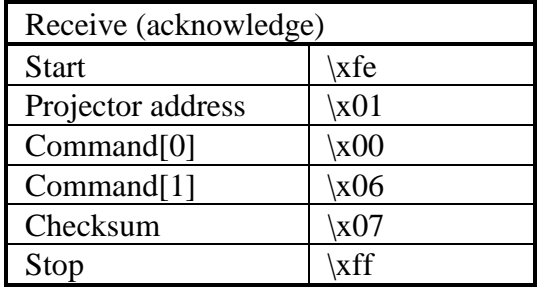

## sharpness, decrement

**n** Description :

Decrement sharpness.

**n** Command :

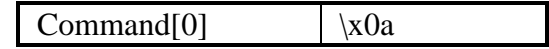

**n** Data :

No data bytes.

**n** Example :

Decrement sharpness of a projector with address \x01.

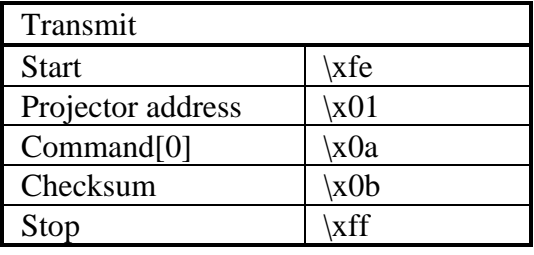

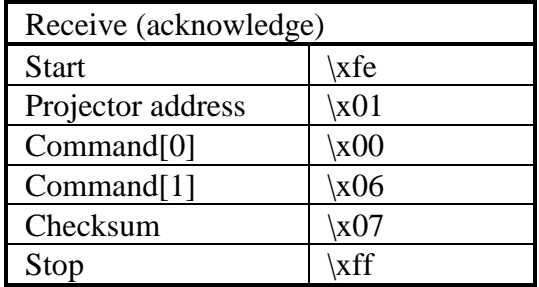

Increment sharpness.

**n** Command :

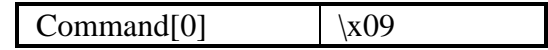

**n** Data :

No data bytes.

**n** Example :

Increment sharpness of a projector with address \x01.

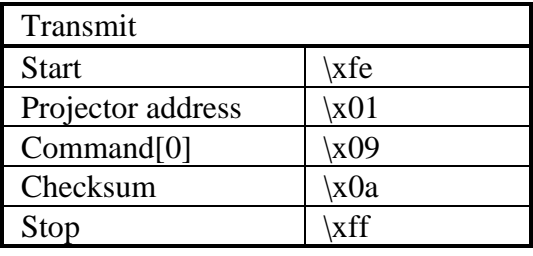

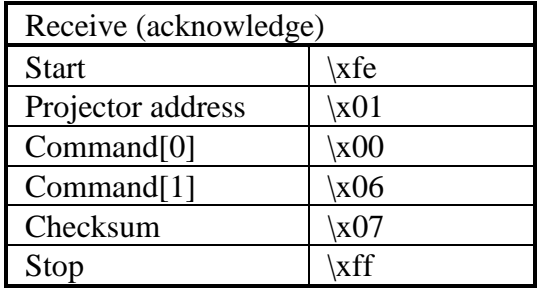

- **n** Description : Read active source or slot.
- Command :

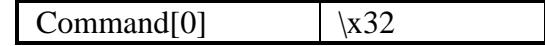

- **n** Data : No data bytes.
- $\blacksquare$  Return data :

Source or slot number  $(\x01..)$ .

**n** Example :

Read the active source/slot number of a projector with address  $x01$ . Suppose the answer is  $x03$ .

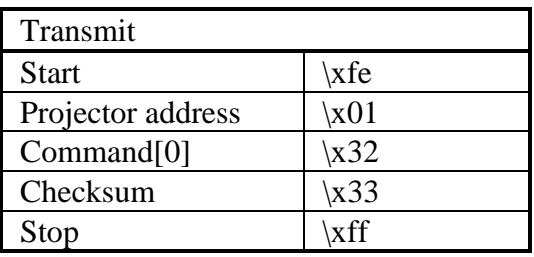

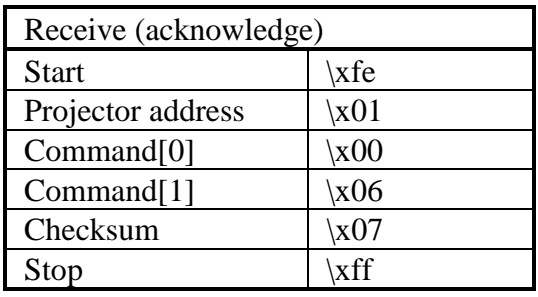

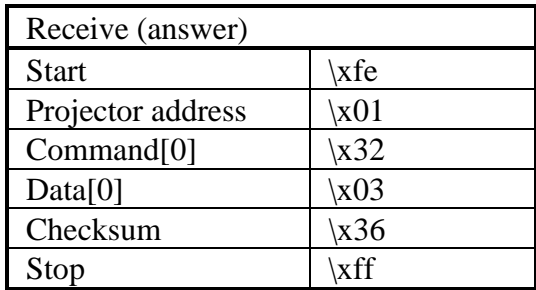

- **n** Description : Select a source or slot.
- **n** Command :

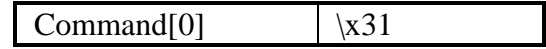

■ Data :

Source or slot number  $(\x01..)$ .

**n** Example :

Select source 1 of a projector with address  $\setminus 01$ .

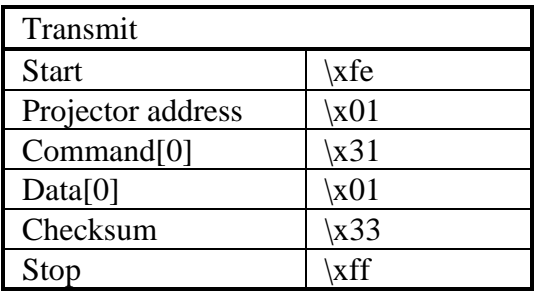

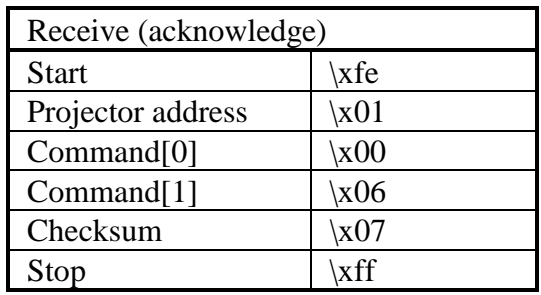

# tint, decrement

**n** Description :

Decrement tint (hue).

**n** Command :

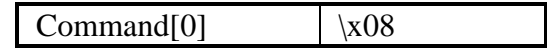

**n** Data :

No data bytes.

**n** Example :

Decrement tint of a projector with address \x01 by one.

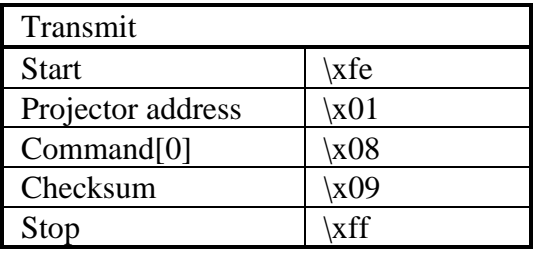

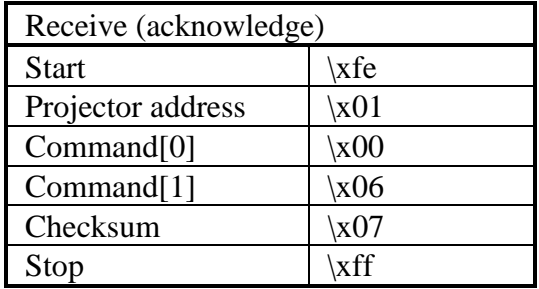

- **n** Description : Increment tint (hue).
- **n** Command :

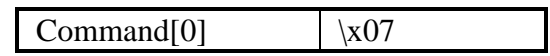

**n** Data :

No data bytes.

**n** Example :

Increment tint of a projector with address \x01 by one.

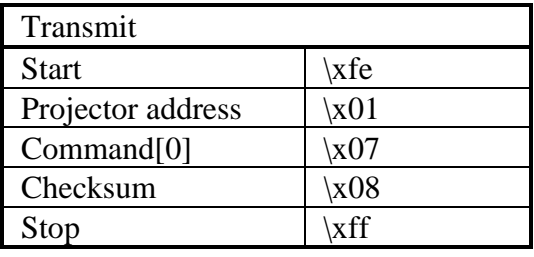

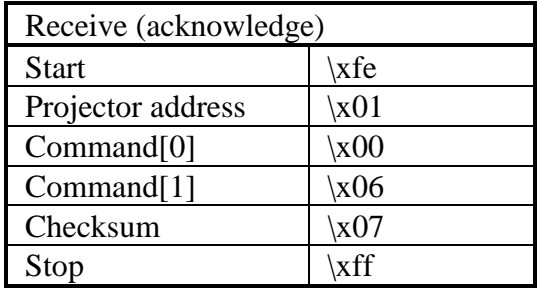

Decrement treble.

**n** Command :

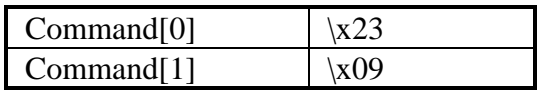

■ Data :

No data bytes.

**n** Projector type :

All projectors with audio control.

**n** Example :

Decrement treble of a projector with address \x01 by one.

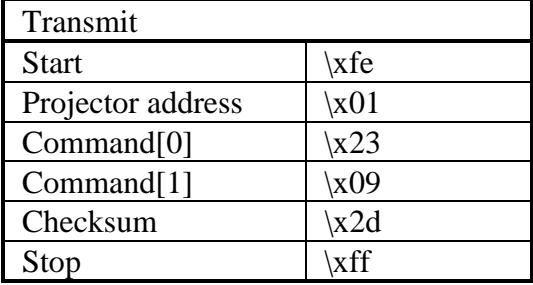

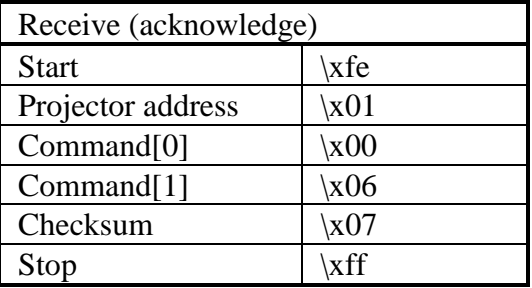

Increment treble.

**n** Command :

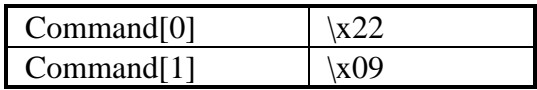

■ Data :

No data bytes.

**n** Projector type :

All projectors with audio control.

**n** Example :

Increment treble of a projector with address \x01 by one.

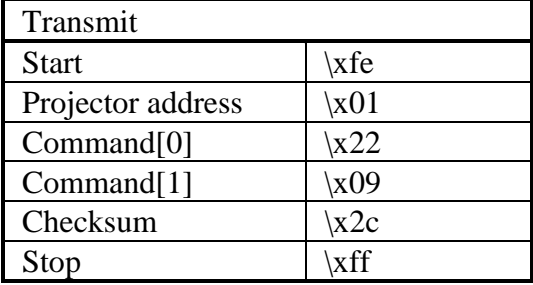

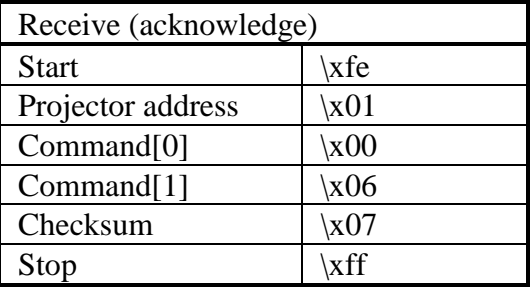

Decrement volume.

**n** Command :

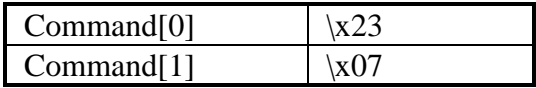

■ Data :

No data bytes.

**n** Projector type :

All projectors with audio control.

**n** Example :

Decrement volume of a projector with address \x01 by one.

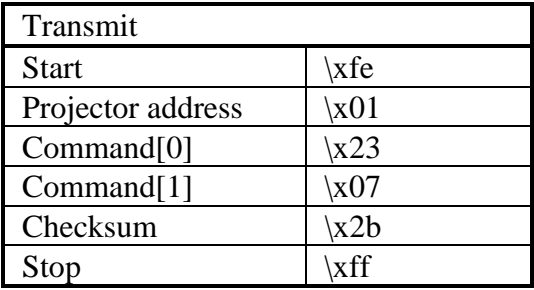

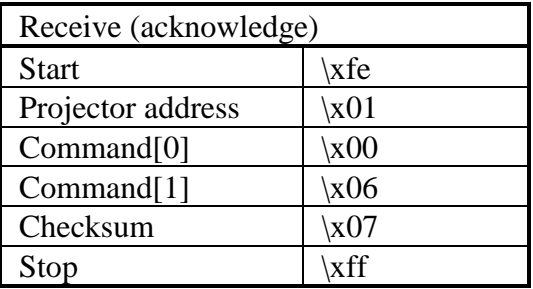

Increment volume.

**n** Command :

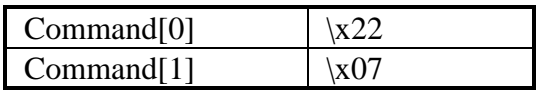

■ Data :

No data bytes.

**n** Projector type :

All projectors with audio control.

**n** Example :

Increment volume of a projector with address \x01 by one.

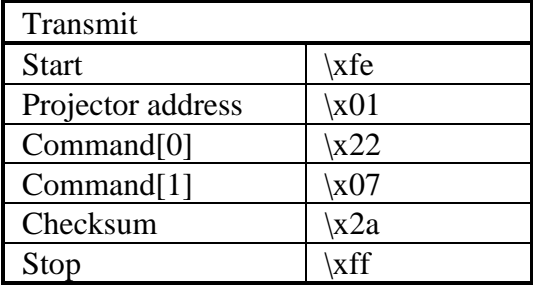

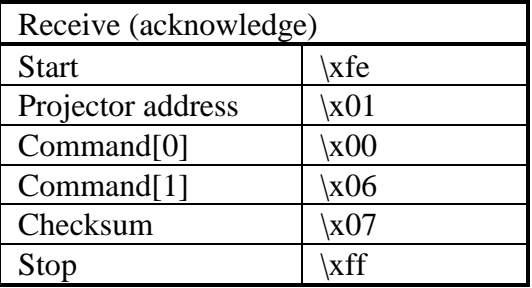

# 4. Advanced commands

Read data from the 2 line LCD. The data read contains :

- the status of the backlight
- all text
- the status and position of the cursor.
- Command :

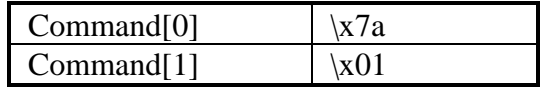

■ Data :

No data bytes.

 $\blacksquare$  Return data :

The return data is a concatenation of the command bytes (except Command[0]), data and return data of following commands :

- "2 line LCD, read backlight"
- $-$  "2 line LCD, read text" (x=0, y=0)
- $-$  "2 line LCD, read text" (x=0, y=1)
- "2 line LCD, read cursor"

#### ■ Note:

Command[1] of this command will not be found in the answer from the projector, because the answer is a concatenation of several commands.

**n** Projector type :

All projectors equipped with a 2 line LCD.

# **n** Example :

Read data from the 2 line LCD of a projector with address \x01. Suppose the backlight is on, top line (line 0) contains the text "hello world" and the cursor is off.

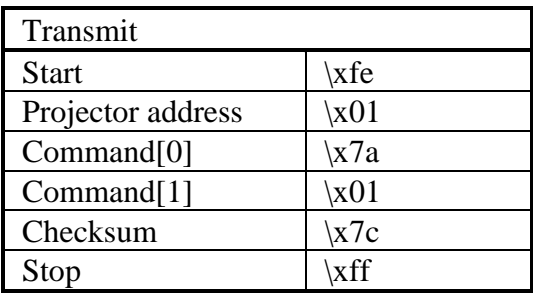

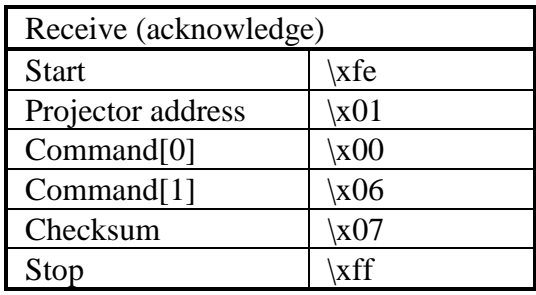

2 line LCD, read

| Receive (answer)           |                       |
|----------------------------|-----------------------|
| <b>Start</b>               | $\chi$ fe             |
| Projector address          | $\chi$ 01             |
| Command[0]                 | x7a                   |
| "Backlight" Command[1]     | x04                   |
| "Backlight" Return data[0] | $\chi$ 01             |
| "Text" Command [1]         | $\chi$ 02             |
| "Text" Data[0]             | $\chi$ <sub>00</sub>  |
| "Text" Data[1]             | $\angle x00$          |
| "Text" Return data[0]      | $\x68 (= h')$         |
| "Text" Return data[1]      | $\lambda 65 (=$ 'e')  |
| "Text" Return data[2]      | $\x6c (= 1')$         |
| "Text" Return data[3]      | $\x6c (= 1')$         |
| "Text" Return data[4]      | $\chi$ 6f (= 'o')     |
| "Text" Return data[5]      | $\chi$ 20 (= ')       |
| "Text" Return data[6]      | $\langle x77 (=$ 'w') |
| "Text" Return data[7]      | $\chi$ 6f (= 'o')     |
| "Text" Return data[8]      | $\chi$ 72 (= 'r')     |
| "Text" Return data[9]      | $\x6c (= 1')$         |
| "Text" Return data[10]     | $\lambda(54)$ (= 'd') |
| "Text" Return data[11]     | $\chi$ <sub>00</sub>  |
| "Cursor" Command[1]        | $\chi$ 03             |
| "Cursor" Return data[0]    | $\chi$ 01             |
| "Cursor" Return data[1]    | $\chi$ 01             |
| "Cursor" Return data[2]    | $\angle x00$          |
| "Cursor" Return data[3]    | $\chi$ <sub>00</sub>  |
| Checksum                   | $\{xe3\}$             |
| Stop                       | xff                   |
Read the status of the backlight of the 2 line LCD.

**Command :** 

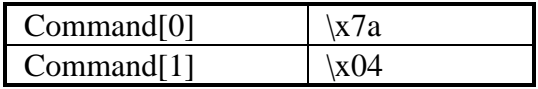

Data :

No data bytes.

**n** Return data :

 $Data[0] = status.$ 

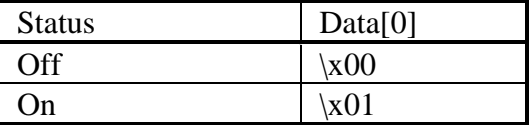

■ Projector type :

All projectors equipped with a 2 line LCD.

### **n** Example :

Read the status of the backlight of the 2 line LCD of a projector with address  $x(0)$ . Suppose the backlight is on.

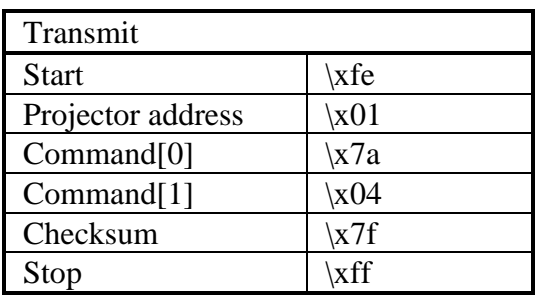

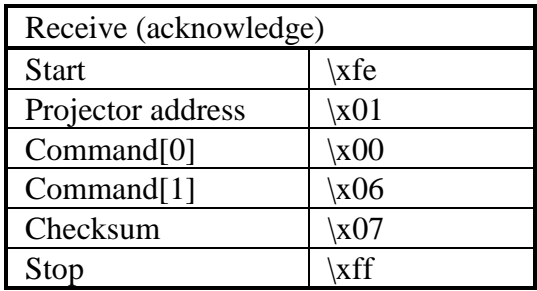

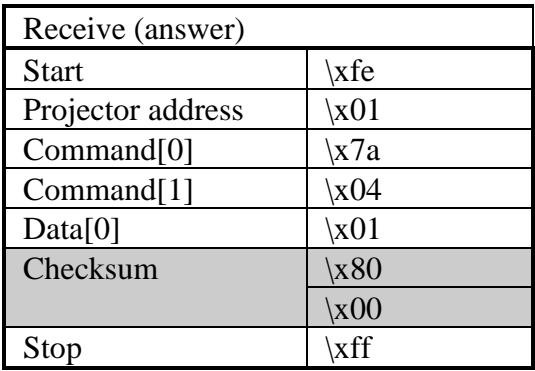

Read the status and position of the cursor of the 2 line LCD.

■ Command :

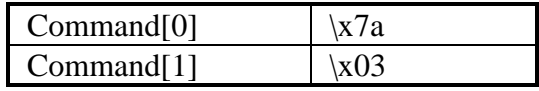

Data :

No data bytes.

 $\blacksquare$  Return data :

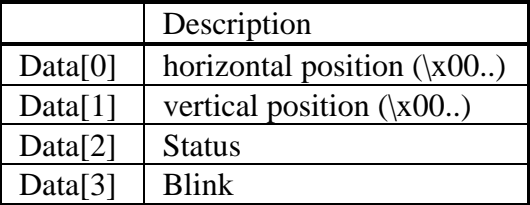

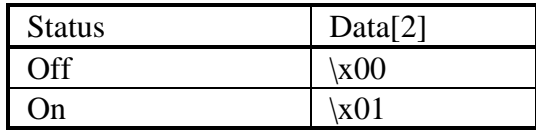

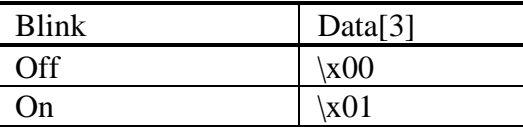

■ Projector type :

All projectors equipped with a 2 line LCD.

■ Example :

Read the status and position of the cursor of the 2 line LCD of a projector with address  $\setminus$ x01. Suppose the cursor is on, blinks and is positioned at location (4, 0).

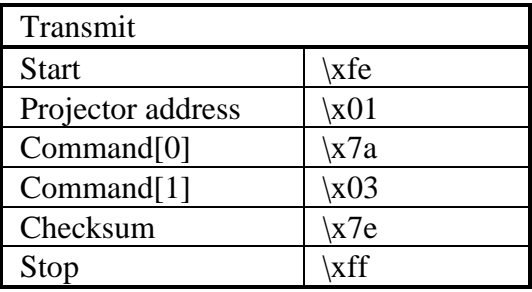

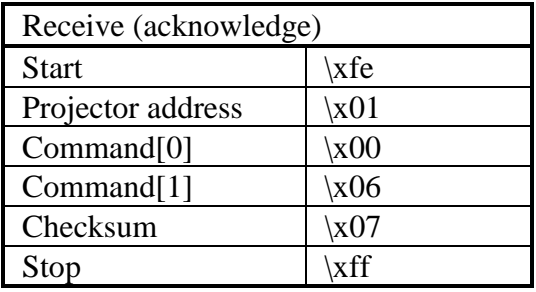

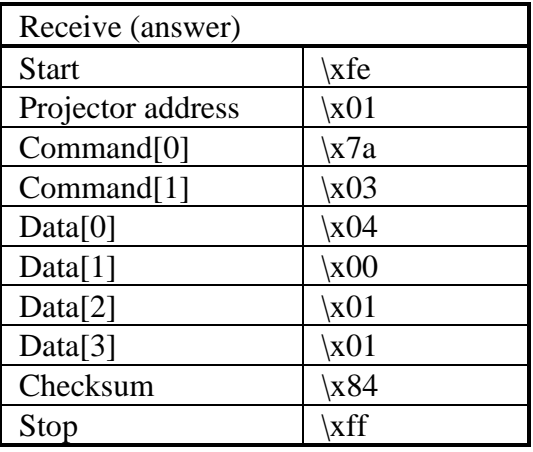

Read the format (maximum number of characters and maximum number of lines) of the 2 line LCD.

■ Command :

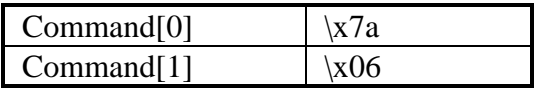

Data :

No data bytes.

 $\blacksquare$  Return data :

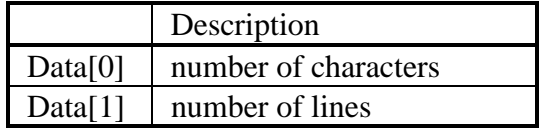

**n** Projector type :

All projectors equipped with a 2 line LCD.

■ Example :

Read the format of the 2 line LCD of a projector with address \x01. Suppose it's a 24 characters by 2 lines display.

## 2 line LCD, read format

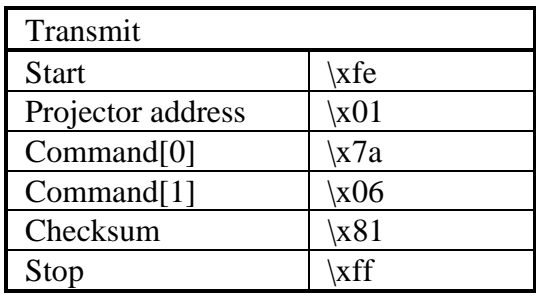

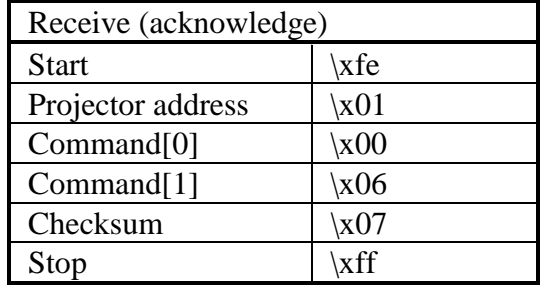

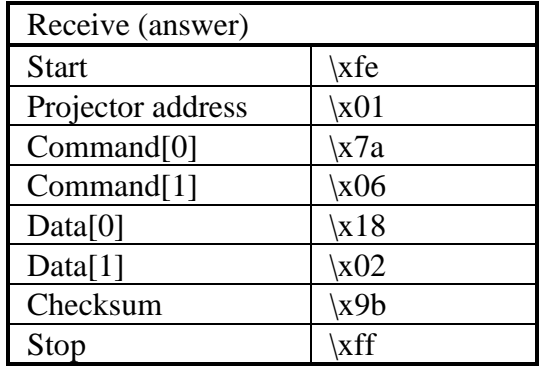

Read the text displayed on the 2 line LCD.

**Command :** 

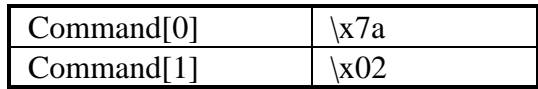

Data :

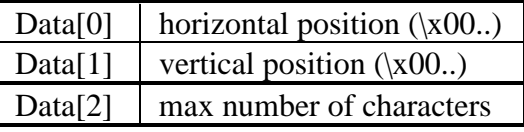

Note : Data[2] is optional

**n** Return data :

Text as a C-language string.

**n** Projector type :

All projectors equipped with a 2 line LCD.

■ Example :

Read the text displayed at position (0, 0) of the 2 line LCD of a projector with address \x01. Suppose the text is "hello world".

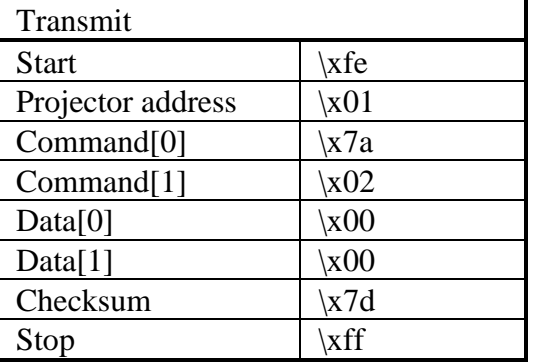

## 2 line LCD, read text

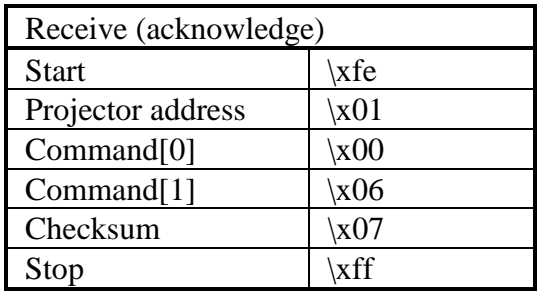

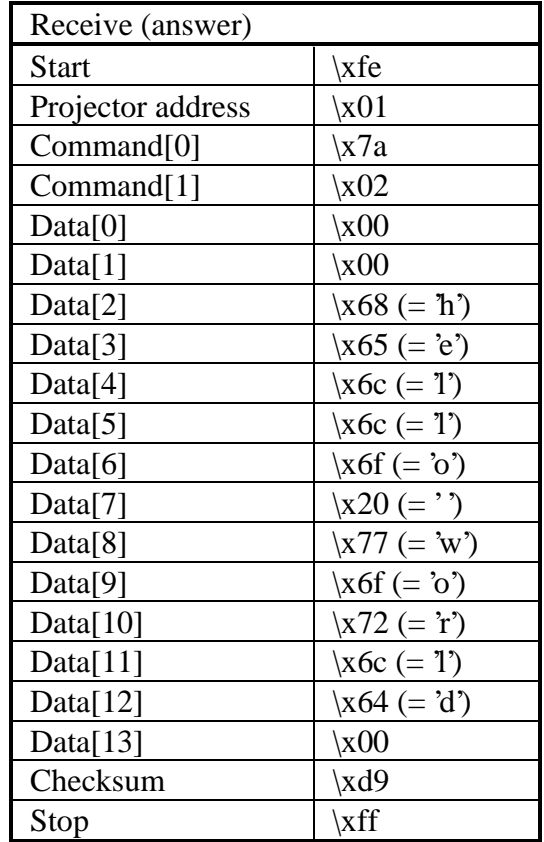

Set the backlight on/off of the 2 line LCD.

**n** Command :

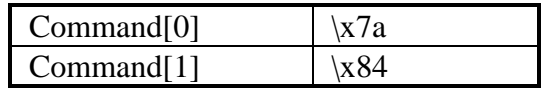

■ Data :

 $Data[0] = Status$ 

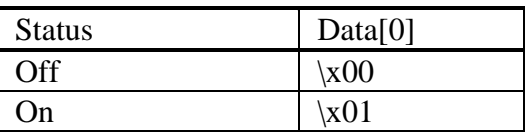

■ Note :

This command can be combined with other "2 lines LCD, write" commands.

**n** Projector type :

All projectors equipped with a 2 line LCD.

**n** Example :

Set the backlight on of the 2 line LCD of a projector with address \x01.

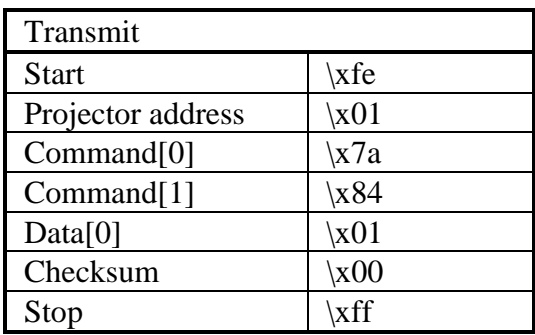

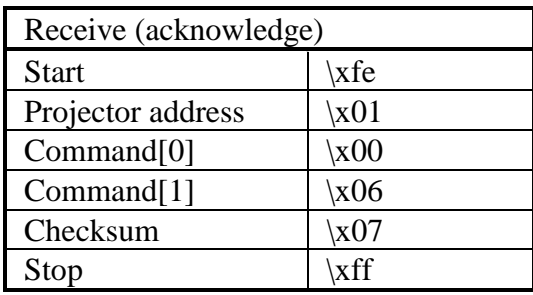

Clear all data displayed on the 2 line LCD.

■ Command :

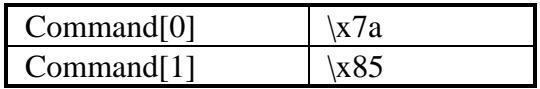

■ Data :

No data bytes.

 $\blacksquare$  Note :

This command can be combined with other "2 lines LCD, write" commands.

**n** Projector type :

All projectors equipped with a 2 line LCD.

■ Example :

Clear all data from the 2 line LCD of a projector with address \x01.

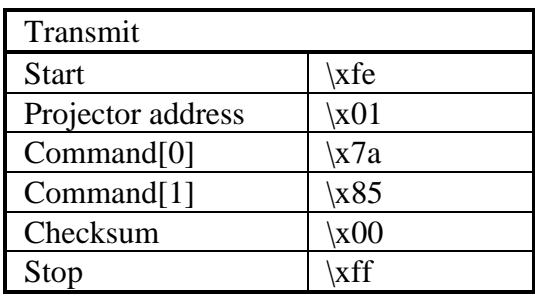

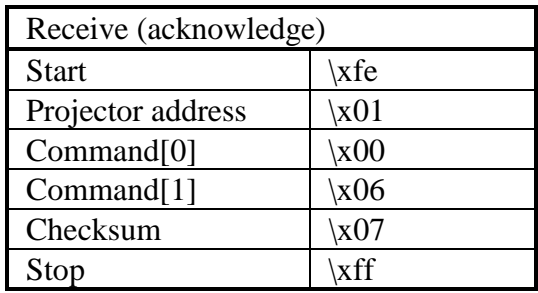

Set the cursor on or off at a certain position on the 2 line LCD. Only one cursor is available !

■ Command :

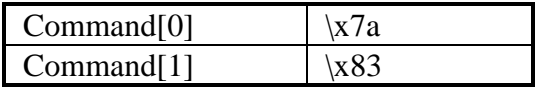

■ Data :

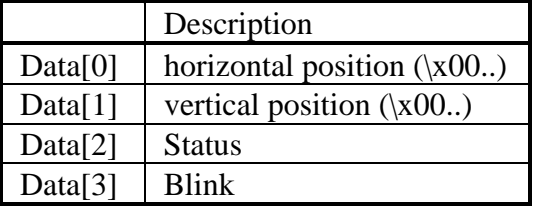

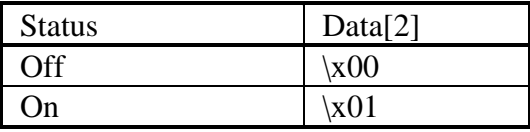

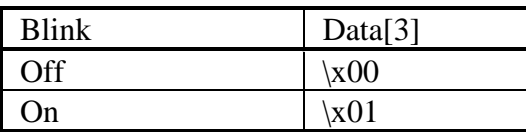

 $\blacksquare$  Note :

If you write text AFTER writing the cursor, the cursor will be moved to the end of the written text !

 $\blacksquare$  Note :

This command can be combined with other "2 lines LCD, write" commands.

**n** Projector type :

All projectors equipped with a 2 line LCD.

**n** Example :

Set a blinking cursor at position (4, 0) on the 2 line LCD of a projector with address \x01.

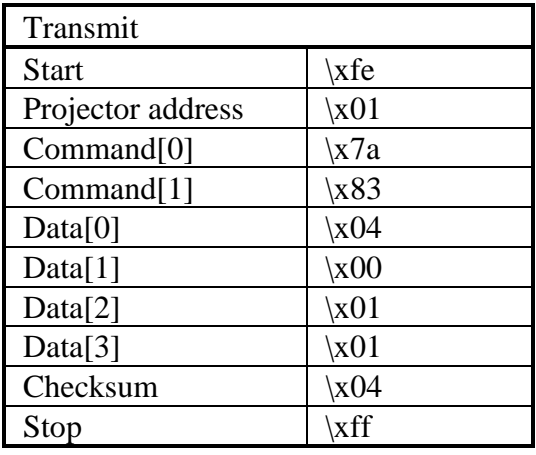

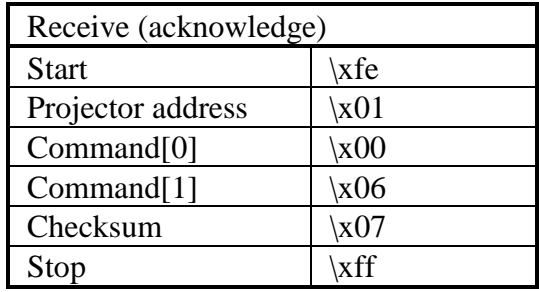

Write text on the 2 line LCD.

**n** Command :

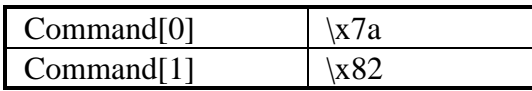

Data :

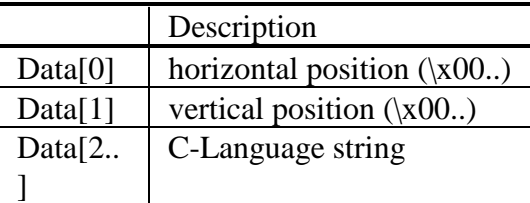

 $\blacksquare$  Note :

This command can be combined with other "2 lines LCD, write" commands.

**n** Projector type :

All projectors equipped with a 2 line LCD.

■ Example :

Write the text "hello world" at position (0, 0) on the 2 line LCD of a projector with address \x01.

## 2 line LCD, write text

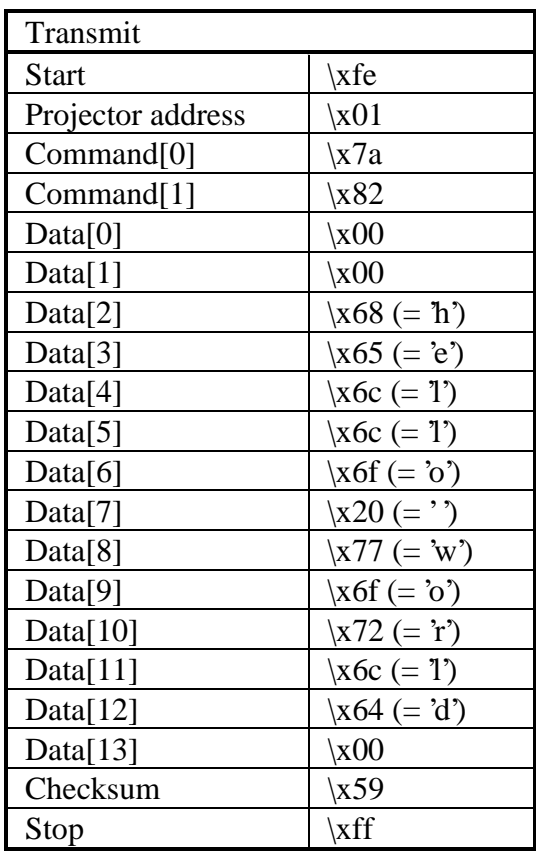

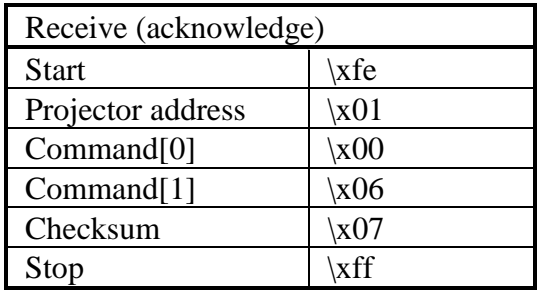

#### 800-peripheral, read output module

**n** Description :

Read the configuration of the 800-peripheral output module.

■ Command :

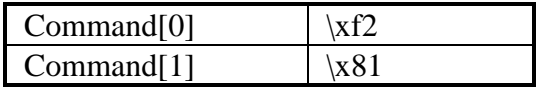

Data :

No data bytes.

■ Return data :

 $Data[0] = configuration.$ 

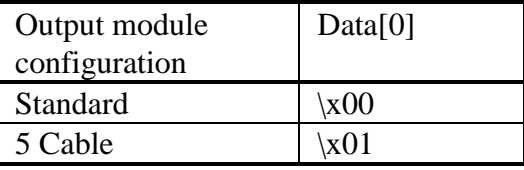

■ Example :

Read the configuration of the 800-peripheral output module of a projector with address \x01. Suppose it indicates to be "Standard".

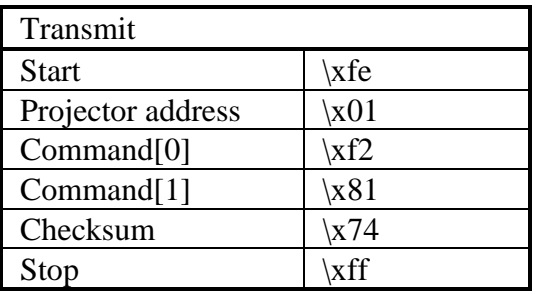

## 800-peripheral, read output module

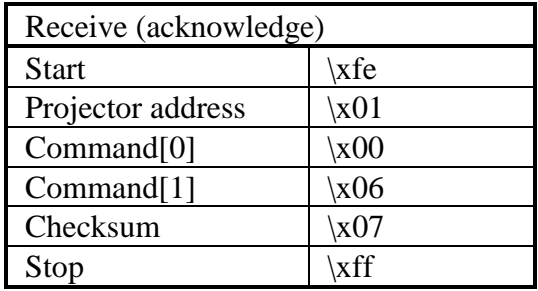

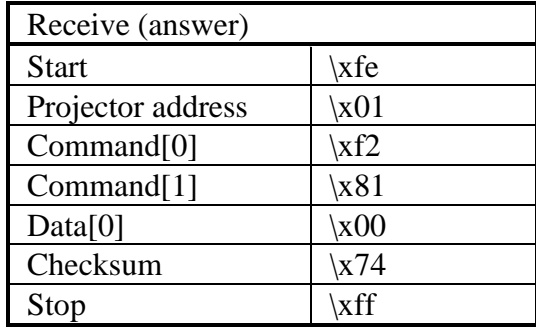

#### 800-peripheral, write output module

**n** Description :

Set-up the configuration of the 800-peripheral output module.

■ Command :

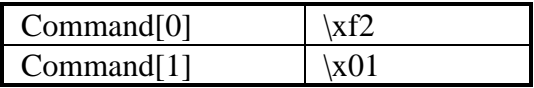

■ Data :

 $Data[0] = configuration.$ 

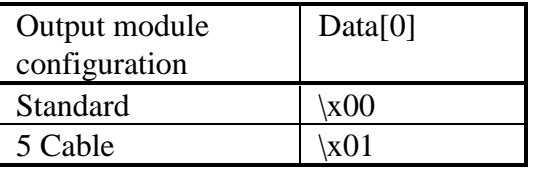

#### ■ Example :

Configure the 800-peripheral output module to be "Standard" of a projector with address \x01.

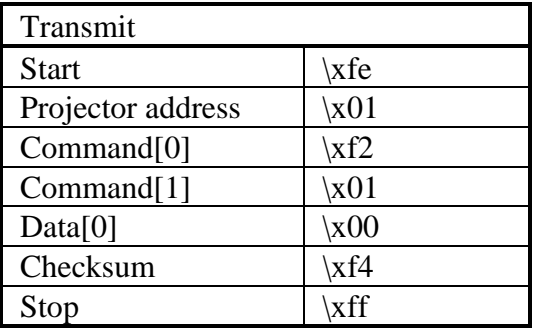

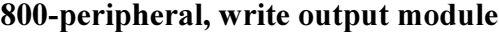

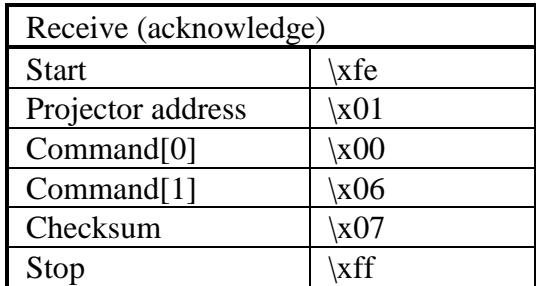

Read the actual balance value.

**n** Command :

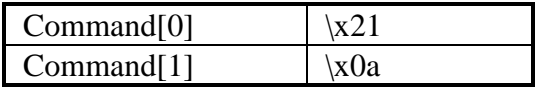

Data :

No data bytes.

■ Return data :

 $Data[0] = balance value.$ 

**n** Projector type :

All projectors with audio control.

■ Example :

Read the actual balance value of a projector with address  $\x01.$  Suppose the balance equals  $\xeb (= -21)$ .

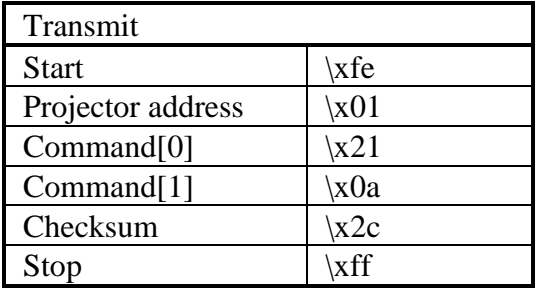

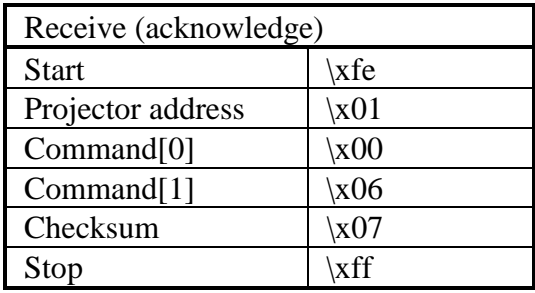

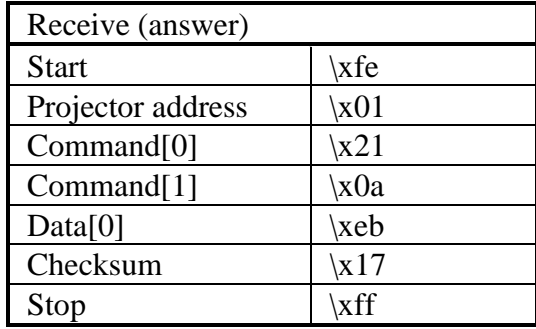

Write a new balance value.

**n** Command :

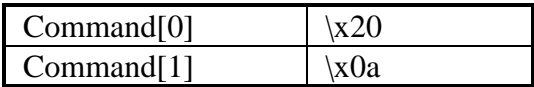

■ Data :

 $Data[0] = balance value.$ 

**n** Projector type :

All projectors with audio control.

**n** Example :

Set the balance to  $\xe$  (= -21) on a projector with address  $\x01$ .  $\x01$ .  $\overline{ }$ 

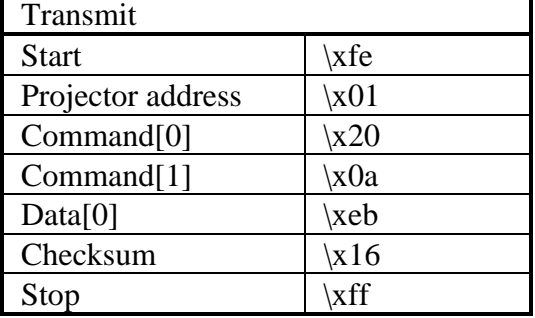

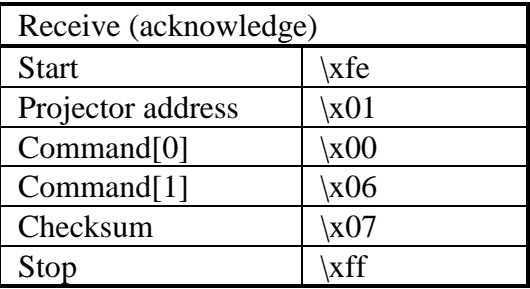

Read the actual bass value.

**n** Command :

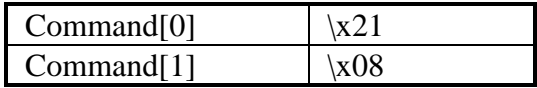

■ Data :

No data bytes.

**n** Return data :

 $Data[0] = bass value.$ 

**n** Projector type :

All projectors with audio control.

■ Example :

Read the actual bass value of a projector with address \x01. Suppose the bass equals \x01 (= +1).

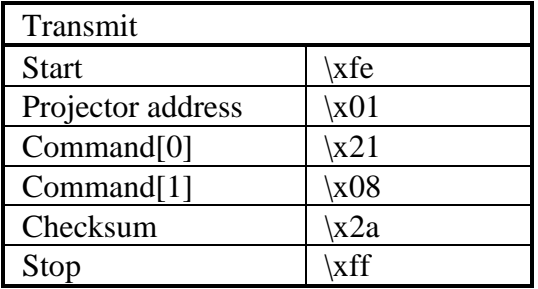

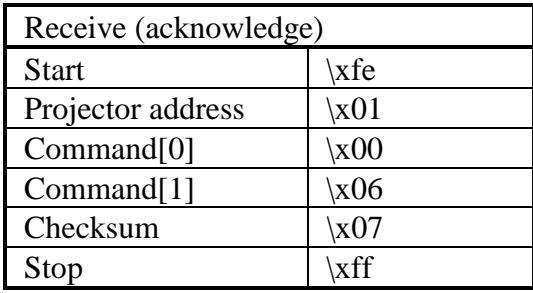

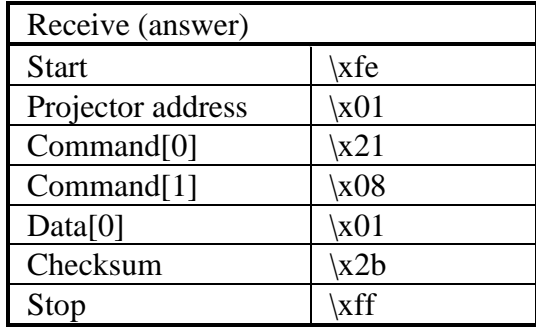

Write a new bass value.

**n** Command :

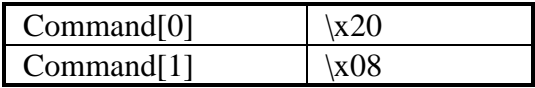

■ Data :

 $Data[0] = bass value.$ 

**n** Projector type :

All projectors with audio control.

**n** Example :

Set the bass to  $\x01 (= +1)$  on a projector with address  $\frac{1}{1 + \frac{1}{2} + \frac{1}{2}}$  $\x01$ .  $\overline{\phantom{a}}$ 

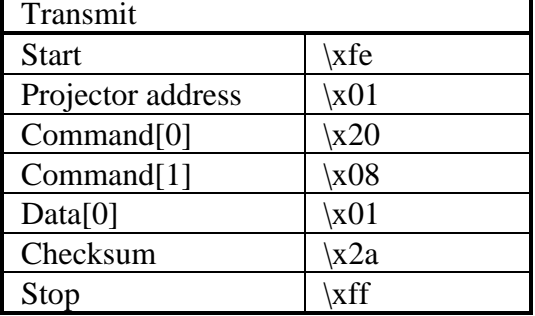

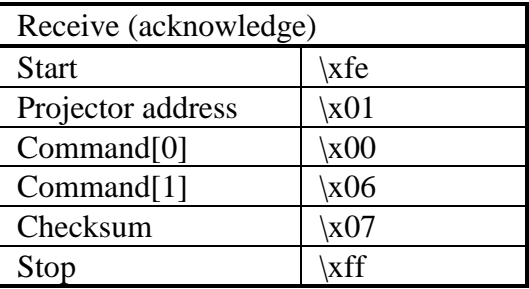

Change de pc baudrate.

**Command :** 

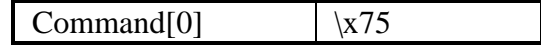

 $\blacksquare$  Data :

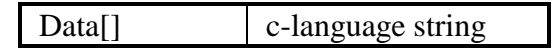

Notes :

- The acknowledge is sent at the same baudrate as the question. The baudrate will be changed after transmission of the acknowledge sequence.

- If the data contains a non-valid c-language string or an invalid baudrate, the baudrate will be set to 9600.

■ Example :

Change the pc baudrate to 2400 baud of a projector with address \x01.

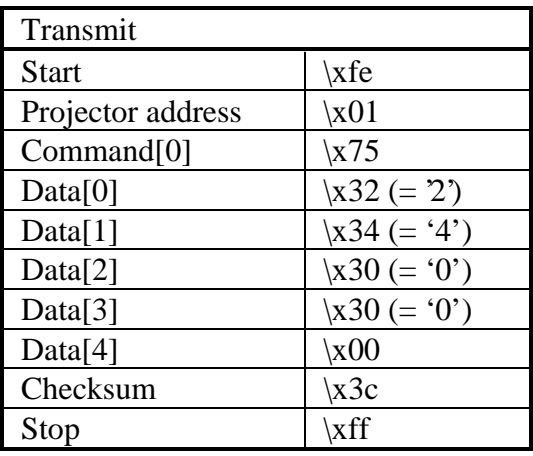

# baudrate pc, write

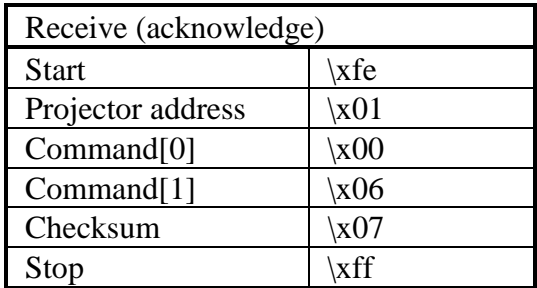

Decrement blanking bottom.

■ Command :

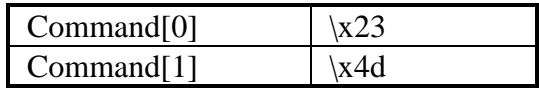

■ Data :

No data bytes.

■ Example :

Decrement blanking bottom of a projector with address \x01 by one.

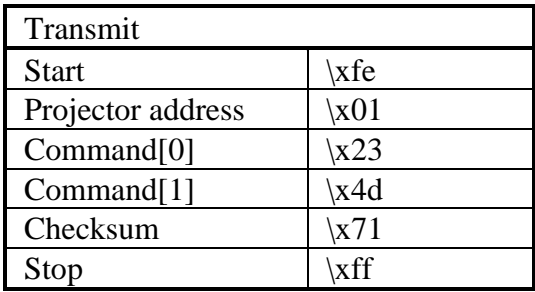

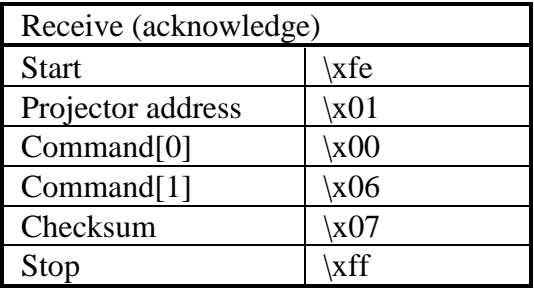

Increment blanking bottom.

■ Command :

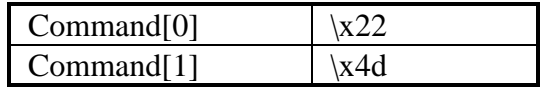

■ Data :

No data bytes.

■ Example :

Increment blanking bottom of a projector with address \x01 by one.

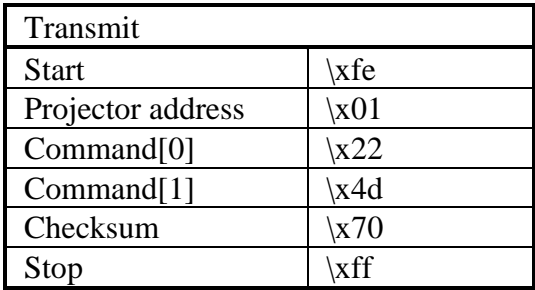

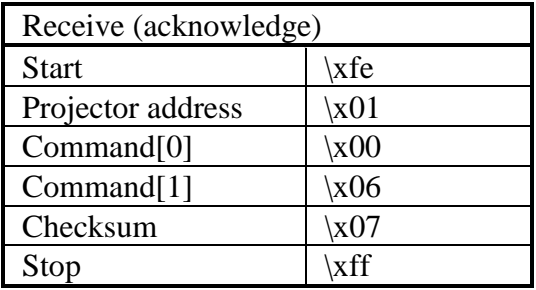

Read the actual value of blanking bottom.

**n** Command :

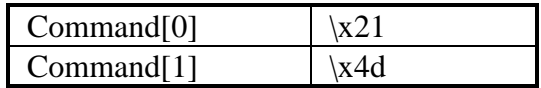

■ Data :

No data bytes.

■ Return data :

 $Data[0..1] = value of blanking bottom.$ 

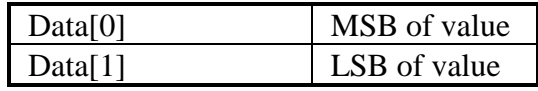

#### ■ Example :

Read the actual value of blanking bottom of a projector with address  $\x01$ . Suppose the blanking bottom equals 0.

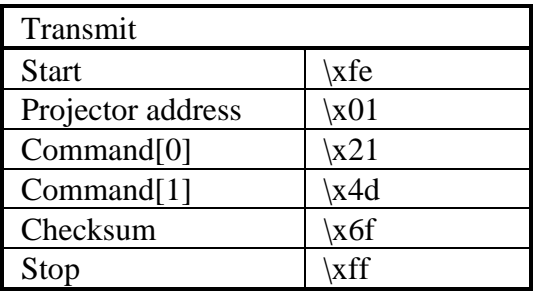

### blanking bottom, read

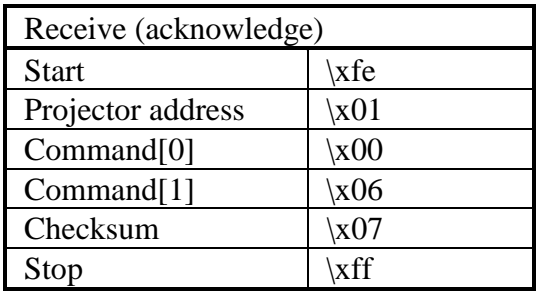

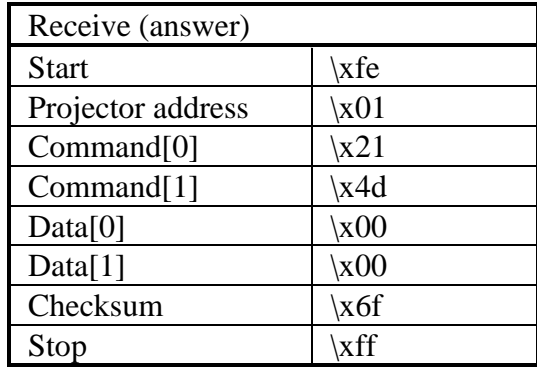

Write a new value for blanking bottom.

**n** Command :

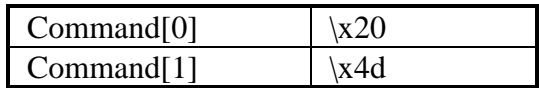

Data :

Data $[0..1]$  = value of blanking bottom.

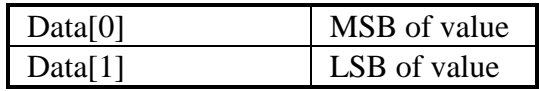

#### **n** Example :

Set the blanking bottom to 0 on a projector with address  $\chi$ 01.

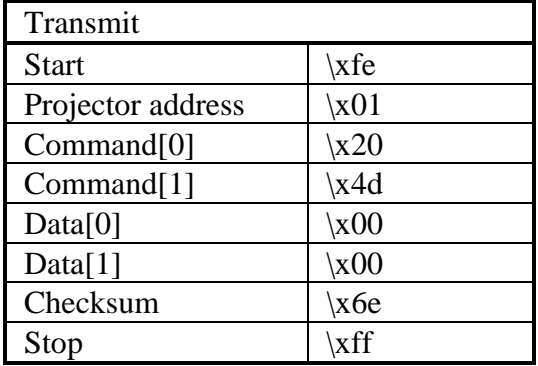

# blanking bottom, write

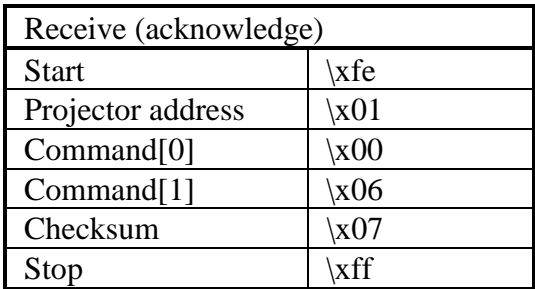

Decrement blanking left.

**n** Command :

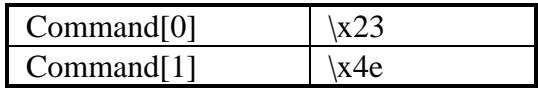

■ Data :

No data bytes.

**n** Example :

Decrement blanking left of a projector with address \x01 by one.

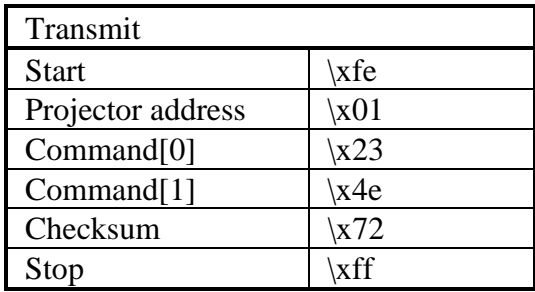

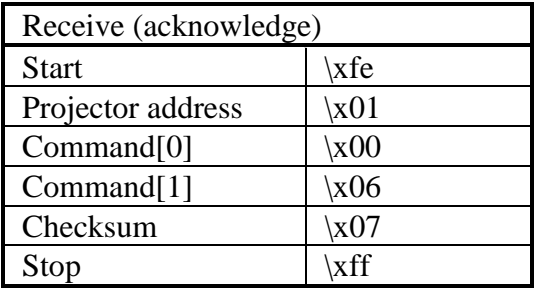

Increment blanking left.

**n** Command :

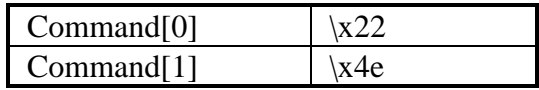

■ Data :

No data bytes.

**n** Example :

Increment blanking left of a projector with address \x01 by one.

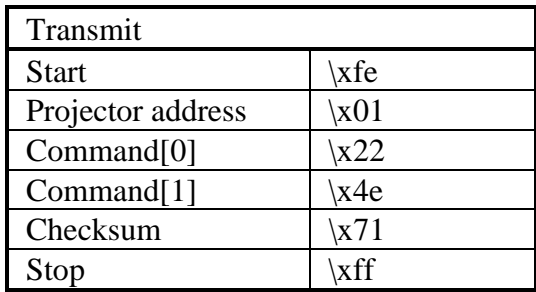

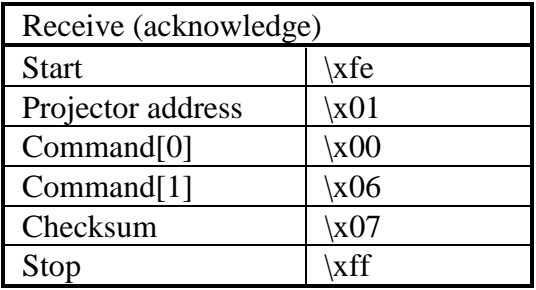
Read the actual value of blanking left.

**n** Command :

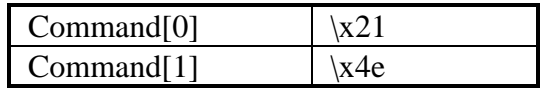

■ Data :

No data bytes.

**n** Return data :

Data $[0..1]$  = value of blanking left.

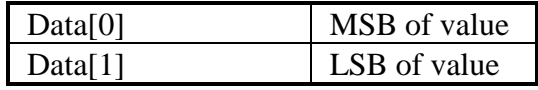

### ■ Example :

Read the actual value of blanking left of a projector with address \x01. Suppose the blanking left equals 0.

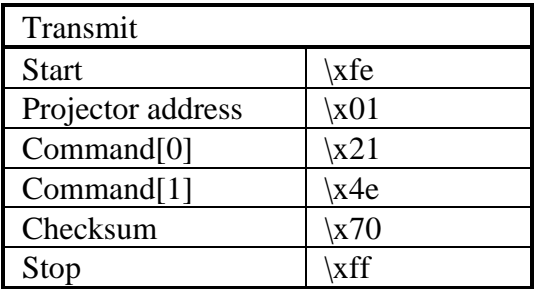

## blanking left, read

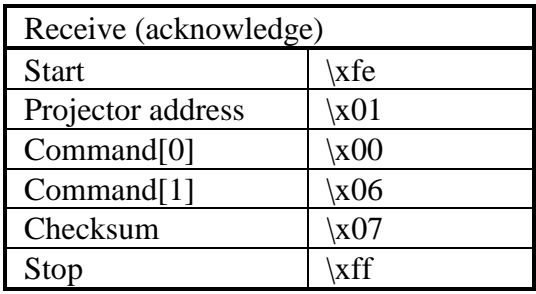

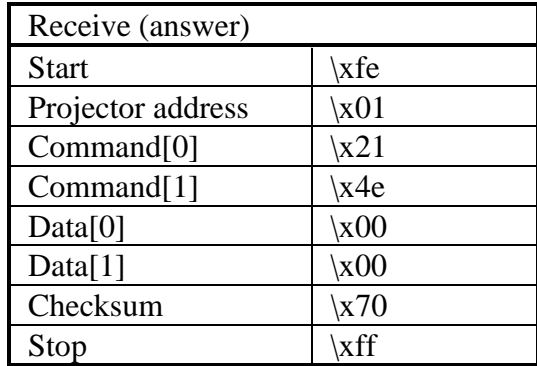

Write a new value for blanking left.

**n** Command :

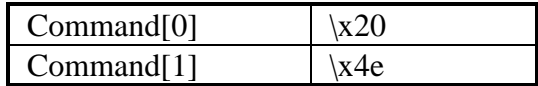

■ Data :

Data $[0..1]$  = value of blanking left.

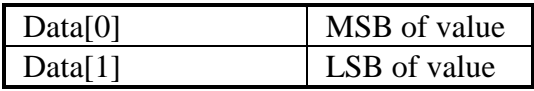

## **n** Example :

Set the blanking left to 0 on a projector with address  $\setminus x01$ .

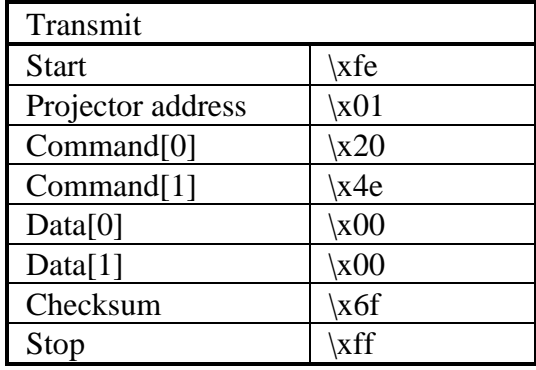

## blanking left, write

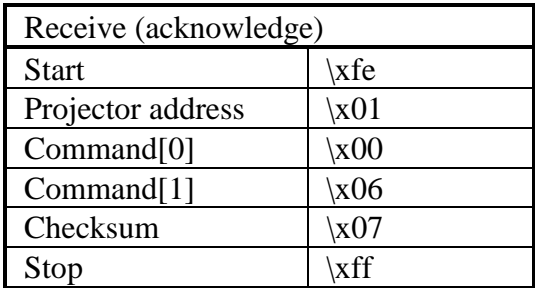

Decrement blanking right.

**n** Command :

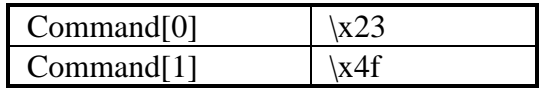

Data :

No data bytes.

■ Example :

Decrement blanking right of a projector with address \x01 by one.

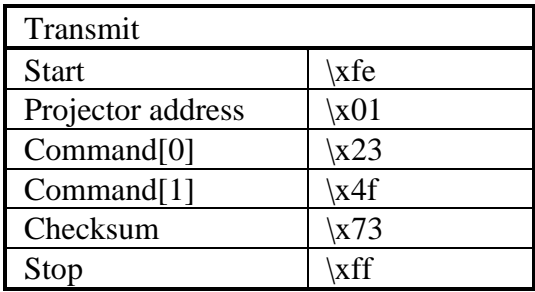

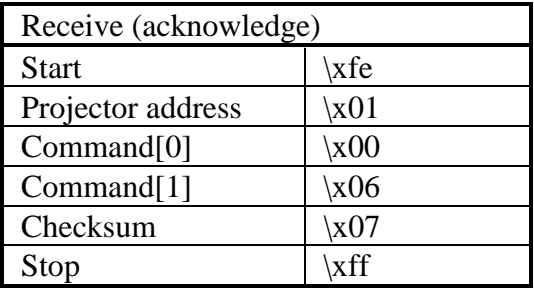

Increment blanking right.

**n** Command :

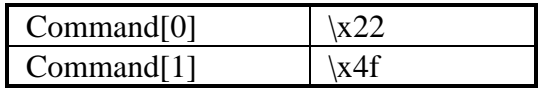

Data :

No data bytes.

■ Example :

Increment blanking right of a projector with address \x01 by one.

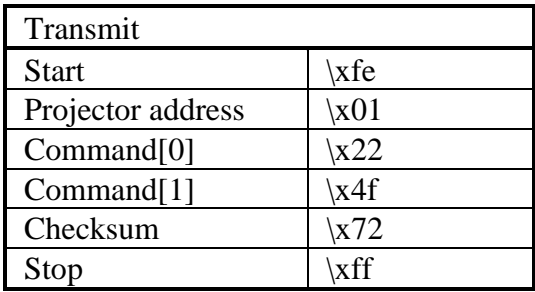

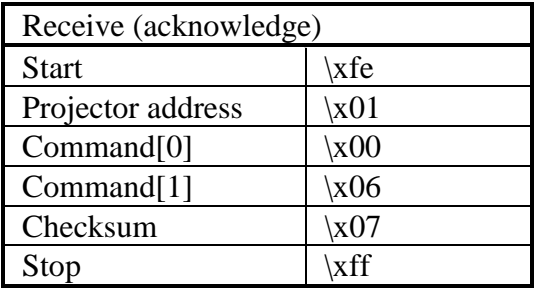

Read the actual value of blanking right.

**n** Command :

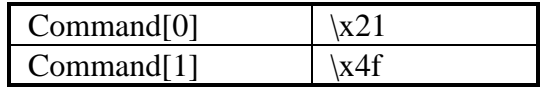

■ Data :

No data bytes.

**n** Return data :

Data $[0..1]$  = value of blanking right.

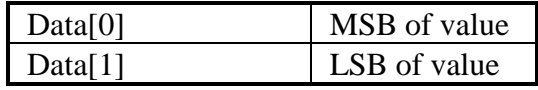

### ■ Example :

Read the actual value of blanking right of a projector with address \x01. Suppose the blanking right equals 0.

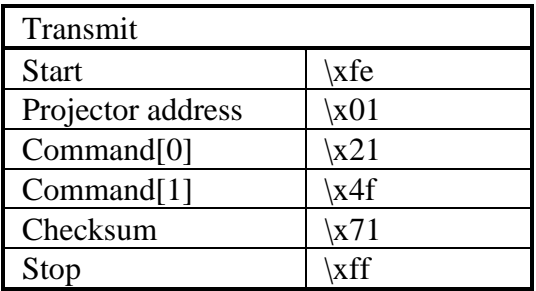

## blanking right, read

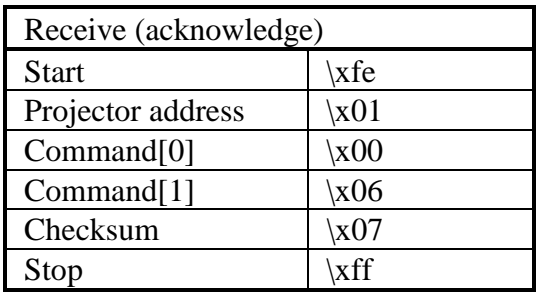

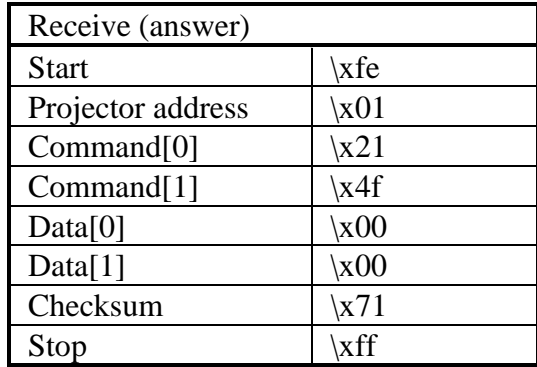

Write a new value for blanking right.

**n** Command :

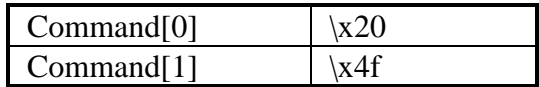

■ Data :

Data $[0..1]$  = value of blanking right.

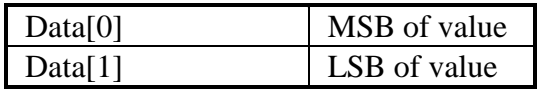

### **n** Example :

Set the blanking right to 0 on a projector with address  $\chi$ 01.

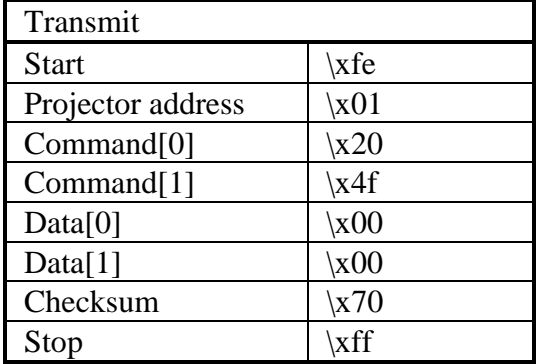

# blanking right, write

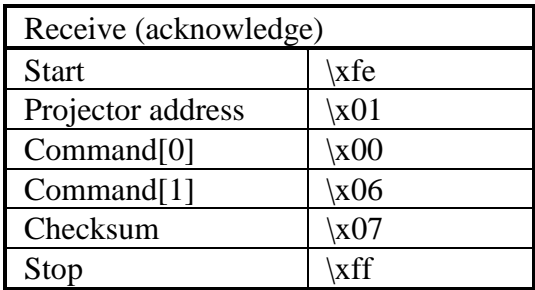

Decrement blanking top.

**n** Command :

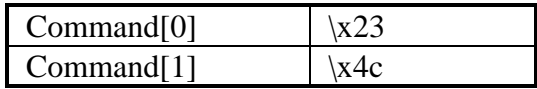

Data :

No data bytes.

■ Example :

Decrement blanking top of a projector with address \x01 by one.

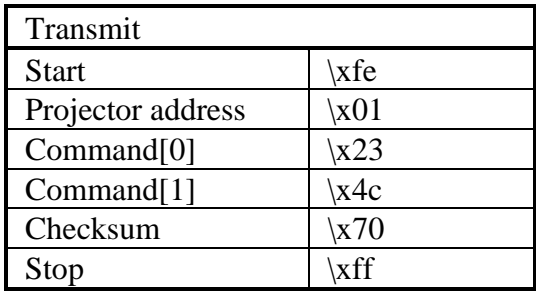

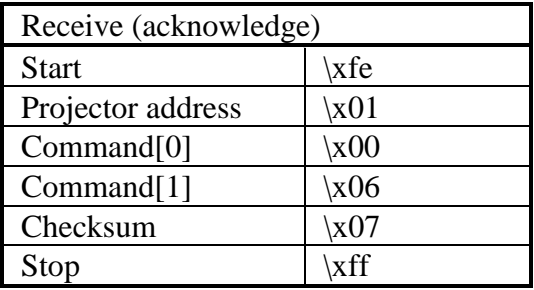

Increment blanking top.

**n** Command :

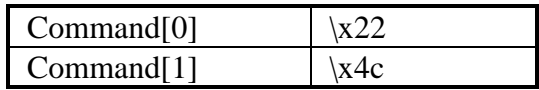

Data :

No data bytes.

■ Example :

Increment blanking top of a projector with address \x01 by one.

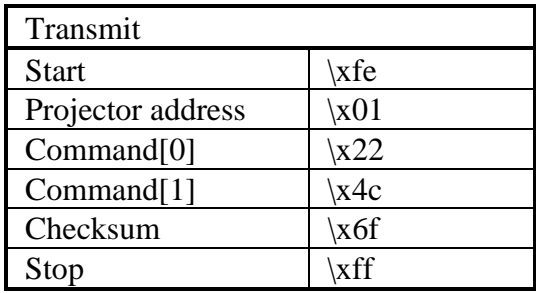

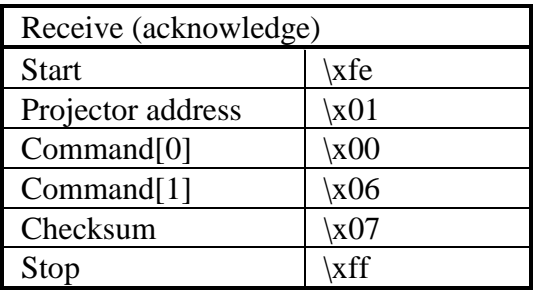

Read the actual value of blanking top.

**n** Command :

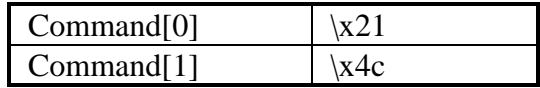

■ Data :

No data bytes.

**n** Return data :

Data $[0..1]$  = value of blanking top.

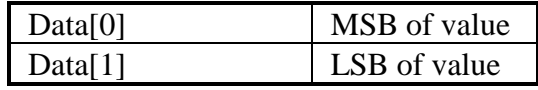

### ■ Example :

Read the actual value of blanking top of a projector with address  $\x01$ . Suppose the blanking top equals 0.

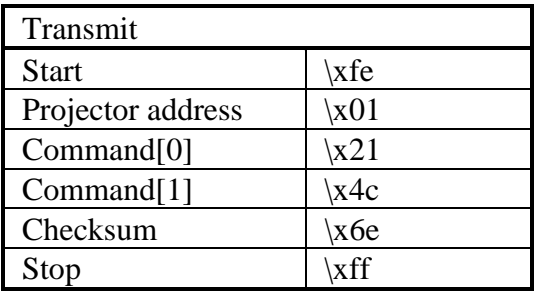

# blanking top, read

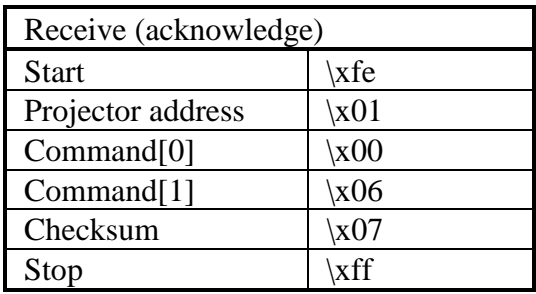

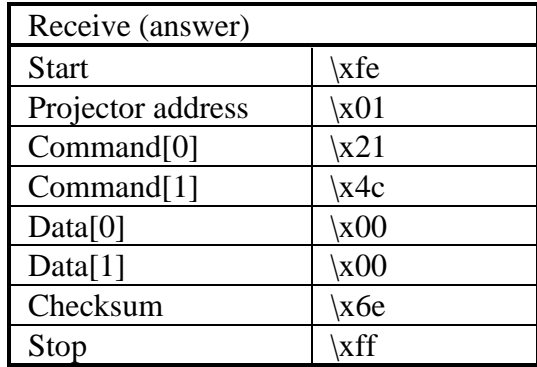

Write a new value for blanking top.

**Command :** 

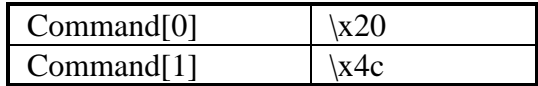

■ Data :

Data $[0..1]$  = value of blanking top.

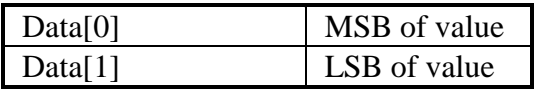

## **n** Example :

Set the blanking top to 0 on a projector with address  $\setminus$ x01.

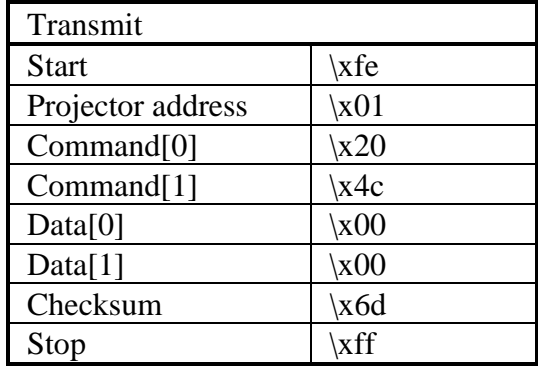

## blanking top, write

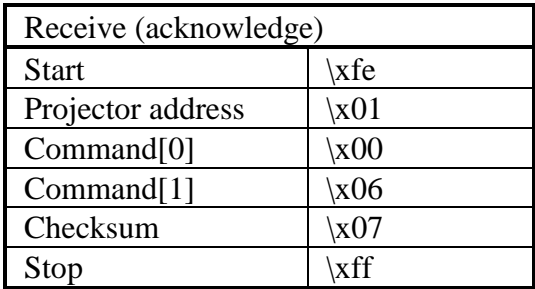

Read the actual brightness value.

**n** Command :

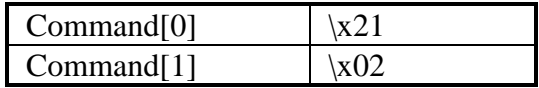

■ Data :

No data bytes.

**n** Return data :

Data[0] = brightness value.

■ Example :

Read the actual brightness value of a projector with address  $x01$ . Suppose the brightness equals  $x20$ .

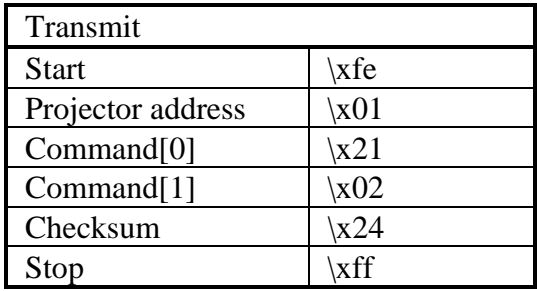

## brightness, read

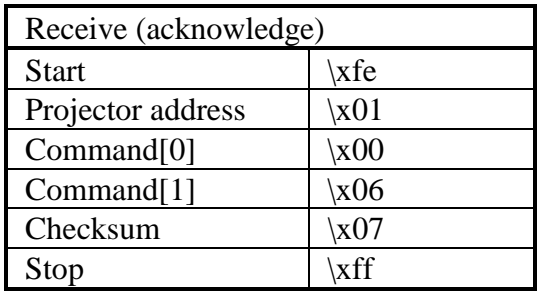

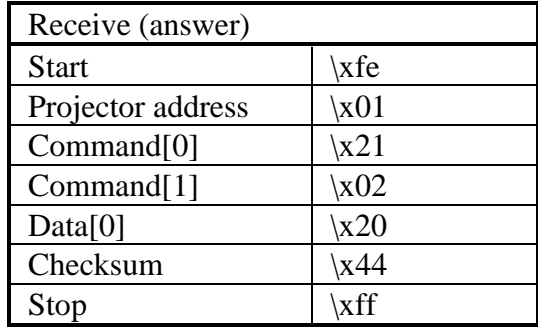

Write a new brightness value.

**n** Command :

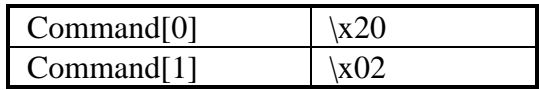

■ Data :

 $Data[0] = brightness value.$ 

■ Example :

Set the brightness to  $x^{20}$  on a projector with address  $x^{01}$ .

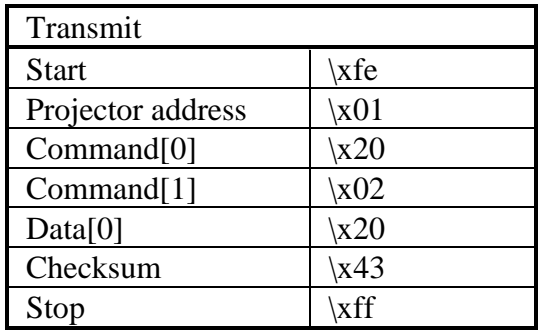

## brightness, write

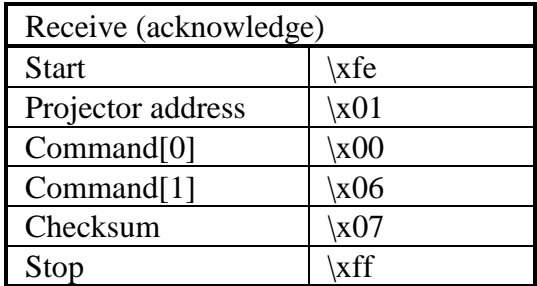

Decrement the clamp delay.

**n** Command :

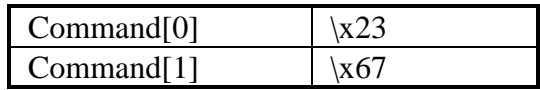

Data :

No data bytes.

■ Example :

Decrement the clamp delay of a projector with address \x01 by one.

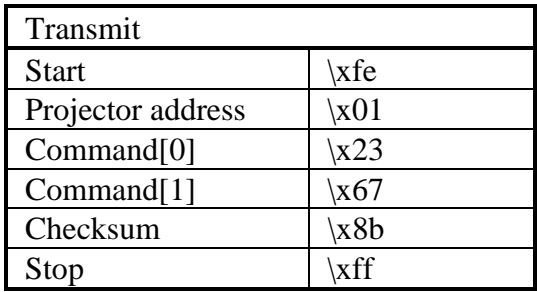

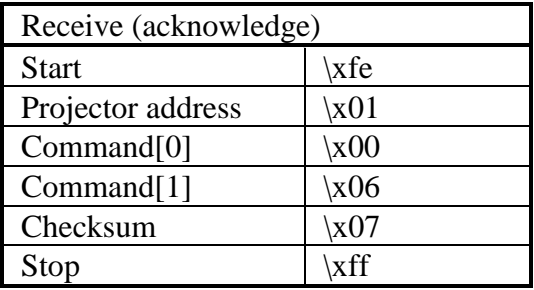

Increment the clamp delay.

**n** Command :

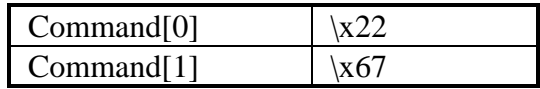

Data :

No data bytes.

■ Example :

Increment the clamp delay of a projector with address  $\setminus x01$ by one.

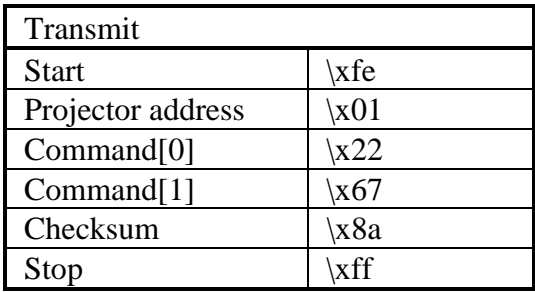

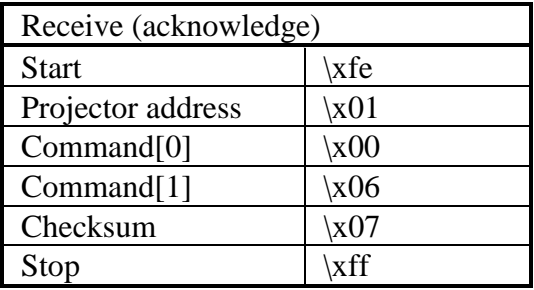

Read the actual value of the clamp delay.

**Command :** 

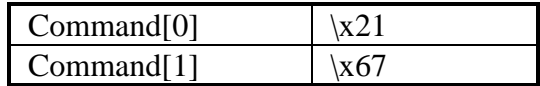

■ Data :

No data bytes.

**n** Return data :

 $Data[0] = value of the clamp delay.$ 

**n** Example :

Read the actual value of the clamp delay of a projector with address  $\x01$ . Suppose the clamp delay equals  $\x00$ .

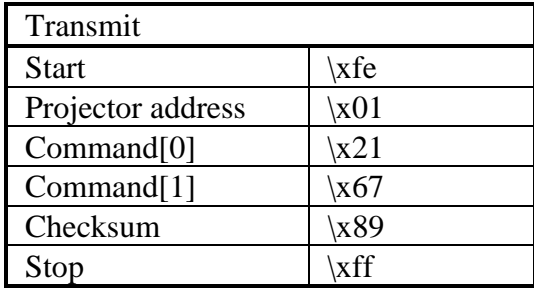

## clamp delay, read

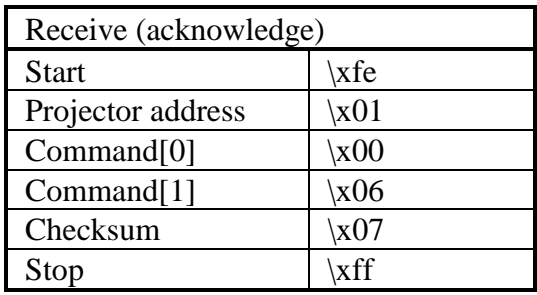

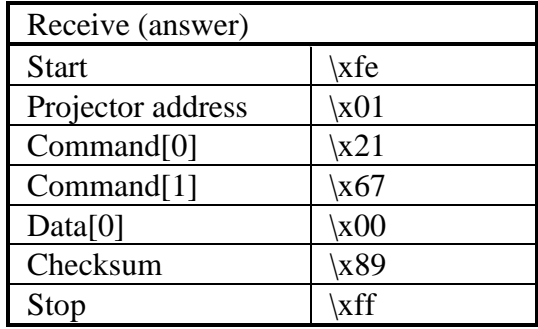

Write a new value for the clamp delay.

**n** Command :

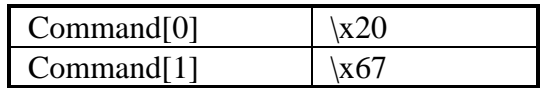

■ Data :

 $Data[0] = value of the clamp delay.$ 

■ Example :

Set the clamp delay to  $x00$  on a projector with address  $\lambda$ 01.

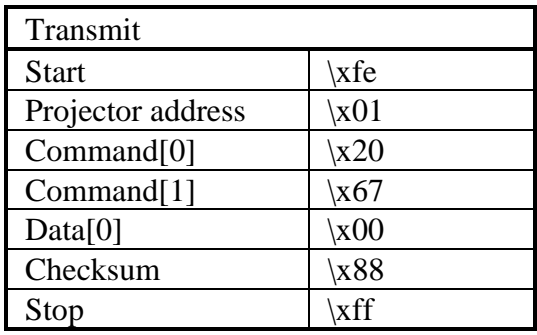

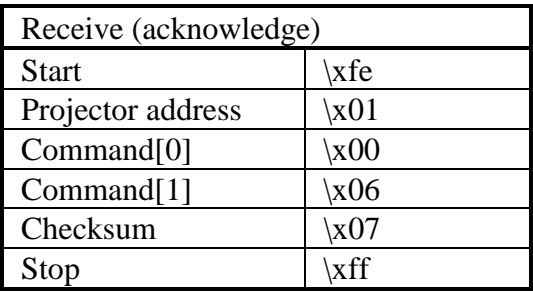

Read the actual value of the clamp edge.

**Command :** 

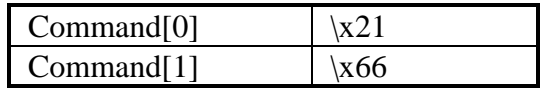

■ Data :

No data bytes.

**n** Return data :

 $Data[0] = value of the clamp edge.$ 

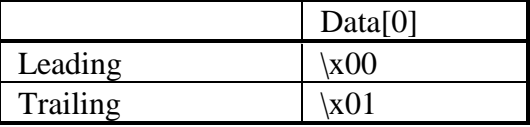

 $\blacksquare$  Example :

Read the actual value of the clamp edge of a projector with address \x01. Suppose the clamp edge is leading.

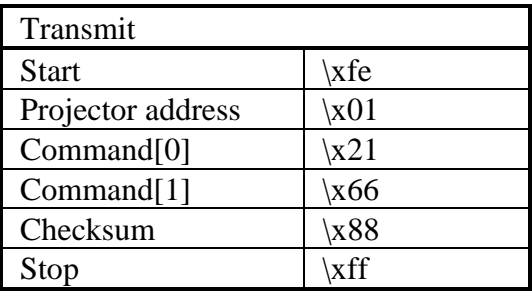

## clamp edge, read

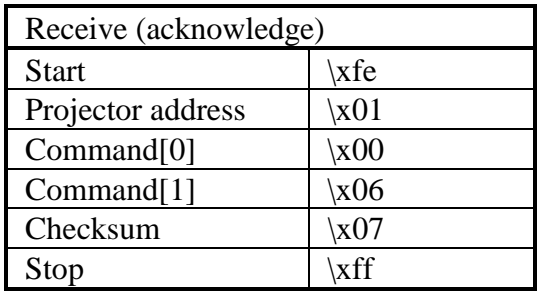

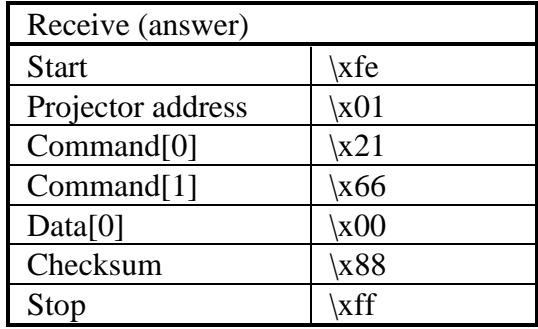

Set the clamp edge to leading.

**n** Command :

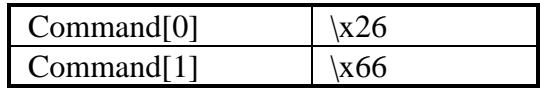

Data :

No data bytes.

■ Example :

Set the clamp edge to leading on a projector with address  $\lambda$ 01.

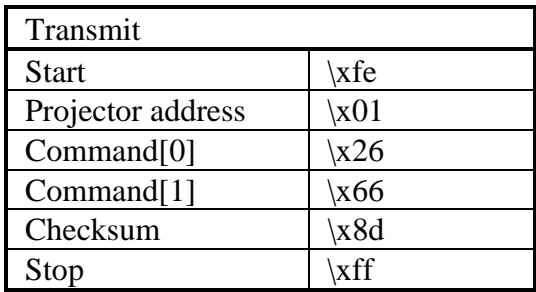

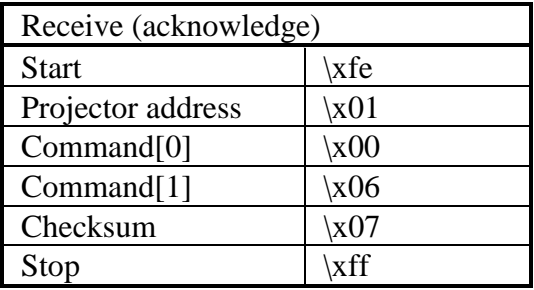

Set the clamp edge to trailing.

**n** Command :

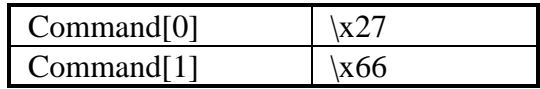

Data :

No data bytes.

■ Example :

Set the clamp edge to trailing on a projector with address  $\lambda$ 01.

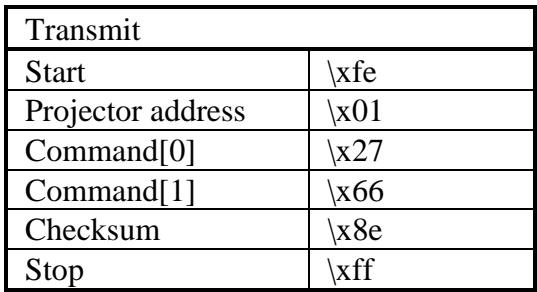

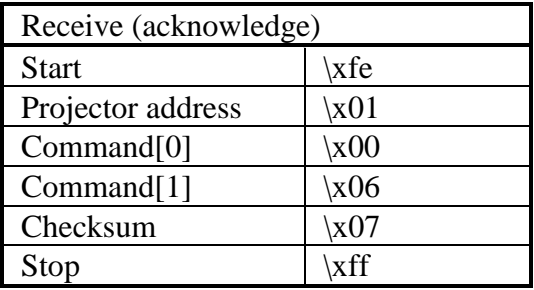

Decrement the clamp width.

**n** Command :

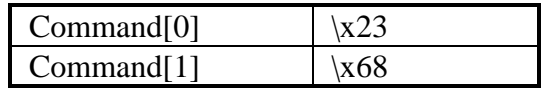

Data :

No data bytes.

■ Example :

Decrement the clamp width of a projector with address \x01 by one.

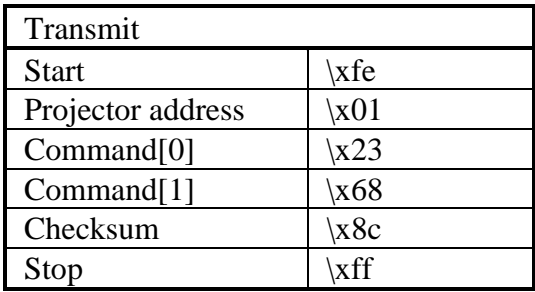

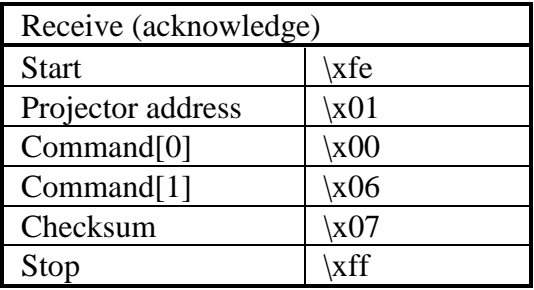

Increment the clamp width.

**n** Command :

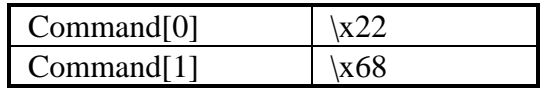

Data :

No data bytes.

■ Example :

Increment the clamp width of a projector with address \x01 by one.

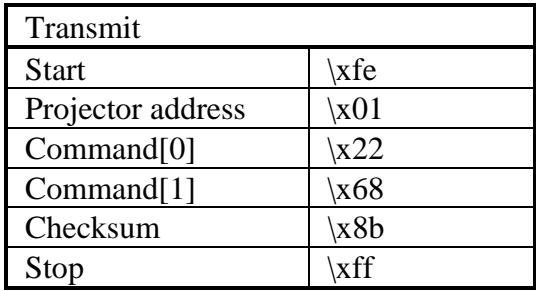

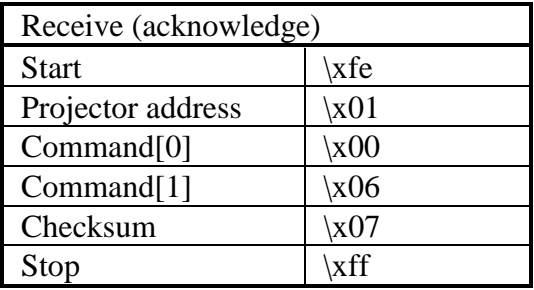

Read the actual value of the clamp width.

**Command :** 

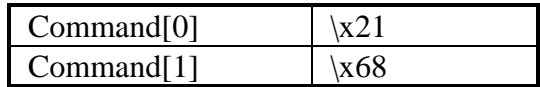

■ Data :

No data bytes.

**n** Return data :

 $Data[0] = value of the clamp width.$ 

**n** Example :

Read the actual value of the clamp width of a projector with address  $\x01$ . Suppose the clamp width equals  $\x32$ .

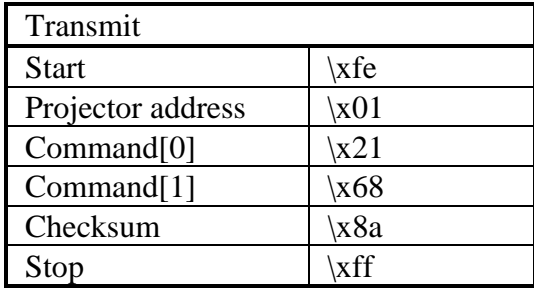

## clamp width, read

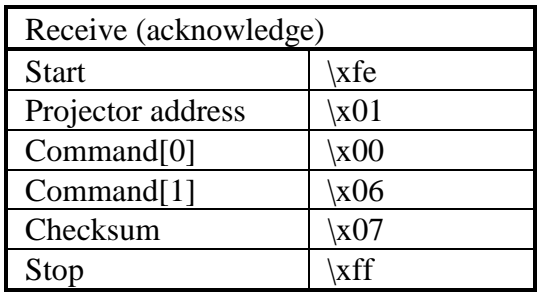

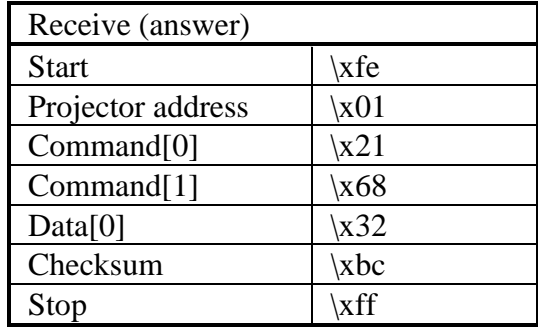

Write a new value for the clamp width.

**n** Command :

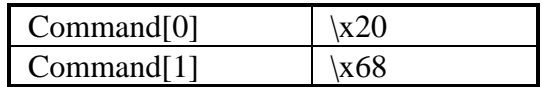

■ Data :

 $Data[0] = value of the clamp width.$ 

■ Example :

Set the clamp width to  $x32$  on a projector with address  $\lambda$ 01.

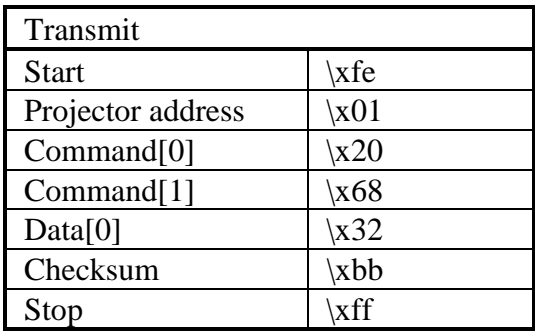

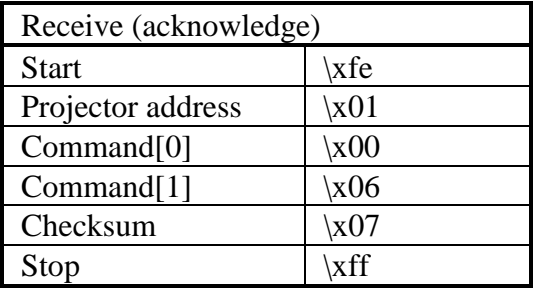

Read the actual color (saturation) value.

**n** Command :

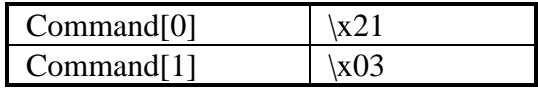

■ Data :

No data bytes.

**n** Return data :

 $Data[0] = color value.$ 

■ Example :

Read the actual color value of a projector with address  $\x01.$  Suppose the color equals  $x20$ .

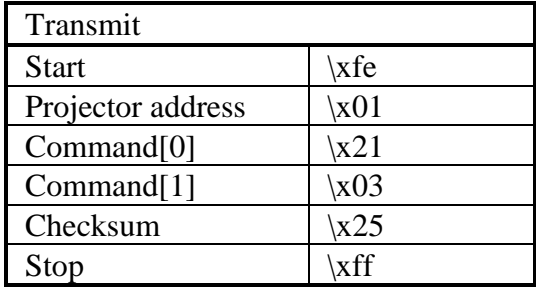

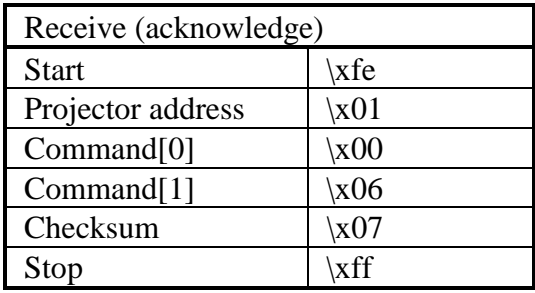

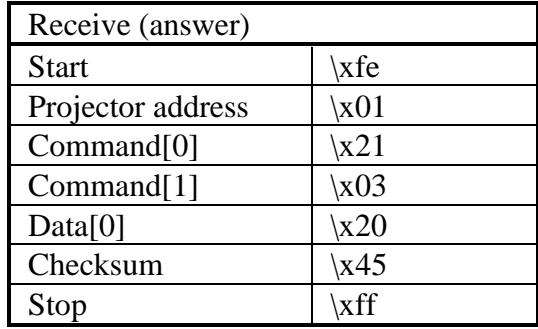
Write a new color (saturation) value.

**n** Command :

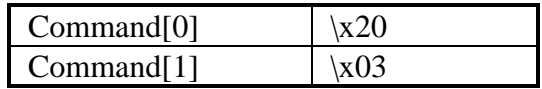

■ Data :

 $Data[0] = color value.$ 

**n** Example :

Set the color to  $x20$  on a projector with address  $x01$ .

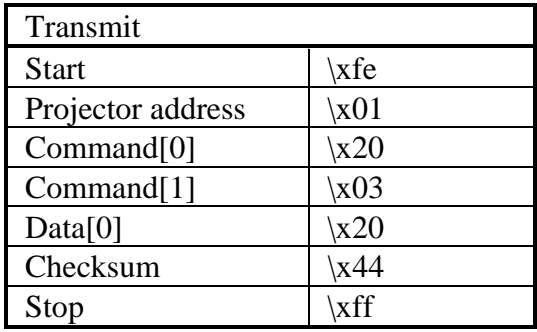

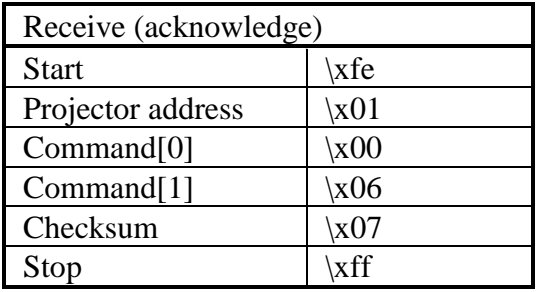

Decrement the actual color balance.

■ Command (color balance red/green) :

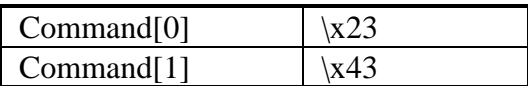

Command (color balance blue/green) :

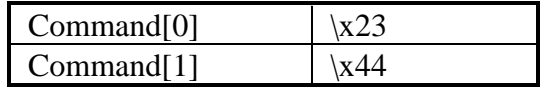

 $\blacksquare$  Data :

No data bytes.

**n** Example :

Decrement the color balance red/green on a projector with address \x01.

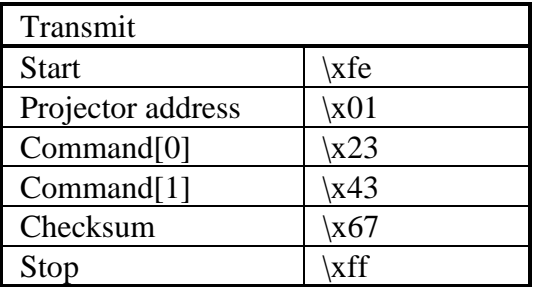

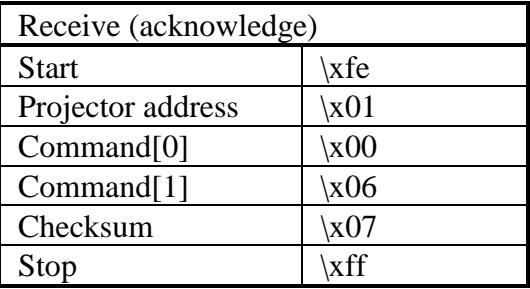

Increment the actual color balance.

■ Command (color balance red/green) :

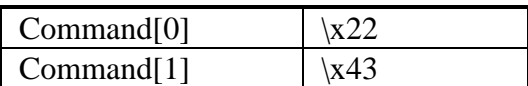

Command (color balance blue/green) :

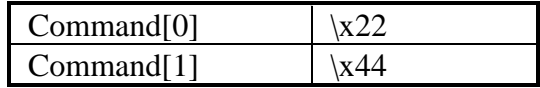

 $\blacksquare$  Data :

No data bytes.

**n** Example :

Increment the color balance red/green on a projector with address \x01.

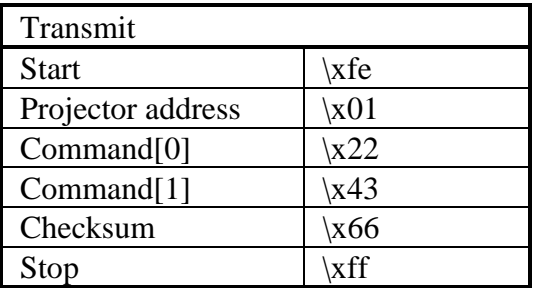

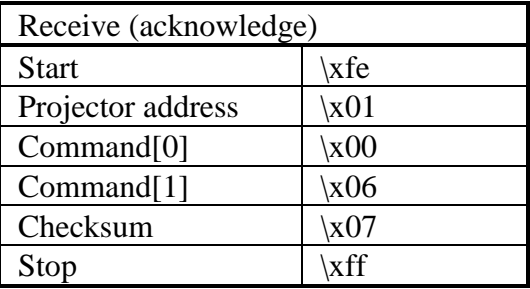

Read the color balance.

■ Command (color balance red/green) :

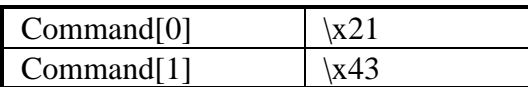

Command (color balance blue/green) :

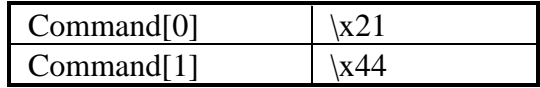

Data (only in case of reading the color balance of a specified color temperature) :

Data[0] = color temperature.

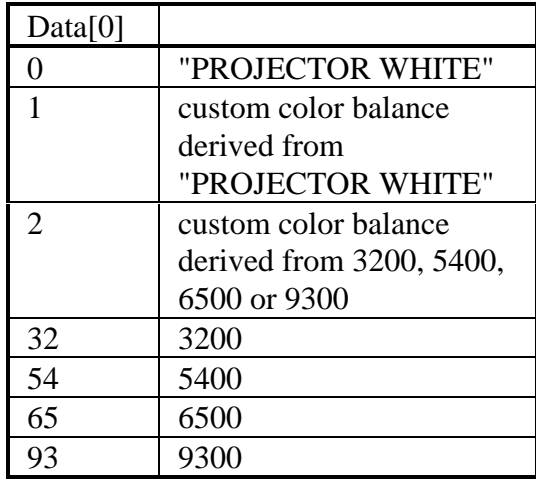

■ Return data :

 $Data[0] = value of color balance multiplied by 100.$ 

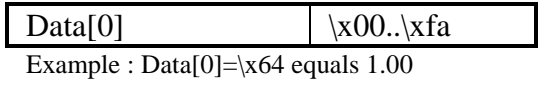

### **n** Example :

Read the color balance red/green of a projector with address \x01. Suppose the color balance equals 1.00.

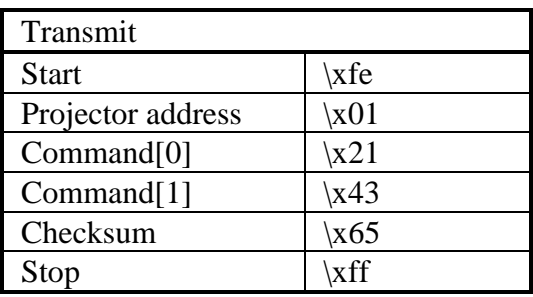

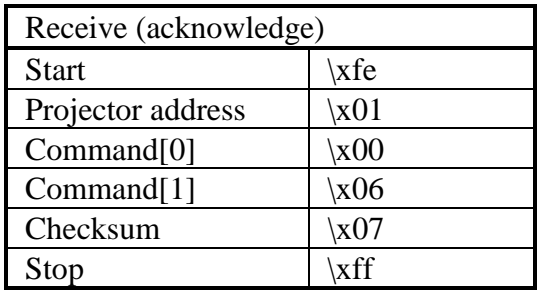

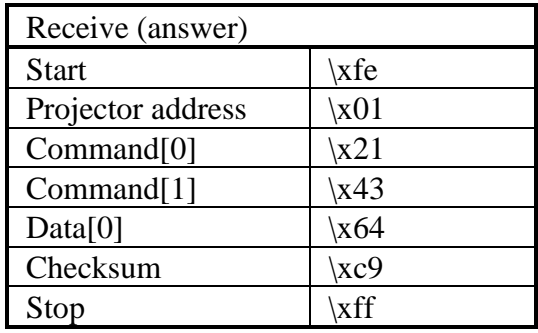

Write the actual color balance.

■ Command (color balance red/green) :

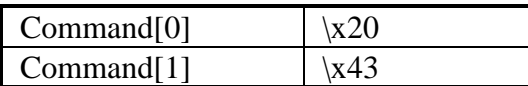

Command (color balance blue/green) :

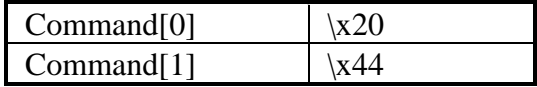

 $\blacksquare$  Data :

 $Data[0] = value of color balance multiplied by 100.$ 

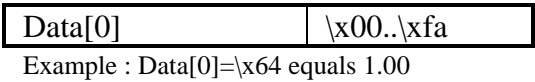

#### **n** Example :

Set the color balance red/green to 1.00 on a projector with address \x01.

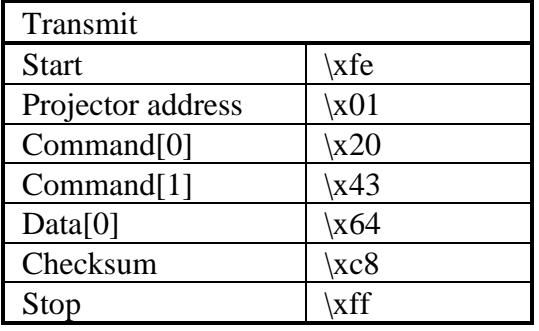

## color balance, write

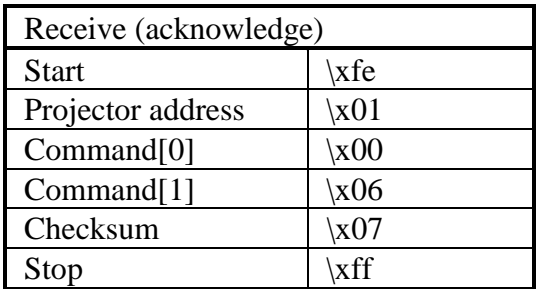

Read the actural color temperature.

■ Command (color balance red/green) :

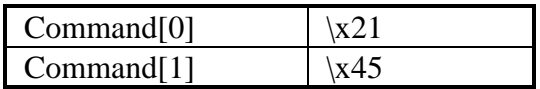

Data :

No data bytes.

**n** Return data :

Data[0] = color temperature.

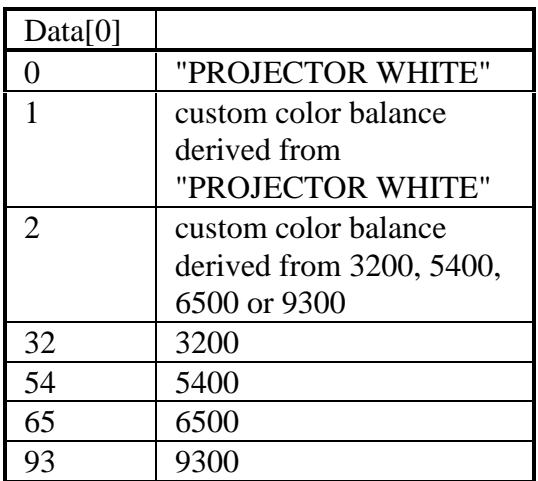

**n** Example :

Read the actual color temperature of a projector with address \x01. Suppose the color temperature equals 6500.

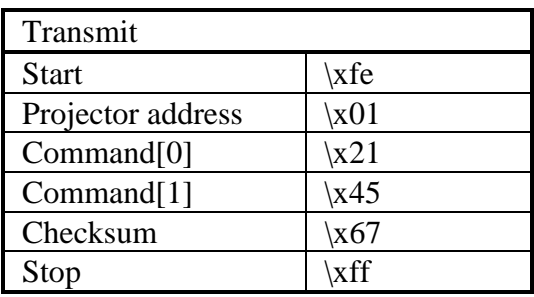

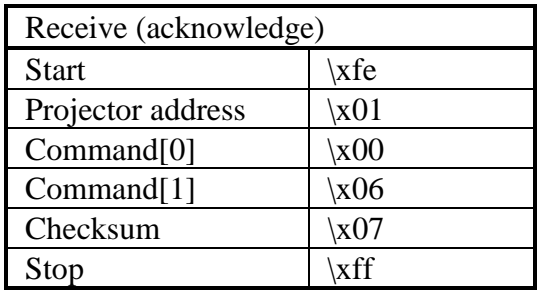

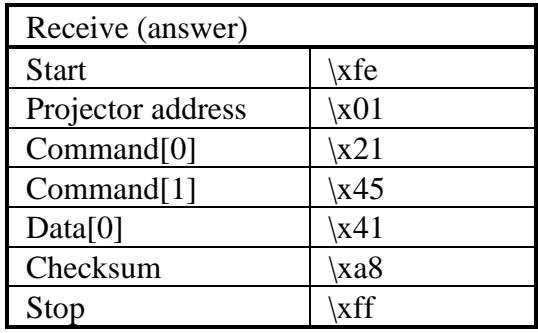

Write the color temperature.

**n** Command :

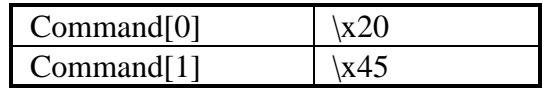

■ Data :

 $Data[0] = color$  temperature.

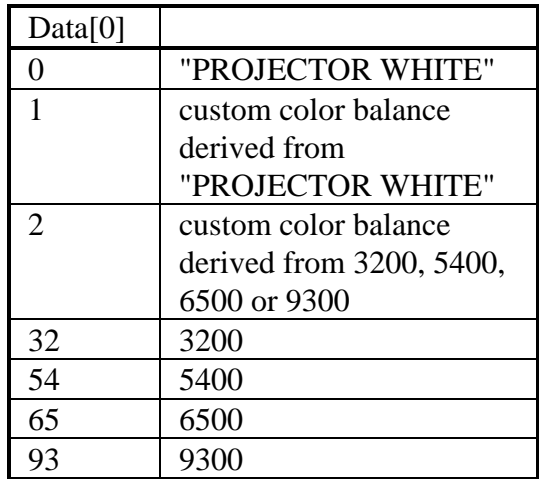

**n** Example :

Set the color temperature to 6500 on a projector with address \x01.

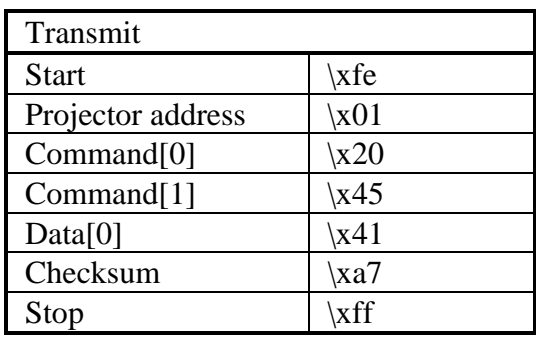

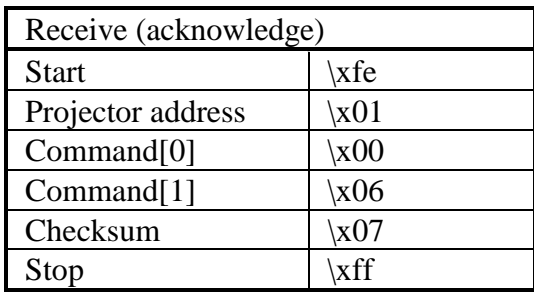

Read the actual contrast value.

**n** Command :

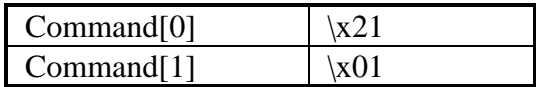

■ Data :

No data bytes.

**n** Return data :

 $Data[0] = contrast value.$ 

■ Example :

Read the actual contrast value of a projector with address  $\x01.$  Suppose the contrast equals  $x30$ .

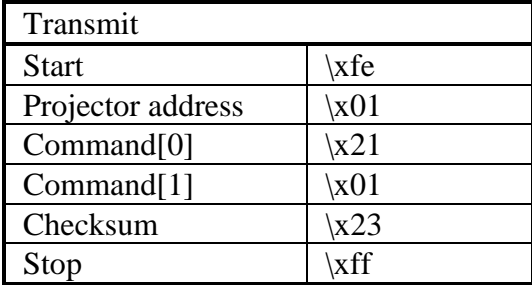

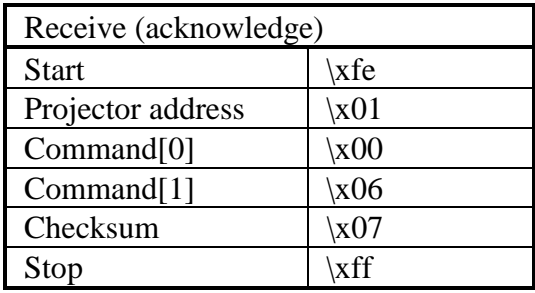

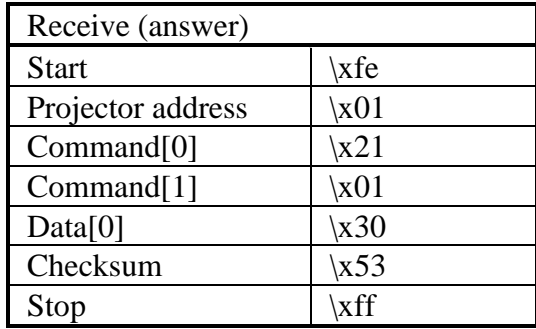

Write a new contrast value.

**Command :** 

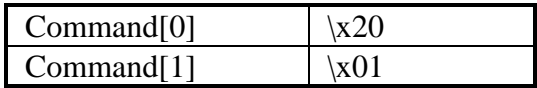

■ Data :

 $Data[0] = contrast value.$ 

**n** Example :

Set the contrast to  $x30$  on a projector with address  $x01$ .

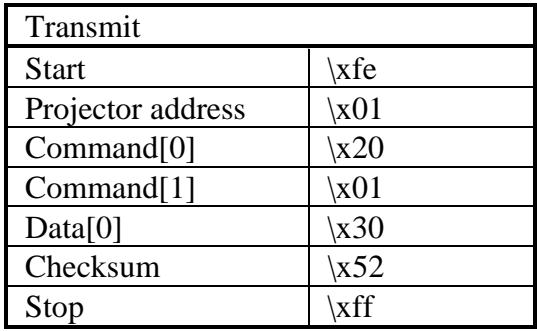

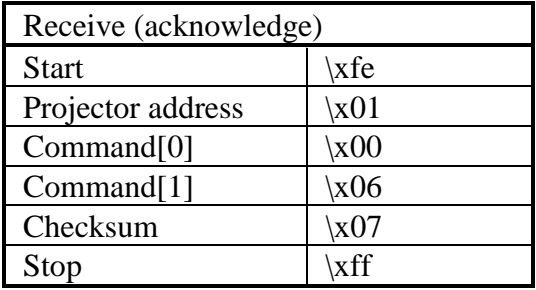

Decrement dimming.

**n** Command :

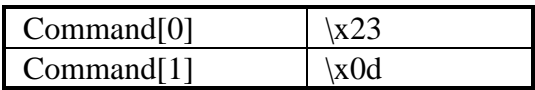

Data :

No data bytes.

**n** Projector type :

Please verify the Owner's Manual of the projector if the dimming feature is supported.

 $\blacksquare$  Example :

Decrement dimming of a projector with address \x01 by one.

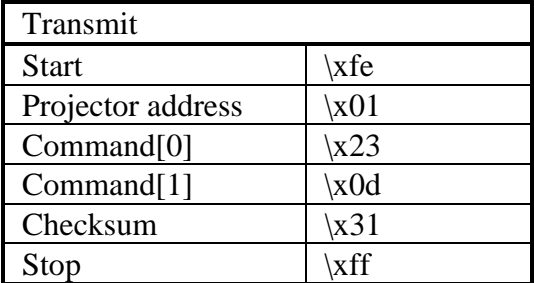

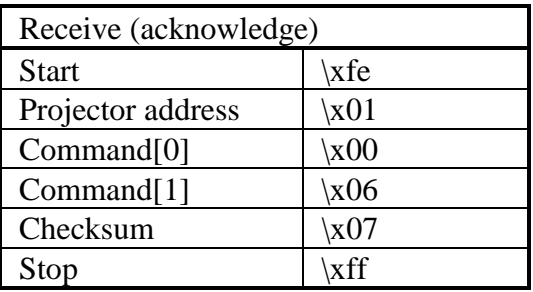

#### dimming, increment

**n** Description :

Increment dimming.

**Command :** 

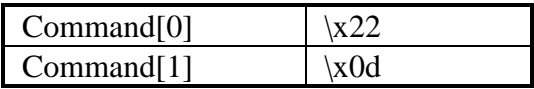

■ Data :

No data bytes.

**n** Projector type :

Please verify the Owner's Manual of the projector if the dimming feature is supported.

■ Example :

Increment dimming of a projector with address \x01 by one.

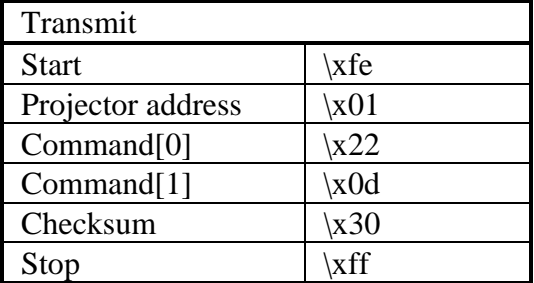

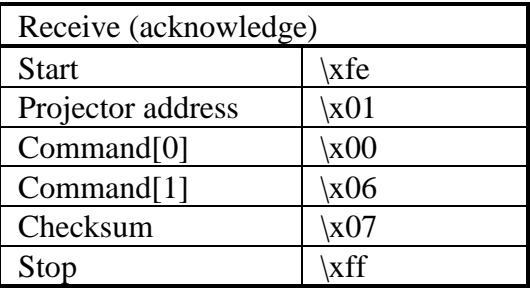

 $\blacksquare$  Description :

Read the dimming value.

**n** Command :

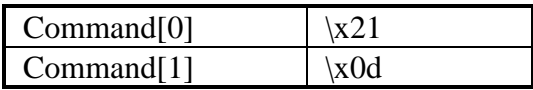

Data :

No data bytes.

**n** Return data :

 $Data[0] = dimming value.$ 

**n** Projector type :

Please verify the Owner's Manual of the projector if the dimming feature is supported.

■ Example :

Read the dimming value of a projector with address \x01. Suppose the dimming equals  $\overline{\times}07$ .

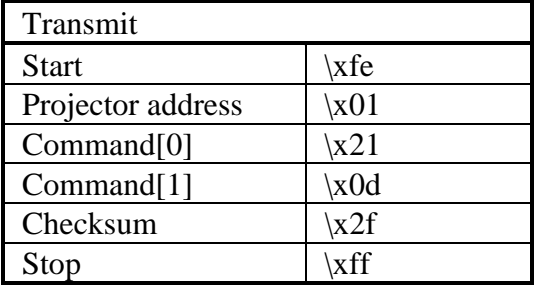

### dimming, read

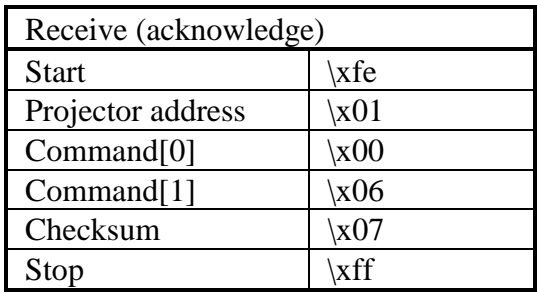

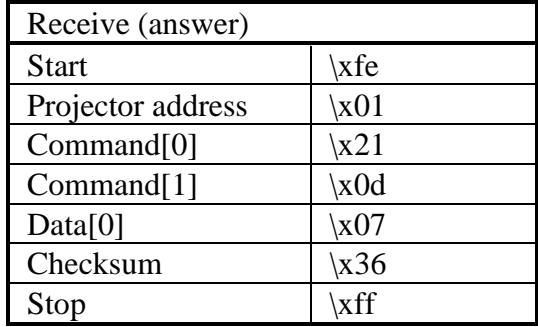

Decrement the fade value. The audio volume level of the external speaker(s) will decrease or the audio volume of the internal speaker(s) will increase.

■ Command :

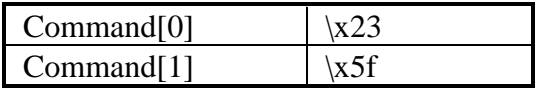

■ Data :

No data bytes.

**n** Projector type :

All projectors with audio control.

■ Example :

Decrement the fade value of a projector with address \x01 by one.

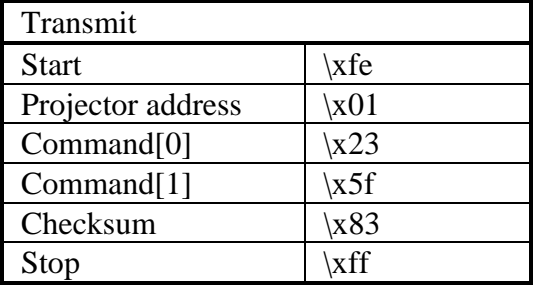

## fade audio, decrement

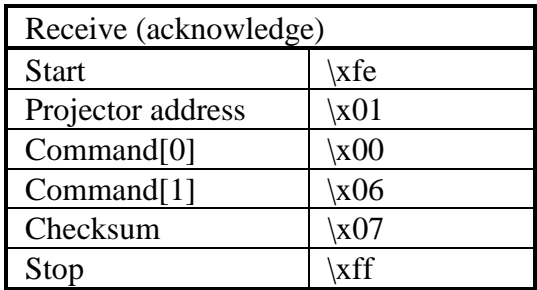

Increment the fade value. The audio volume level of the external speaker(s) will increase or the audio volume of the internal speaker(s) will decrease.

■ Command :

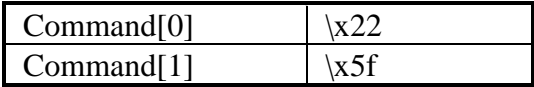

■ Data :

No data bytes.

**n** Projector type :

All projectors with audio control.

■ Example :

Increment the fade value of a projector with address  $\setminus$ x01 by one.

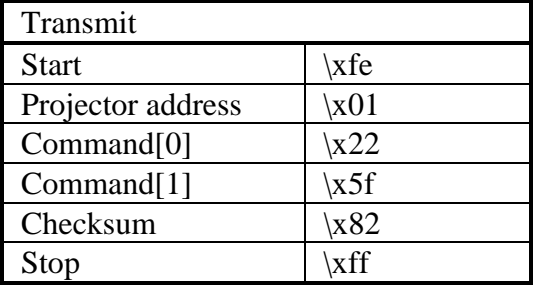

### fade audio, increment

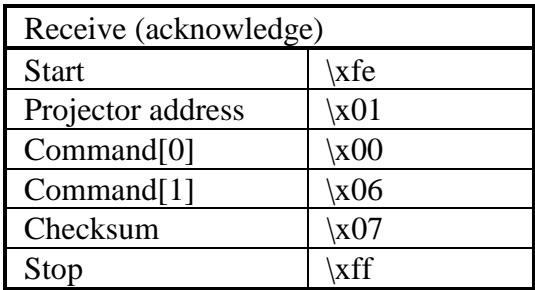

Read the actual fade value.

**n** Command :

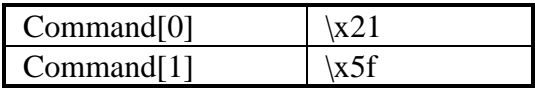

■ Data :

No data bytes.

■ Return data :

 $Data[0] = \text{fade value}.$ 

**n** Projector type :

All projectors with audio control.

■ Example :

Read the actual fade value of a projector with address  $\x01.$  Suppose the value equals -15 ( $xf1$ ).

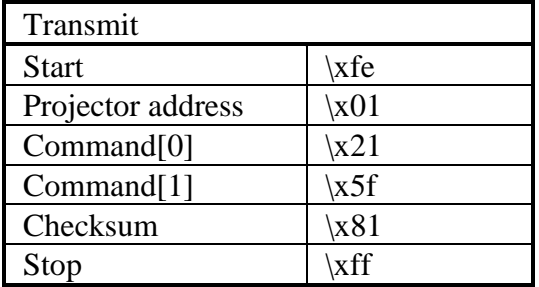

### fade audio, read

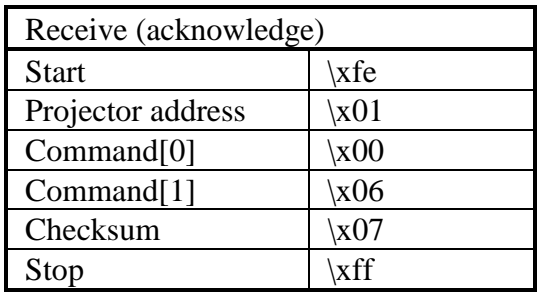

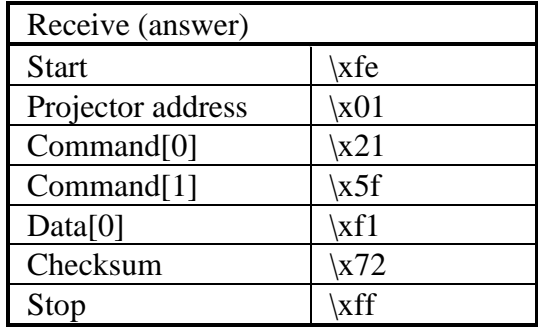

Write a new fade value.

**n** Command :

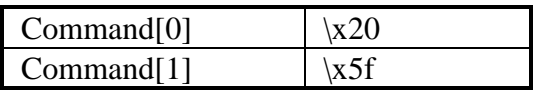

■ Data :

 $Data[0] = \text{fade value}.$ 

**n** Projector type :

All projectors with audio control.

**n** Example :

Set the fade value to  $-15$  ( $\xf1$ ) on a projector with address  $\x01$ . L.

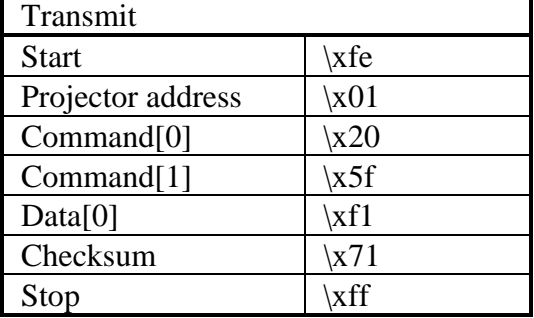

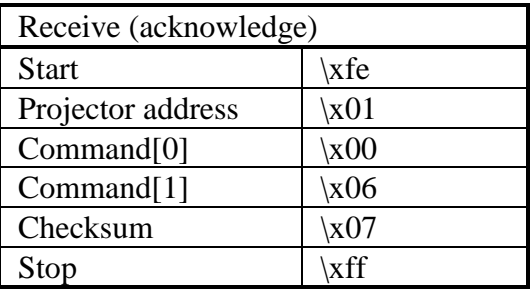

Decrement the fade value of the external speaker(s). The audio volume level of the external speaker(s) will decrease.

■ Command :

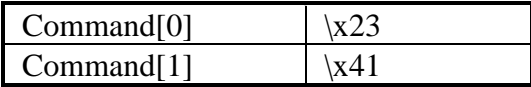

■ Data :

No data bytes.

**n** Projector type :

All projectors with audio control.

■ Example :

Decrement the fade value of the external speaker(s) of a projector with address \x01 by one.

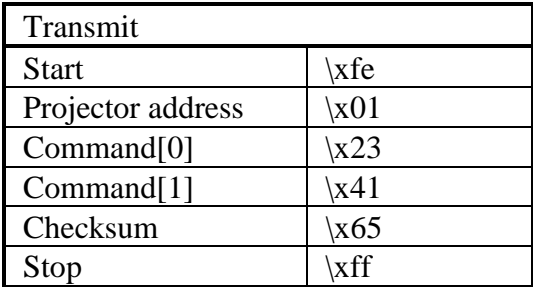

### fade audio extern, decrement

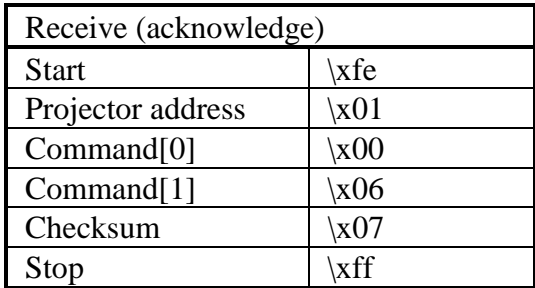

Increment the fade value of the external speaker(s). The audio volume level of the external speaker(s) will increase.

■ Command :

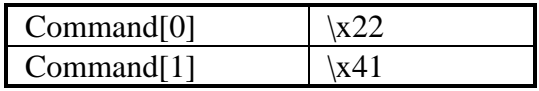

Data :

No data bytes.

**n** Projector type :

All projectors with audio control.

■ Example :

Increment the fade value of the external speaker of a projector with address \x01 by one.

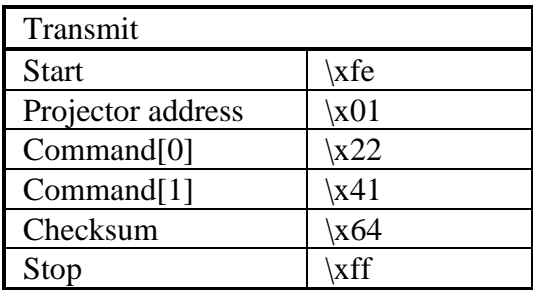

## fade audio extern, increment

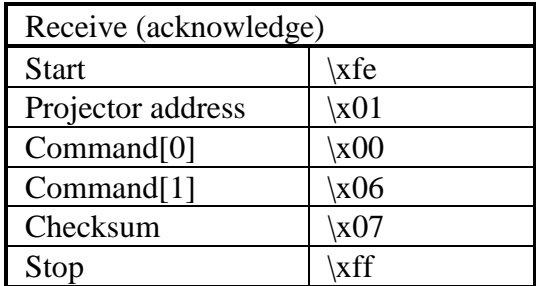

Read the actual fade value of the external speaker(s).

**Command :** 

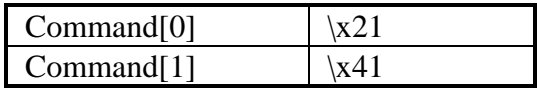

Data :

No data bytes.

■ Return data :

 $Data[0] = \text{fade value}.$ 

**n** Projector type :

All projectors with audio control.

■ Example :

Read the actual fade value of the external speaker(s) of a projector with address \x01. Suppose the value equals 15.

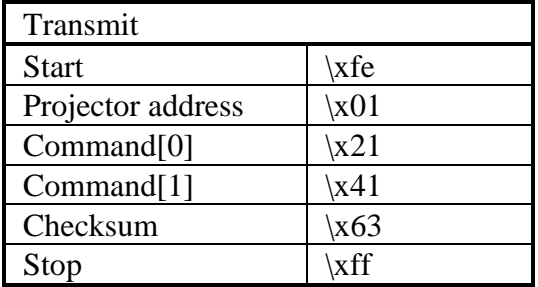

### fade audio extern, read

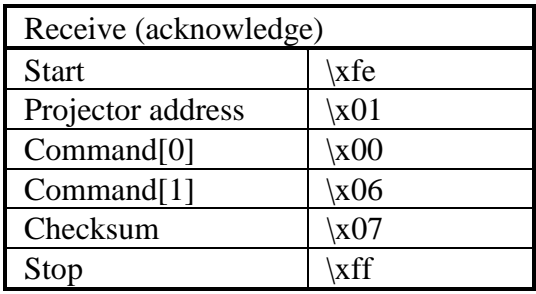

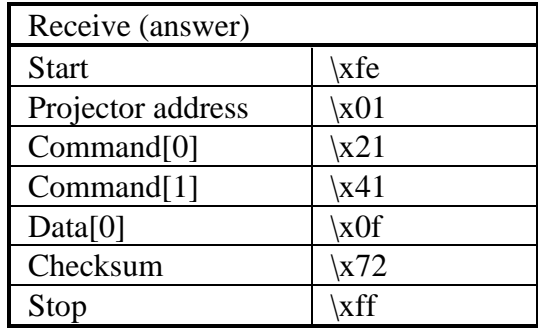

Write a new fade value for the extern speaker(s).

**Command :** 

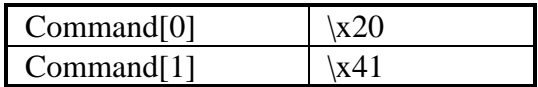

Data :

 $Data[0] = \text{fade value}.$ 

**n** Projector type :

All projectors with audio control.

■ Example :

Set the fade value for the external speaker(s) to  $\chi$ 0f on a projector with address \x01.

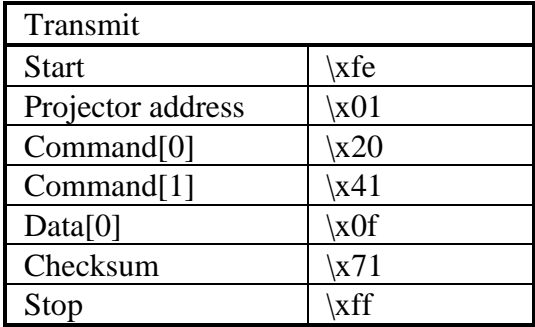

# fade audio extern, write

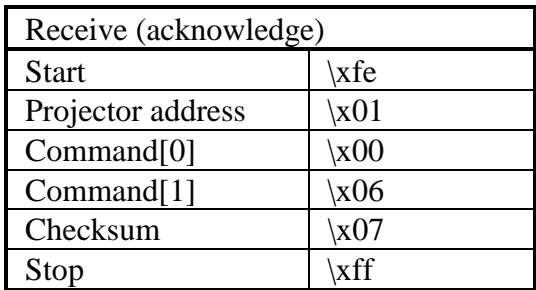

Decrement the fade value of the internal speaker. The audio volume level of the internal speaker will decrease.

■ Command :

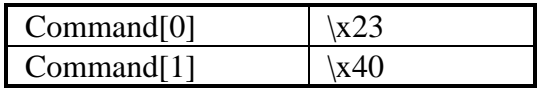

Data :

No data bytes.

**n** Projector type :

All projectors with audio control.

■ Example :

Decrement the fade value of the internal speaker of a projector with address \x01 by one.

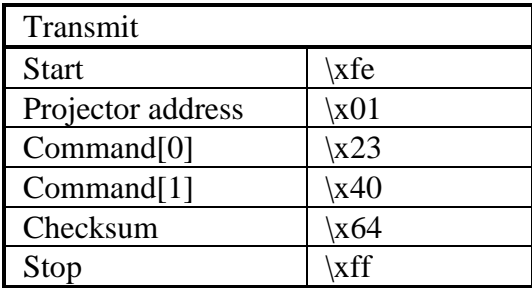

## fade audio intern, decrement

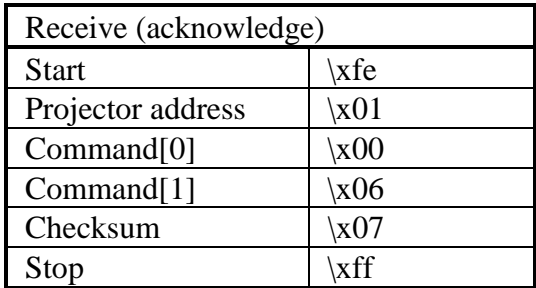
Increment the fade value of the internal speaker. The audio volume level of the internal speaker will increase.

■ Command :

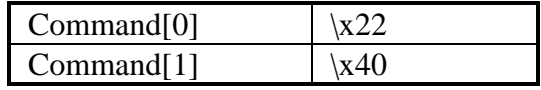

Data :

No data bytes.

■ Example :

Increment the fade value of the internal speaker of a projector with address \x01 by one.

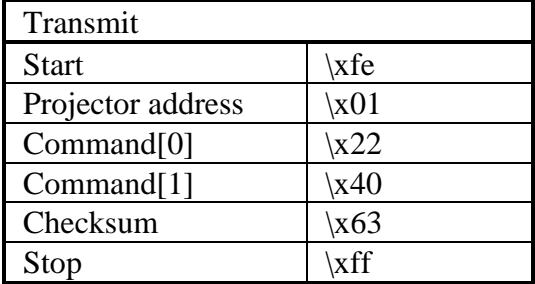

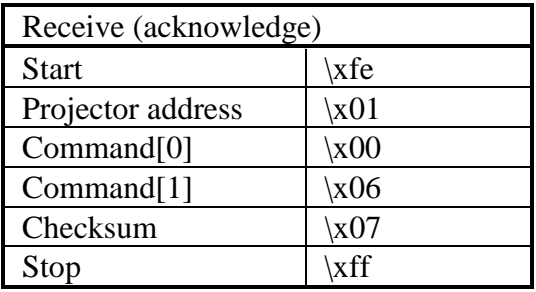

Read the actual fade value of the internal speaker.

**Command :** 

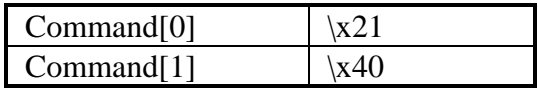

Data :

No data bytes.

■ Return data :

 $Data[0] = \text{fade value}.$ 

**n** Projector type :

All projectors with audio control.

■ Example :

Read the actual fade value of the internal speaker of a projector with address \x01. Suppose the value equals 15.

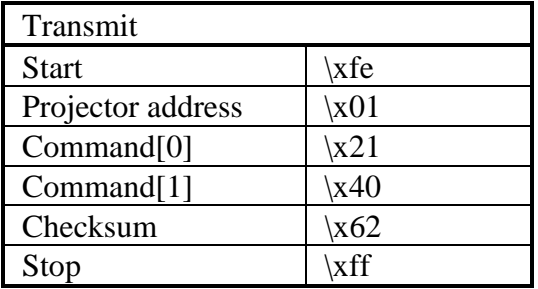

### fade audio intern, read

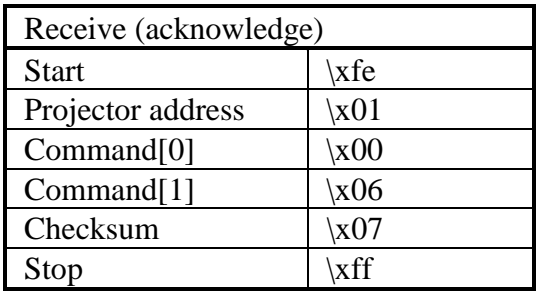

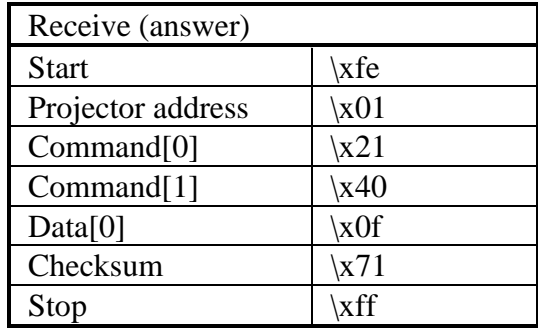

Write a new fade value for the intern speaker.

**Command :** 

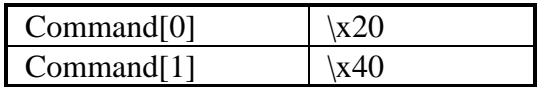

Data :

 $Data[0] = \text{fade value}.$ 

**n** Projector type :

All projectors with audio control.

■ Example :

Set the fade value for the internal speaker to  $x0f$  on a projector with address \x01.

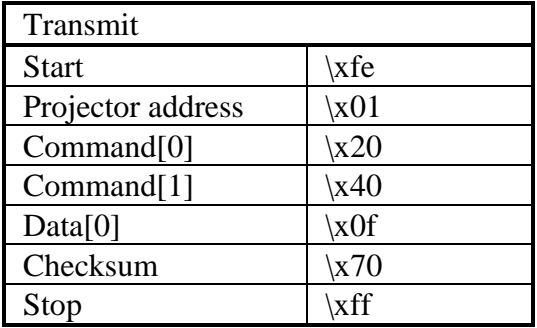

# fade audio intern, write

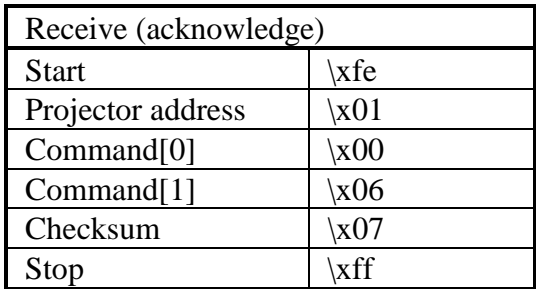

Read the actial position of field polarity.

**n** Command :

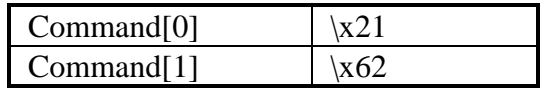

■ Data :

No data bytes.

**n** Return data :

 $Data[0] = field polarity.$ 

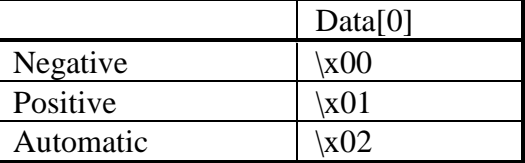

■ Example :

Read the actual field polarity of a projector with address \x01. Suppose there is automatic installation of the field polarity.

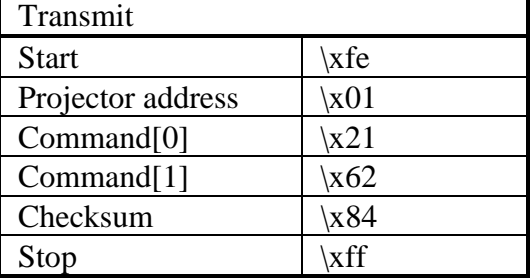

### field polarity, read

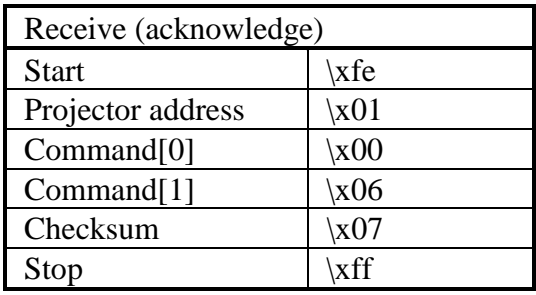

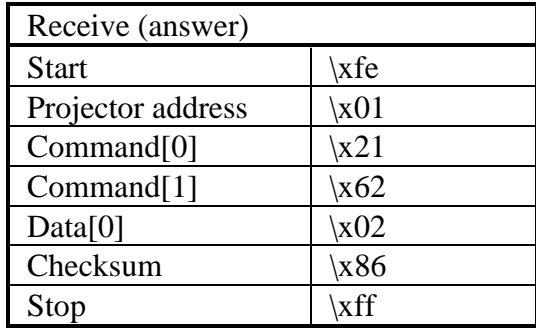

Change the field polarity value.

■ Command :

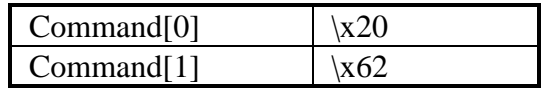

■ Data :

 $Data[0] = field polarity.$ 

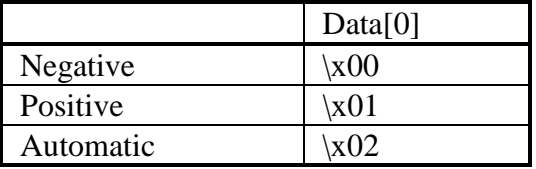

#### **n** Example :

Set the field polarity to automatic on a projector with address \x01.

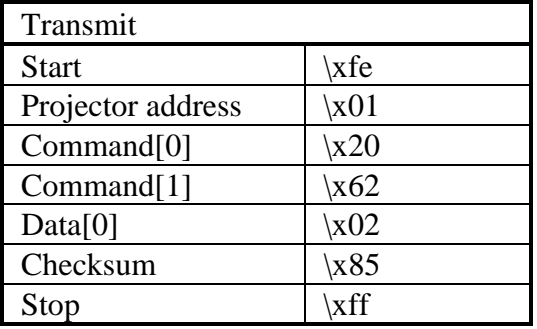

# field polarity, write

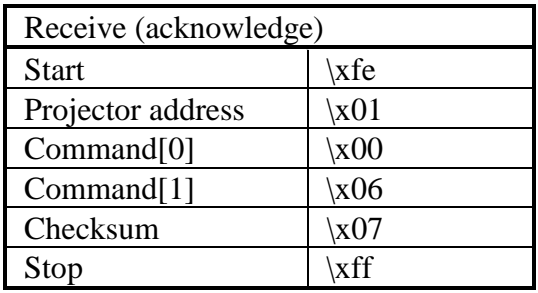

Read what field is actualy selected.

**n** Command :

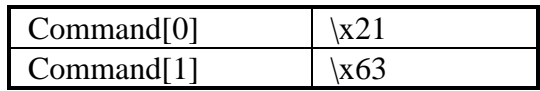

■ Data :

No data bytes.

**n** Return data :

Data[0] = selected field.

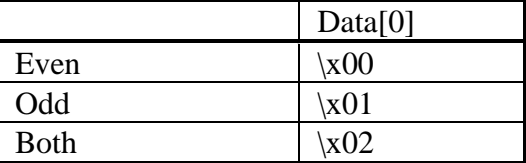

■ Example :

Read the actual selected field of a projector with address \x01. Suppose both fields are displayed.

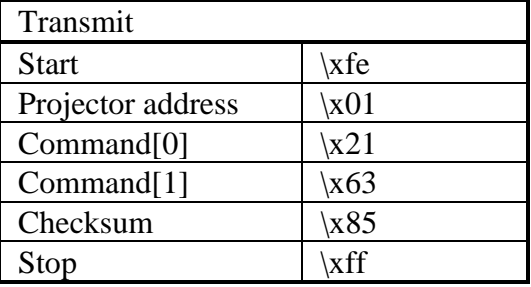

### field select, read

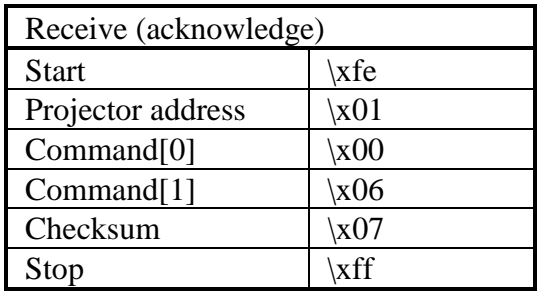

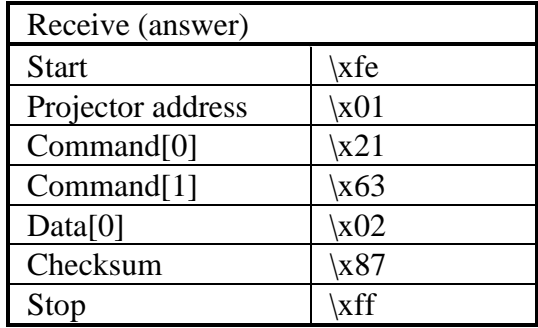

Change the field selection. (Only in case of interlaced images.)

■ Command :

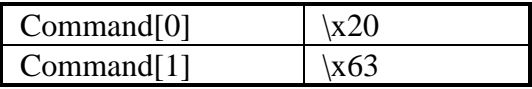

■ Data :

 $Data[0] = field selection.$ 

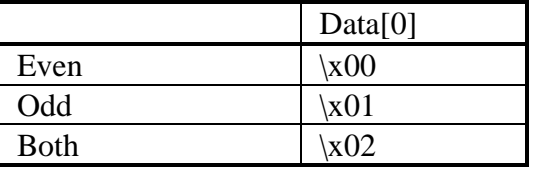

**n** Example :

Select both fields on a projector with address \x01.

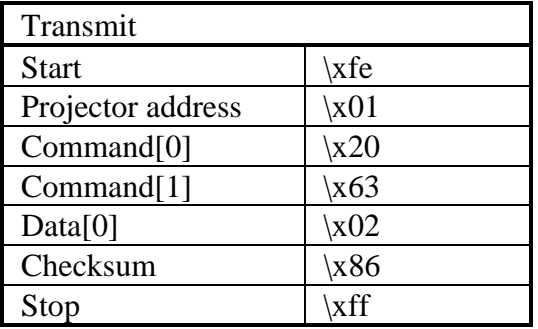

## field select, write

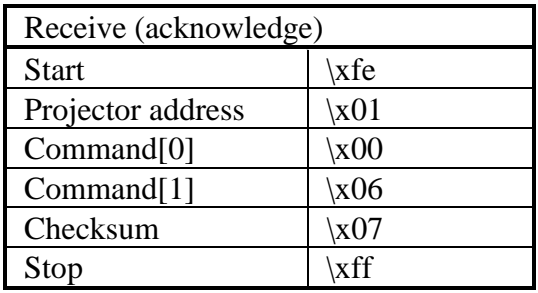

Copy file1 to file2.

- File2 (destination file) has to be a custom file.

- If the location specified by the "file index" of file2 has already been taken up, file2 will overwrite that contents. - If file1 and file2 point to the same location, the base name of file1 is replaced by the base name of file2 without affecting other data.

■ Command :

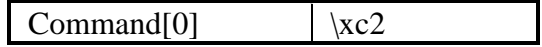

 $\blacksquare$  Data :

From filename followed by the to filename (no wildcards allowed).

**n** Example :

Copy the file "ntsc .c01" to "camera1 .c05" on a projector with address \x01.

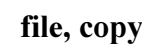

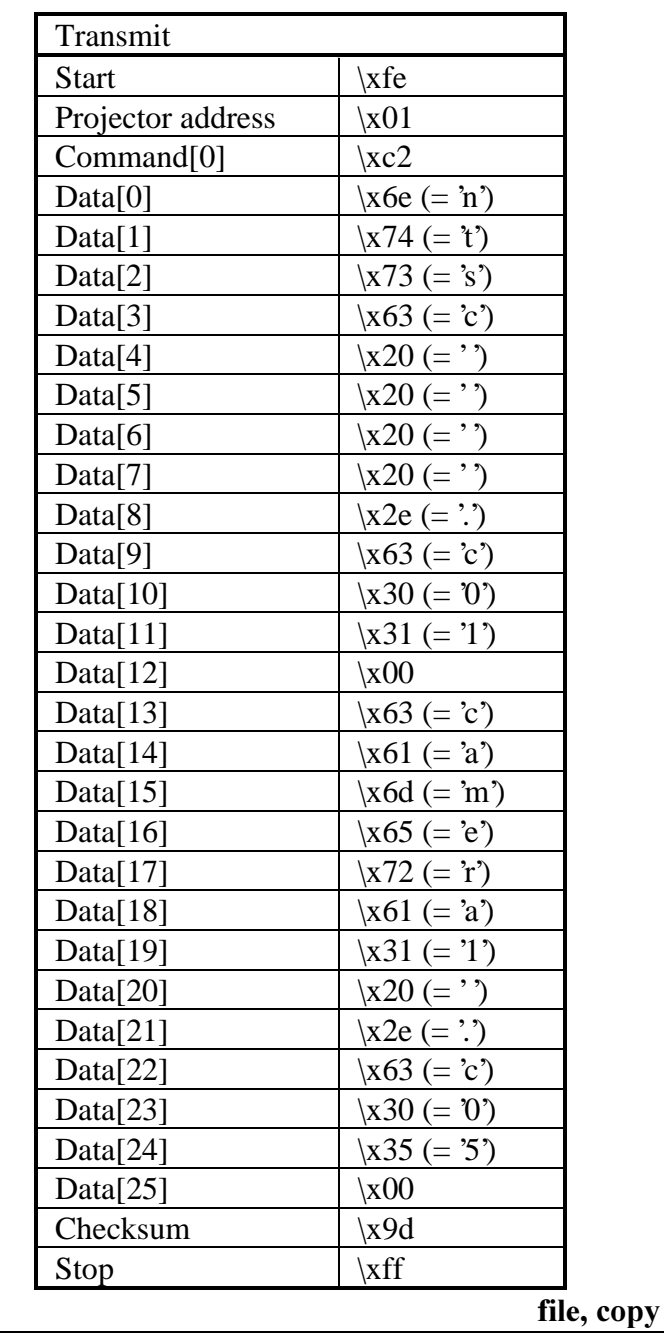

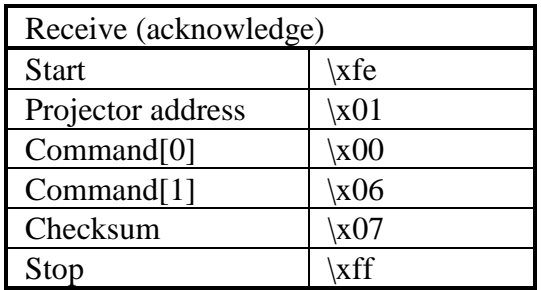

Delete one or more files. - Only custom files (????????.c??) can be deleted.

■ Command :

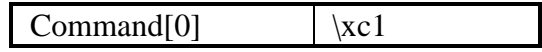

 $\blacksquare$  Data :

One or more filenames (wildcards allowed).

■ Example :

Delete all files starting with the characters "nt" on a projector with address \x01.

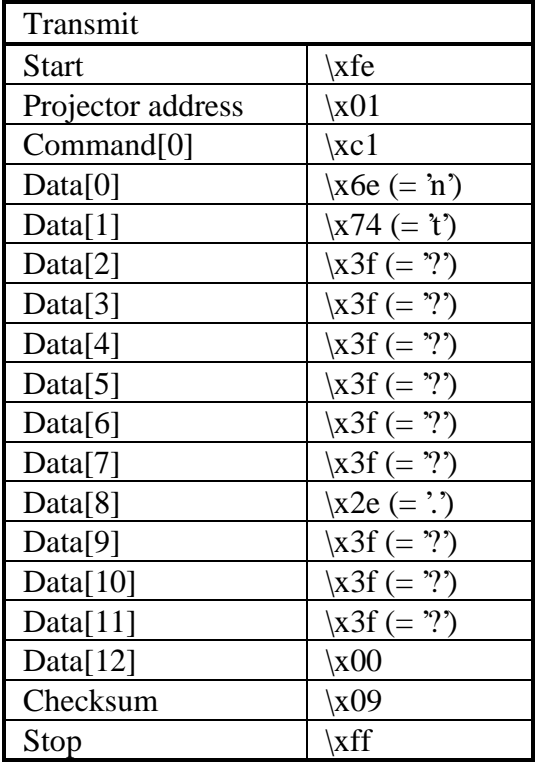

### file, delete

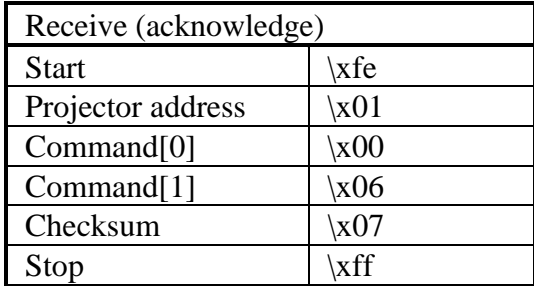

Get a list of files.

**n** Command :

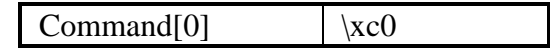

Data :

One or more filenames (wildcards allowed).

■ Example :

Get a list of all files starting with the characters "nt" on a projector with address \x01. Suppose there are 2 files : "ntsc .s02" and "ntsc\_rgb.c01".

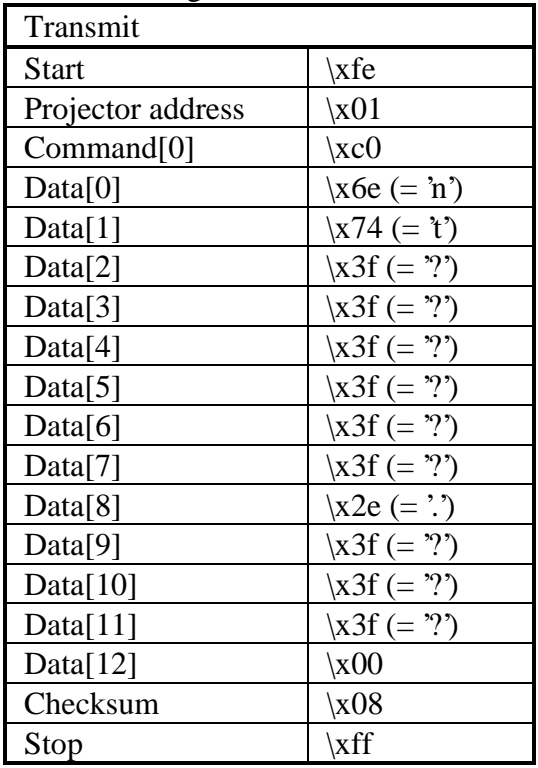

file, list

| Receive (acknowledge)  |                      |
|------------------------|----------------------|
| <b>Start</b>           | xfe                  |
| Projector address      | $\chi$ 01            |
| Command <sup>[0]</sup> | $\chi$ <sub>00</sub> |
| Command[1]             | x06                  |
| Checksum               | $\chi$ 07            |
| Stop                   | xff                  |

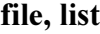

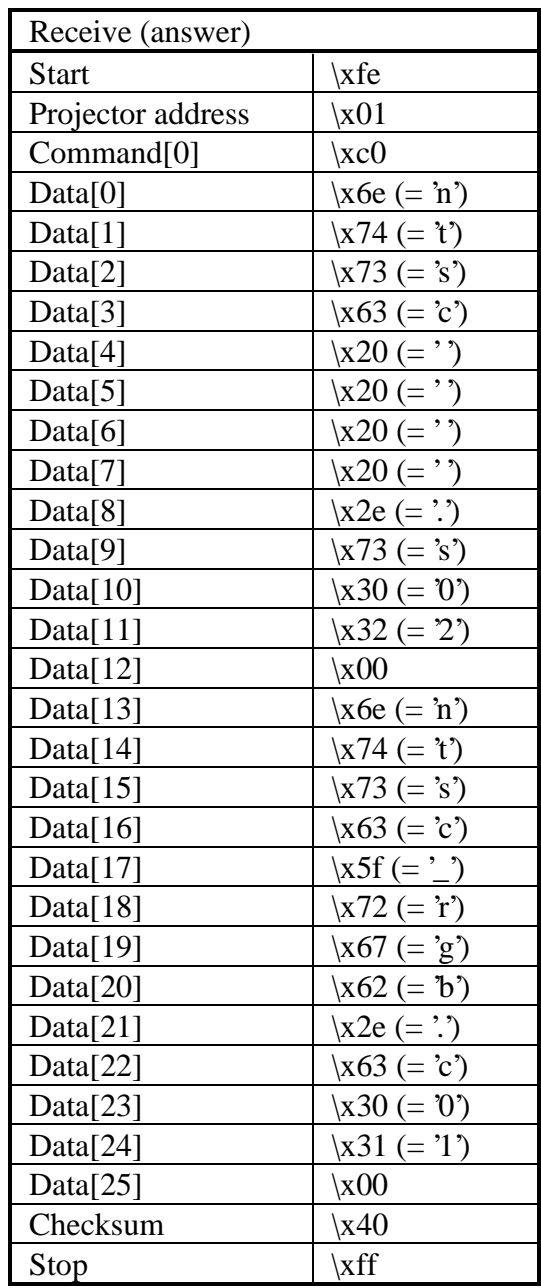

Get the filename of the active file.

**n** Command :

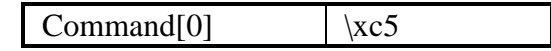

Data :

No data bytes.

■ Example :

Get the filename of the active file on a projector with address \x01. Suppose the filename is "ntsc .c01".

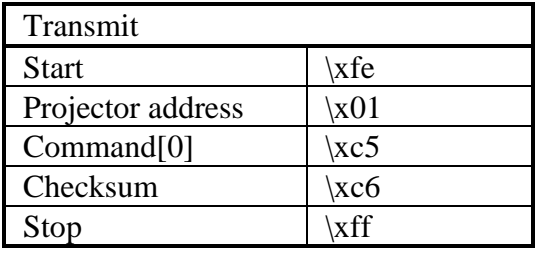

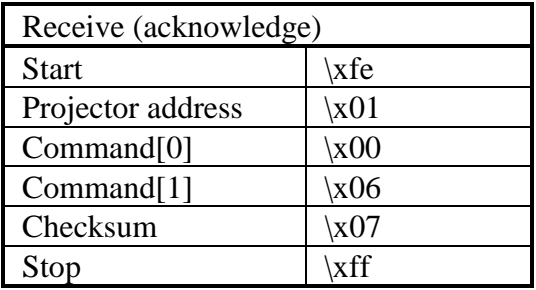

## file, list active

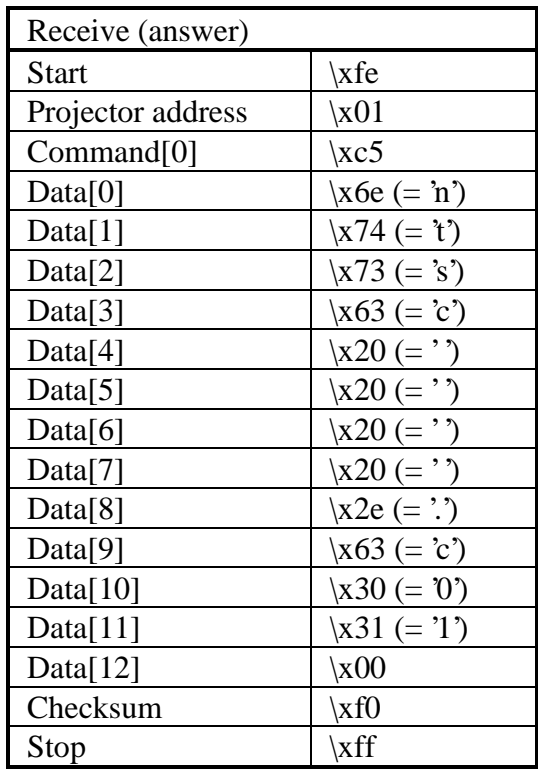

Load a specific file

**n** Command :

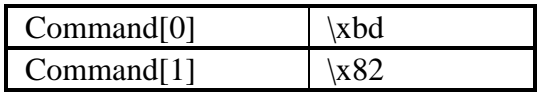

■ Data :

Filename (no wildcards allowed).

**n** Example :

Load a file named "test .c05".

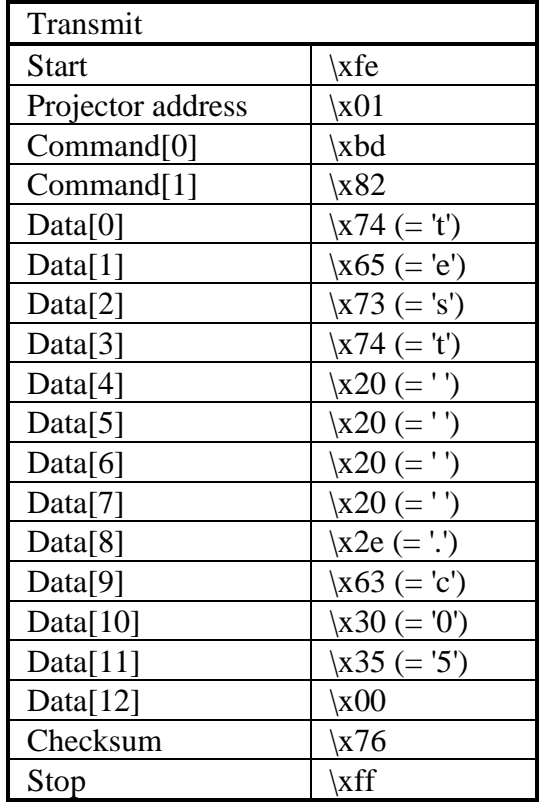

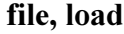

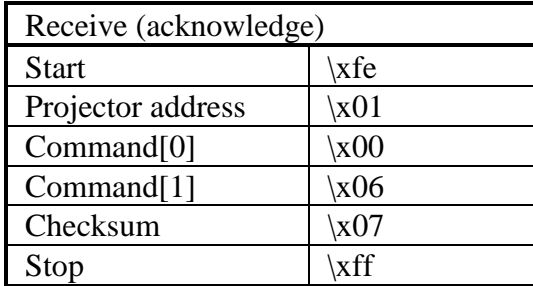

Move file1 to file2.

- Only custom files can be moved.

- If the location specified by the "file index" of file2 has already been taken up, file2 will overwrite that contents. - If file1 and file2 point to the same location, the base name of file1 is replaced by the base name of file2 without affecting other data.

■ Command :

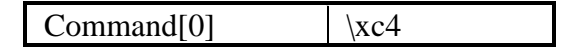

 $\blacksquare$  Data :

From filename followed by the to filename (no wildcards allowed).

 $\blacksquare$  Example :

Move the file "ntsc .c01" to "camera1 .c05" on a projector with address \x01.

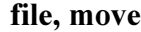

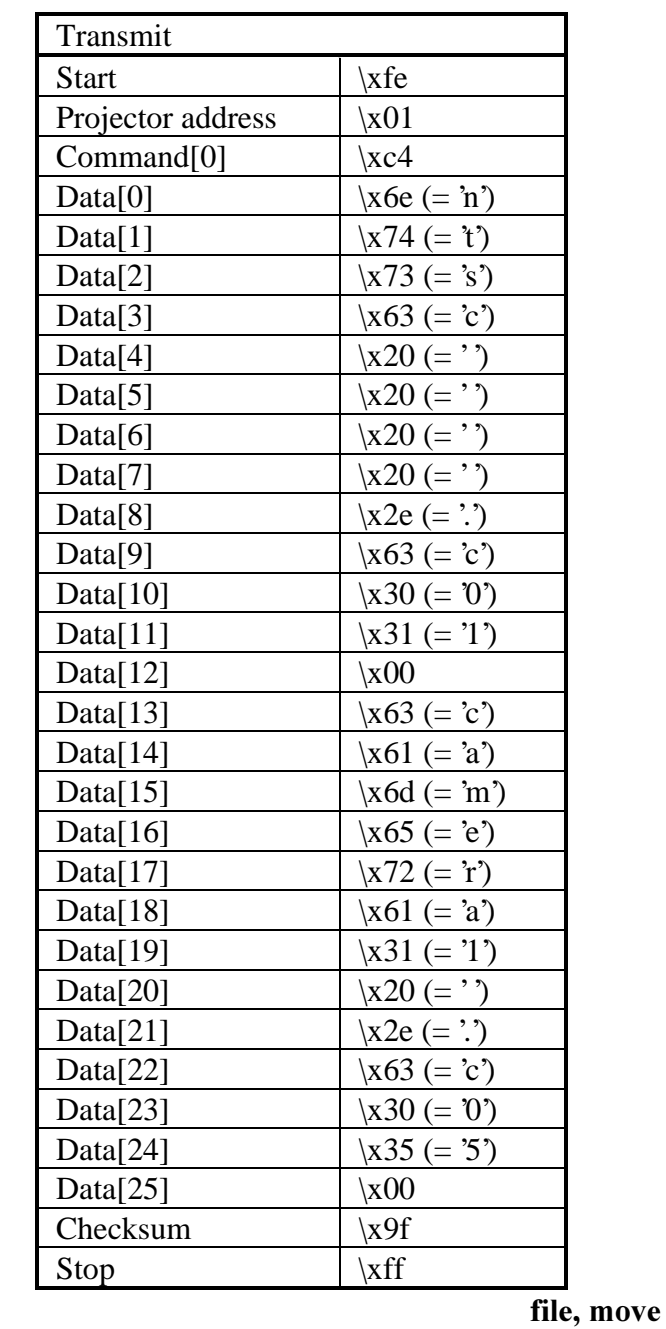

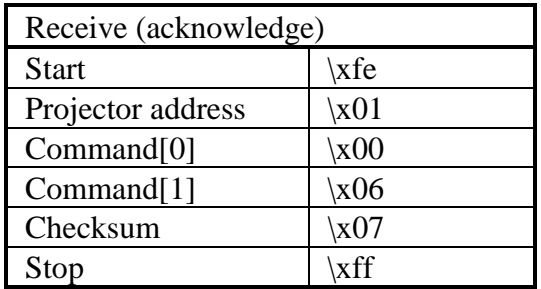

Read the contents of a file.

- This command can be used to make a backup of your projector files on your hard disk. Use the command "file, write" to restore those files on your projector.

- The file contents is compressed and projector-dependent. (It could even be version-dependent.)

■ Command :

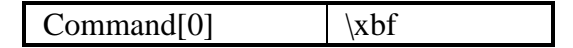

■ Data :

Filename.

 $\blacksquare$  Return data :

 $Data[0..12] = filename.$  $Data[13] = length of file contents (bytes)$ Data $[14..]$  = file contents

 $\blacksquare$  Example (imaginary) :

Read the contents of the file "ntsc .c01" on a projector with address \x01.

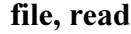

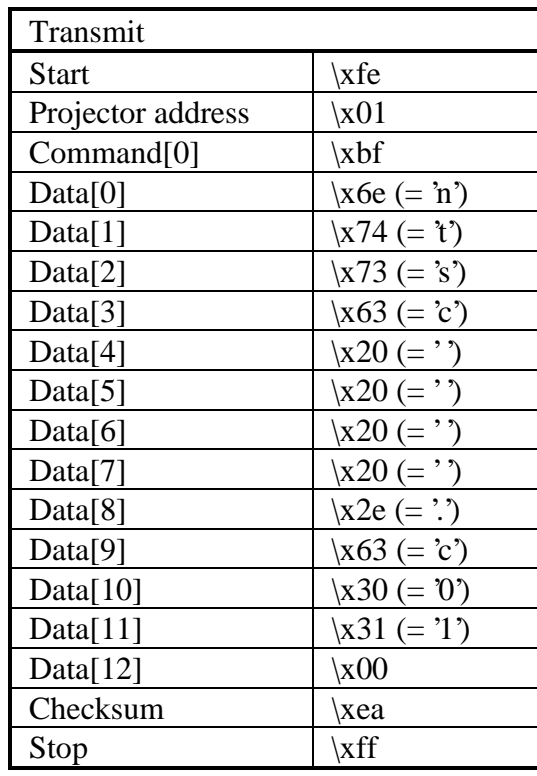

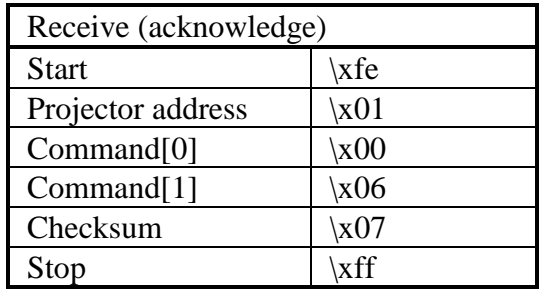

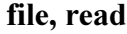

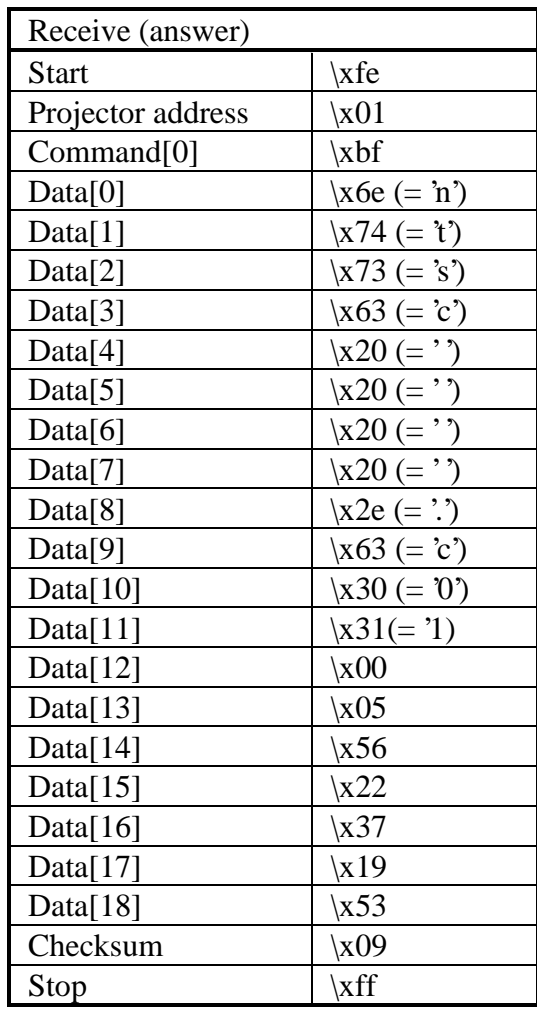

Rename file1 to file2.

- Only custom files can be renamed.

- Only the base name of a file can be renamed. This means that file1 and file2 have to point to the same location (file1 and file2 must have the same "file index")

■ Command :

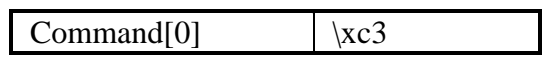

 $\blacksquare$  Data :

Old filename followed by the new filename (no wildcards allowed).

■ Example :

Rename the file "ntsc .c01" to "camera1 .c01" on a projector with address \x01.

#### file, rename

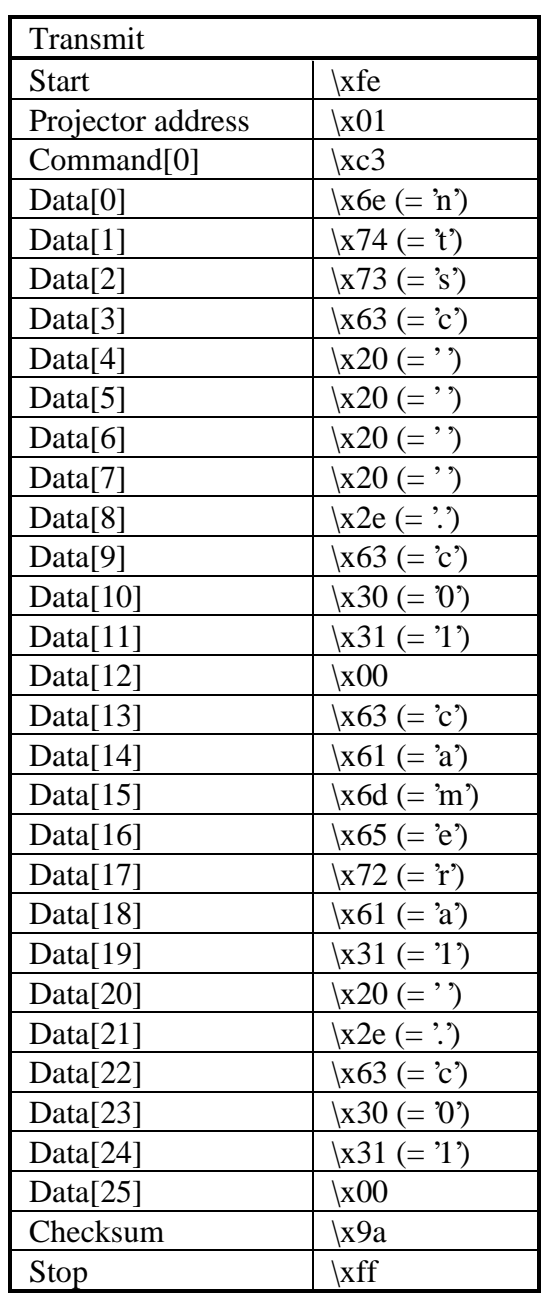

### file, rename

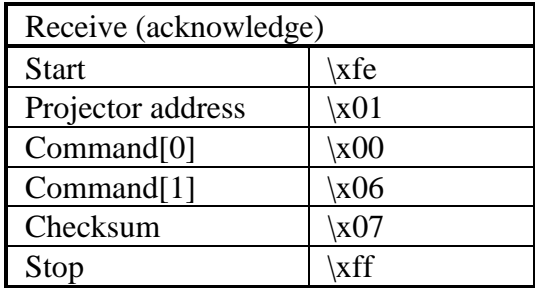

Write the contents of a file.

- This command can be used to restore files that were previously backed up on your hard disk to your projector. See the command "file, read" for more information on how to backup files to your hard disk.

- The file contents is compressed and projector-dependent. (It could even be version-dependent.)

■ Command :

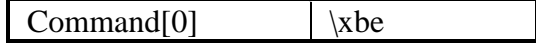

 $\blacksquare$  Data :

 $Data[0..12] = filename.$  $Data[13] = length of file contents (bytes)$ Data $[14]$  = file contents

 $\blacksquare$  Example (imaginary) :

Write the contents of the file "ntsc .c01" on a projector with address \x01.

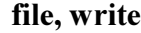

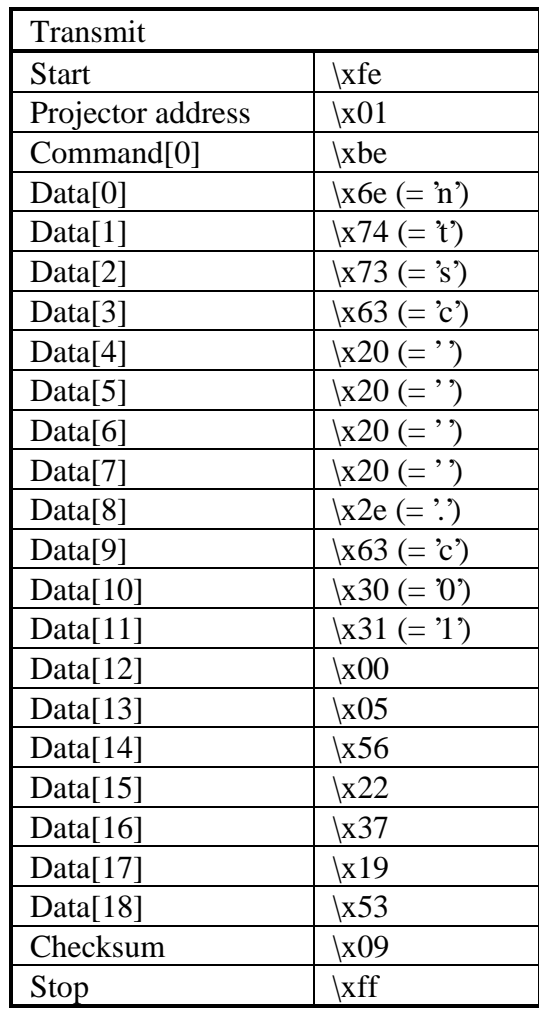
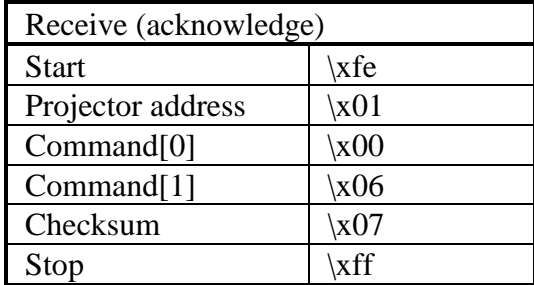

Read the actual value of the frame delay.

**n** Command :

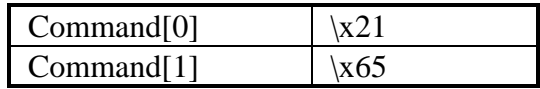

Data :

No data bytes.

■ Return data :

 $Data[0] = value of the frame delay.$ 

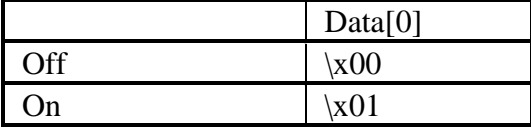

**n** Projector type :

Please verify the Owner's Manual of the projector if the frame delay is implemented.

■ Example :

Read the actual value of the frame delay of a projector with address  $x01$ . Suppose the frame delay is on.

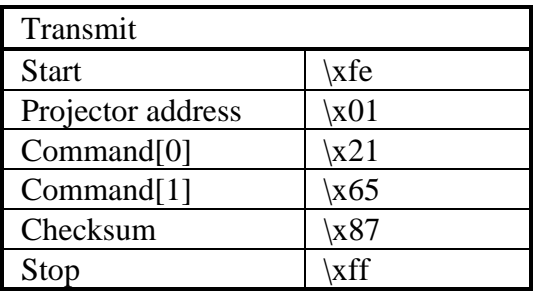

# frame delay, read

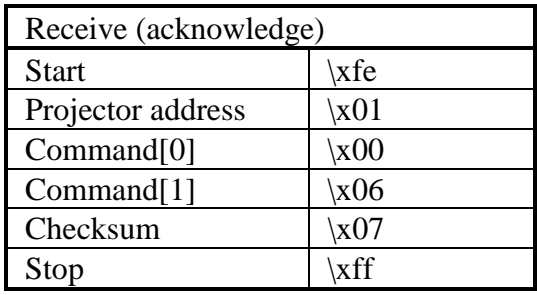

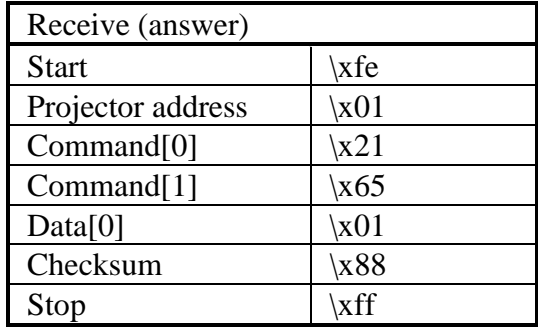

Set the frame delay off.

**n** Command :

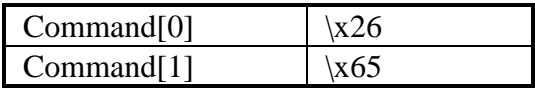

Data :

No data bytes.

**n** Projector type :

Please verify the Owner's Manual of the projector if the frame delay is implemented.

■ Example :

Set the frame delay off on a projector with address \x01.

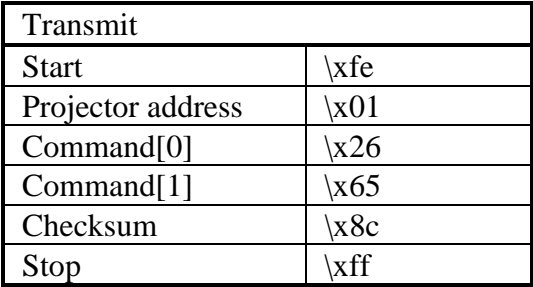

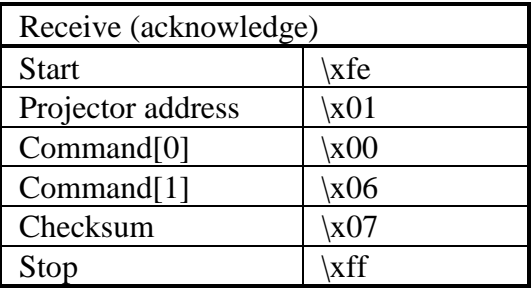

Set the frame delay on.

**n** Command :

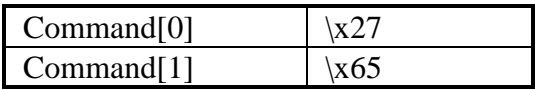

Data :

No data bytes.

**n** Projector type :

Please verify the Owner's Manual of the projector if the frame delay is implemented.

**n** Example :

Set the frame delay on on a projector with address \x01.

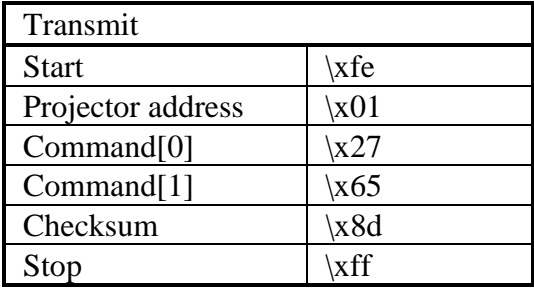

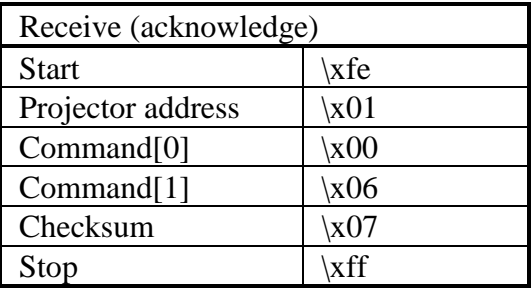

Disable freeze.

**n** Command :

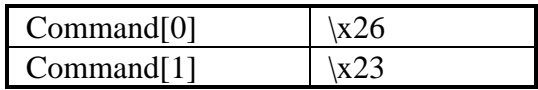

■ Data :

No data bytes.

**n** Example :

Disable freeze of a projector with address \x01.

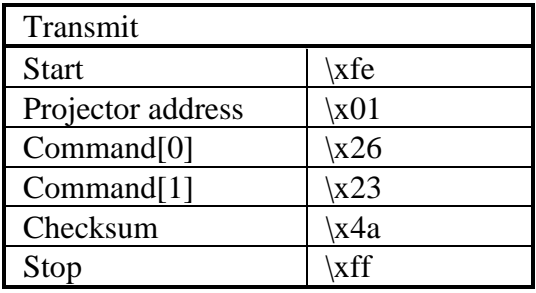

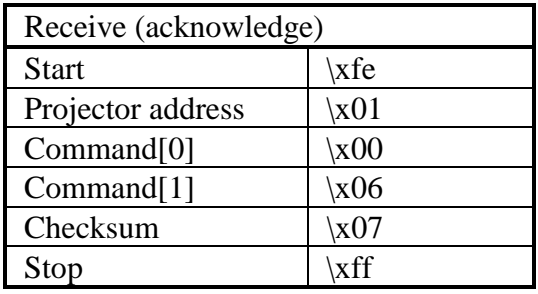

Enable freeze.

**n** Command :

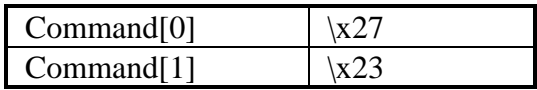

Data :

No data bytes.

**n** Example :

Enable freeze of a projector with address \x01.

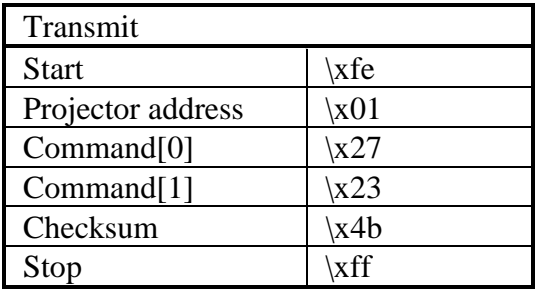

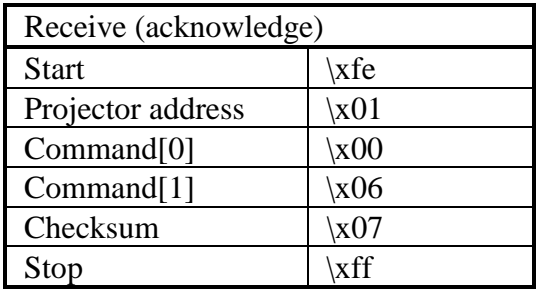

Decrement gamma.

**n** Command :

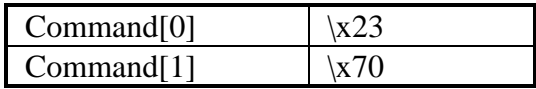

■ Data :

No data bytes.

**n** Example :

Decrement the gamma of a projector with address \x01 by one.

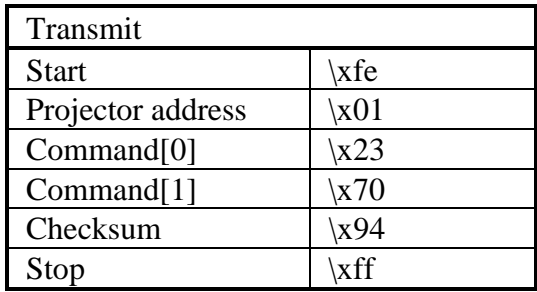

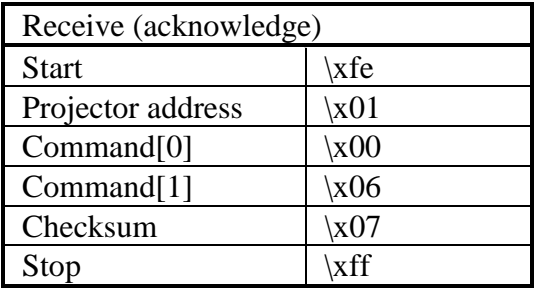

Increment gamma.

**n** Command :

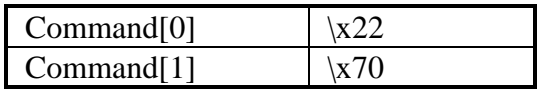

■ Data :

No data bytes.

**n** Example :

Increment the gamma of a projector with address \x01 by one.

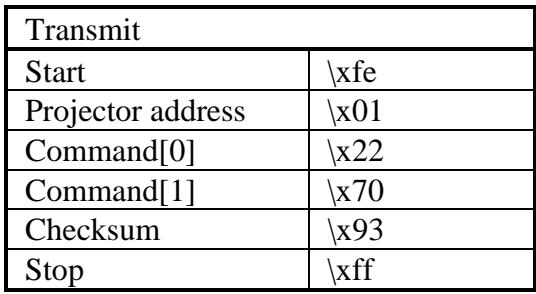

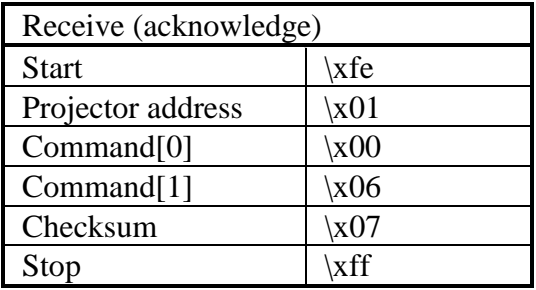

Read the actual gamma value.

**n** Command :

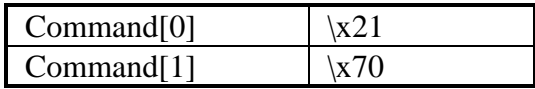

■ Data :

No data bytes.

**n** Return data :

Data[0] = gamma value.

■ Example :

Read the actual gamma of a projector with address \x01. Suppose the gamma equals  $\times$ 05 (= 5).

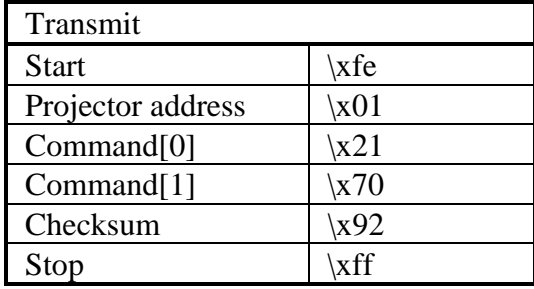

#### gamma, read

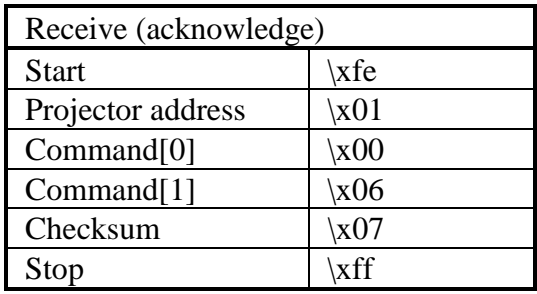

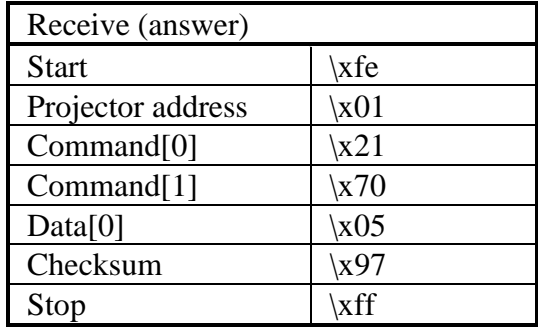

Write a new gamma value.

**n** Command :

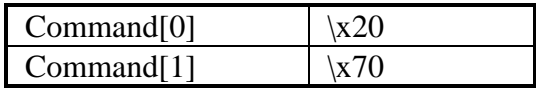

■ Data :

Data[0] = gamma value.

■ Example :

Set the gamma to  $\x05 (= 5)$  on a projector with address  $\x01$ .

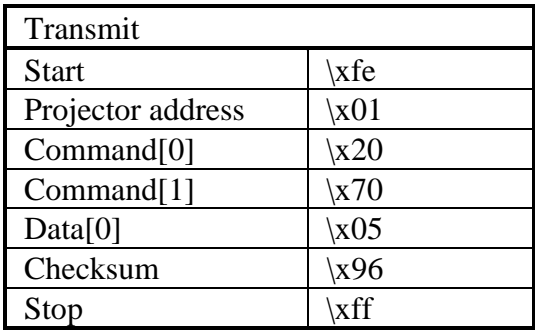

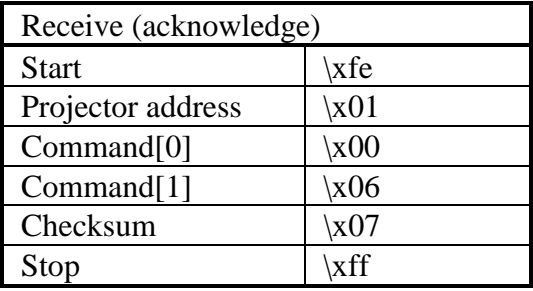

Read the horizontal period in nanoseconds.

**n** Command :

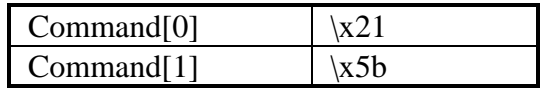

Data :

No data bytes.

**n** Return data :

Data[0..3] = horizontal period in nanoseconds.

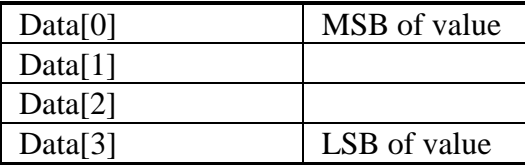

■ Example :

Read the horizontal period of the active source on a projector with address \x01. Suppose the active file is xga\_60 with a horizontal period of 48360 ns.

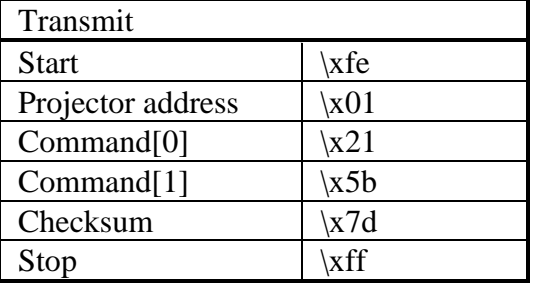

# horizontal period, read

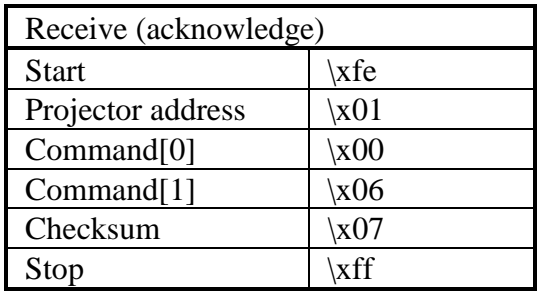

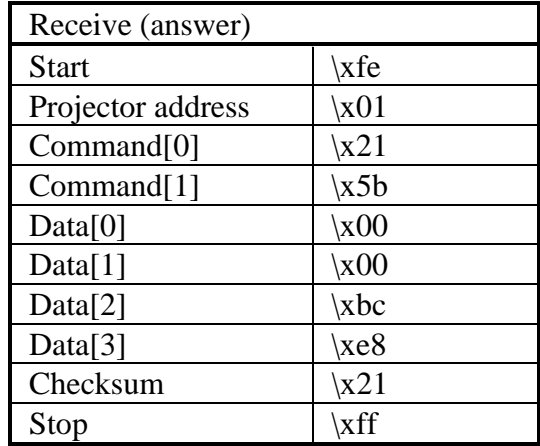

Write the horizontal period in nanoseconds.

**Command :** 

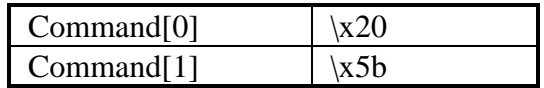

Data :

Data[0..3] = horizontal period in nanoseconds.

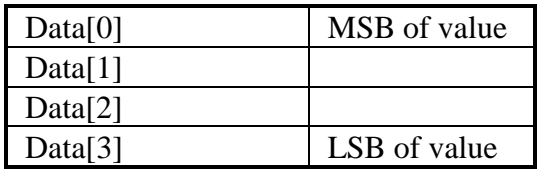

### ■ Example :

Set the horizontal period to 48360 ns (xga\_60) on a projector with address \x01.

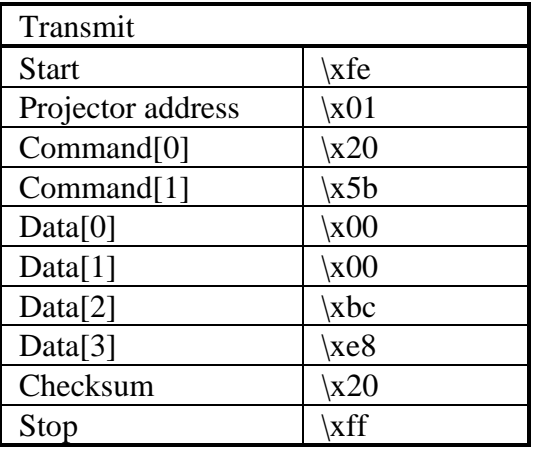

# horizontal period, write

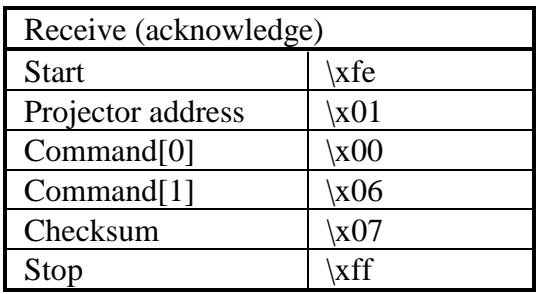

Read the information display codes.

**n** Command :

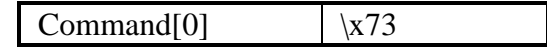

■ Data :

No data bytes.

**n** Return data :

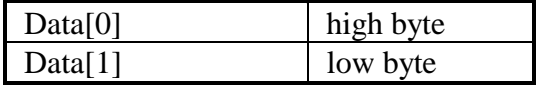

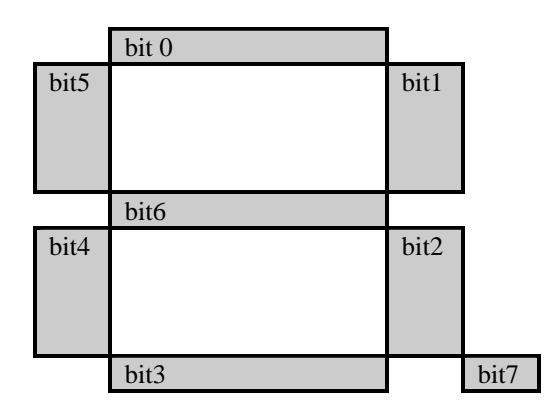

bit7 = most significant bit

**n** Example :

Read the information display of a projector with address \x01. Suppose it shows "F1.".

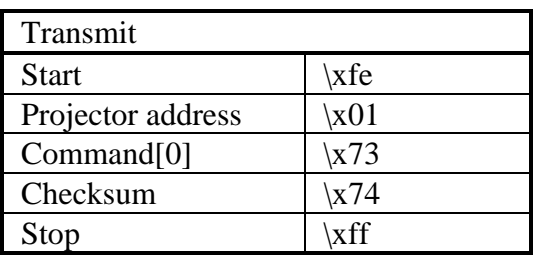

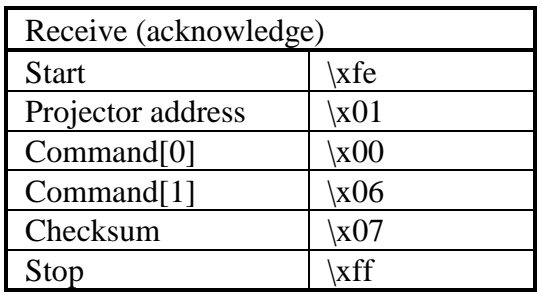

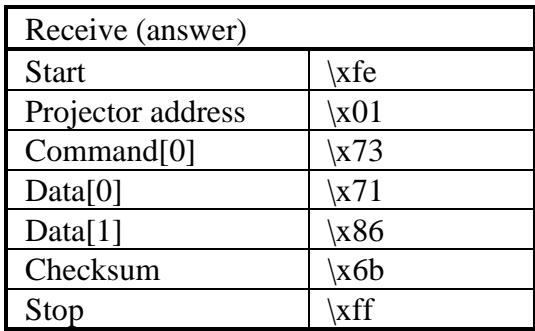

Read the status of the infrared ports.

**Command :** 

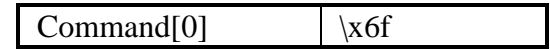

 $\blacksquare$  Data :

No data bytes.

**n** Return data :

 $Data[0] = status.$ 

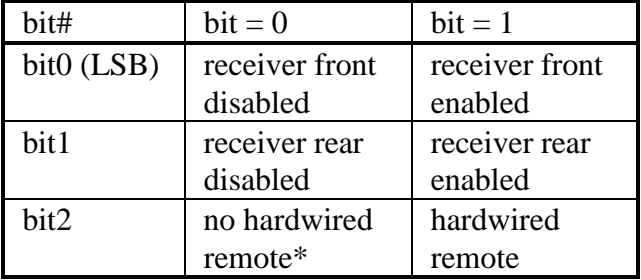

\* : when no hardwired remote is connected, bit 0 and bit 1 indicate the previous state of the corresponding receivers. (in reality, they are enabled)

■ Example :

Read the status of the infrared ports of a projector with address \x01. Suppose a hardwired remote is used and the front and rear receiver are enabled.

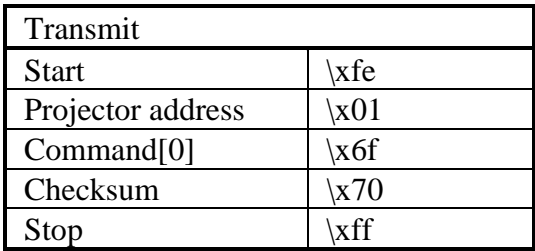

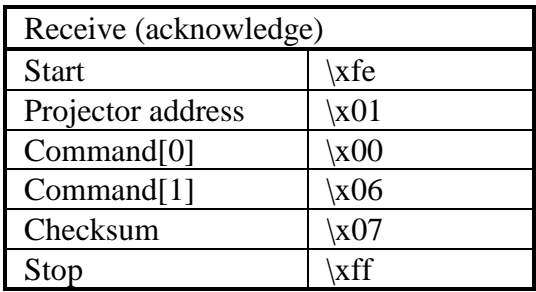

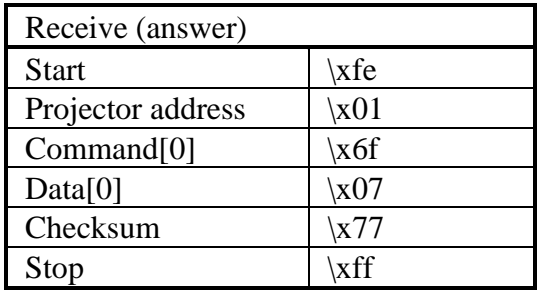

Enable/Disable one ore more infrared ports.

**n** Command :

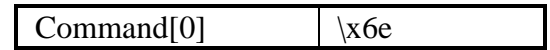

 $\blacksquare$  Data :

 $Data[0] = status.$ 

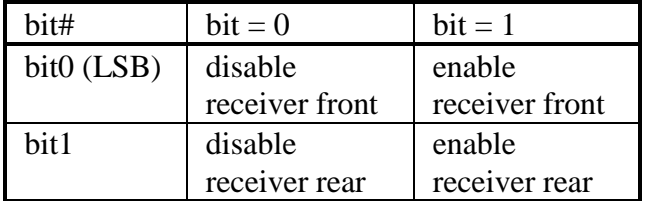

\* : when no hardwired remote is connected, the receiver front and rear cannot be disabled; so bit0 and bit1 will take effect after a hardwired remote has been connected.

■ Example :

Enable the front and rear receiver of a projector with address \x01.

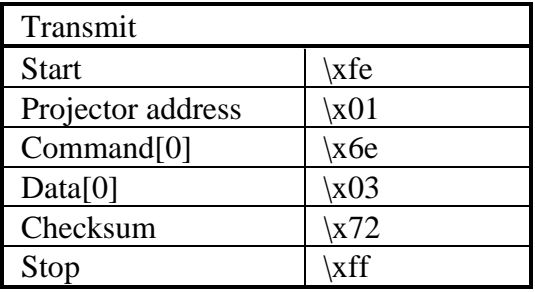

# infrared ports, write

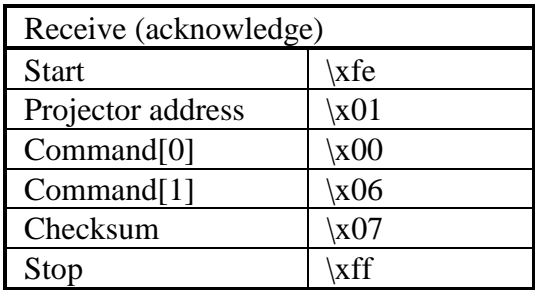

Read installation.

**n** Command :

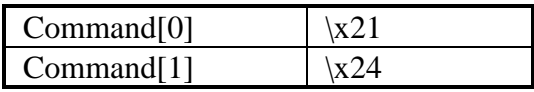

■ Data :

No data bytes.

**n** Return data :

 $Data[0] = installation.$ 

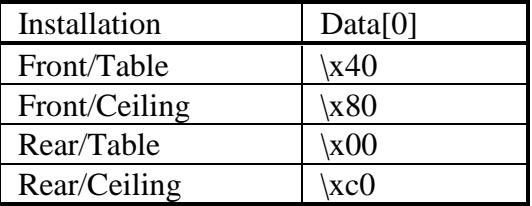

**n** Example :

Read installation of a projector with address \x01. Suppose the projector is installed in front/ceiling.

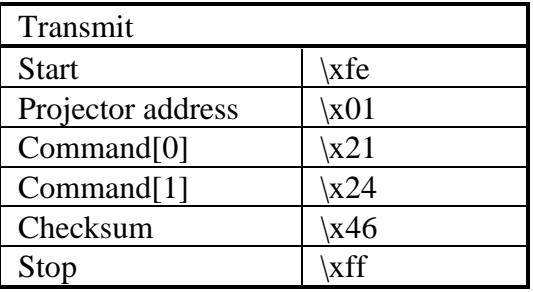

# installation, read

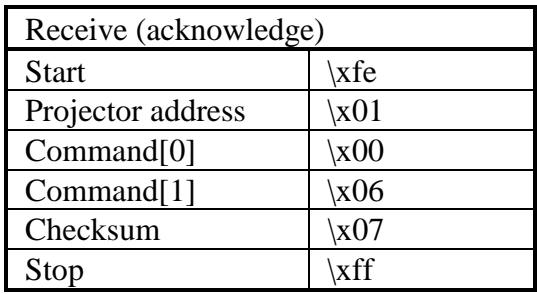

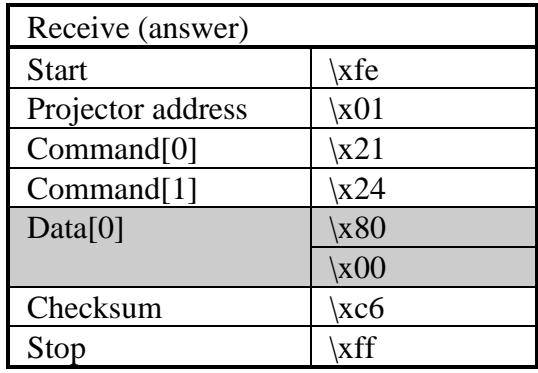

Write installation (front/table, ...).

**n** Command :

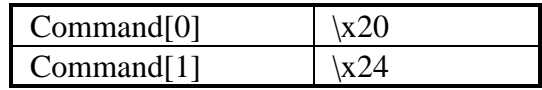

■ Data :

 $Data[0] = installation.$ 

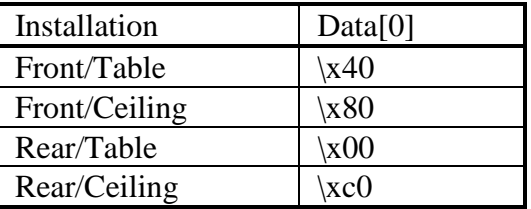

**n** Example :

Set the installation of a projector with address \x01 to front/ceiling.

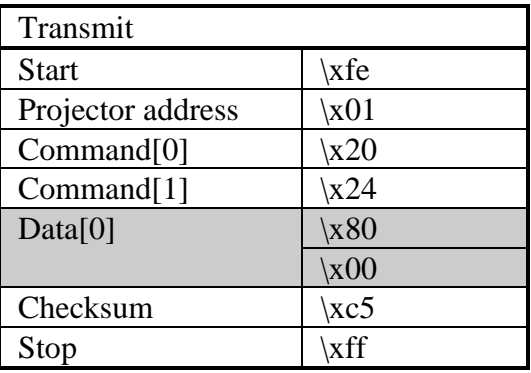

Read the actual value of interlaced.

**n** Command :

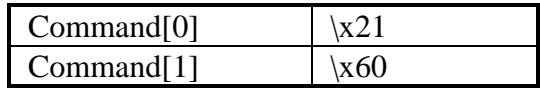

■ Data :

No data bytes.

**n** Return data :

Data[0] = interlaced value.

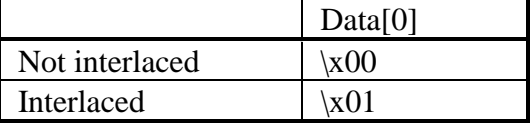

### ■ Example :

Read the actual value of interlaced of a projector with address \x01. Suppose the signal is interlaced.

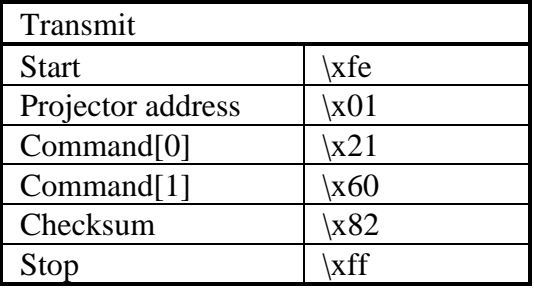

#### interlaced, read

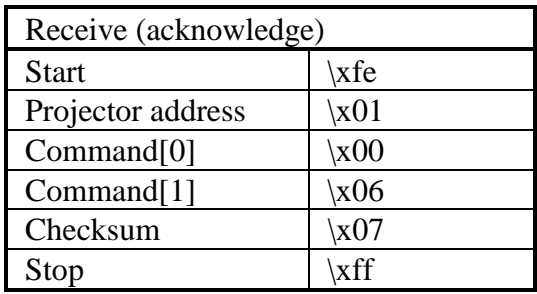

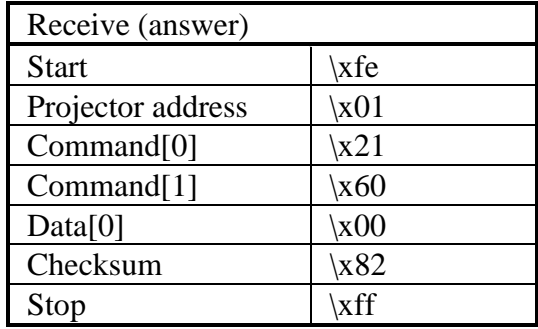

Tell the projector the signal applied is not interlaced.

**n** Command :

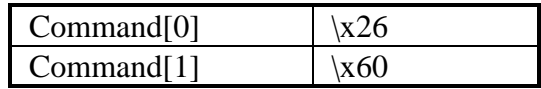

Data :

No data bytes.

■ Example :

Define the signal as not interlaced on a projector with address \x01.

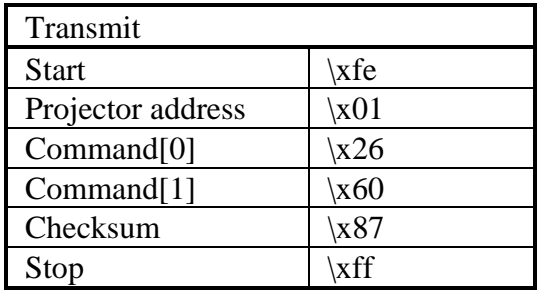

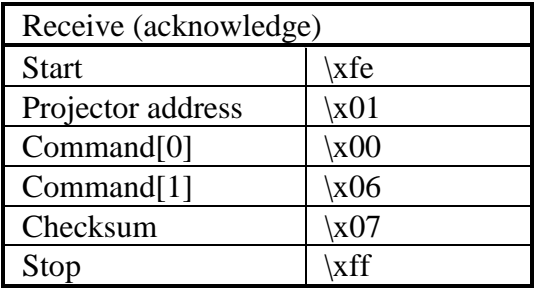

Tell the projector the signal applied is interlaced.

**n** Command :

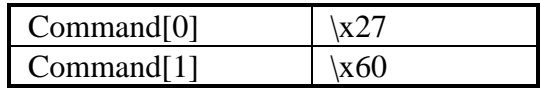

Data :

No data bytes.

■ Example :

Define the signal as interlaced on a projector with address  $\chi$ 01.

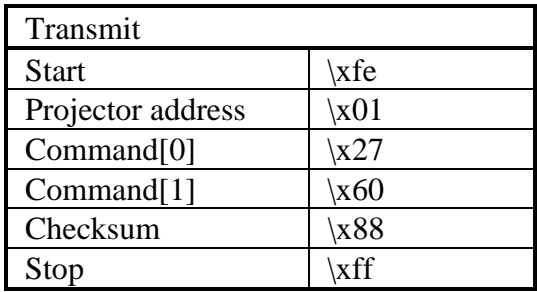

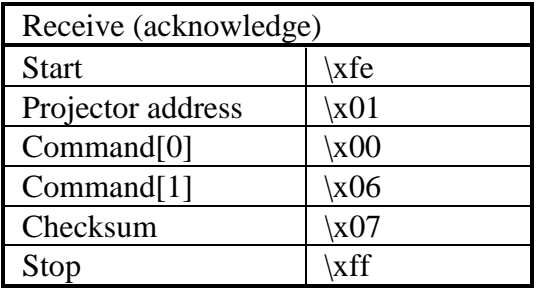

Write an internaly generated pattern.

■ Command :

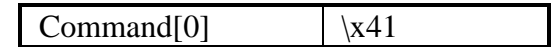

■ Data :

Convergence green Data[0]  $\vert \times 01$ 

Convergence red/green

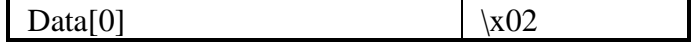

### Convergence blue/green

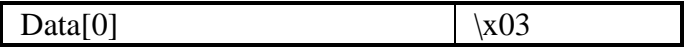

# Convergence red/blue/green

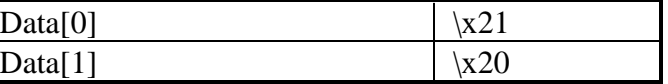

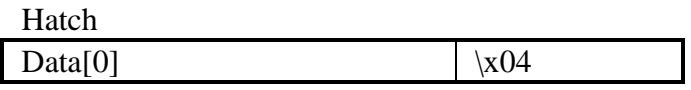

Checkerboard

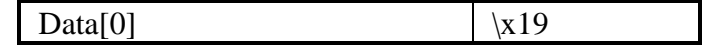

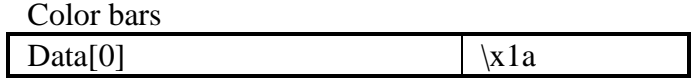

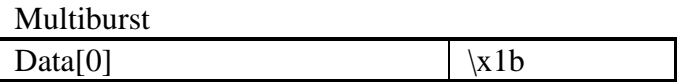

### internal pattern, write

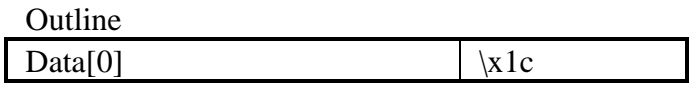

#### Alpha numeric characters

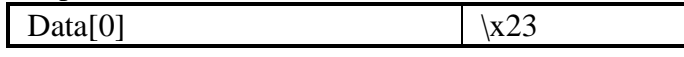

Page character

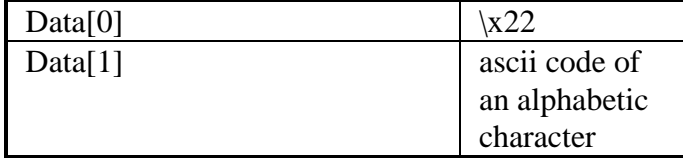

## Purity

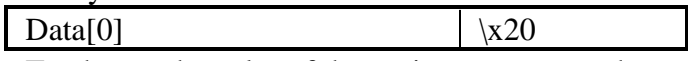

To change the color of the purity pattern, use the command "overlay palette, write" and change palette entry 1.

Leveling pattern (coarse)

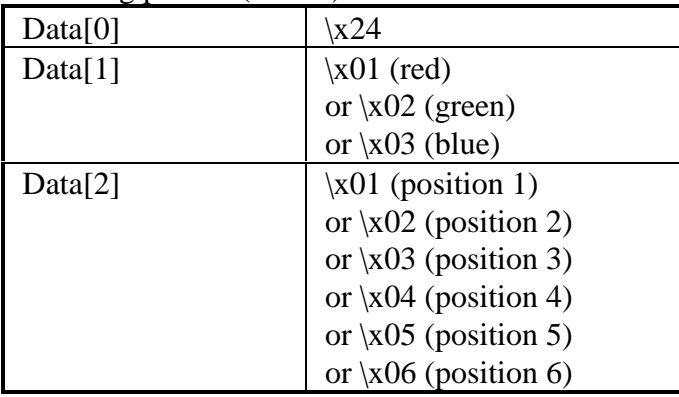

### internal pattern, write

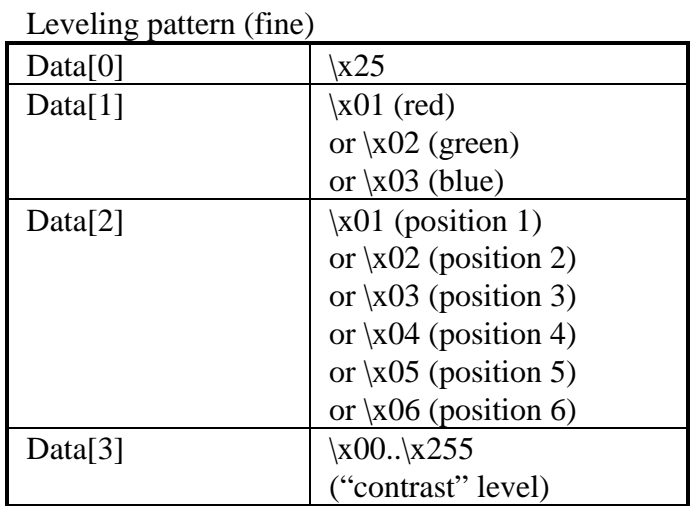

Note :

All data bytes mentioned above can optionally be followed by an extra byte to indicate that the pattern must be inverted or not. (exception : Purity)

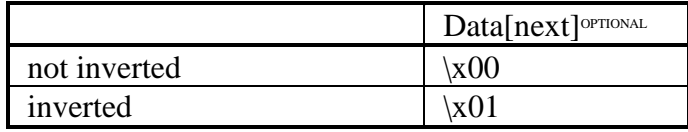

**n** Example :

Write the purity internal pattern on a projector with address \x01.

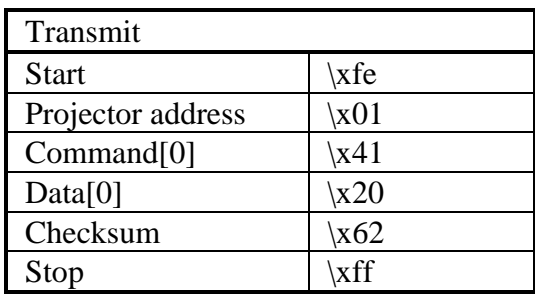

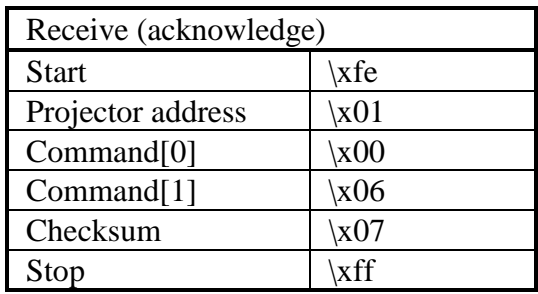

Decrement the horizontal keystone.

**Command :** 

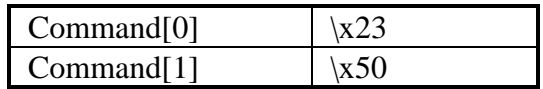

Data :

No data bytes.

■ Example :

Decrement the horizontal keystone of a projector with address \x01 by one.

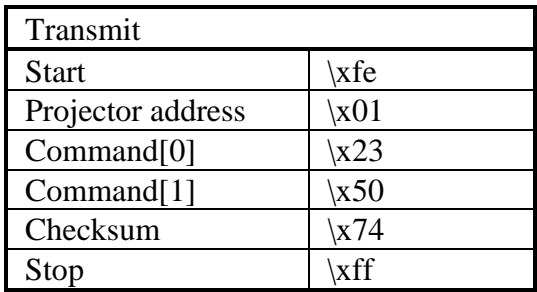

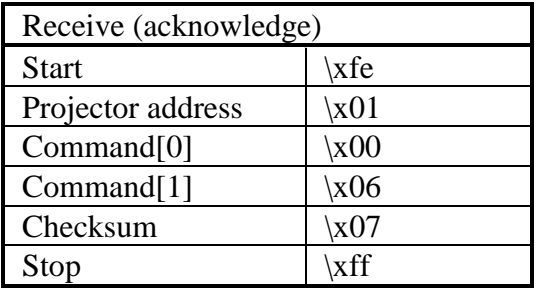

Increment the horizontal keystone.

**n** Command :

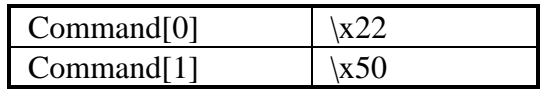

Data :

No data bytes.

■ Example :

Increment the horizontal keystone of a projector with address \x01 by one.

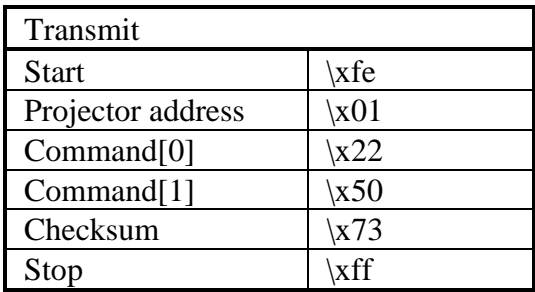

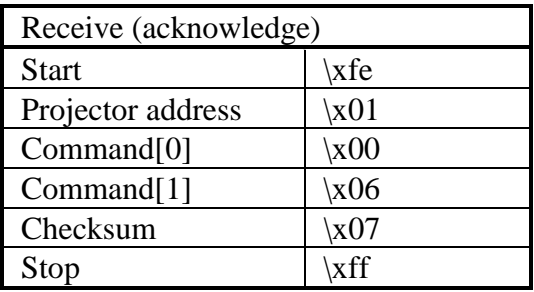

Read the actual value of the horizontal keystone.

**Command :** 

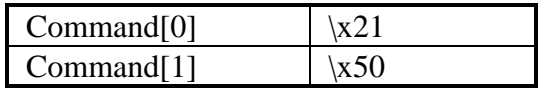

Data :

No data bytes.

■ Return data :

 $Data[0..1] = value of the horizontal keystone.$ 

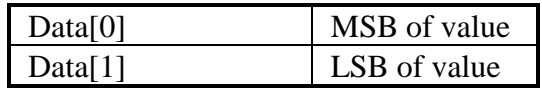

■ Example :

Read the actual value of the horizontal keystone of a projector with address \x01. Suppose the horizontal keystone equals 0.

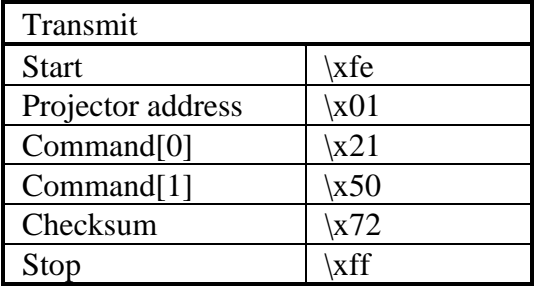
### keystone horizontal, read

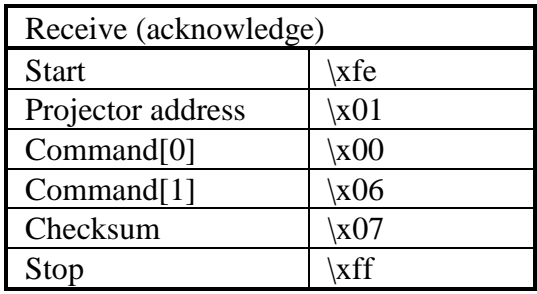

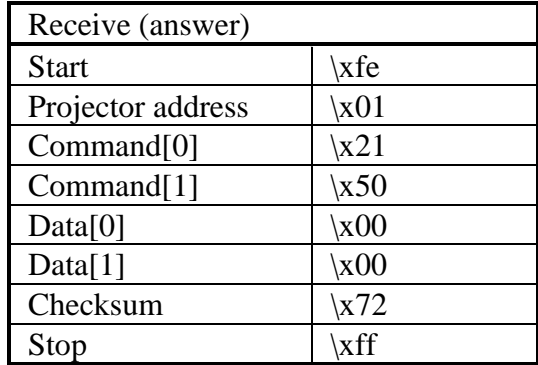

Write a new value for the horizontal keystone.

**Command :** 

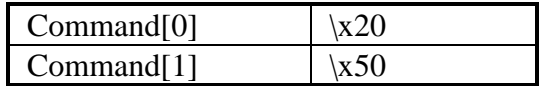

Data :

 $Data[0..1] = value of the horizontal keystone.$ 

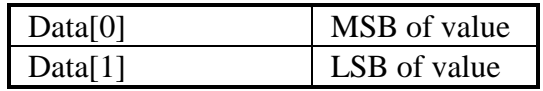

#### ■ Example :

Set the horizontal keystone to 0 on a projector with address \x01.

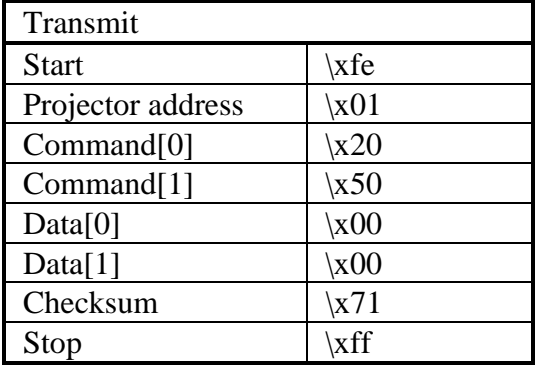

### keystone horizontal, write

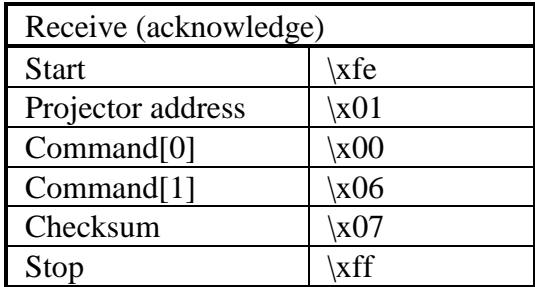

Read the article number of the lamp.

**n** Command :

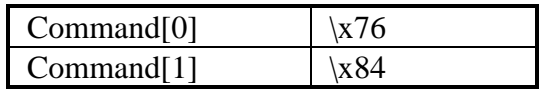

Data :

No data bytes.

■ Return data :

The return data-transfer being the lamp article number is a C-language string (see syntax).

**n** Projector type :

Only for projectors that have a memory chip attached to the lamp.

■ Example :

Read the lamp article number of a projector with address \x01. Suppose the lamp article number is 'R9840740'.

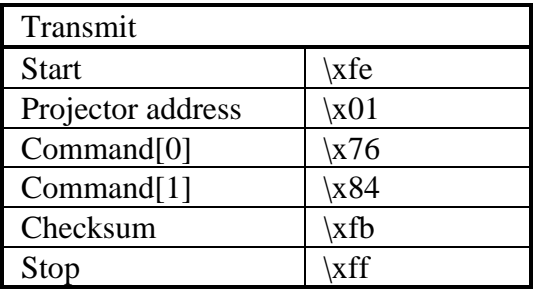

### lamp, read article number

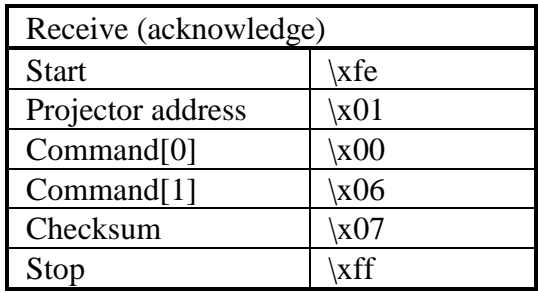

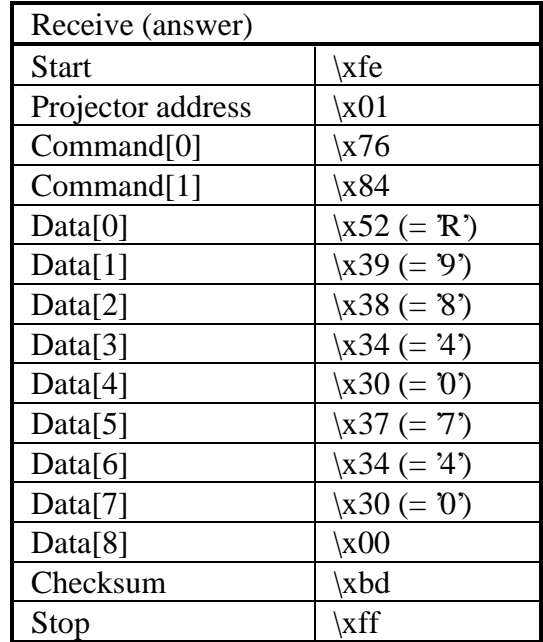

Read the status (on/off) of the CLO.

**n** Command :

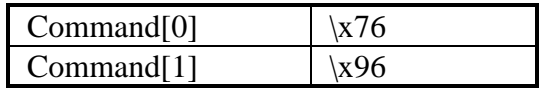

Data :

No data bytes.

**n** Return data :

 $Data[0] = status.$ 

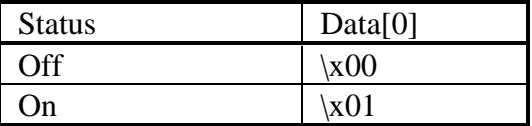

**n** Projector type :

All projectors where the CLO has been installed.

**n** Example :

Read the status of the CLO of a projector with address \x01. Suppose the CLO is turned on.

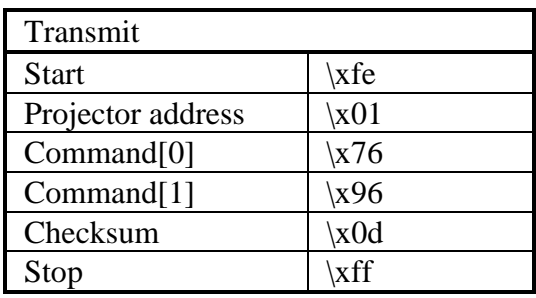

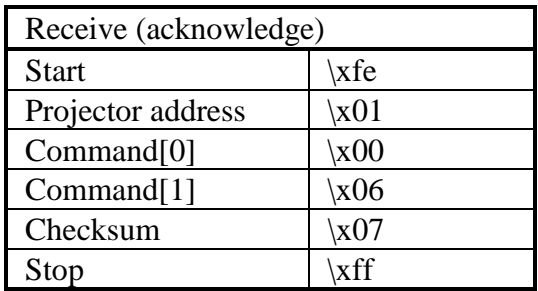

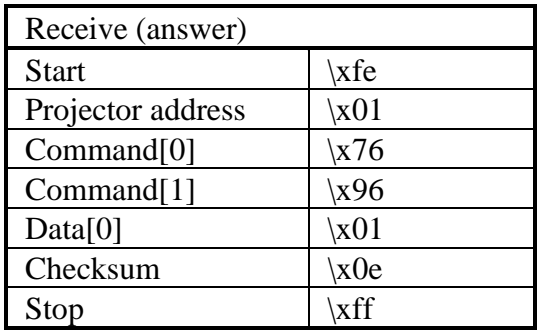

Read the lamp run time history list.

**Command :** 

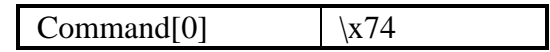

 $\blacksquare$  Data :

No data bytes.

**n** Return data :

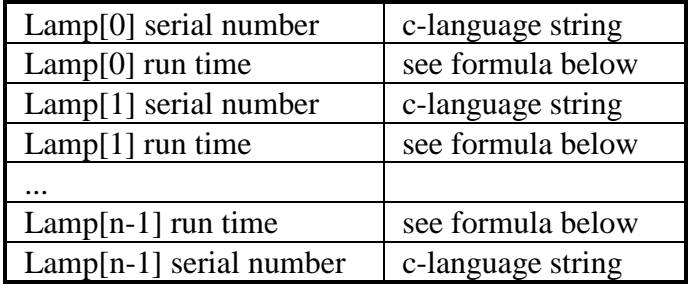

n = number of lamps stored in the history list

- c-language string (see syntax).

- formula lamp run time :

Lamp run time (hours) =  $Data[1]*256 + Data[0]$ 

#### lamp, read maximum run time

**n** Description :

Read the maximum lamp run time in seconds. This is the maximum guaranteed run time for the lamp.

Command :

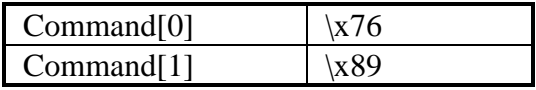

 $\blacksquare$  Data :

No data bytes.

 $\blacksquare$  Return data :

The return data-transfer being the maximum lamp run time in seconds consists of four data bytes. The first byte is the most significant byte !

Formula :

Maximum lamp run time (seconds)  $=$  Data[0]\*256<sup>3</sup> + Data[1]\*256<sup>2</sup> + Data[2]\*256 + Data[3]

 $\blacksquare$  Projector type :

Not all projectors support this command.

■ Example :

Read the maximum lamp run time of a projector with address \x01. Suppose the maximum is 1000 hours.

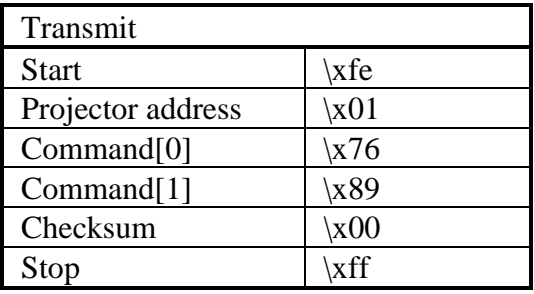

### lamp, read maximum run time

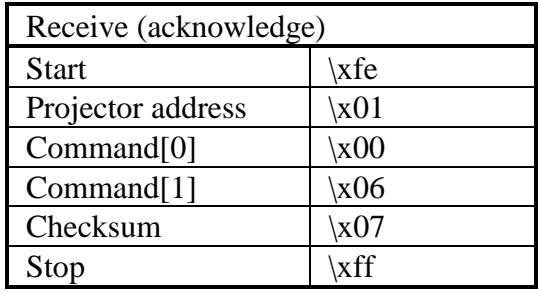

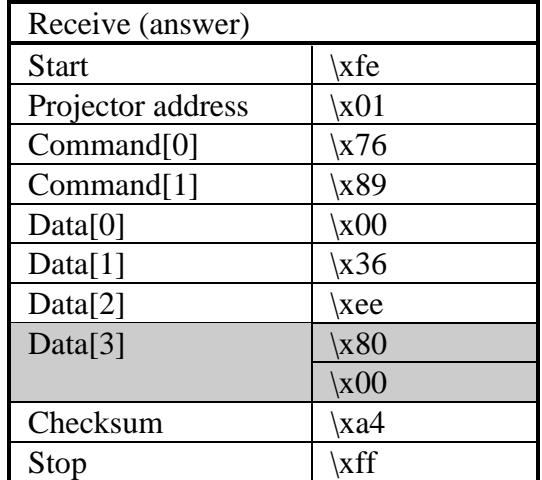

maximum lamp run time =

 $\x00 * 256^3 + x36 * 256^2 + xee * 256 + x80$ 

Read the run time when the message menu, indicating the remaining lamp run time, first occurs. This message menu is displayed for 1 minute and is repeated every 30 minutes

■ Command :

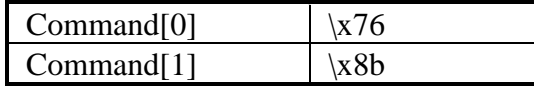

■ Data :

No data bytes.

Return data :

The return data-transfer being the lamp message run time in seconds consists of four data bytes. The first byte is the most significant byte !

Formula : Lamp message run time (seconds)  $=$  Data[0]\*256<sup>3</sup> + Data[1]\*256<sup>2</sup> + Data[2]\*256 + Data[3]

 $\blacksquare$  Projector type :

Not all projectors support this command.

Example :

Read the lamp message run time of a projector with address \x01. Suppose the message appears at 970 hours.

### lamp, read message run time

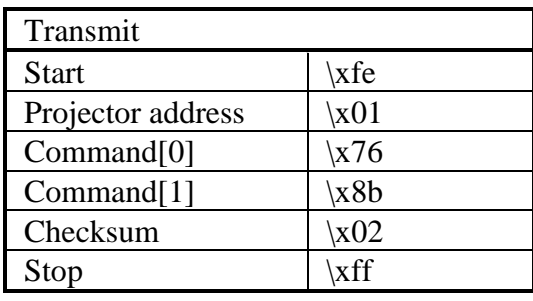

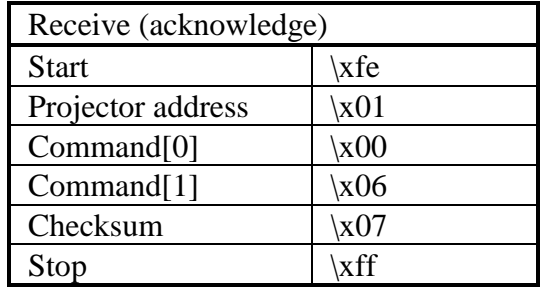

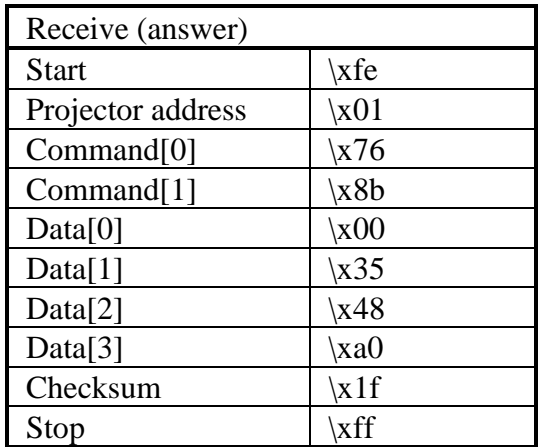

lamp message run time =

 $\x00 * 256^3 + \x35 * 256^2 + \x48 * 256 + \x40$ 

Read the lamp run time in hours.

**n** Command :

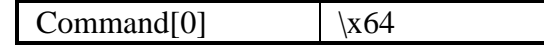

 $\blacksquare$  Data :

No data bytes.

**n** Return data :

The return data-transfer being the lamp run time in hours consists of four data bytes. The first byte is the most significant byte ! Formula : Lamp run time (hours)  $=$  Data[0]\*256<sup>3</sup> + Data[1]\*256<sup>2</sup> + Data[2]\*256 + Data[3]

 $\blacksquare$  Example :

Read the lamp run time of a projector with address \x01. Suppose the lamp run time is 100 hours.

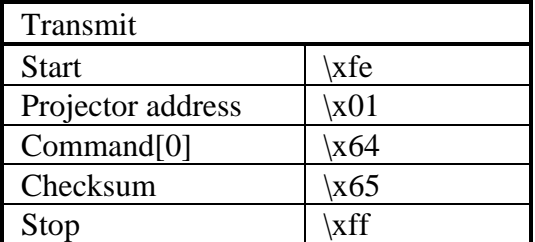

### lamp, read run time

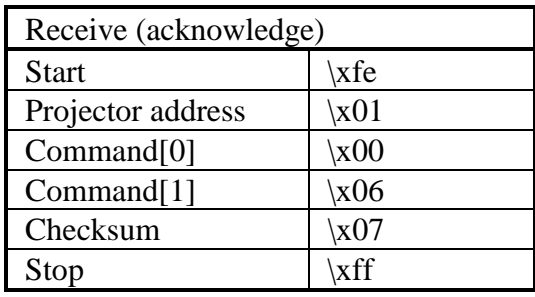

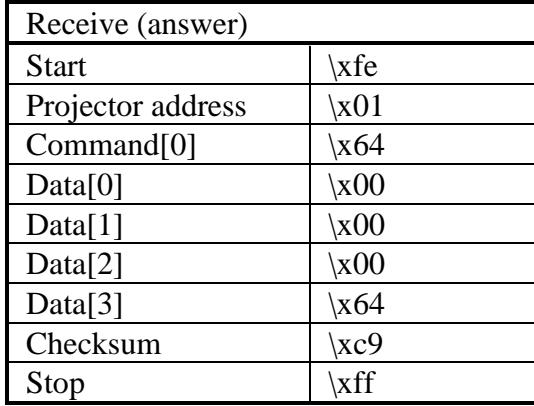

lamp run time =

 $\x00 * 256^3 + \x00 * 256^2 + \x00 * 256 + \x64$ 

Read the serial number of the lamp.

**Command :** 

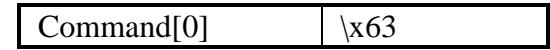

Data :

No data bytes.

**n** Return data :

The return data-transfer being the lamp serial number is a pascal-language string (see syntax).

■ Example :

Read the lamp serial number of a projector with address \x01. Suppose the lamp serial number is '0655230'.

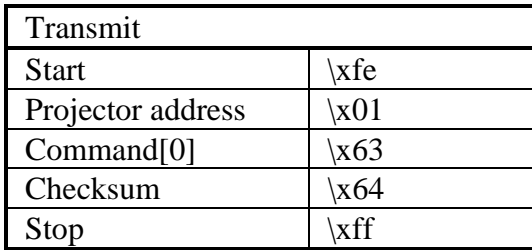

## lamp, read serial number  $(1)$

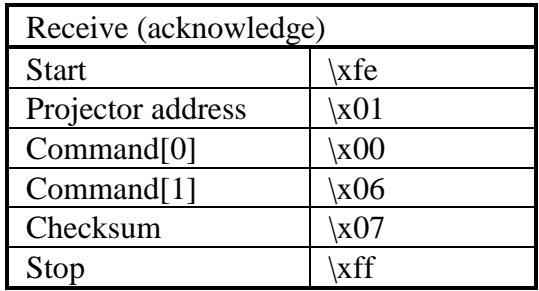

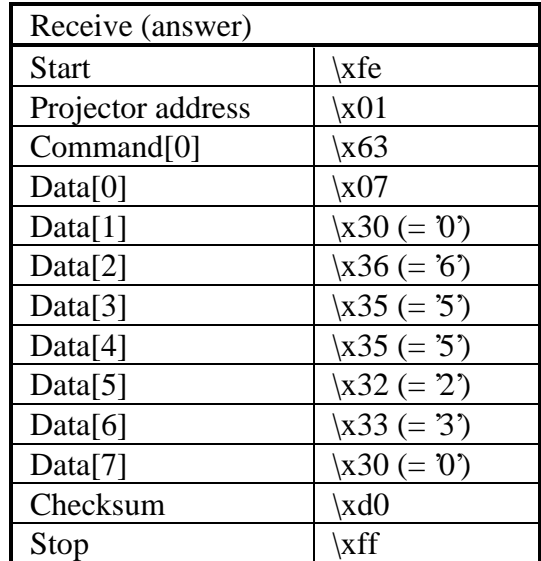

Read the serial number of the lamp.

**n** Command :

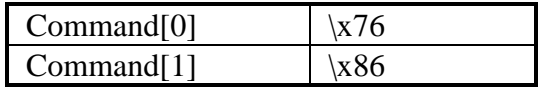

■ Data :

No data bytes.

■ Return data :

The return data-transfer being the lamp serial number is a C-language string (see syntax).

**n** Projector type :

Only for projectors that have a memory chip attached to the lamp.

■ Example :

Read the lamp serial number of a projector with address \x01. Suppose the lamp serial number is '0655230'.

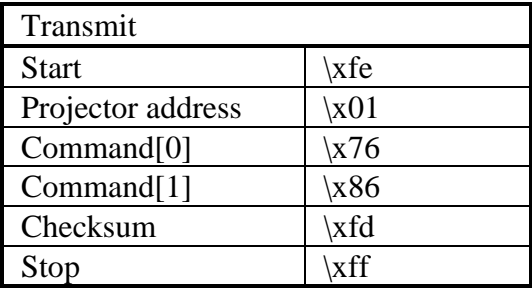

## $lamp$ , read serial number  $(2)$

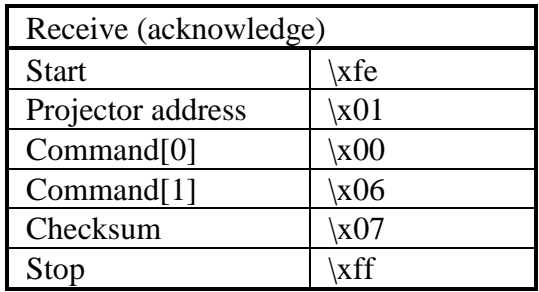

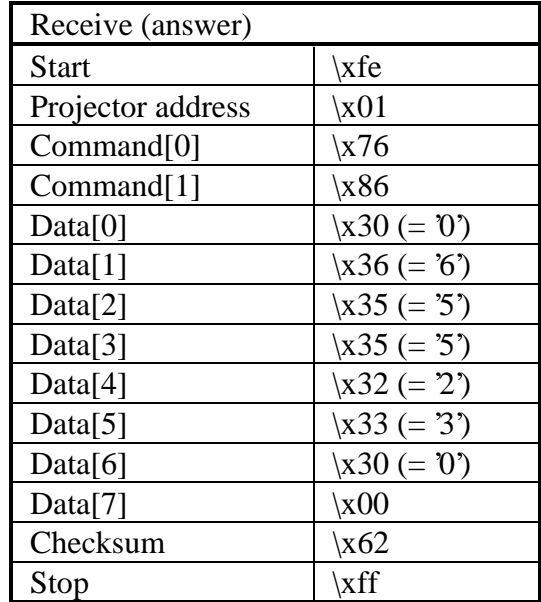

#### lamp, read status

**n** Description :

Read the lamp status.

**n** Command :

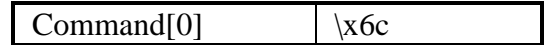

Data :

No data bytes.

**n** Return data :

 $Data[0] = lamp status.$ Only bit0 (least significant bit) is significant.

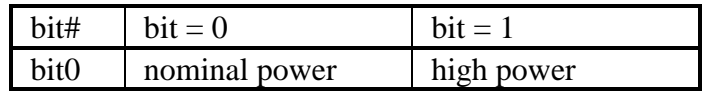

**n** Projector type :

BD8100, BG8100, BG8200, BG9200.

■ Example :

Read the lamp status of a projector with address \x01. Suppose the lamp is configured in high power.

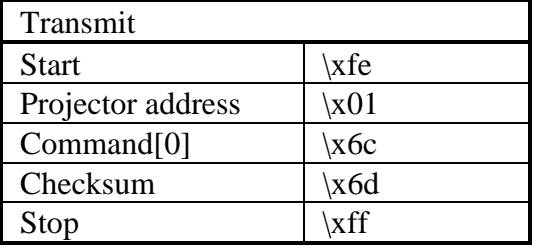

### lamp, read status

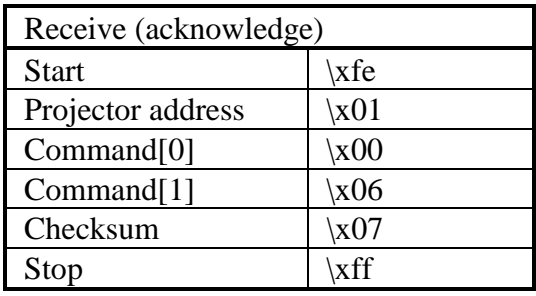

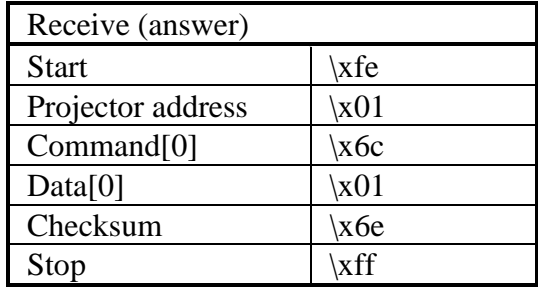

Read the number of strikes of the lamp. This is the number of times the lamp has been switched on.

■ Command :

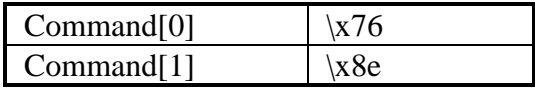

 $\blacksquare$  Data :

No data bytes.

 $\blacksquare$  Return data :

The return data-transfer being the number of strikes consists of four data bytes. The first byte is the most significant byte ! Formula : Number of strikes

 $=$  Data[0]\*256<sup>3</sup> + Data[1]\*256<sup>2</sup> + Data[2]\*256 + Data[3]

**n** Projector type :

Only for projectors that have a memory chip attached to the lamp.

## **n** Example :

Read the number of lamp strikes of a projector with address \x01. Suppose the number of strikes is 1000.

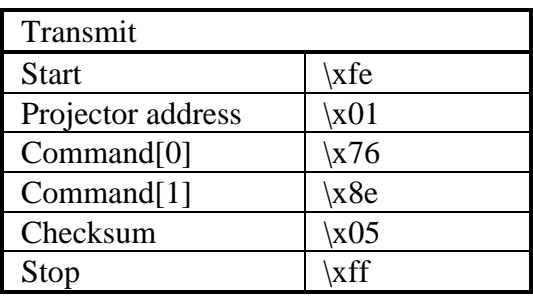

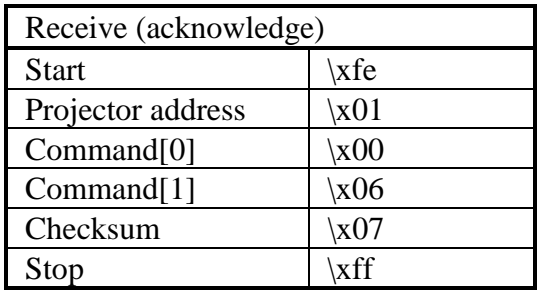

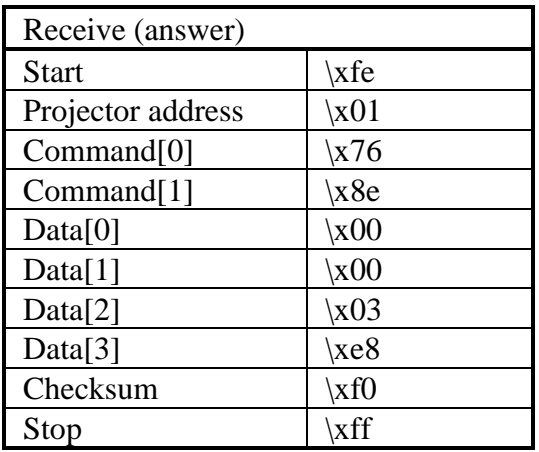

Read the run time when the warning menu, indicating the end of life of the lamp, first occurs. This warning menu is displayed on the screen and is repeated every 30 minutes

■ Command :

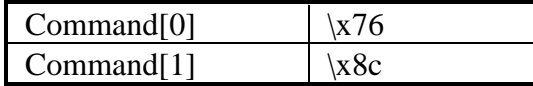

■ Data :

No data bytes.

Return data :

The return data-transfer being the lamp warning run time in seconds consists of four data bytes. The first byte is the most significant byte ! Formula :

Lamp warning run time (seconds)  $=$  Data[0]\*256<sup>3</sup> + Data[1]\*256<sup>2</sup> + Data[2]\*256 + Data[3]

 $\blacksquare$  Projector type :

Not all projectors support this command.

■ Example :

Read the lamp warning run time of a projector with address \x01. Suppose the message appears at 1000 hours.

### lamp, read warning run time

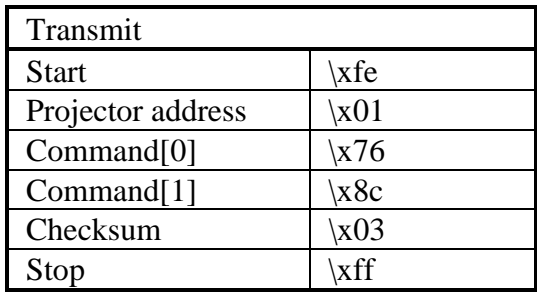

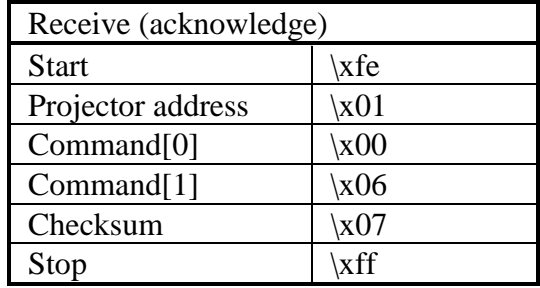

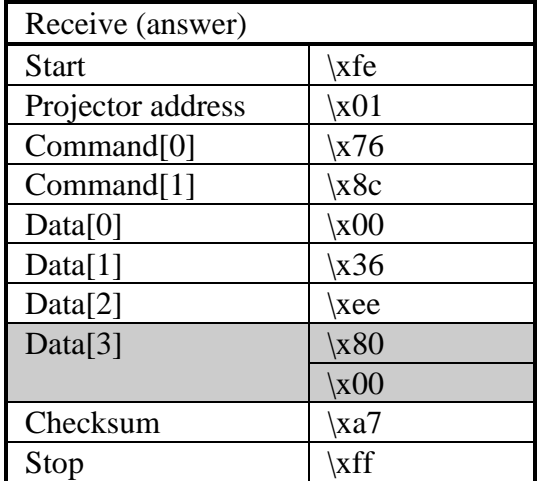

lamp warning run time =

 $\chi$ 00 \* 256<sup>3</sup> +  $\chi$ 36 \* 256<sup>2</sup> +  $\chi$ ee \* 256 +  $\chi$ 80

Reset the lamp run time (after installation of a new lamp).

**Command :** 

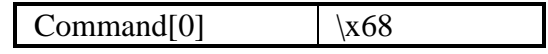

 $\blacksquare$  Data :

The data being the lamp serial number is a pascal-language string (see syntax) with length 7.

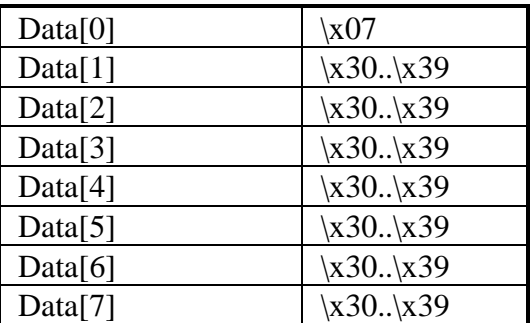

**n** Projector type :

Only for projectors that don't have a memory chip attached to the lamp. See your Owner's Manual if the "Reset Lamp Runtime" item exists in the menu structure.

Set the CLO on or off.

**n** Command :

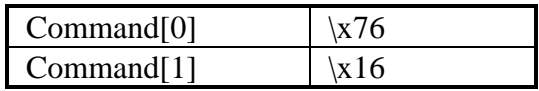

■ Data :

 $Data[0] = Status$ 

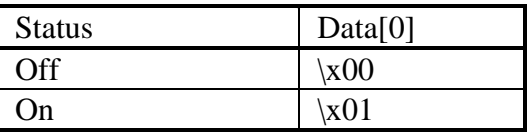

**n** Projector type :

All projectors where the CLO has been installed.

**n** Example :

Set the CLO on of a projector with address \x01.

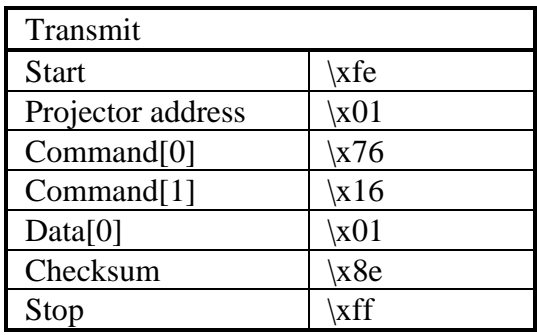

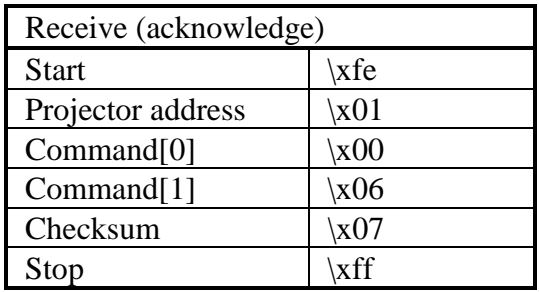

Write a new lamp status.

**n** Command :

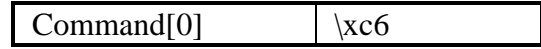

Data :

 $Data[0] = lamp status.$ 

Only bit0 (least significant bit) is significant.

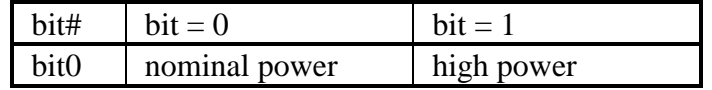

**n** Projector type :

BD8100(LC), BG8100(LC), BG8200(LC), BG9200(LC).

■ Example :

Set the lamp status to high power of a projector with address \x01.

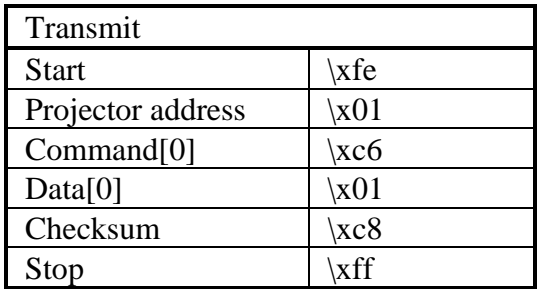

### lamp, write status

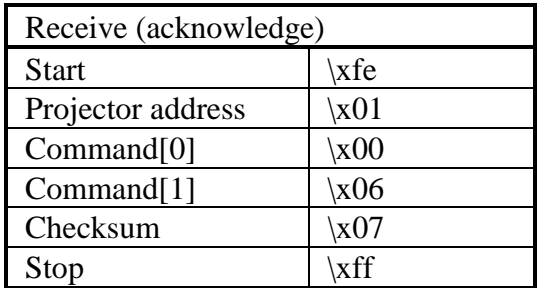

Read the language used for the on-screen-display.

**Command :** 

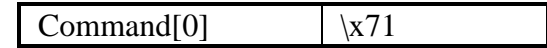

 $\blacksquare$  Data :

No data bytes.

**n** Projector type :

See your Owner's Manual to verify what languages are supported by the projector software.

Return data :

 $Data[0] = language.$ 

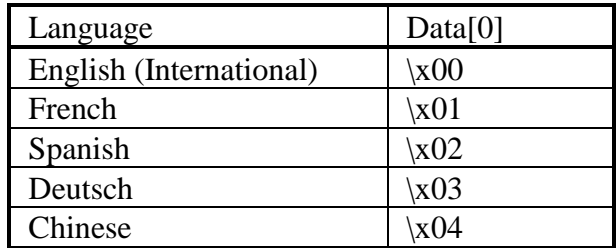

■ Example :

Read the language used for the on-screen-display of a projector with address  $x01$ . Suppose the language is "English (International)".

### language, read

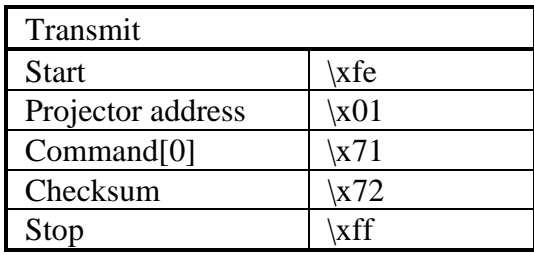

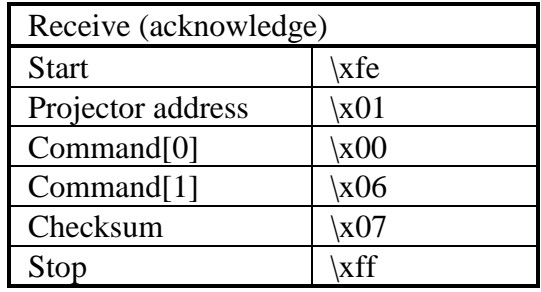

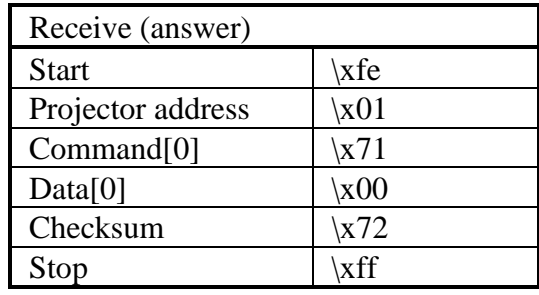

Change the language used for the on-screen-display.

**n** Command :

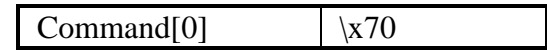

Data :

 $Data[0] = language.$ 

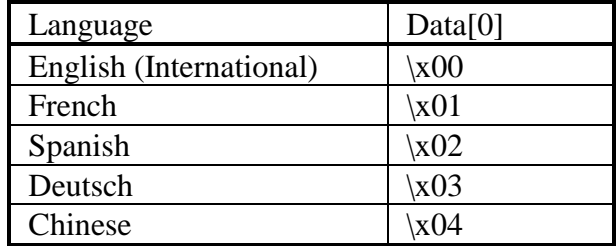

■ Projector type :

See your Owner's Manual to verify what languages are supported by the projector software.

■ Example :

Change the language used for the on-screen-display of a projector with address \x01 to "English (International)".

# language, write

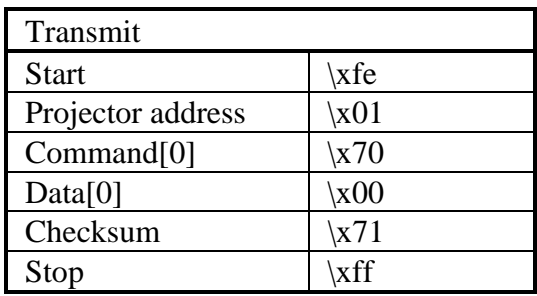

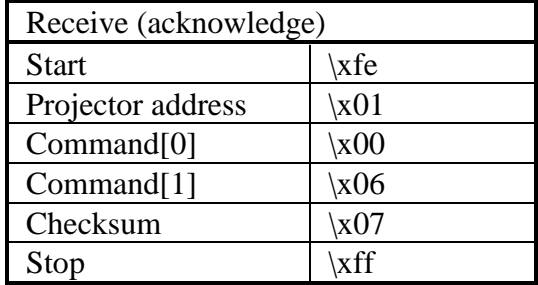

Open or close the lens bridge.

**n** Command :

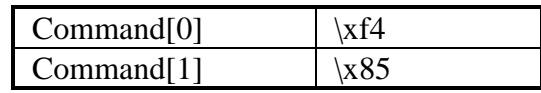

■ Data :

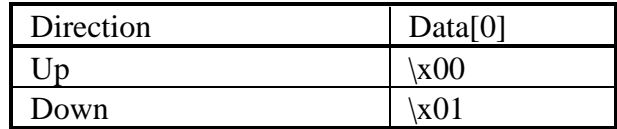

**n** Projector type :

All projectors with motorized lens bridge.

**n** Example :

Open the bridge of a projector with address \x01.

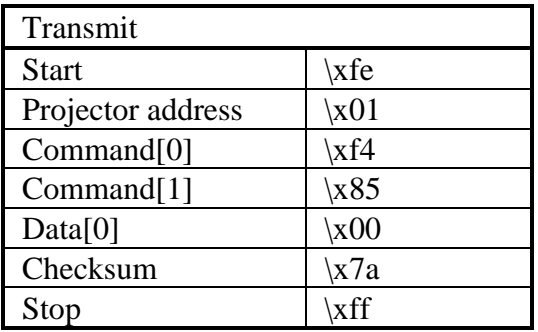

## lens, bridge

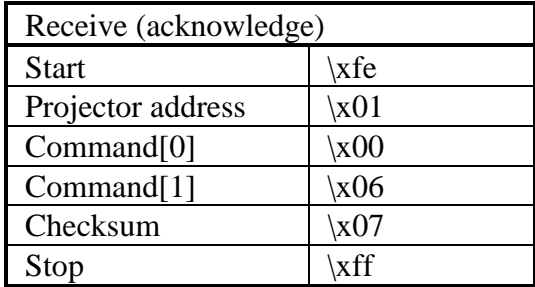

Focus the lens.

■ Command :

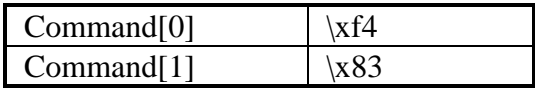

■ Data :

 $Data[0] = direction.$ 

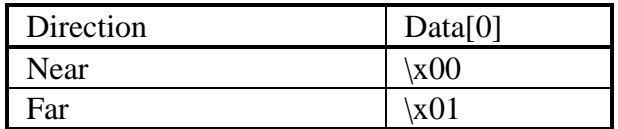

**n** Projector type :

All projectors with motorized lens adjustment.

■ Example :

Focus the lens of a projector with address  $\setminus$ x01.

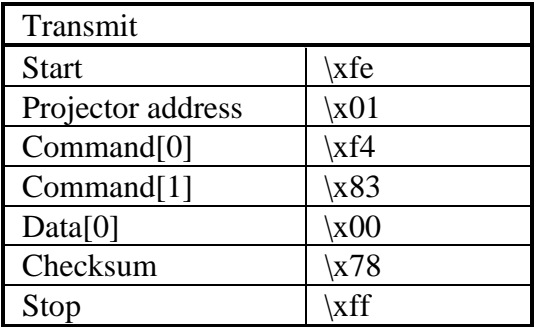
## lens, focus

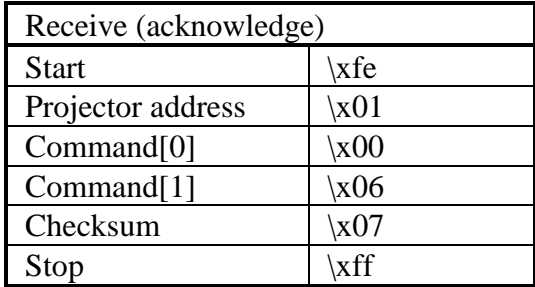

Shift the lens up, down, left or right.

**Command :** 

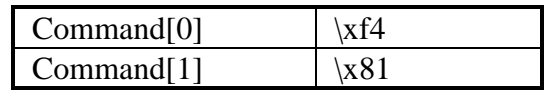

Data :

 $Data[0] = direction.$ 

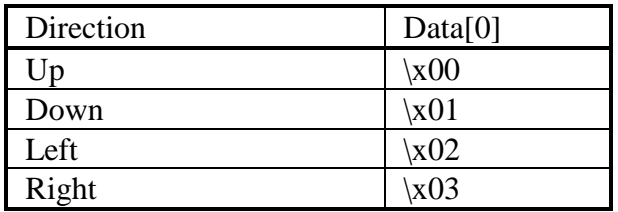

**n** Projector type :

All projectors with motorized lens adjustment.

■ Example :

Shift the lens up of of a projector with address  $\setminus 01$ .

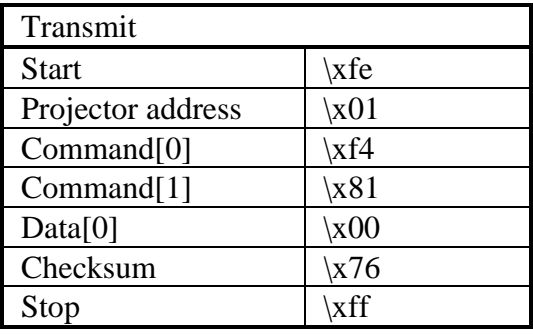

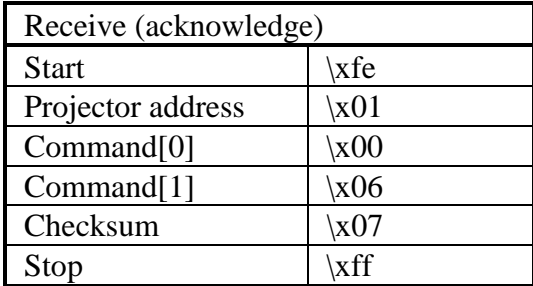

Change the tilt of the projector.

■ Command :

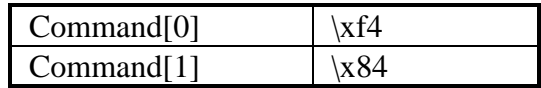

Data :

 $Data[0] = direction.$ 

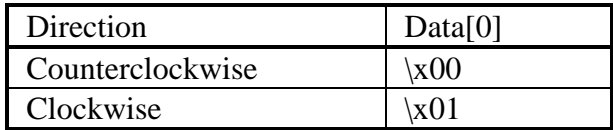

**n** Projector type :

All projectors with motorized tilt adjustment.

■ Example :

Change the tilt in counterwise direction of a projector with address \x01.

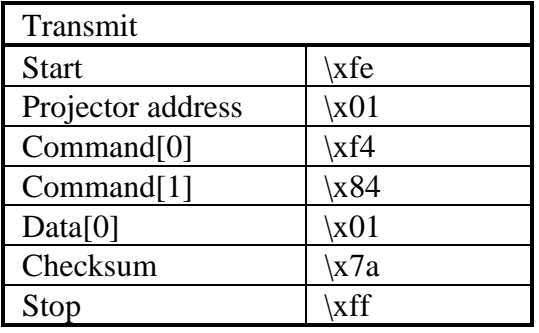

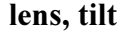

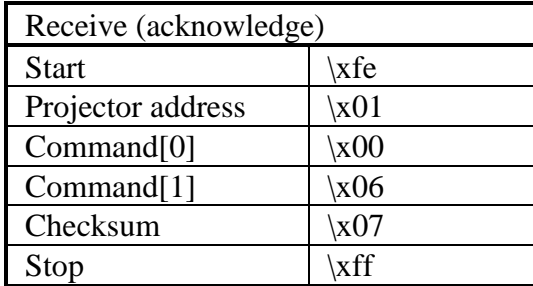

Zoom the lens.

■ Command :

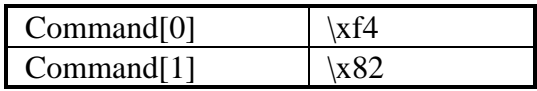

■ Data :

 $Data[0] = direction.$ 

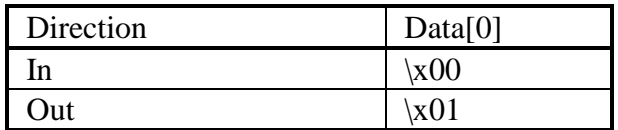

**n** Projector type :

All projectors with motorized lens adjustment.

■ Example :

Lens-zoom-in of a projector with address  $x01$ .

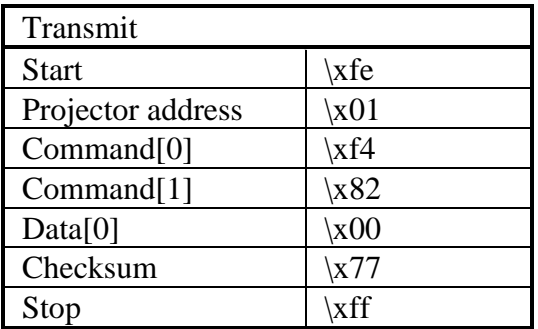

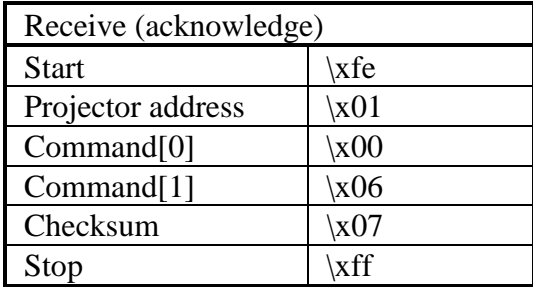

Decrement the active number of lines.

**n** Command :

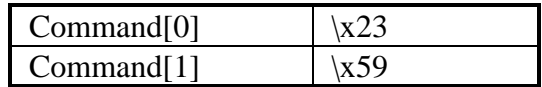

■ Data :

No data bytes.

■ Example :

Decrement the active number of lines on a projector with address \x01 by one.

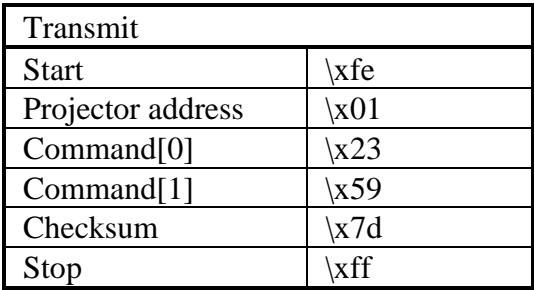

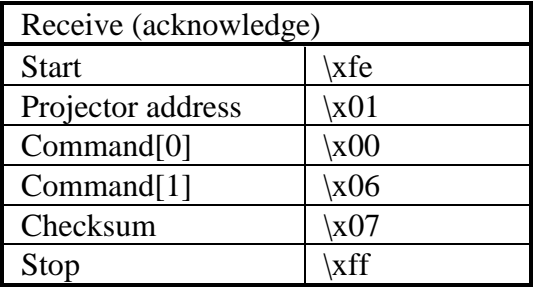

Increment the active number of lines.

**n** Command :

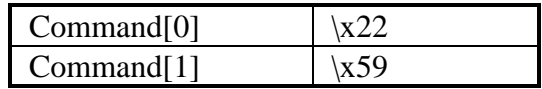

■ Data :

No data bytes.

■ Example :

Increment the active number of lines on a projector with address \x01 by one.

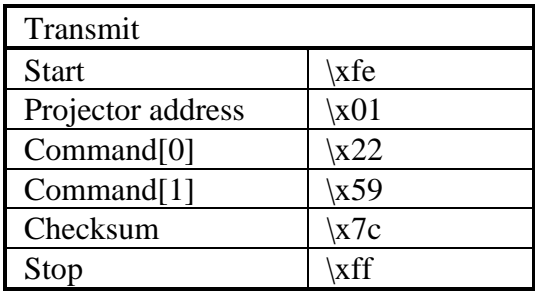

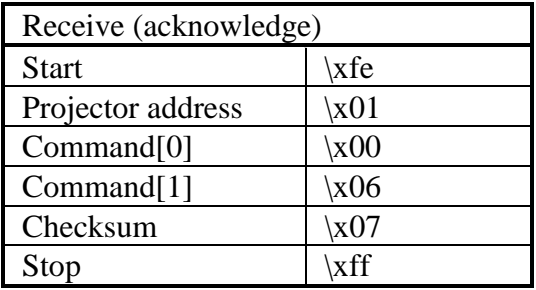

Read the active number of lines.

**n** Command :

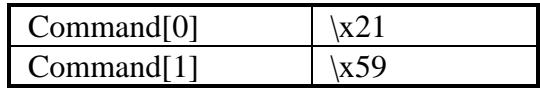

■ Data :

No data bytes.

■ Return data :

 $Data[0..1] = active number of lines.$ 

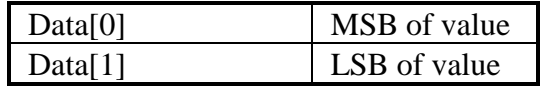

■ Example :

Read the active number of lines on a projector with address \x01. Suppose the active number of lines is 480  $(\lambda 01e0)$ .

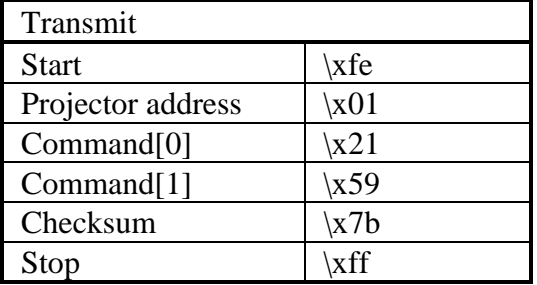

## lines active, read

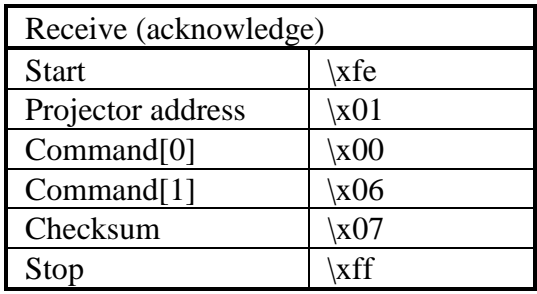

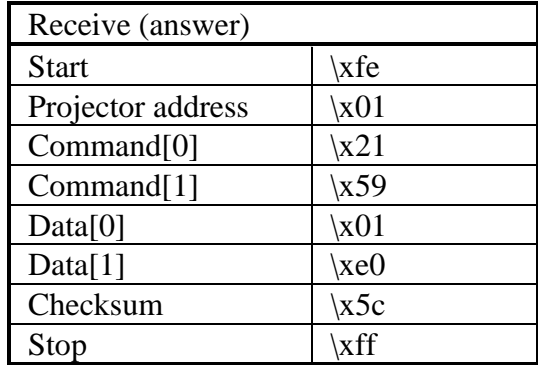

Change the active number of lines.

■ Command :

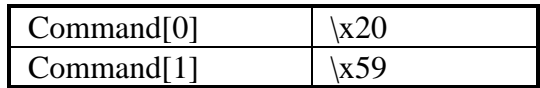

Data :

Data $[0..1]$  = active number of lines.

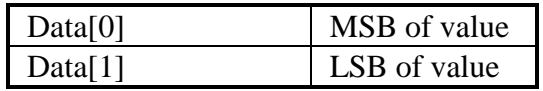

#### ■ Example :

Set the active number of lines to  $480 \ (\times 01e0)$  on a projector with address \x01.

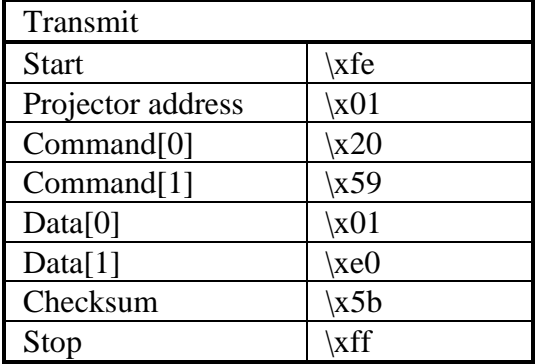

# lines active, write

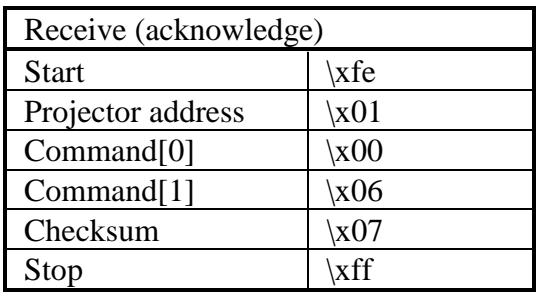

Decrement the value of line start.

**n** Command :

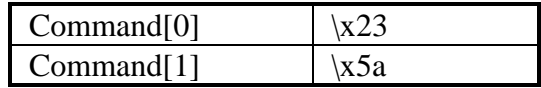

■ Data :

No data bytes.

**n** Example :

Decrement line start on a projector with address \x01 by one.

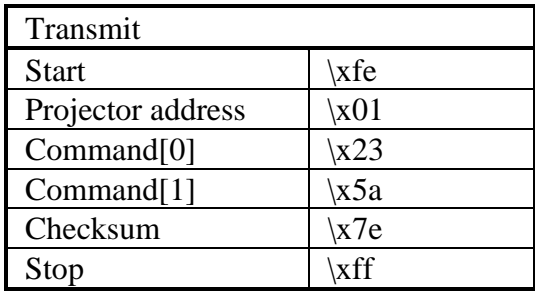

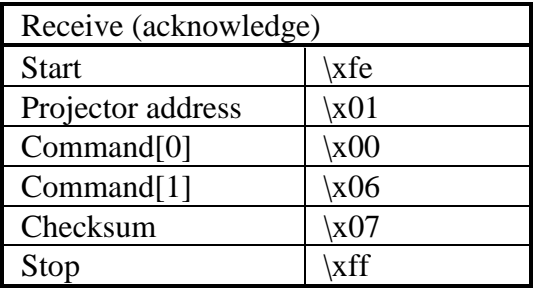

Increment the value of line start.

**n** Command :

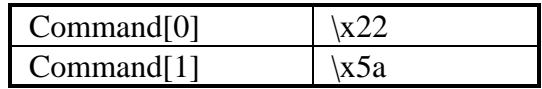

■ Data :

No data bytes.

**n** Example :

Increment line start on a projector with address \x01 by one.

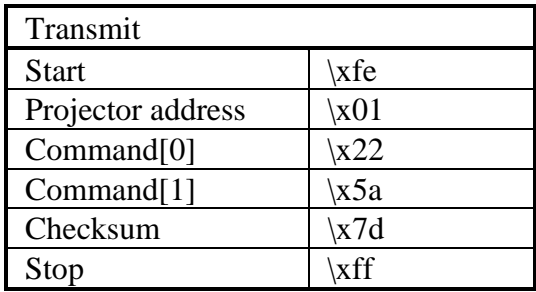

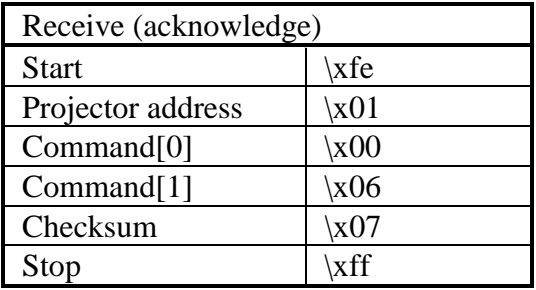

Read the value of line start.

**n** Command :

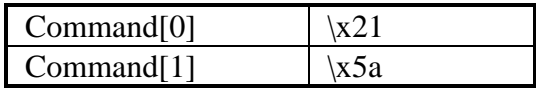

■ Data :

No data bytes.

**n** Return data :

 $Data[0..1] = line start.$ 

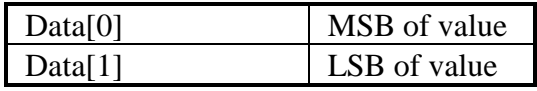

#### ■ Example :

Read the value of line start on a projector with address  $\x01.$  Suppose the value is 20 ( $\x0014$ ).

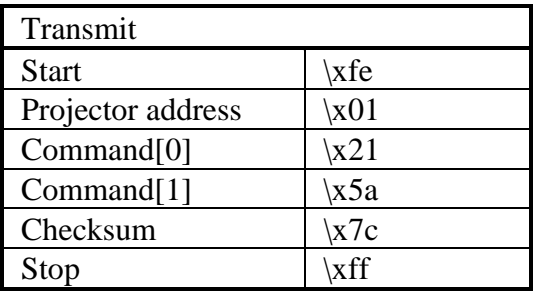

## line start, read

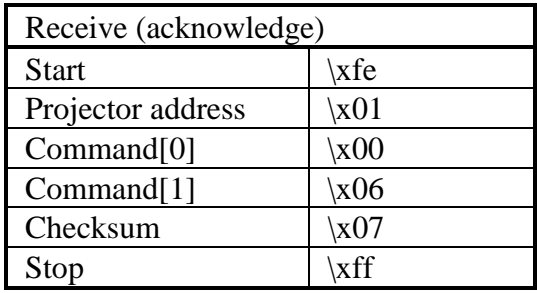

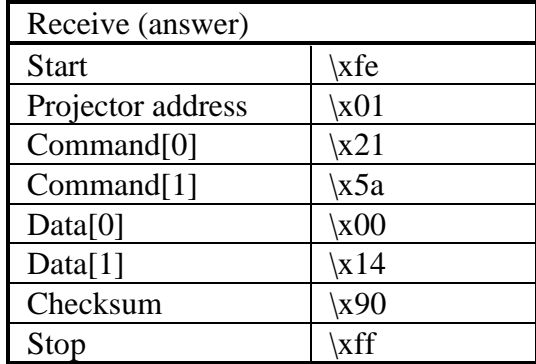

Change the value of line start.

■ Command :

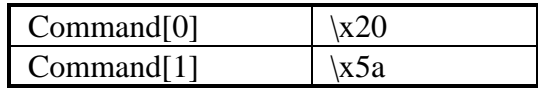

■ Data :

 $Data[0..1] = line start.$ 

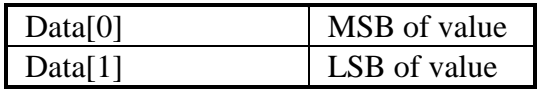

#### **n** Example :

Set the value of line start to 20  $(\times 0014)$  on a projector with address \x01.

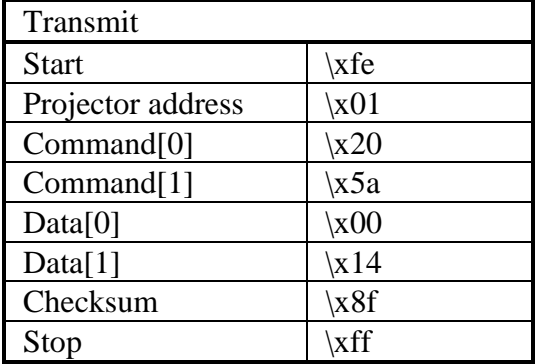

# line start, write

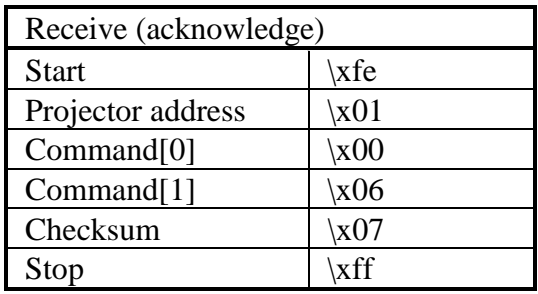

Decrement the total number of lines.

**n** Command :

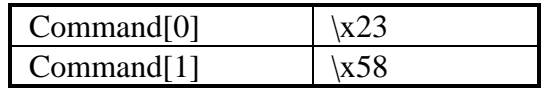

■ Data :

No data bytes.

■ Example :

Decrement the total number of lines on a projector with address \x01 by one.

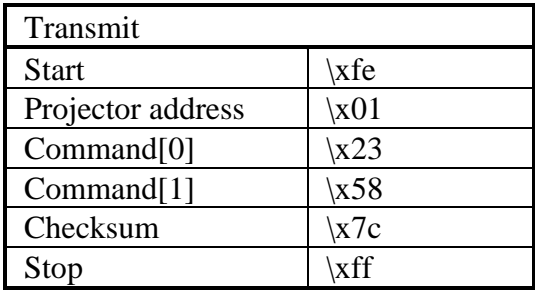

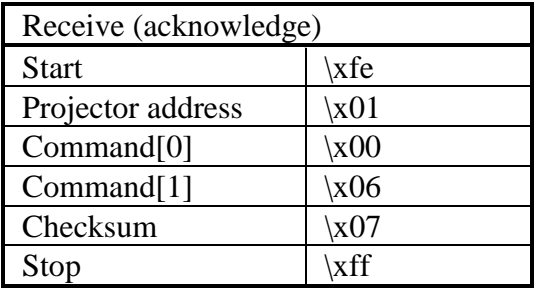

Increment the total number of lines.

**n** Command :

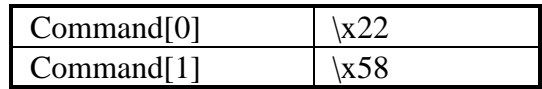

■ Data :

No data bytes.

■ Example :

Increment the total number of lines on a projector with address \x01 by one.

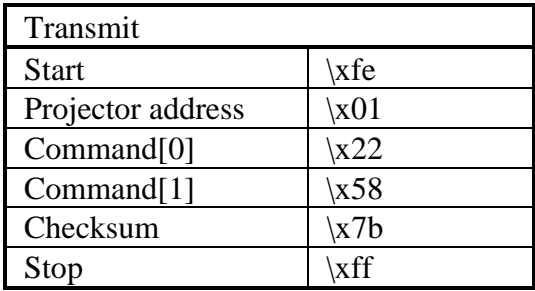

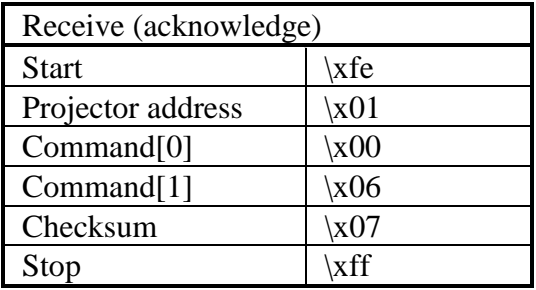

Read the total number of lines.

**n** Command :

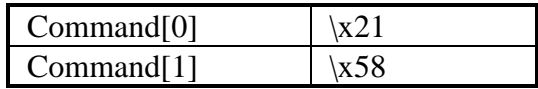

■ Data :

No data bytes.

**n** Return data :

 $Data[0..1] = total number of lines.$ 

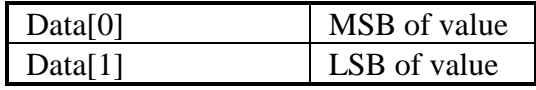

#### ■ Example :

Read the total number of lines on a projector with address \x01. Suppose the total number of lines is 525 (\x020d).

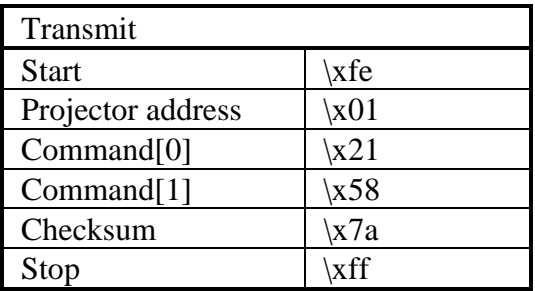

## lines total, read

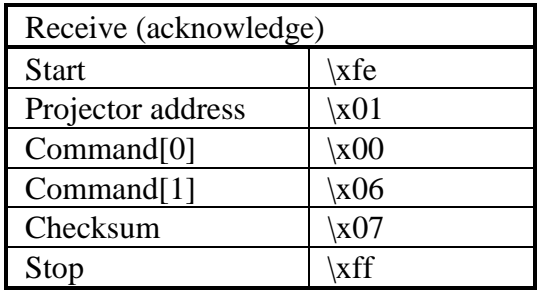

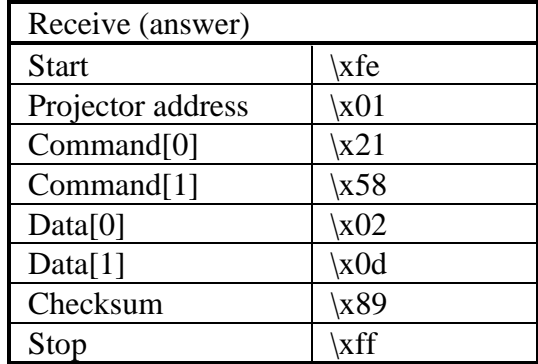

Change the total number of lines.

■ Command :

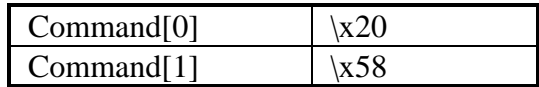

■ Data :

 $Data[0..1] = total number of lines.$ 

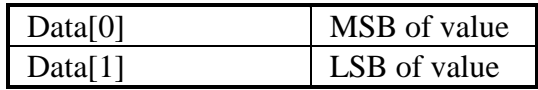

#### **n** Example :

Set the total number of lines to  $525 \ (\x020d)$  on a projector with address \x01.

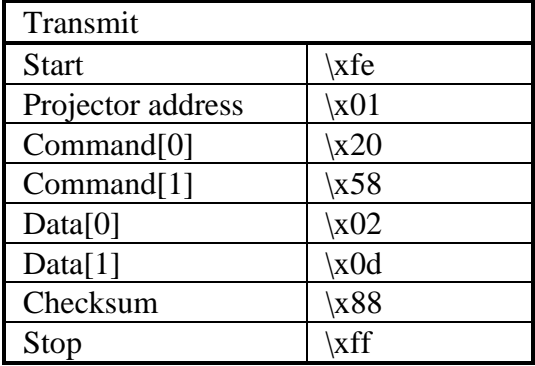

# lines total, write

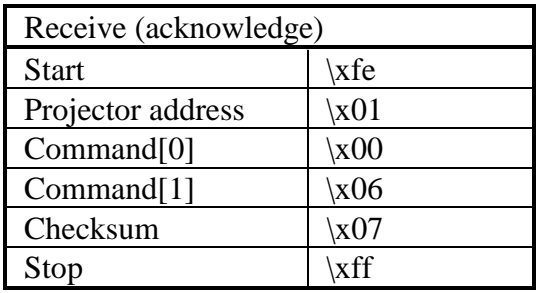

Read the status of the audio lock.

**n** Command :

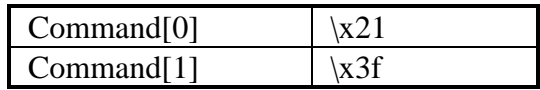

Data :

No data bytes.

■ Return data :

 $Data[0] = lock specification.$ 

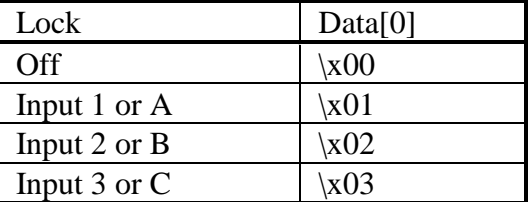

**n** Projector type :

BD2100(LC), BD3000(LC), BD3100(LC), BD3200(LC), BD3300(LC).

**n** Example :

Read the audio lock status of a projector with address \x01. Suppose the audio signal is locked on audio input 1.

## lock audio, read

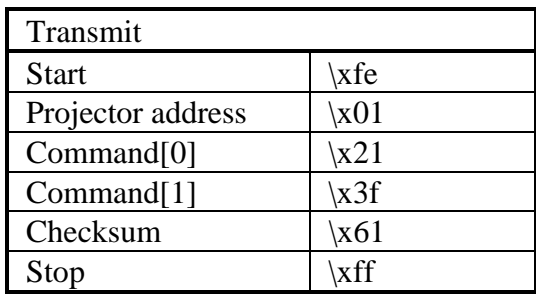

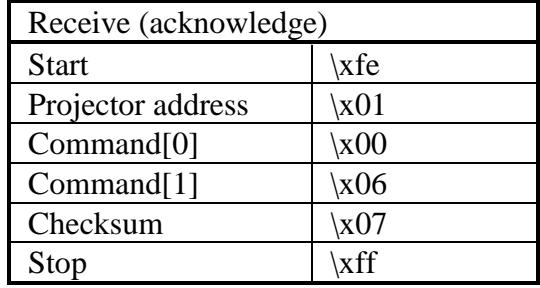

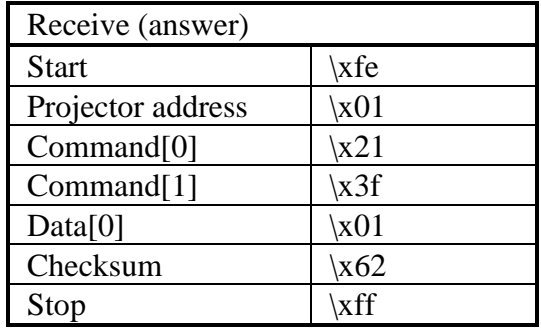

Lock the audio signal to a specific audio input or set the lock off (audio input follows the video input).

■ Command :

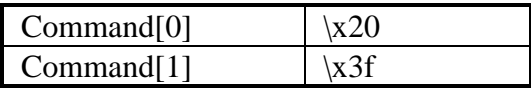

 $\blacksquare$  Data :

 $Data[0] = lock specification.$ 

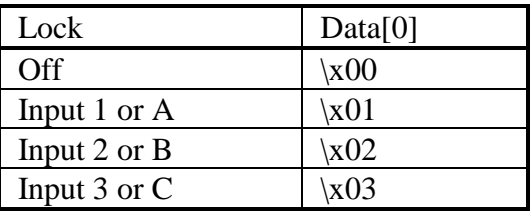

**n** Projector type :

BD2100(LC), BD3000(LC), BD3100(LC), BD3200(LC), BD3300(LC).

■ Example :

Lock the audio signal on audio input 1 of a projector with address \x01.

# lock audio, write

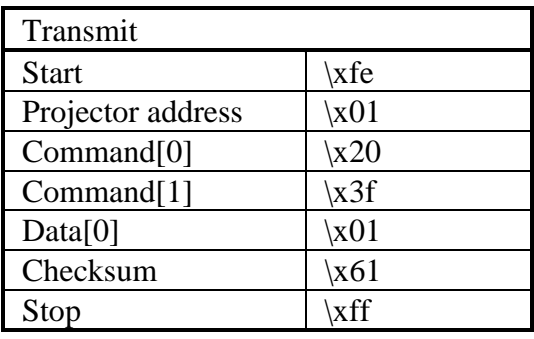

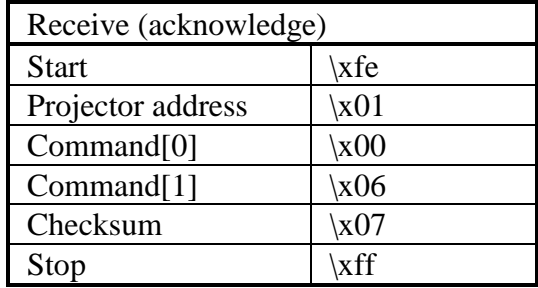

Read the background (on or off) of the logo.

**Command :** 

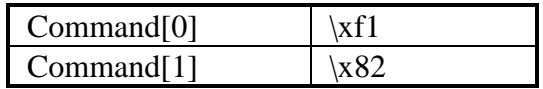

■ Data :

No data bytes.

**n** Return data :

Data[0] = logo background.

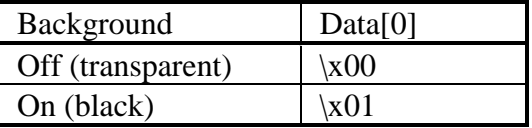

 $\blacksquare$  Example :

Read the background of the logo of a projector with address \x01. Suppose the background is off.

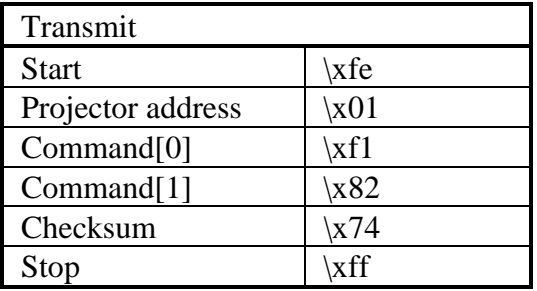

## logo, read background

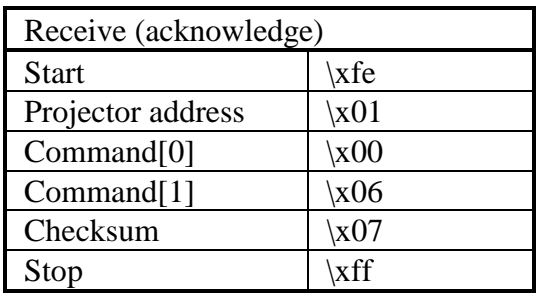

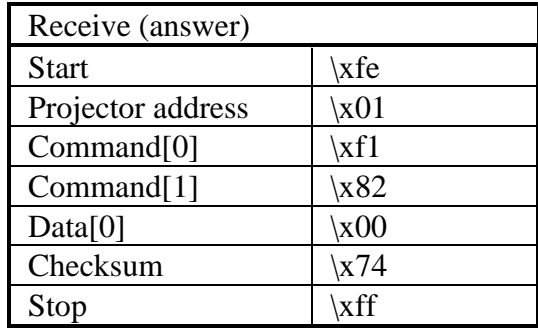

Read the hot-key used to turn the logo on or off in operational mode.

■ Command :

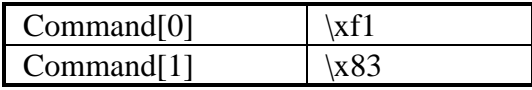

Data :

No data bytes.

■ Return data :

 $Data[0] = logo hot-key.$ 

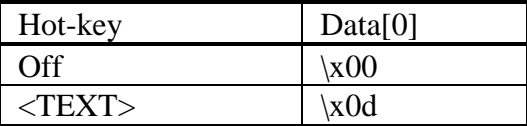

■ Example :

Read the hot-key of the logo of a projector with address \x01. Suppose the hot-key is off.

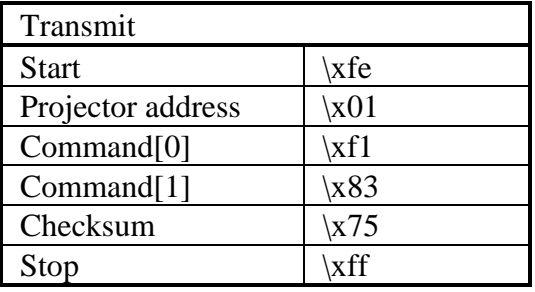

## logo, read hot-key

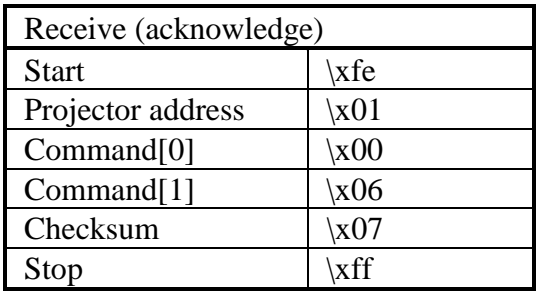

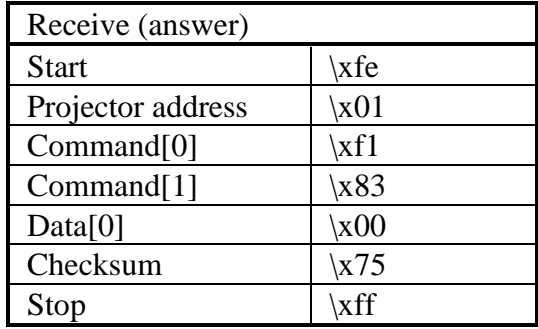

Read the position of the logo.

**Command :** 

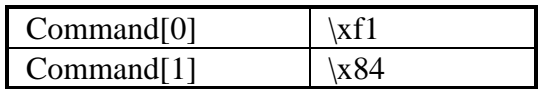

■ Data :

No data bytes.

**n** Return data :

Data[0] = horizontal position.  $Data[1] = vertical position.$ 

■ Example :

Read the position of the logo of a projector with address  $\x01.$  Suppose the position equals  $(1, 1)$ .

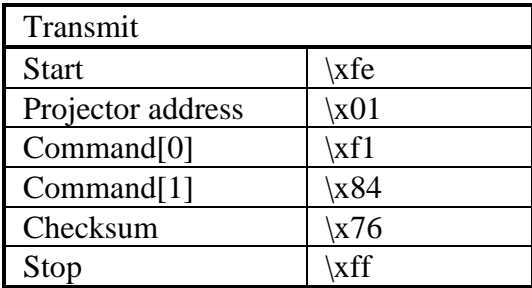

## logo, read position

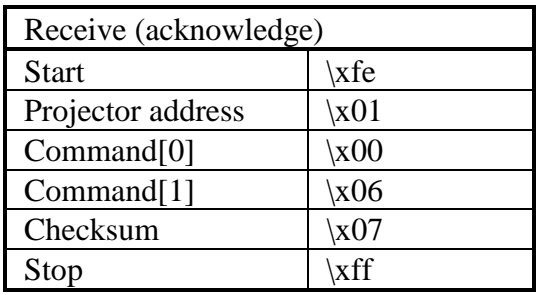

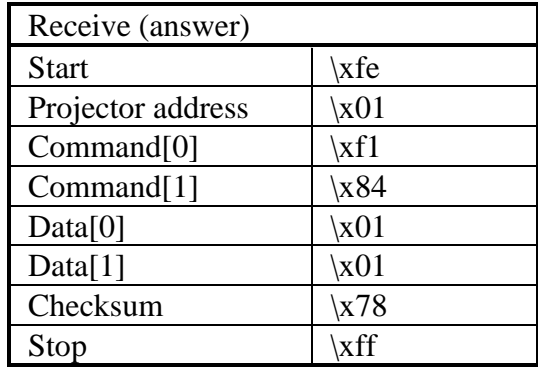

Read the status (on or off) of the logo.

**n** Command :

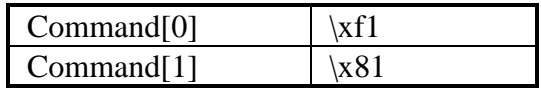

■ Data :

No data bytes.

**n** Return data :

 $Data[0] = logo status.$ 

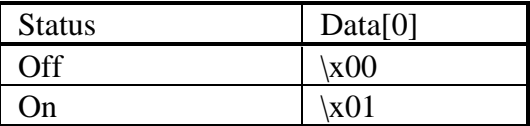

 $\blacksquare$  Example :

Read the status of the logo of a projector with address \x01. Suppose the status is on.

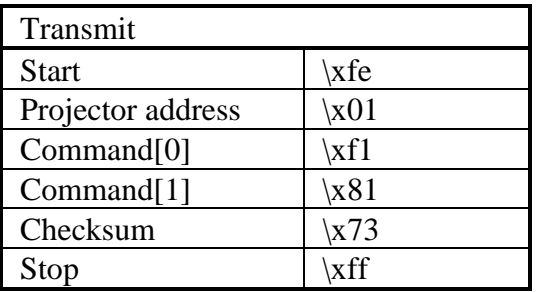
# logo, read status

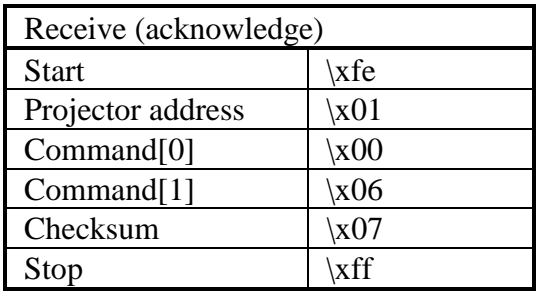

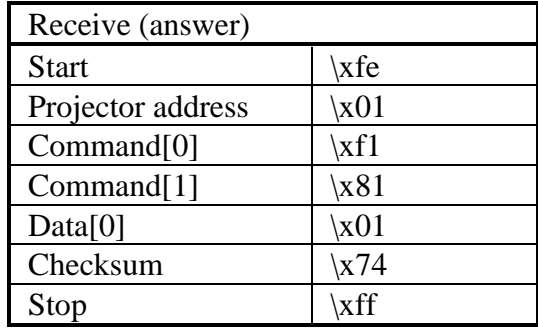

Change the background of the logo (set the background on or off).

■ Command :

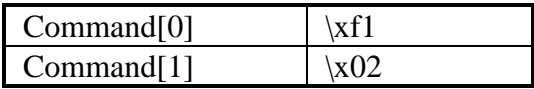

Data :

Data[0] = logo background.

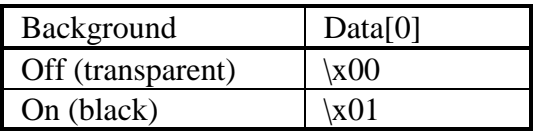

#### ■ Example :

Set the logo background off of a projector with address  $\chi$ 01.

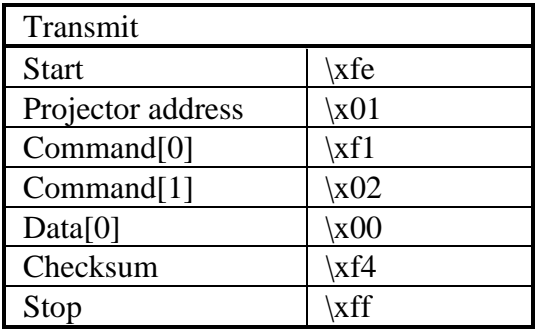

## logo, write background

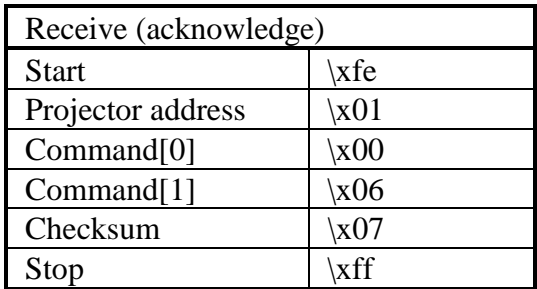

Setup a hot-key to turn the logo on or off in operational mode.

■ Command :

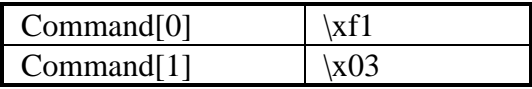

■ Data :

 $Data[0] = logo hot-key.$ 

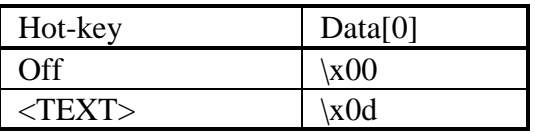

#### ■ Example :

Set the logo hot-key to <TEXT> of a projector with address \x01.

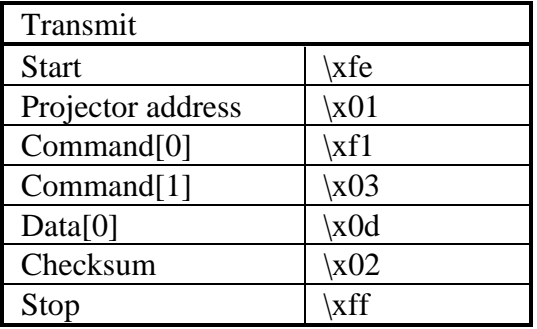

# logo, write hot-key

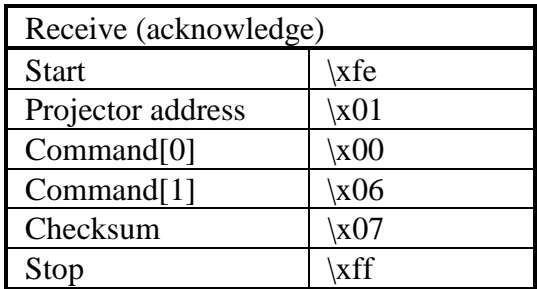

Change the position of the logo.

**n** Command :

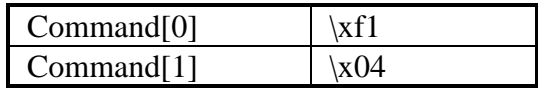

■ Data :

 $Data[0] = horizontal position.$  $Data[1] = vertical position.$ 

**n** Example :

Set the logo position to  $(1, 1)$  of a projector with address  $\chi$ 01.

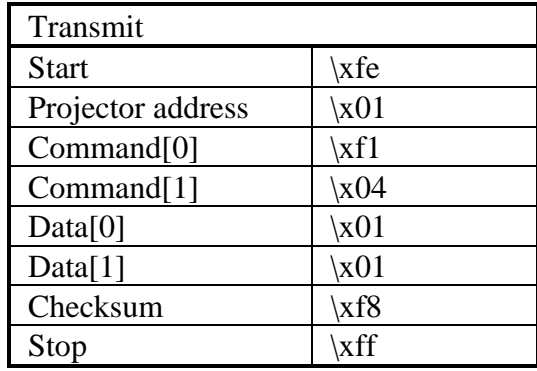

## logo, write position

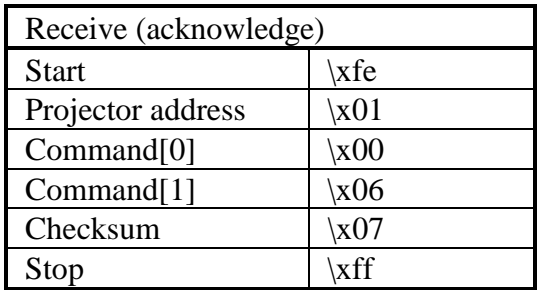

Change the status of the logo (set the logo on or off).

**n** Command :

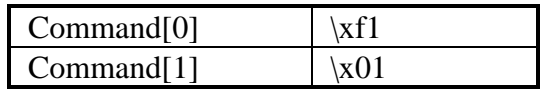

■ Data :

 $Data[0] = logo status.$ 

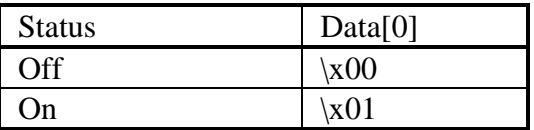

**n** Example :

Set the logo on of a projector with address  $\setminus x01$ .

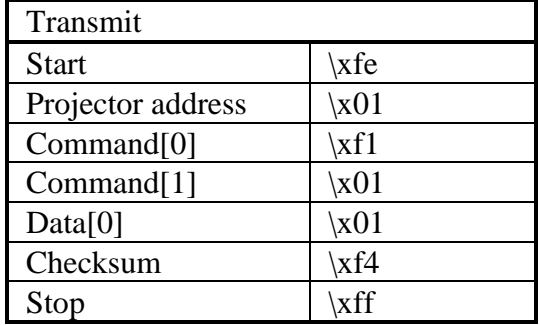

# logo, write status

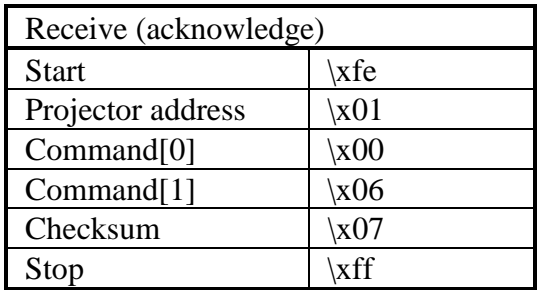

Read the network configuration.

**n** Command :

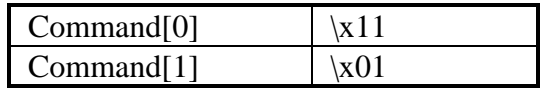

■ Data :

No data bytes.

**n** Return data :

Data[0] = DHCP Status Data[1..4] = IP Address (aaa.bbb.ccc.ddd)  $Data[5..8] = Subnet Mask$  (aaa.bbb.ccc.ddd)  $Data[9..12] = Default Gateway (aaa.bbb.ccc.ddd)$  $Data[13..18] = MAC Address (aa:bbc, ccdd:ee:ff)$ 

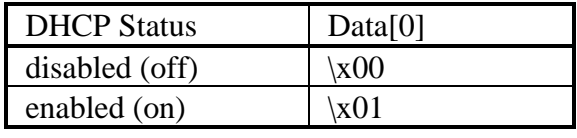

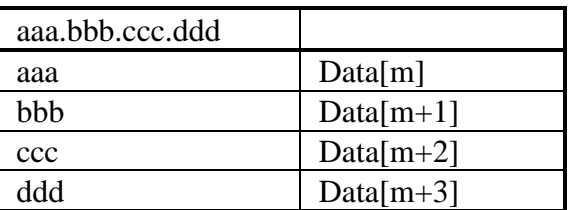

#### network, read configuration

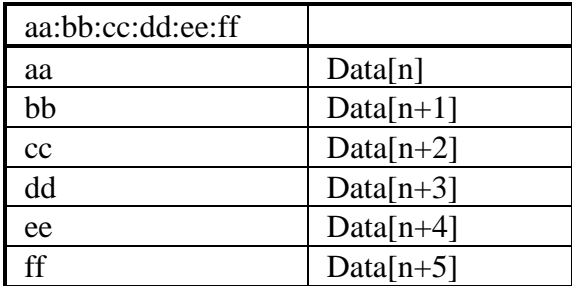

If the network configuration could not be determined, only one data byte is returned (Data[0] =  $\x02$ ).

**n** Projector type :

All DLP based projectors with network functionality.

■ Example :

Read the network configuration of a projector with address  $\x01.$ 

Suppose the network configuration is :

DHCP Status : on

IP Address : 150.158.195.214 Subnet Mask : 255.255.248.0

Default Gateway : 150.158.192.1

MAC Address : 00:01:02:DB:FF:89

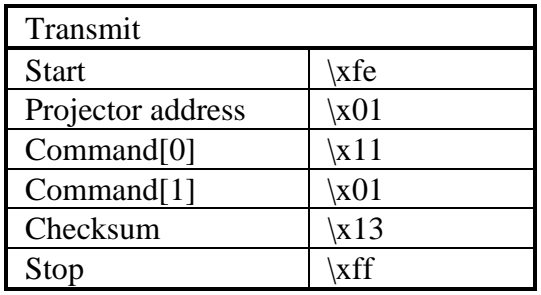

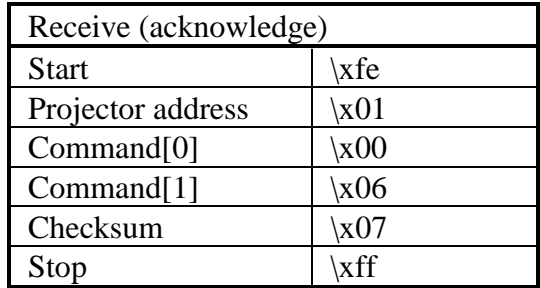

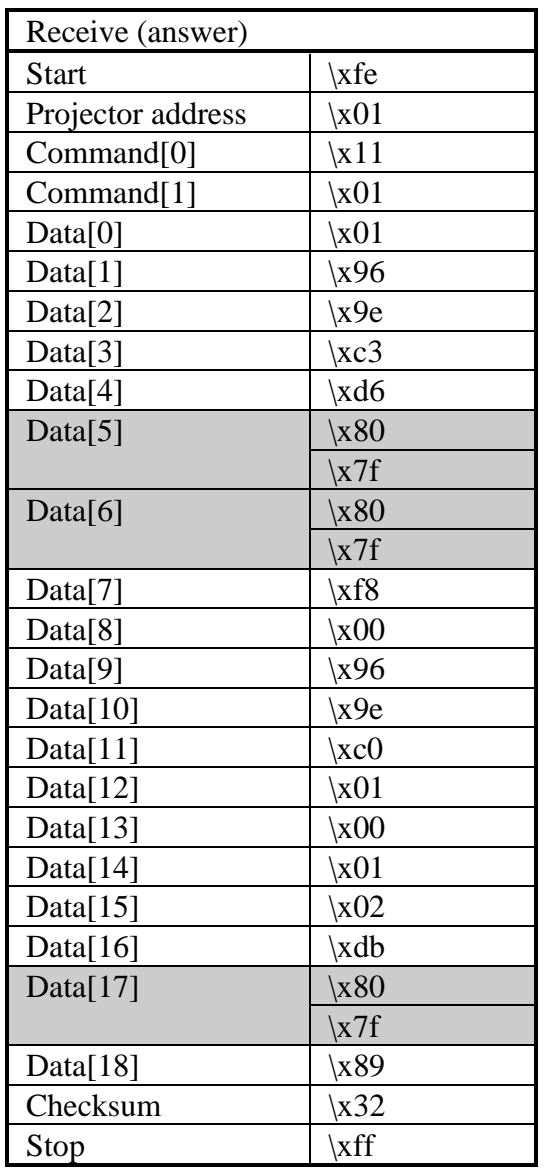

## network, read configuration

Write the network configuration.

**n** Command :

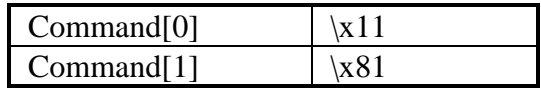

■ Data :

Data[0] = DHCP Status

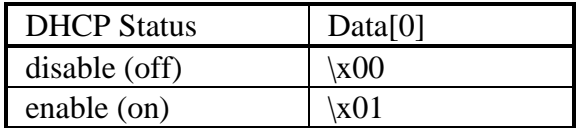

If Data[0] equals  $\x00$ , 12 more data bytes (Data[1..12]) must be sent.

> Data[1..4] = IP Address (aaa.bbb.ccc.ddd) Data[5..8] = Subnet Mask (aaa.bbb.ccc.ddd) Data[9..12] = Default Gateway (aaa.bbb.ccc.ddd)

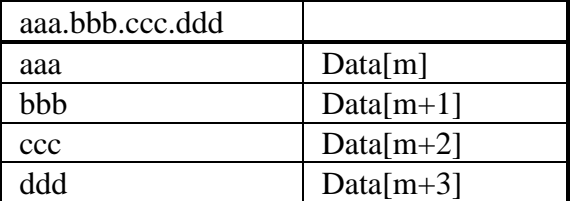

**n** Projector type :

All DLP based projectors with network functionality.

■ Example :

Write the network configuration of a projector with address \x01. Suppose the network configuration is : DHCP Status : off IP Address : 150.158.195.214 Subnet Mask : 255.255.248.0 Default Gateway : 150.158.192.1

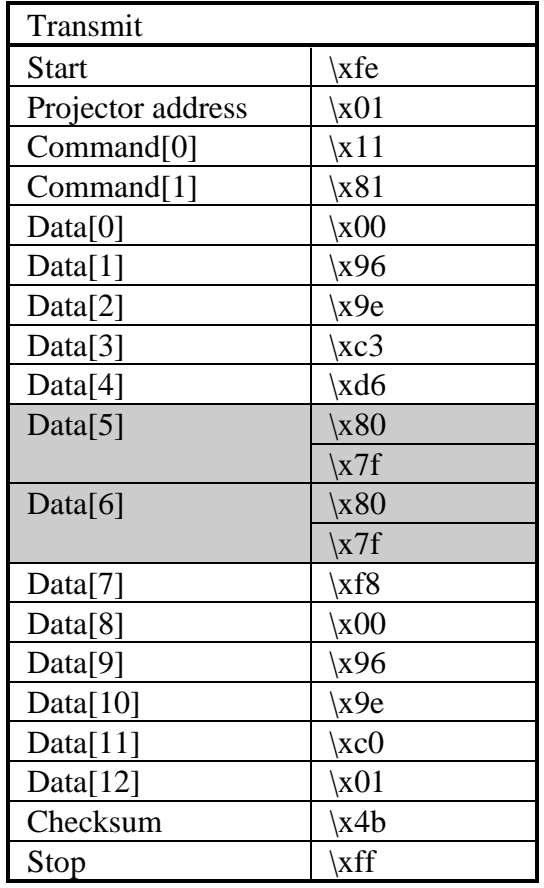

## network, write configuration

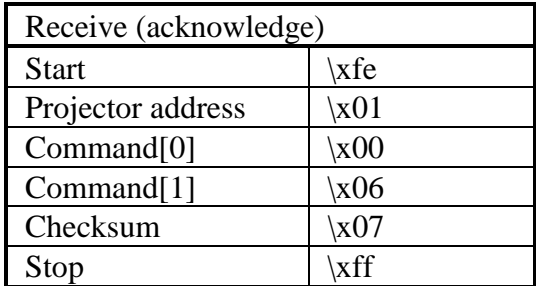

Exit one/all menus.

**n** Command :

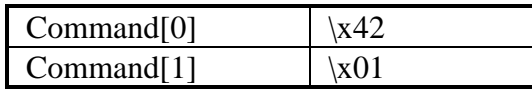

■ Data :

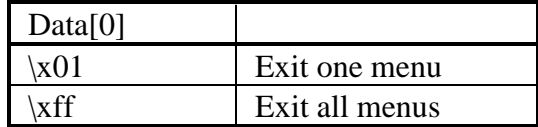

#### **n** Example :

Exit all menus on a projector with address \x01. (Go back to operational mode)

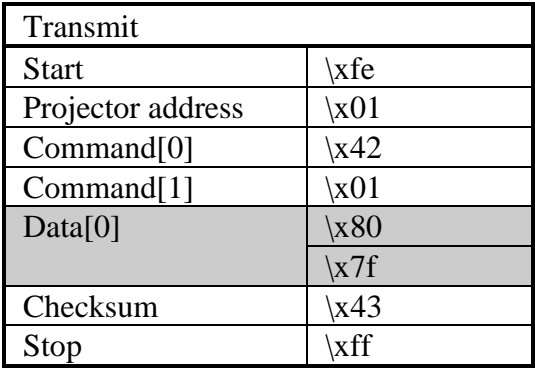

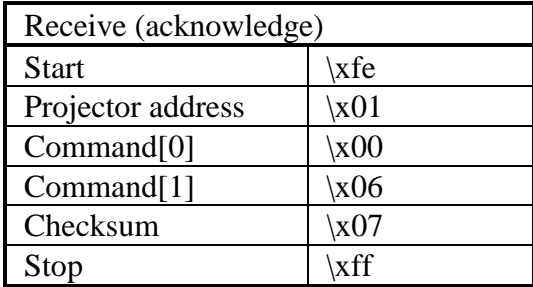

Read the version of the MOCA software.

Command :

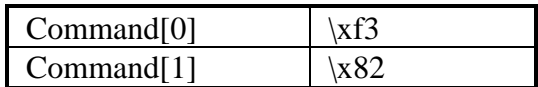

 $\blacksquare$  Data :

No data bytes.

 $\blacksquare$  Return data :

The return data-transfer being the software version is a clanguage string (see syntax).

Note : there is no return data when the MOCA processor doesn't respond (not installed or busy).

**n** Projector type :

All projectors equipped with MOCA.

■ Example :

Read the version of the MOCA software on a projector with address \x01. Suppose the version number is '1.02'.

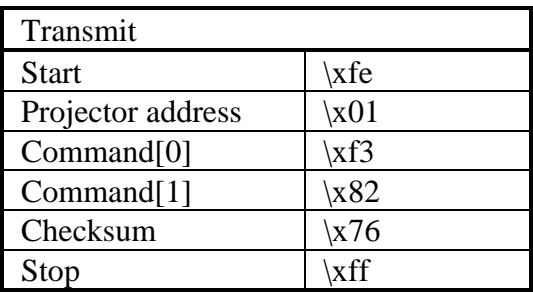

# MOCA, read version

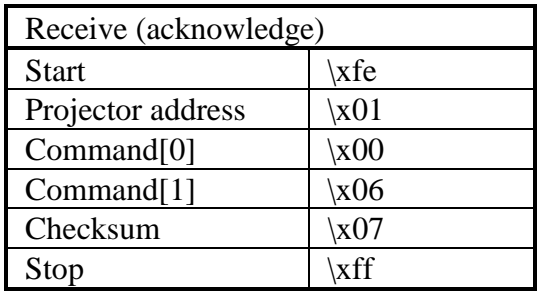

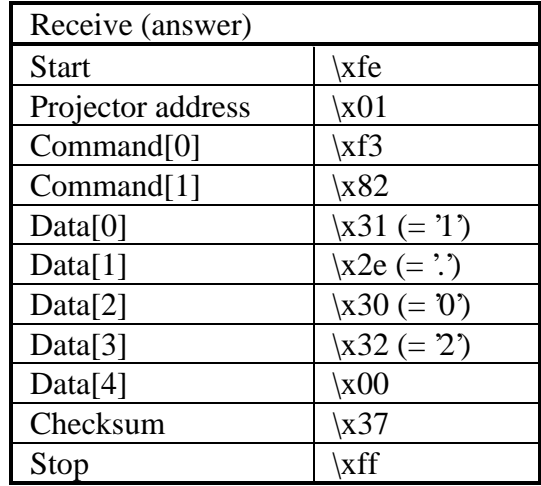

Set the "blue motors" of the MOCA to midposition.

**Command :** 

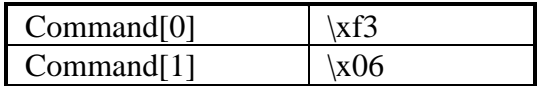

Data :

No data bytes.

**n** Projector type :

All projectors equipped with MOCA.

■ Example :

Set the "blue motors" of the MOCA on a projector with address \x01 to midposition.

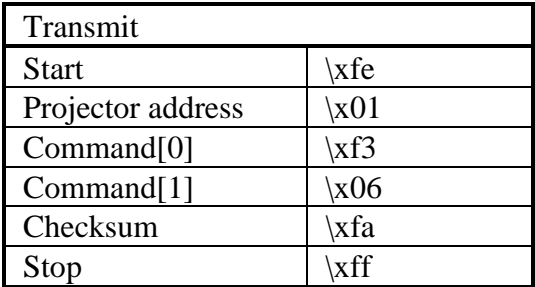

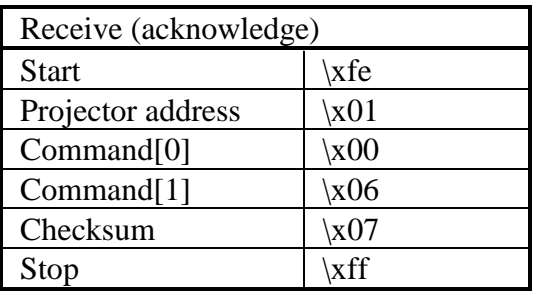

Set the "green motors" of the MOCA to midposition.

Command :

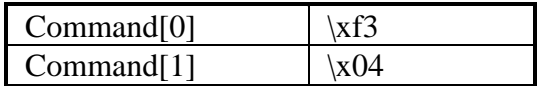

Data :

No data bytes.

**n** Projector type :

All projectors equipped with MOCA.

■ Example :

Set the "green motors" of the MOCA on a projector with address \x01 to midposition.

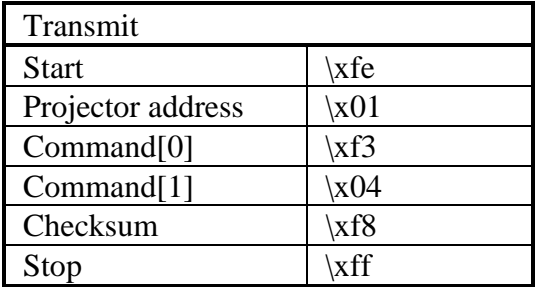

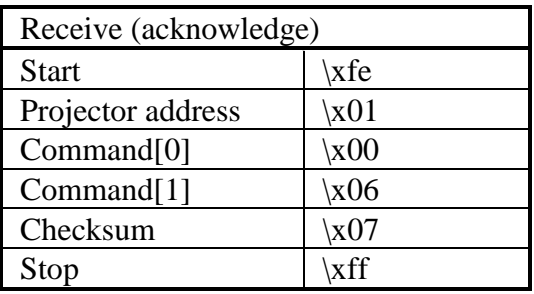

Set the "red motors" of the MOCA to midposition.

**Command :** 

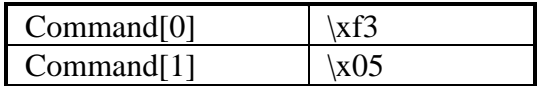

Data :

No data bytes.

**n** Projector type :

All projectors equipped with MOCA.

■ Example :

Set the "red motors" of the MOCA on a projector with address \x01 to midposition.

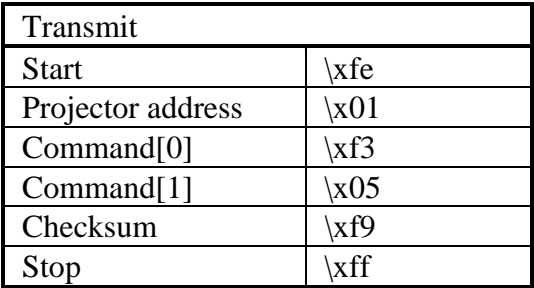

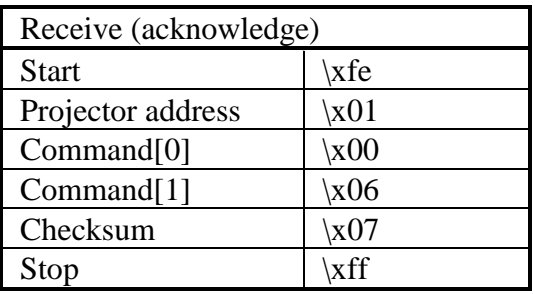

Set all motors of the MOCA to midposition.

**Command :** 

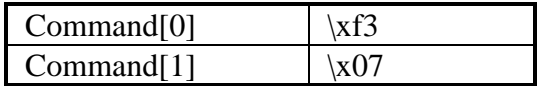

Data :

No data bytes.

**n** Projector type :

All projectors equipped with MOCA.

■ Example :

Set all motors of the MOCA on a projector with address \x01 to midposition.

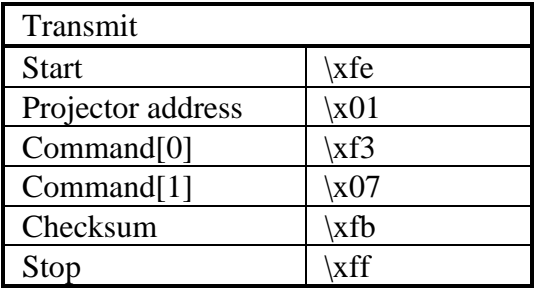

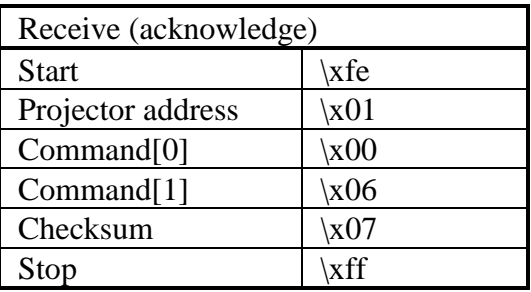

Change the state of a "blue motor" of the MOCA.

■ Command :

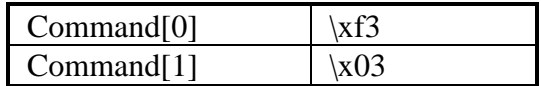

■ Data :

Data[0] = Position on the screen (see osd internal pattern)

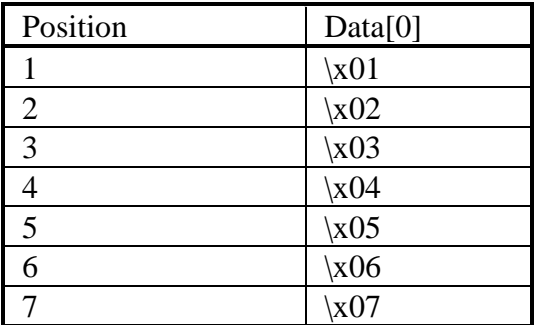

 $Data[1] = Direction$  (see osd internal pattern)

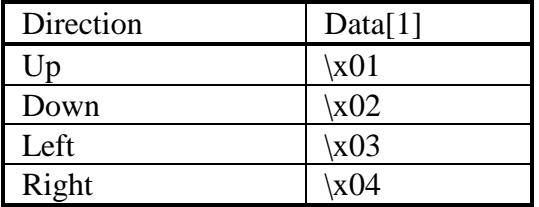

**n** Projector type :

All projectors equipped with MOCA.

**n** Example :

Change the state of a "blue motor" of the MOCA on a projector with address \x01 by executing "6 up".

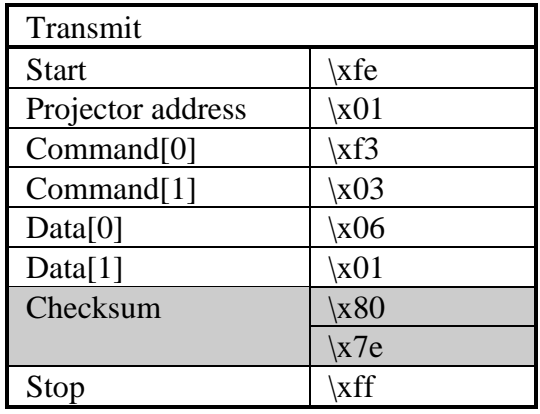

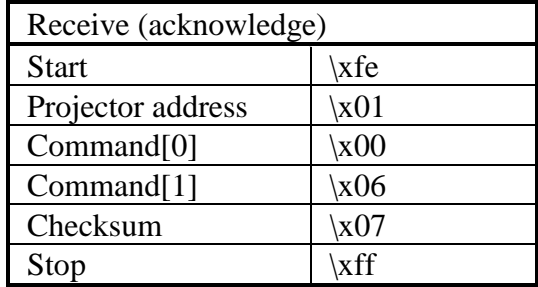

Change the state of a "green motor" of the MOCA.

■ Command :

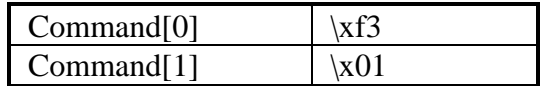

■ Data :

Data[0] = Position on the screen (see osd internal pattern)

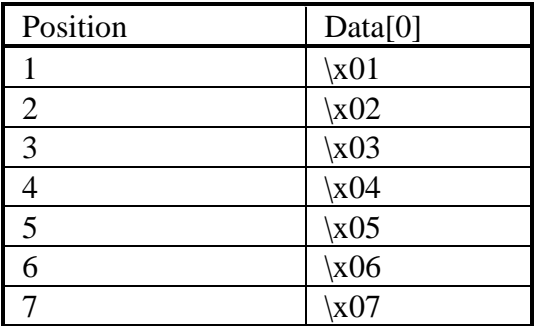

 $Data[1] = Direction$  (see osd internal pattern)

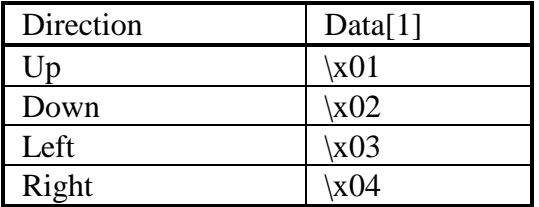

**n** Projector type :

All projectors equipped with MOCA.

■ Example :

Change the state of a "green motor" of the MOCA on a projector with address \x01 by executing "6 up".

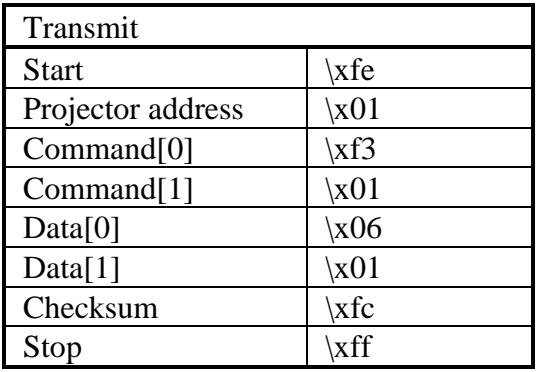

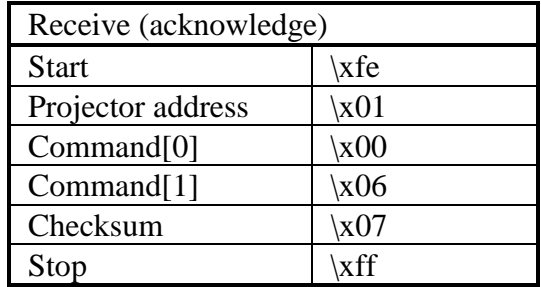

Change the state of a "red motor" of the MOCA.

■ Command :

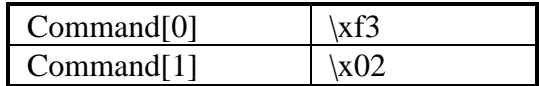

■ Data :

Data[0] = Position on the screen (see osd internal pattern)

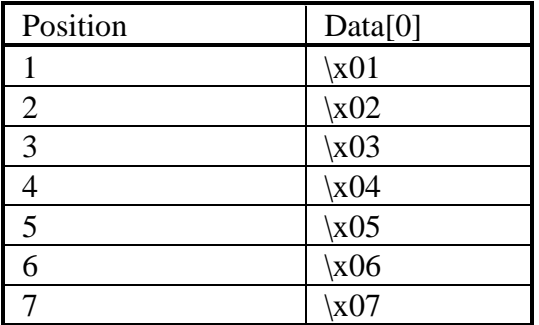

 $Data[1] = Direction$  (see osd internal pattern)

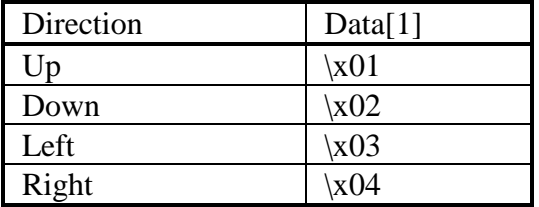

**n** Projector type :

All projectors equipped with MOCA.

**n** Example :

Change the state of a "red motor" of the MOCA on a projector with address \x01 by executing "6 up".

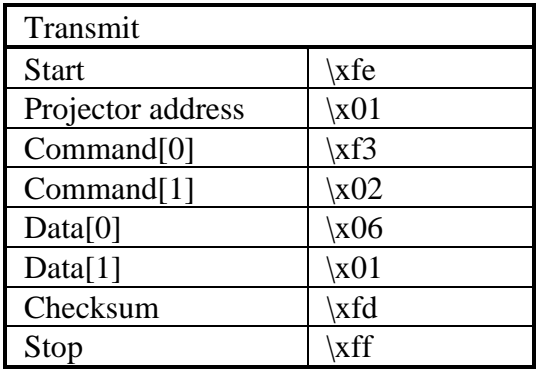

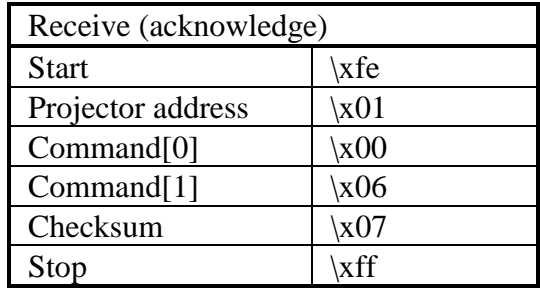

Write an overlay color, used for the OSD.

**n** Command :

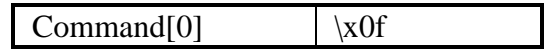

**n** Data :

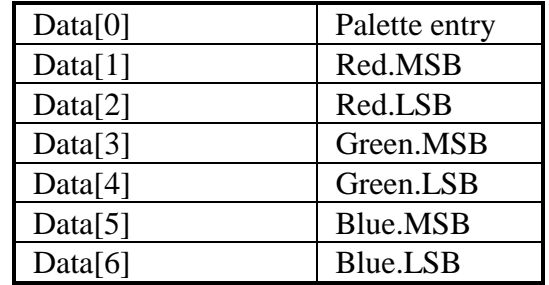

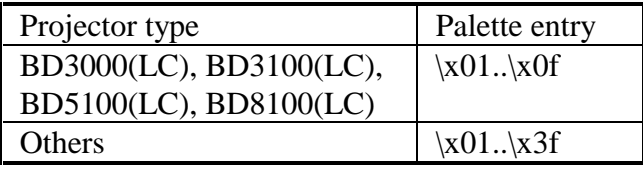

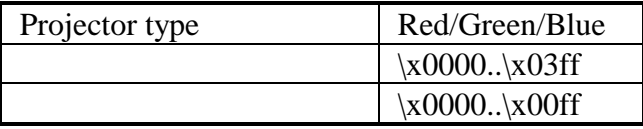

**n** Projector type :

All projectors except BD5000 and BD8000.

**n** Example :

Write maximum white to palette entry 1 on a projector with address  $\chi$ 01.

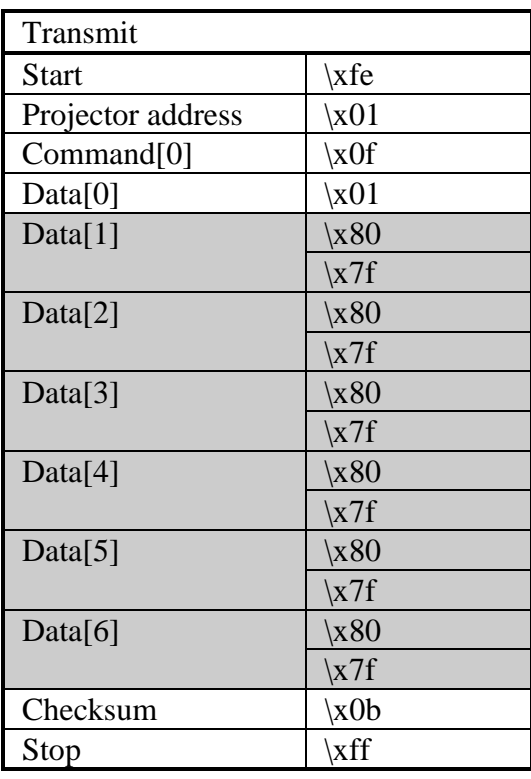

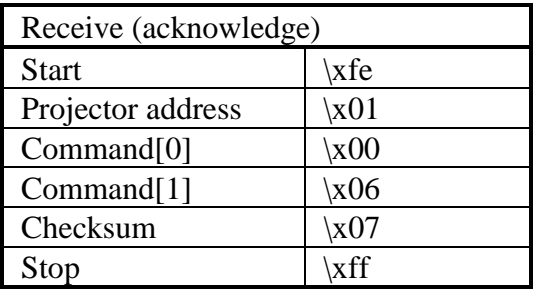

Read the size (in pixels) of the lcd panel.

■ Command :

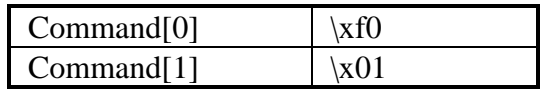

■ Data :

No data bytes.

**n** Return data :

 $Data[0..1] = number of pixels in horizontal direction.$  $Data[2..3] = number of pixels in vertical direction.$ 

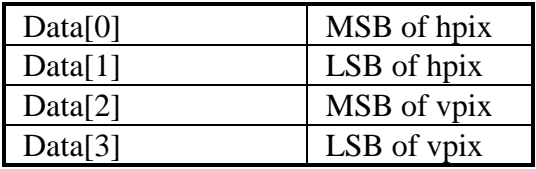

**n** Example :

Read the size of the lcd panel of a projector with address \x01. Suppose the size is 1024 x 768 pixels.

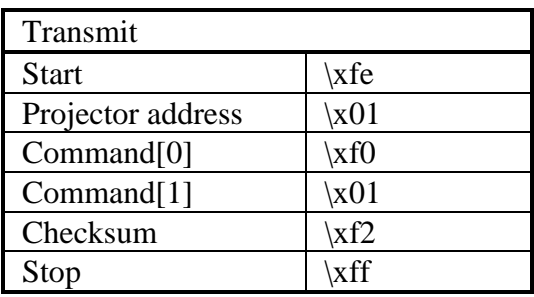

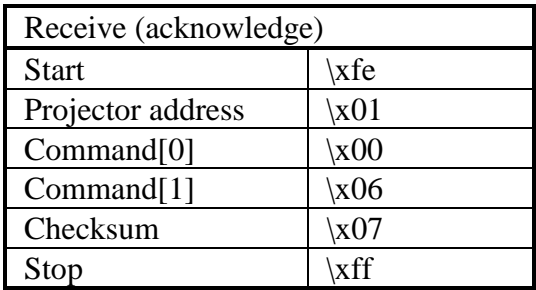

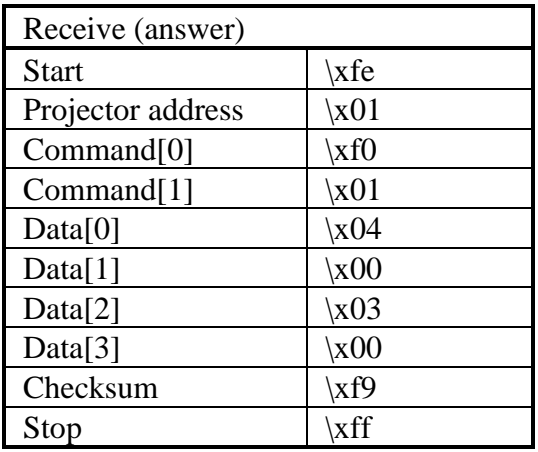

Select a source on an external switcher that is not in direct communication with the projector (800-port not used).

■ Command :

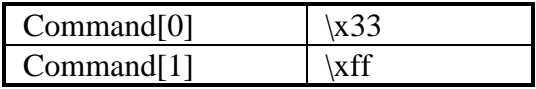

Data :

Data[0] = source number  $(\x01..\x63)$ .  $Data[1] = external slot type$ 

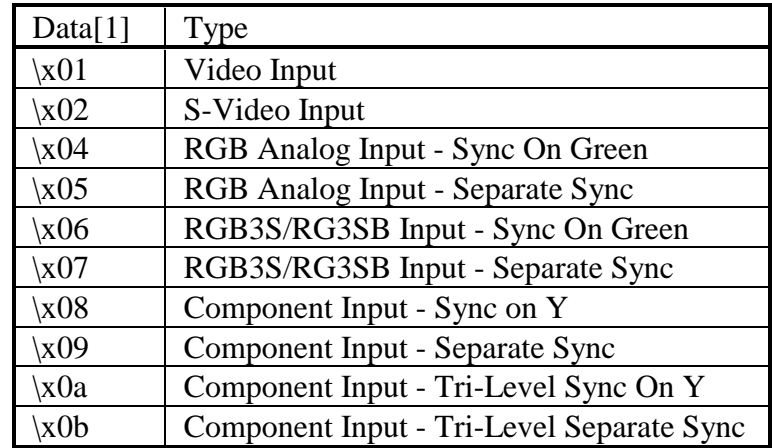

 $Data[2] = source mode$ 

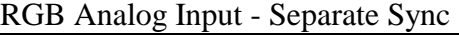

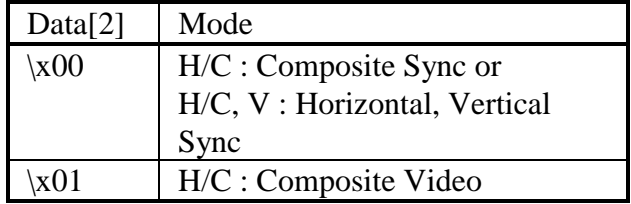

Video Input S-Video Input RGB Analog Input - Sync On Green RGB3S/RG3SB Input - Separate Sync RGB3S/RG3SB Input - Sync On Green Component Input - Separate Sync Component Input - Sync On Y Component Input - Tri-Level Separate Sync Component Input - Tri-Level Sync On Y

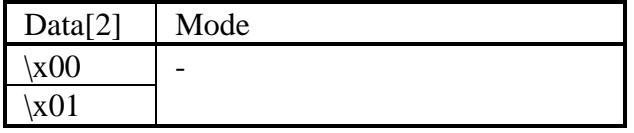

■ Note :

- The external switcher has to be connected to the projector the same way a BARCO 800 peripheral is normally connected. (See the Owner's Manual of your projector)

- The source number (Data[0]) can be used to make sure the correct file is loaded.
**n** Example :

Select source 1, type ' RGB Analog Input - Separate Sync', mode 0 on a projector with address  $\setminus x01$ .

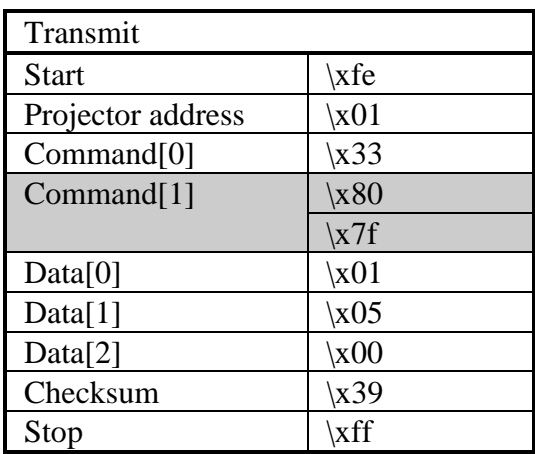

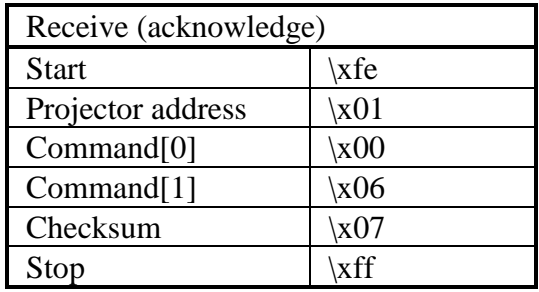

Read the actual phase value.

■ Command :

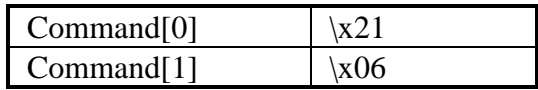

Data :

No data bytes.

 $\blacksquare$  Return data :

 $Data[0] = phase value$ or  $Data[0..1]$  = phase value (MSB first)

**n** Projector type :

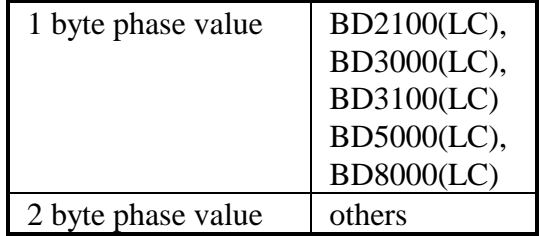

**n** Example :

Read the actual phase value of a projector with address  $\x01.$  Suppose the phase equals  $\x03.$ 

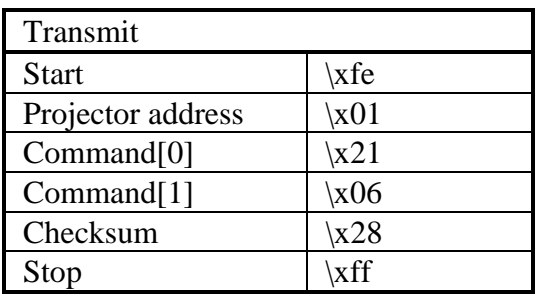

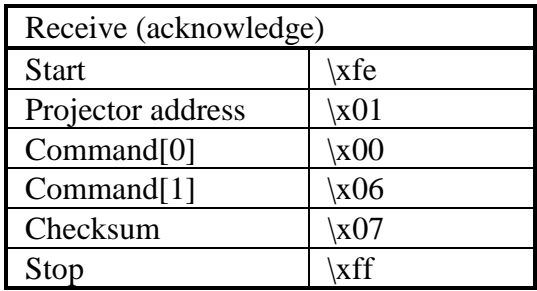

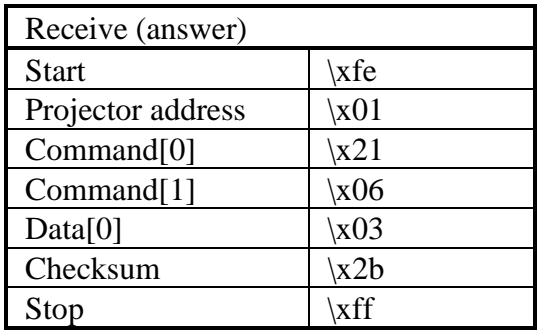

Write a new phase value.

**n** Command :

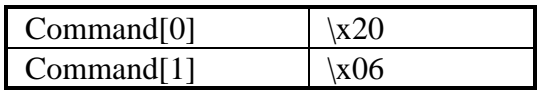

■ Data :

 $Data[0] = phase value$ or  $Data[0..1]$  = phase value (MSB first)

**n** Projector type :

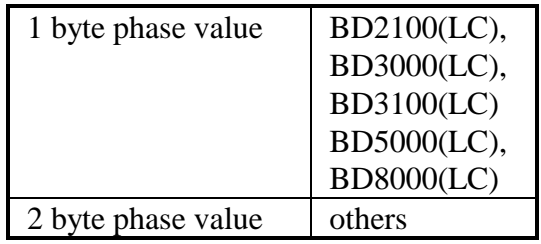

**n** Example :

Set the phase to  $x03$  on a projector with address  $x01$ .

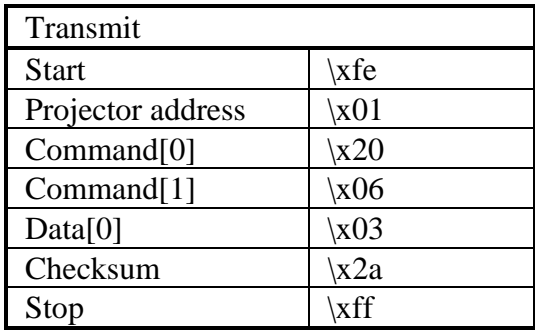

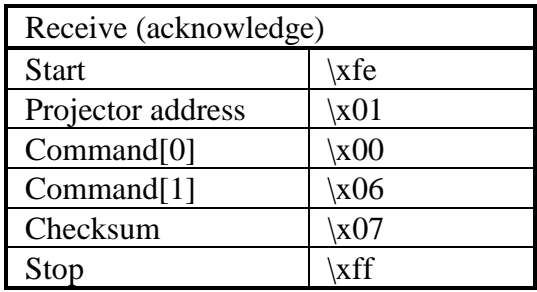

Read the source number of the source displayed in the pip window.

■ Command :

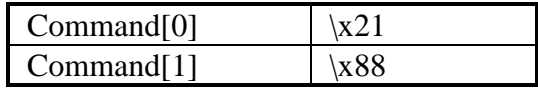

Data :

No data bytes.

■ Return data :

 $Data[0] = source number.$ 

**n** Projector type :

The projector has to support pip.

■ Example :

Read the source number of the source displayed in the pip window of a projector with address  $x01$ . Suppose it is source 1.

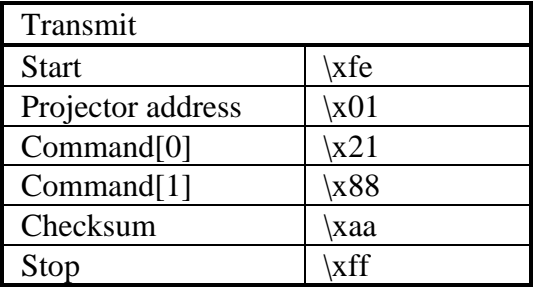

### pip, read source

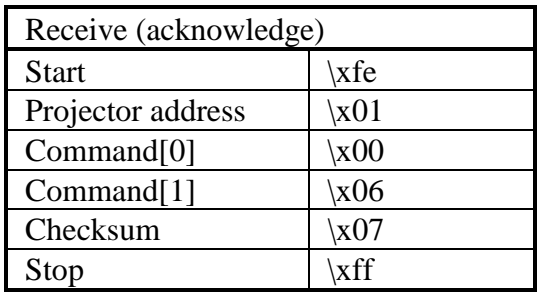

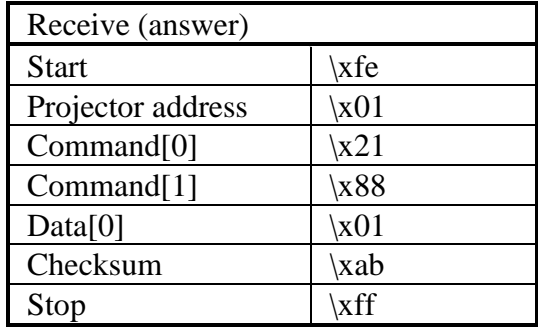

Read the status and screen position of the pip window.

**Command :** 

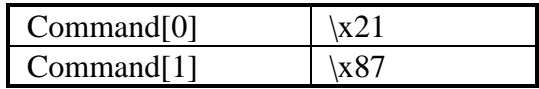

Data :

No data bytes.

**n** Return data :

 $Data[0] = status.$ 

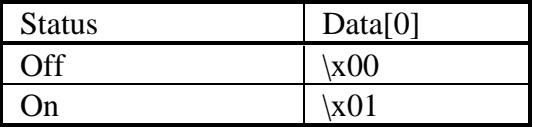

Data $[1..8]$  = screen position.

Data[1..8] is only returned when status is on !

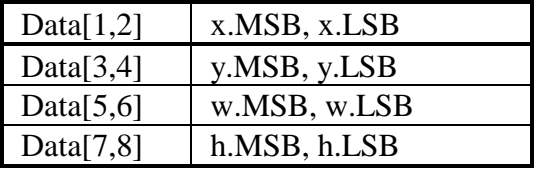

where xy is top/left coordinate, w is width and h is height of window **n** Projector type :

The projector has to support pip.

**n** Example :

Read the pip window properties of a projector with address \x01. Suppose the pip window is disabled.

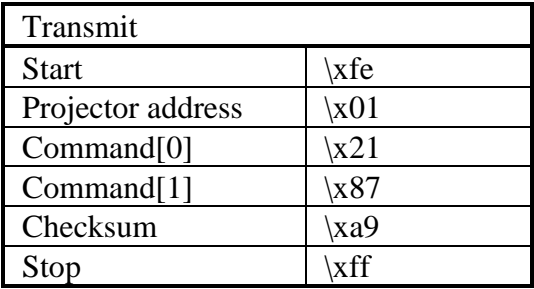

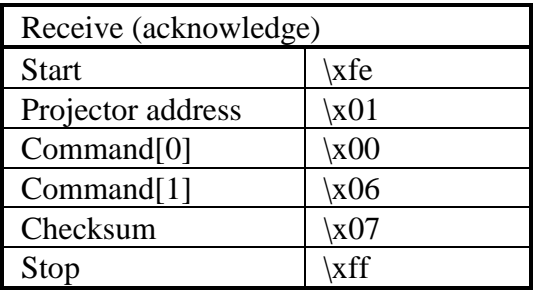

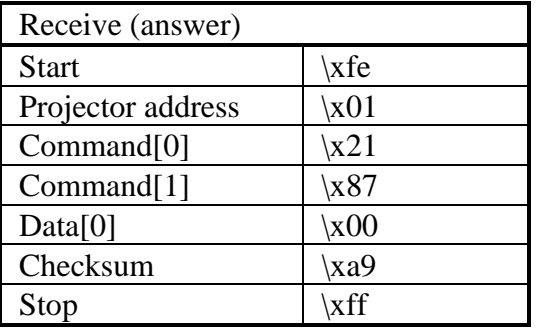

Select the source to be displayed in the pip window.

**Command :** 

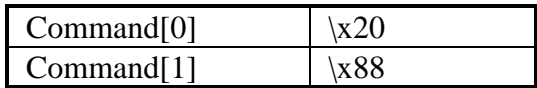

Data :

 $Data[0] = source number.$ 

**n** Projector type :

The projector has to support pip.

■ Example :

Display source 1 in the pip window of a projector with address \x01.

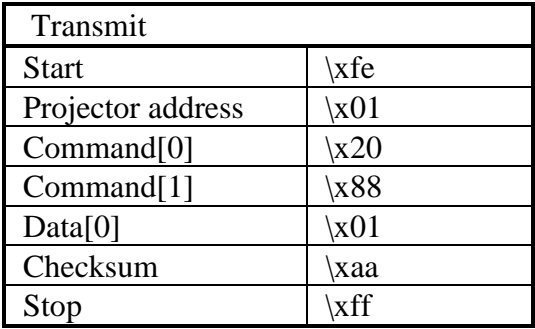

## pip, write source

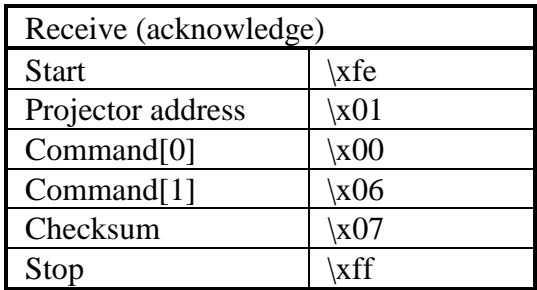

Write a new position for the pip window. Also used to enable/disable the pip window.

■ Command :

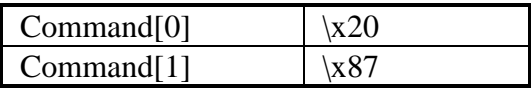

Data :

 $Data[0] = status.$ 

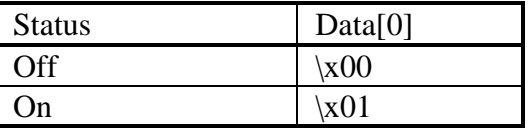

 $Data[1] = screen position (OPTIONAL).$ 

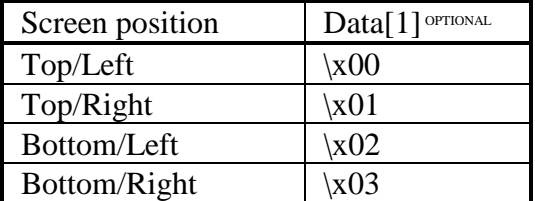

or Data $[1..8]$  = screen position (OPTIONAL).

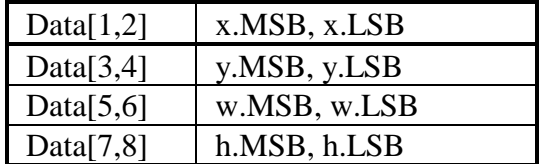

where xy is top/left coordinate, w is width and h is height of window **n** Projector type :

The projector has to support pip.

**n** Example :

Enable the pip window on a projector with address  $\backslash x01$ and position it in the top/left corner of the screen.

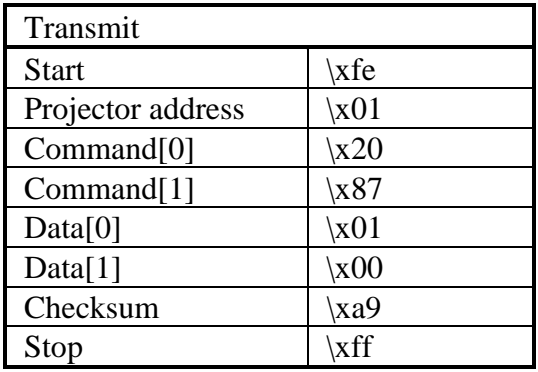

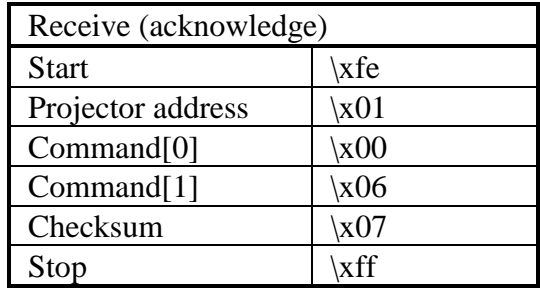

Decrement the active number of pixels.

**n** Command :

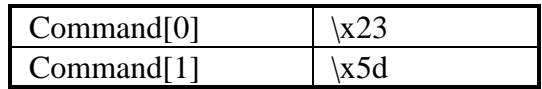

■ Data :

No data bytes.

■ Example :

Decrement the active number of pixels on a projector with address \x01 by one.

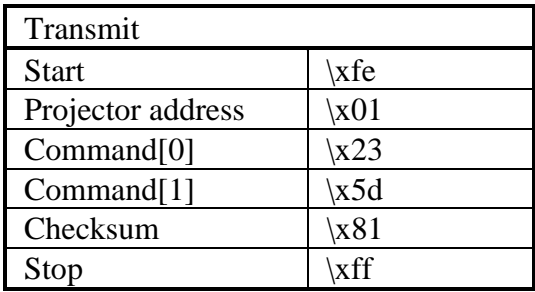

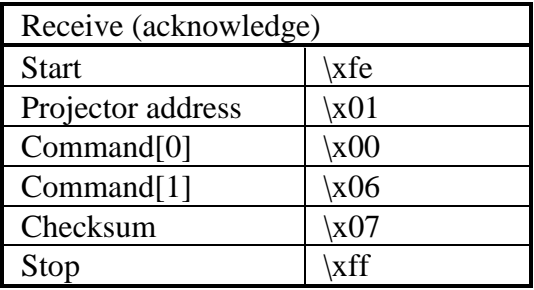

Increment the active number of pixels.

**n** Command :

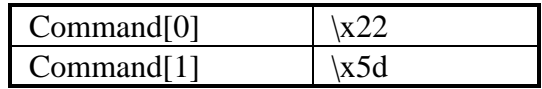

■ Data :

No data bytes.

■ Example :

Increment the active number of pixels on a projector with address \x01 by one.

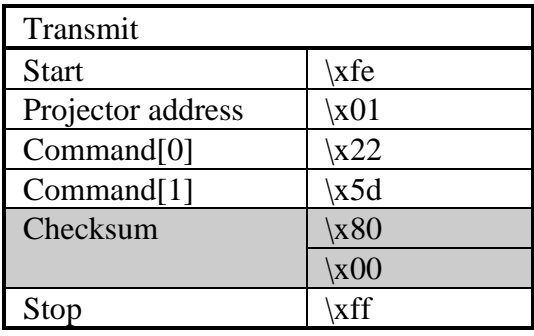

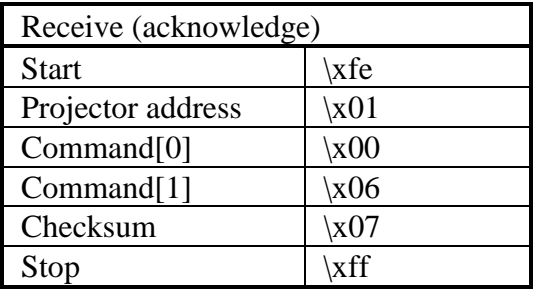

Read the active number of pixels.

**Command :** 

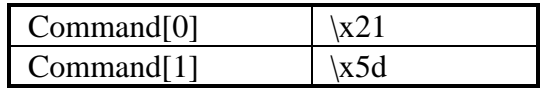

■ Data :

No data bytes.

■ Return data :

 $Data[0..1] = active number of pixels.$ 

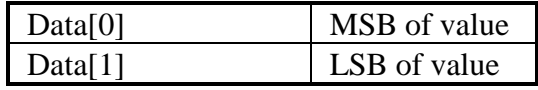

■ Example :

Read the active number of pixels on a projector with address \x01. Suppose the active number of pixels is 640  $(\x0280)$ .

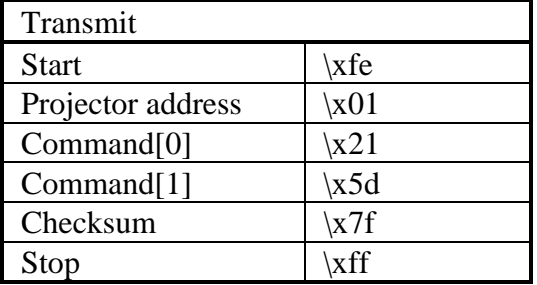

### pixels active, read

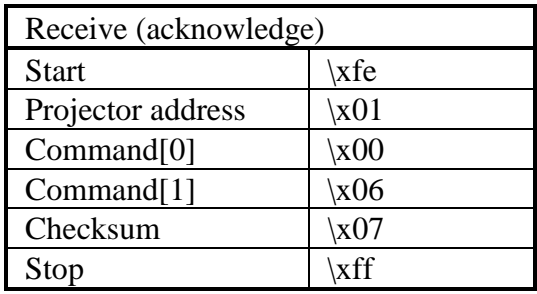

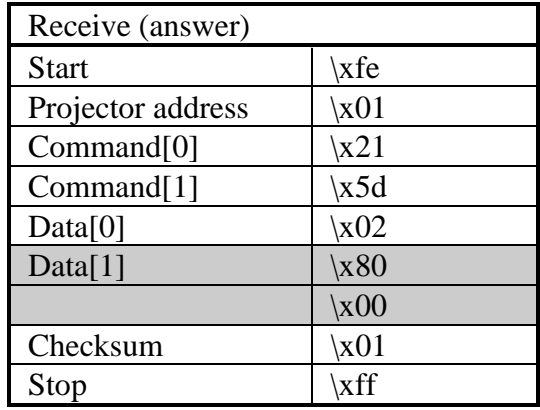

Change the active number of pixels.

■ Command :

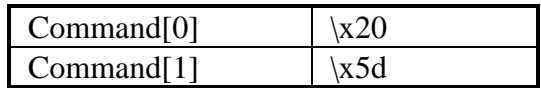

Data :

Data $[0..1]$  = active number of pixels.

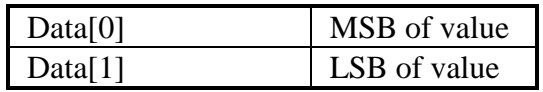

### ■ Example :

Set the active number of pixels to  $640$  ( $\times$ 0280) on a projector with address  $x01$ .

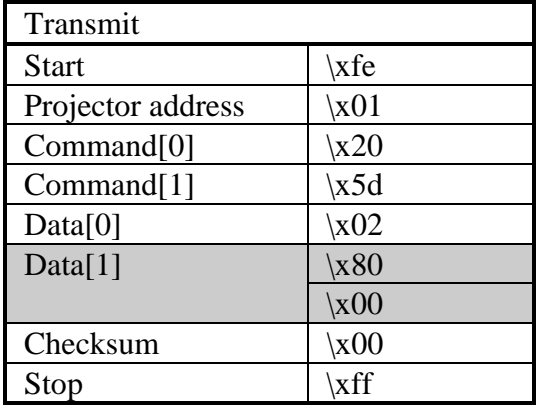

## pixels active, write

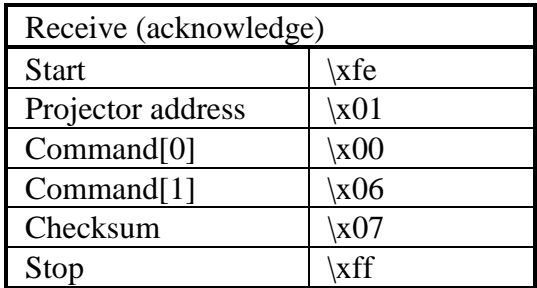

Decrement the value of pixel start.

■ Command :

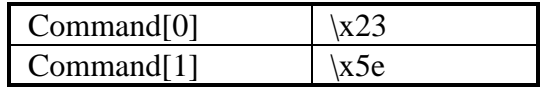

■ Data :

No data bytes.

■ Example :

Decrement pixel start on a projector with address \x01 by one.

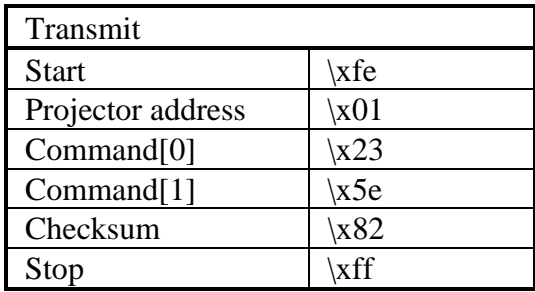

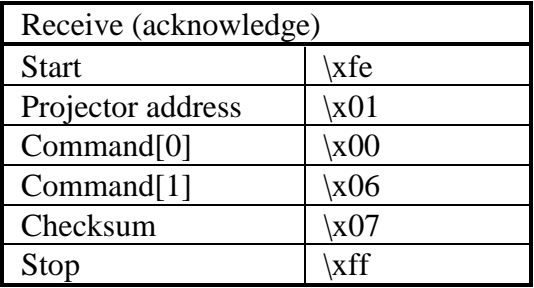

Increment the value of pixel start.

**n** Command :

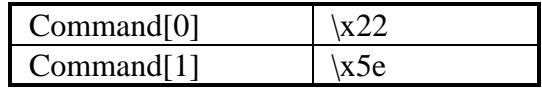

■ Data :

No data bytes.

■ Example :

Increment pixel start on a projector with address \x01 by one.

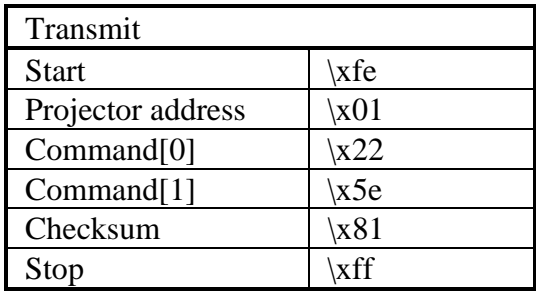

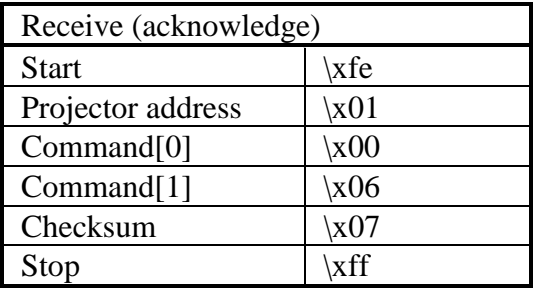

Read the value of pixel start.

**n** Command :

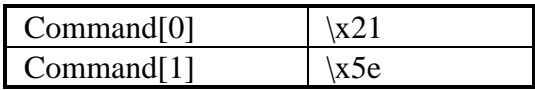

■ Data :

No data bytes.

**n** Return data :

 $Data[0..1] = pixel start.$ 

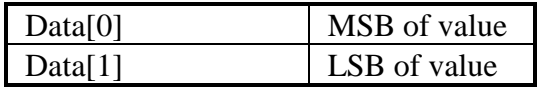

#### ■ Example :

Read the value of pixel start on a projector with address  $\x01.$  Suppose the value is 20  $(\x0014)$ .

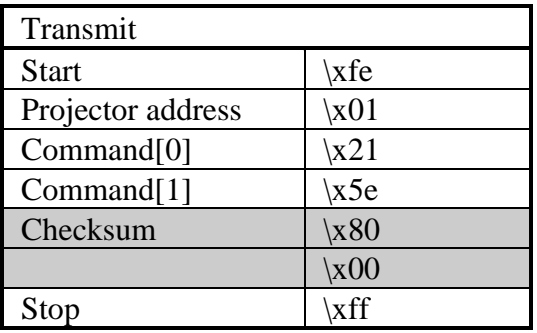

## pixel start, read

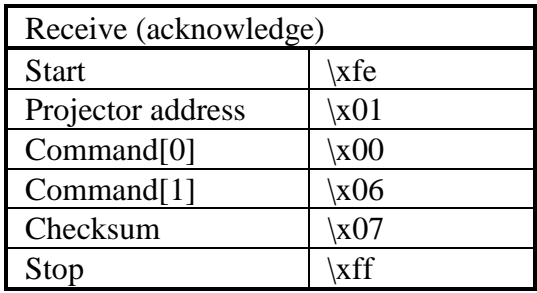

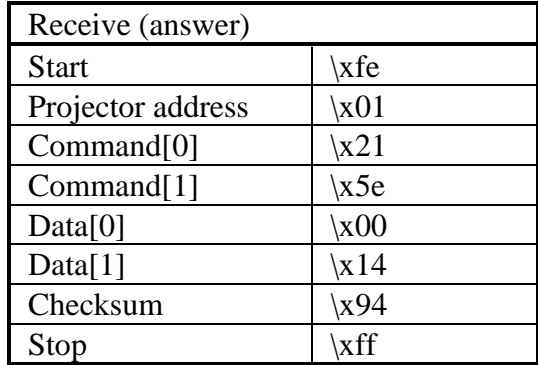

Change the value of pixel start.

■ Command :

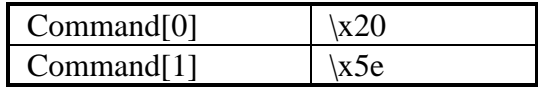

■ Data :

 $Data[0..1] = pixel start.$ 

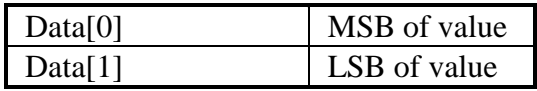

### ■ Example :

Set the value of pixel start to 20  $(\times 0014)$  on a projector with address  $x01$ .

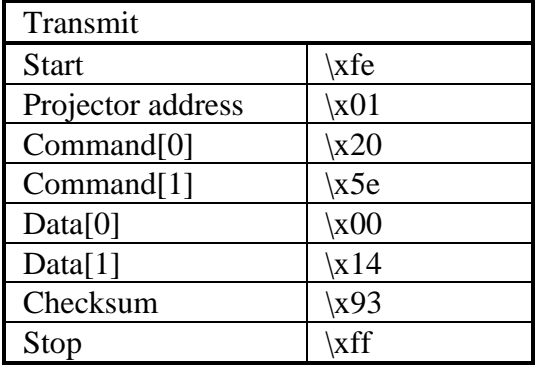

# pixel start, write

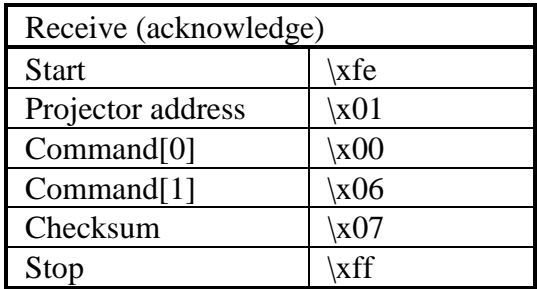

Decrement the total number of pixels.

■ Command :

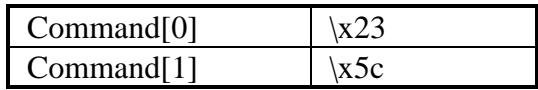

■ Data :

No data bytes.

**n** Example :

Decrement the total number of pixels on a projector with address \x01 by one.

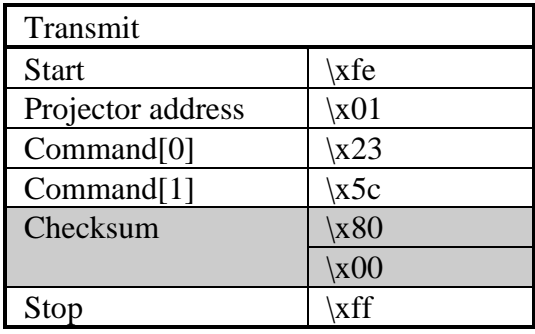

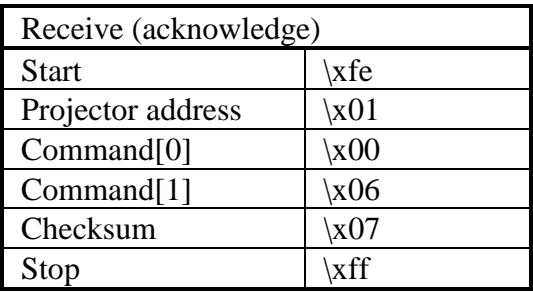

Increment the total number of pixels.

**n** Command :

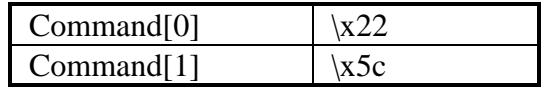

■ Data :

No data bytes.

■ Example :

Increment the total number of pixels on a projector with address \x01 by one.

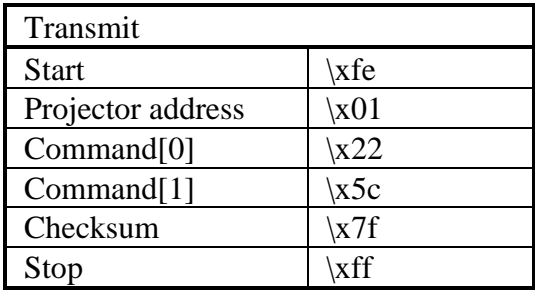

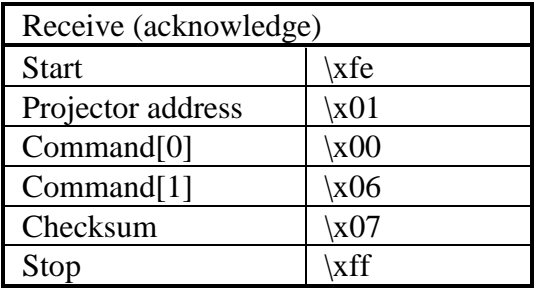

Read the total number of pixels.

**n** Command :

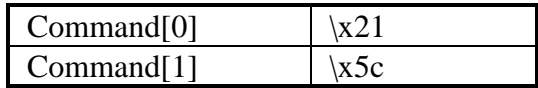

■ Data :

No data bytes.

**n** Return data :

 $Data[0..1] = total number of pixels.$ 

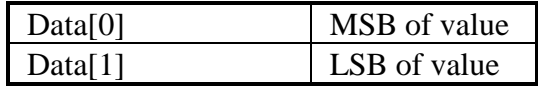

■ Example :

Read the total number of pixels on a projector with address \x01. Suppose the total number of pixels is 800  $(\x0320)$ .

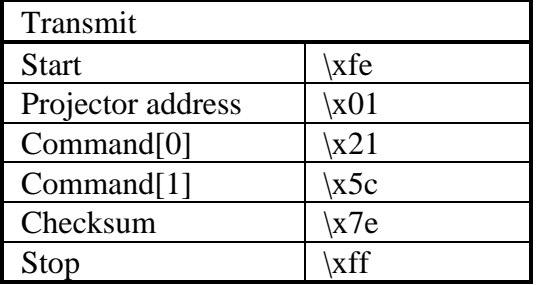

### pixels total, read

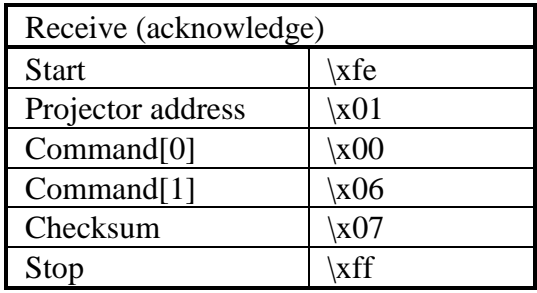

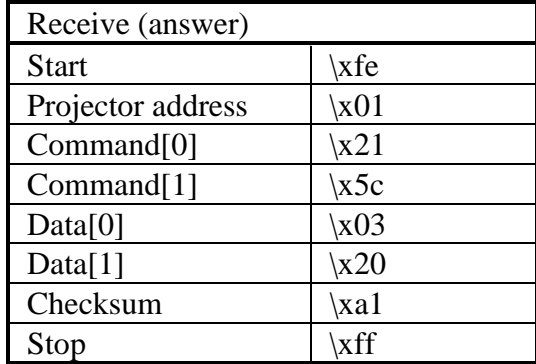

Change the total number of pixels.

■ Command :

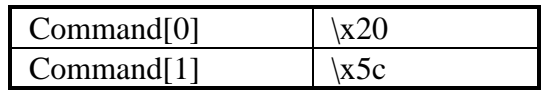

Data :

 $Data[0..1] = total number of pixels.$ 

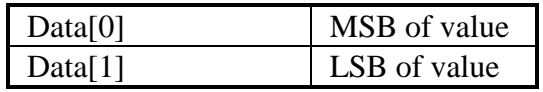

### ■ Example :

Set the total number of pixels to 800  $(\times 0320)$  on a projector with address  $x01$ .

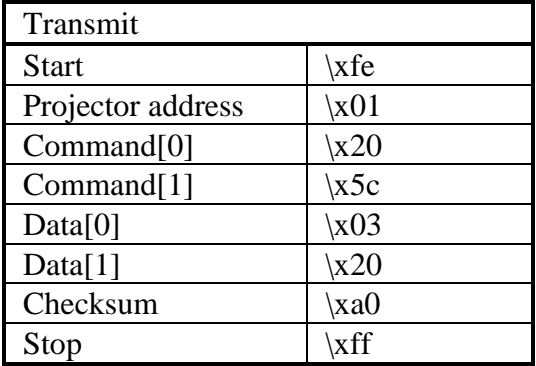

# pixels total, write

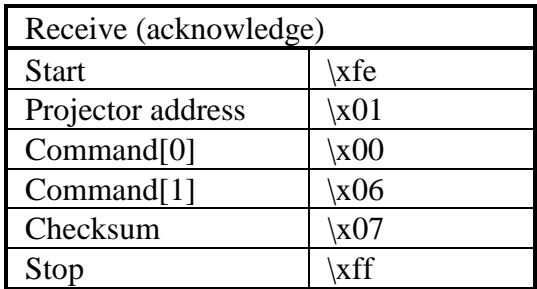

Write blanking shapes (circles, rectangles, lines and triangles). (OPTIONAL)

Command :

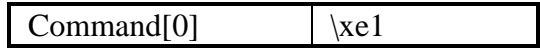

Data :

Data for a solid circle with centre (x, y) and radius r.

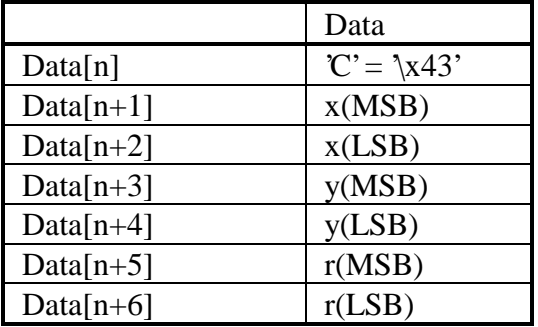

Data for a hole circle with centre  $(x, y)$  and radius r.

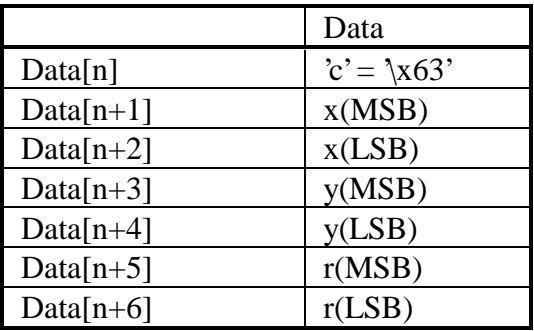

Data for a solid rectangle with coordinates  $(x1, y1)$   $(x2,$ y2).

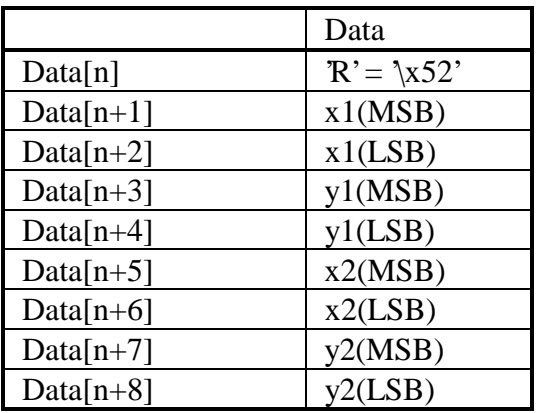

Data for a hole rectangle with coordinates (x1, y1) (x2, y2).

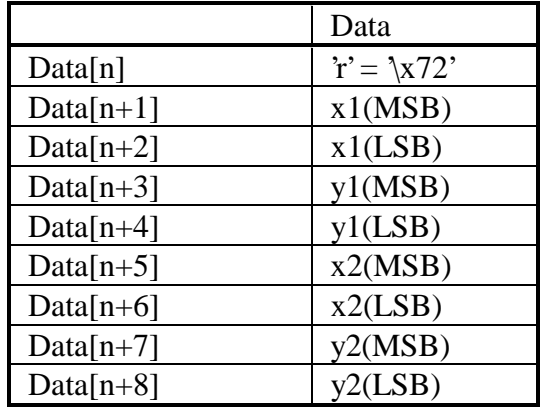

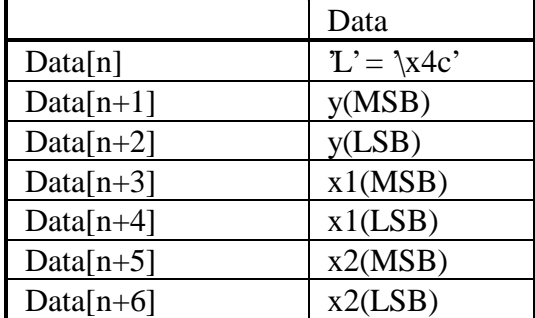

Data for a solid line with coordinates  $(x1, y)$   $(x2, y)$ .

Data for a hole line with coordinates  $(x1, y)$   $(x2, y)$ .

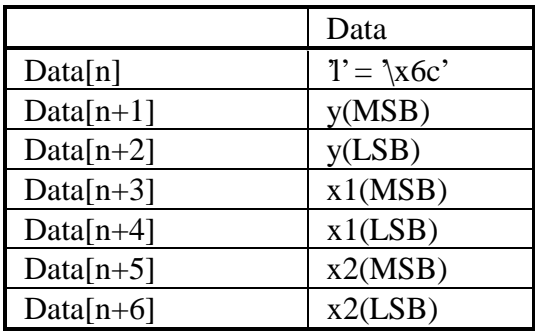

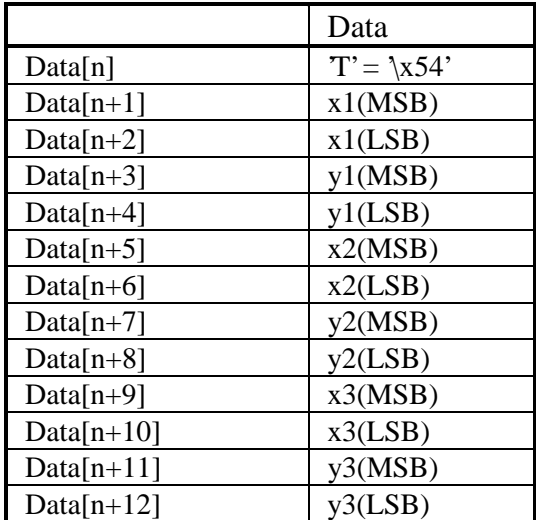

Data for a solid triangle with coordinates  $(x1, y1)$   $(x2, y2)$  $(x3, y3)$ .

Data for a hole triangle with coordinates  $(x1, y1)$   $(x2, y2)$  $(x3, y3)$ .

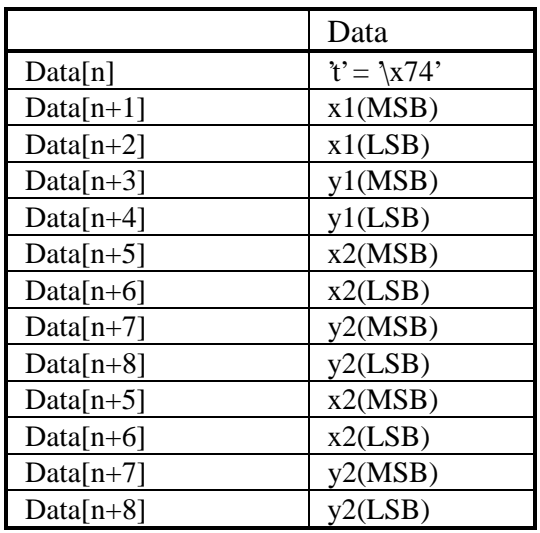

#### programmable blanking, write

#### ■ Notes :

- The calculations are made starting from an imaginary solid shape as large as the lcd panel.

- To combine several shapes, just put the data of the requested shapes after each other. The order in which the shapes are drawn is the same as the order in which they are sent to the projector.

- The values of the coordinates have to be checked by the computer !!! Extreme large coordinates can lead to microprocessor reset.

- "Solid shape" means blanked inside the shape;

- "Hole shape" means no blanking inside the shape.

- The first pixel on the screen (top/left) has coordinate  $(0,0).$ 

Example :

Draw following blanking pattern on a projector with address \x01.

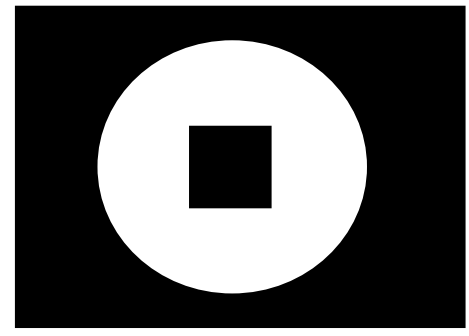

 $\frac{1}{2}$ - hole circle (x=350, y=250, r=200) solid rectangle  $(x1=300, y1=200, x2=400, y2=300)$
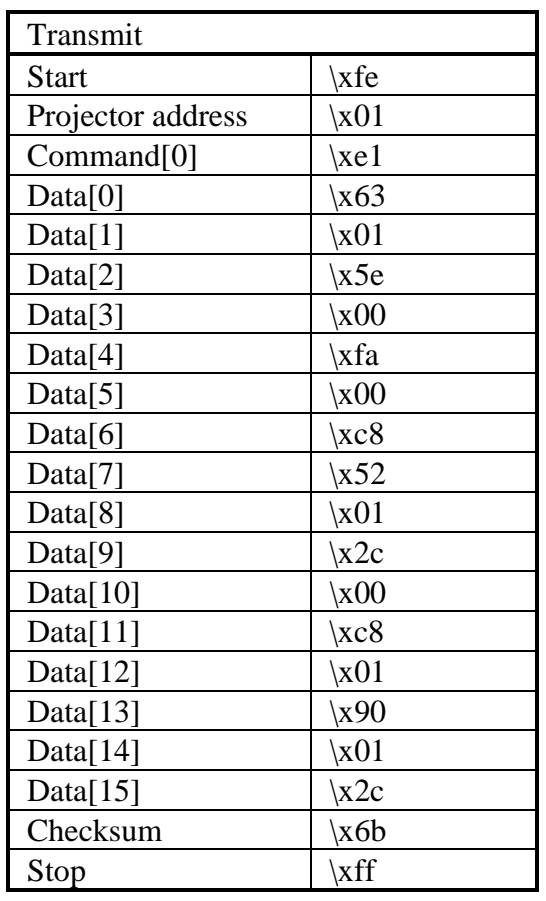

# programmable blanking, write

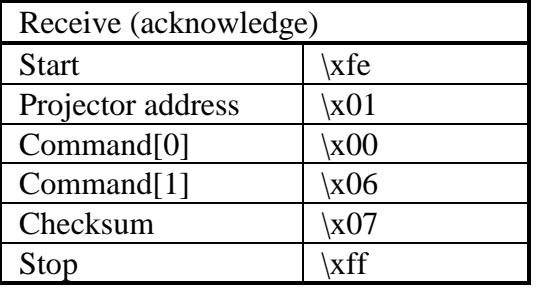

Read the projector run time in seconds.

**n** Command :

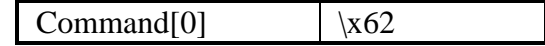

 $\blacksquare$  Data :

No data bytes.

■ Return data :

The return data-transfer being the projector run time in seconds consists of four data bytes. The first byte is the most significant byte ! Formula : Projector run time (seconds)

 $=$  Data[0]\*256<sup>3</sup> + Data[1]\*256<sup>2</sup> + Data[2]\*256 + Data[3]

 $\blacksquare$  Example :

Read the projector run time of a projector with address \x01. Suppose the projector run time is 3000 hours (10800000 seconds).

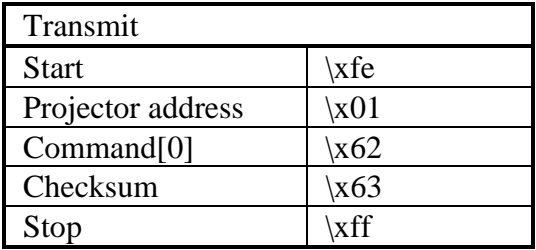

# projector, read run time

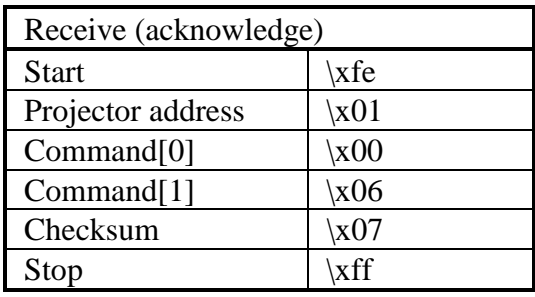

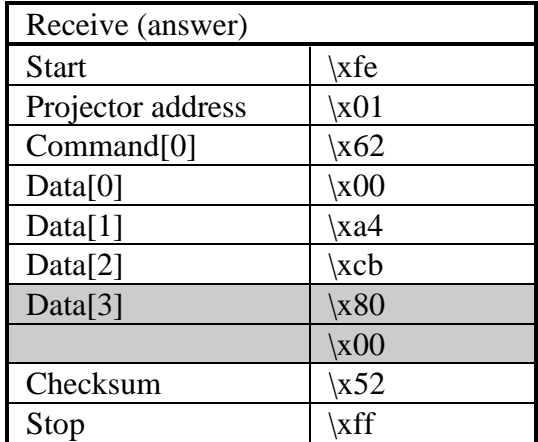

projector run time =

 $\overline{1} \times 00 * 256^3 + \overline{1} \times 256^2 + \overline{1} \times 256 + \overline{1} \times 80$ 

Read the serial number of the projector.

**Command :** 

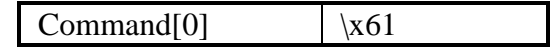

Data :

No data bytes.

**n** Return data :

The return data-transfer being the projector serial number is a pascal-language string (see syntax).

**n** Example :

Read the serial number of a projector with address \x01. Suppose the projector serial number is '0000001'.

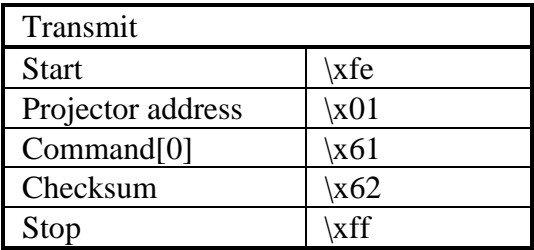

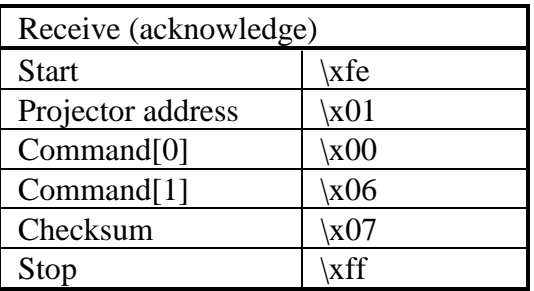

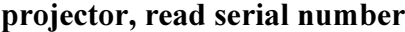

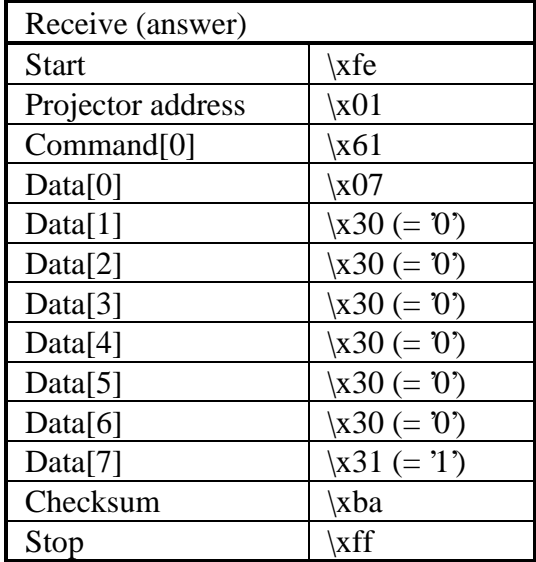

Determine the type of projector you are communicating with.

■ Command :

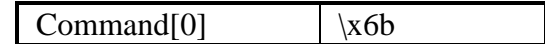

 $\blacksquare$  Data :

No data bytes.

**n** Return data :

The return data-transfer being the projector type is a pascal-language string (see syntax).

■ Example :

Read the projector type of a projector with address \x01. Suppose the projector is a 'BARCODATA 8100'.

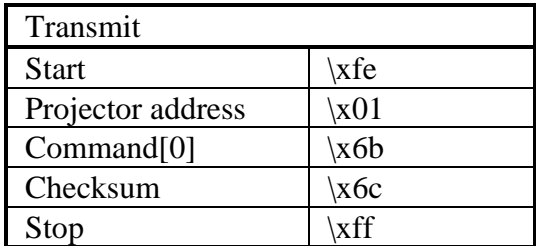

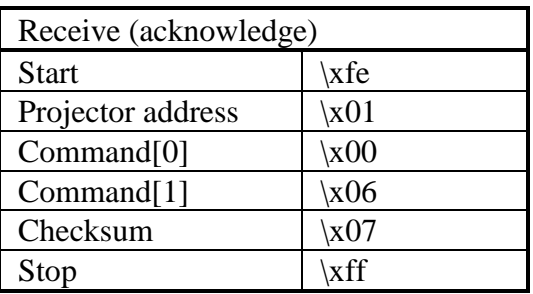

# projector, read type

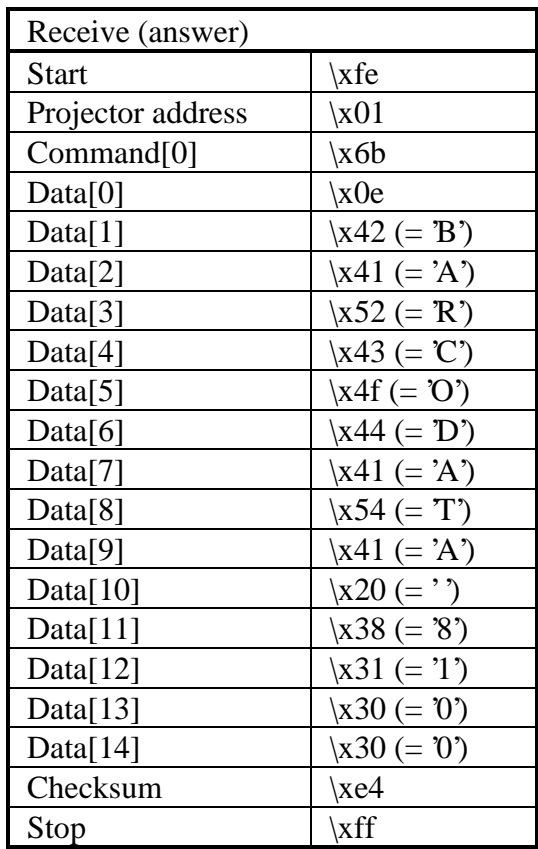

Write the projector address.

**Command :** 

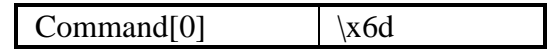

■ Data :

 $Data[0] = projector address.$ 

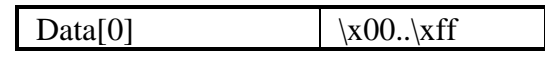

 $\blacksquare$  Note :

The acknowledge will be sent with the original projector address.

■ Example :

Set the address of a projector with address  $\x01$  to  $\x020$ .

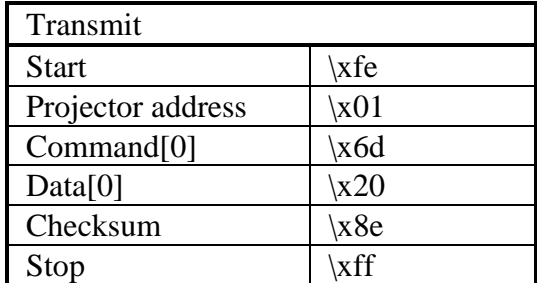

# projector, write address

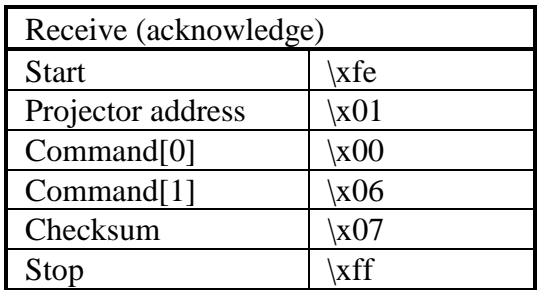

Read the actual sharpness value.

**n** Command :

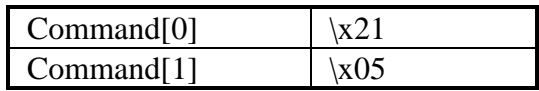

■ Data :

No data bytes.

**n** Return data :

 $Data[0] = sharpness value.$ 

Exception list

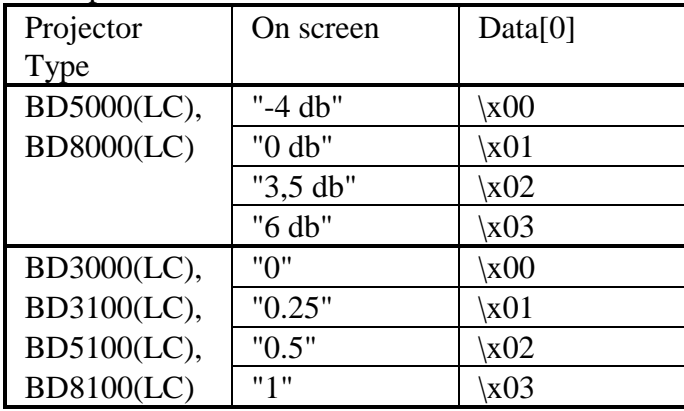

**n** Example :

Read the actual sharpness value of a projector with address \x01. Suppose the sharpness equals \x03.

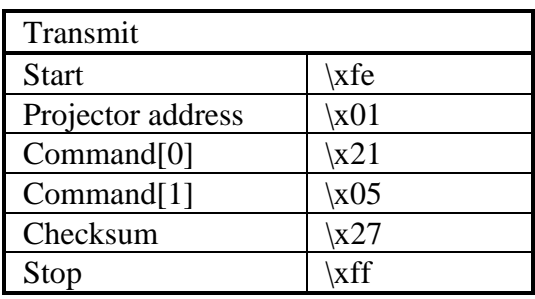

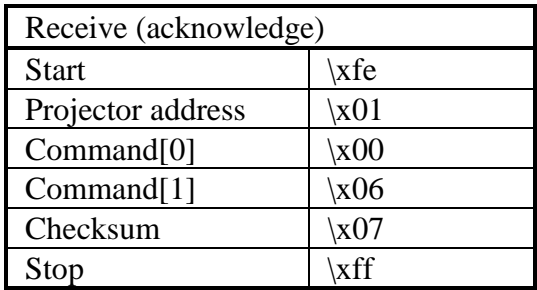

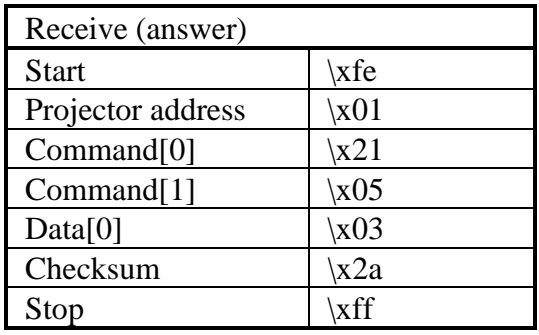

Write a new sharpness value.

**n** Command :

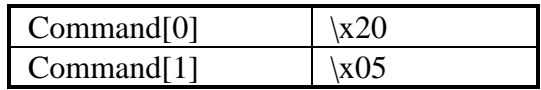

■ Data :

 $Data[0] = sharpness value.$ 

Exception list

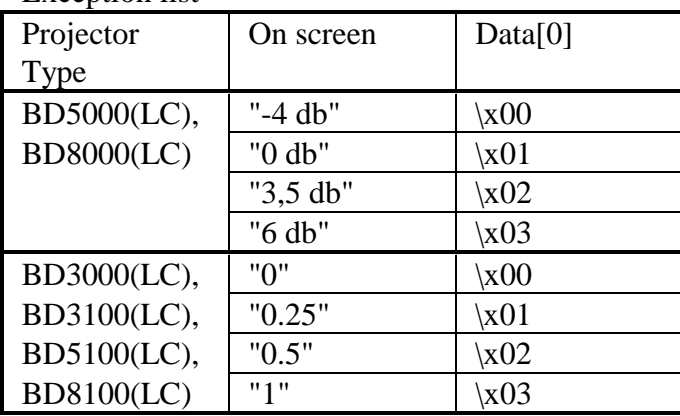

**n** Example :

Set the sharpness to  $x03$  on a projector with address  $x01$ .

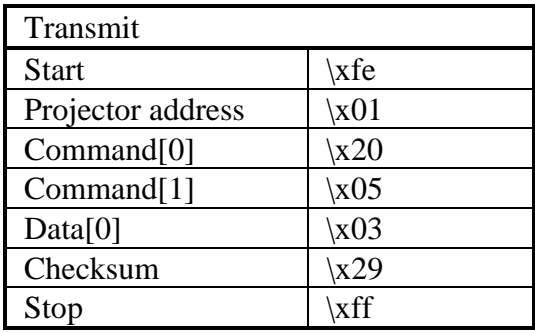

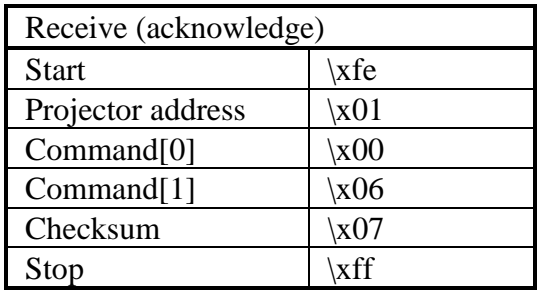

Decrement the horizontal shift.

**n** Command :

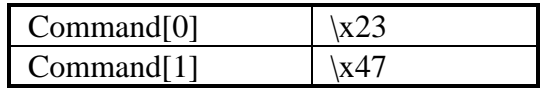

Data :

No data bytes.

■ Example :

Decrement the horizontal shift of a projector with address \x01 by one.

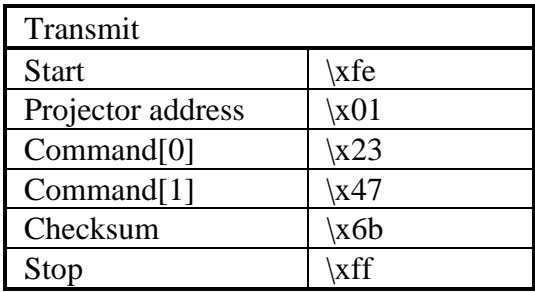

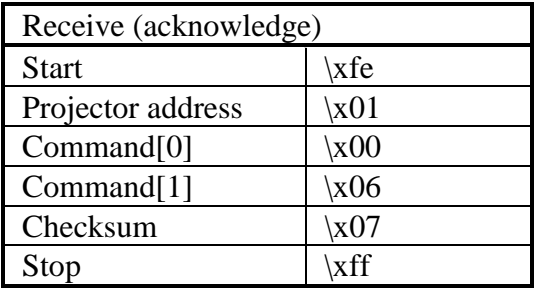

Increment the horizontal shift.

**n** Command :

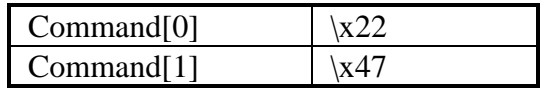

Data :

No data bytes.

■ Example :

Increment the horizontal shift of a projector with address  $\x01$  by one.

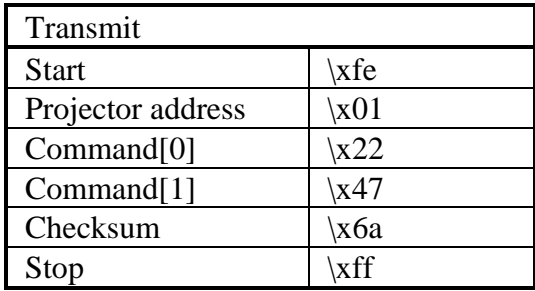

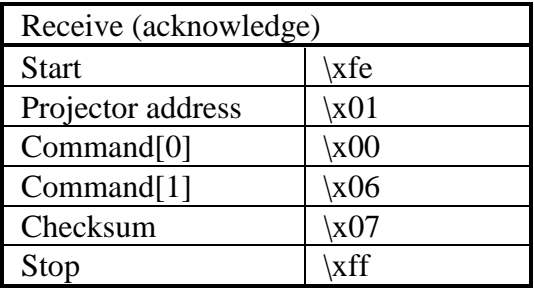

Read the actual value of the horizontal shift.

**n** Command :

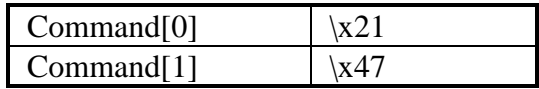

■ Data :

No data bytes.

**n** Return data :

 $Data[0..1] = value of the horizontal shift.$ 

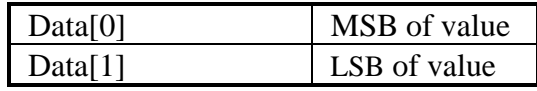

#### ■ Example :

Read the actual value of the horizontal shift of a projector with address  $\x01$ . Suppose the horizontal shift equals 0.

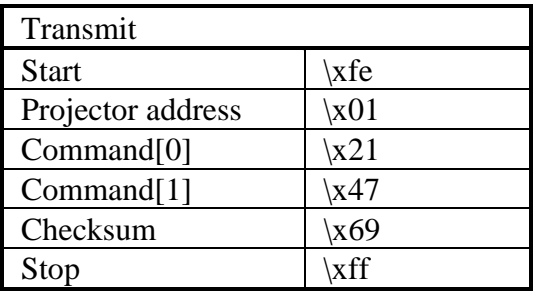

# shift horizontal, read

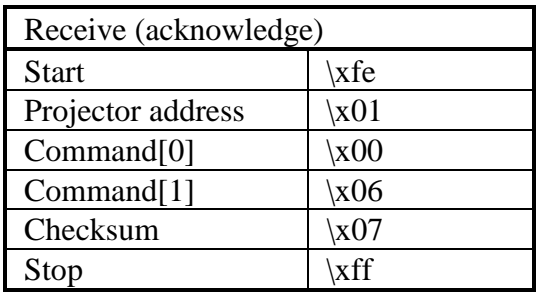

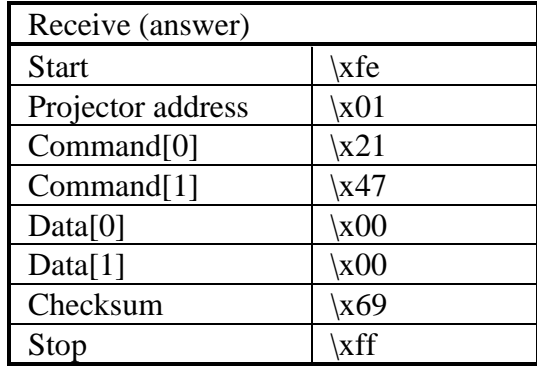

Write a new value for the horizontal shift.

**n** Command :

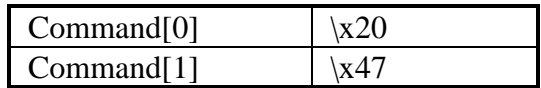

■ Data :

Data $[0..1]$  = value of the horizontal shift.

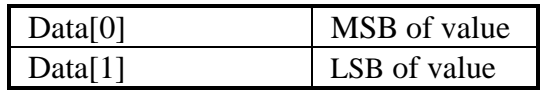

## **n** Example :

Set the horizontal shift to 0 on a projector with address  $\chi$ 01.

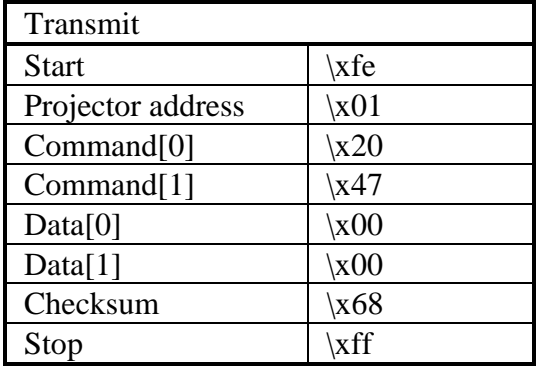

# shift horizontal, write

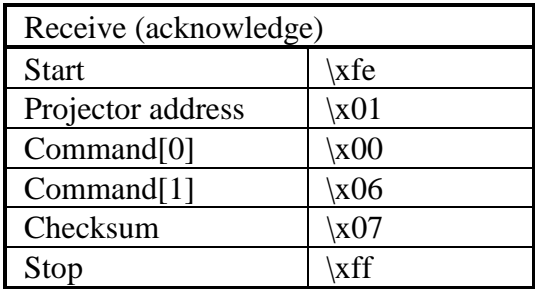

Decrement the vertical shift.

■ Command :

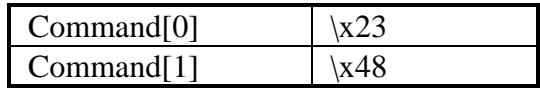

Data :

No data bytes.

■ Example :

Decrement the vertical shift of a projector with address \x01 by one.

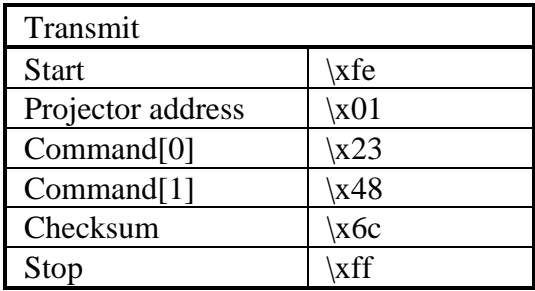

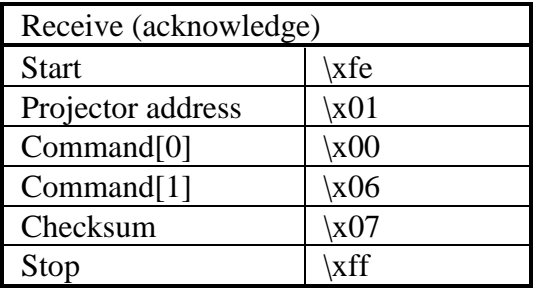

Increment the vertical shift.

■ Command :

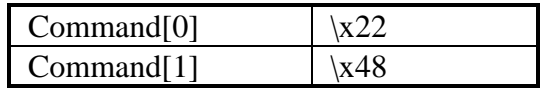

Data :

No data bytes.

■ Example :

Increment the vertical shift of a projector with address \x01 by one.

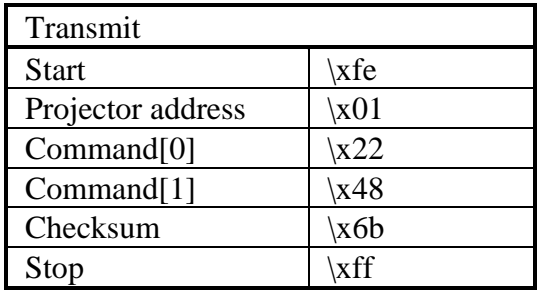

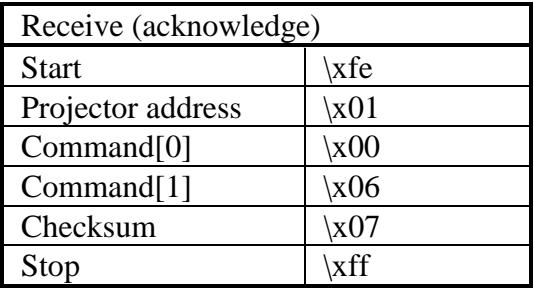

Read the actual value of the vertical shift.

**n** Command :

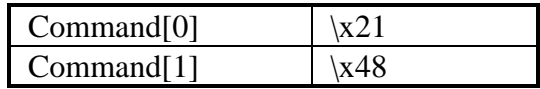

■ Data :

No data bytes.

■ Return data :

 $Data[0..1] = value of the vertical shift.$ 

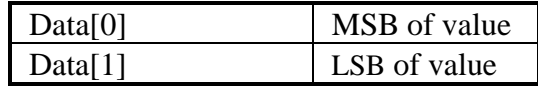

#### ■ Example :

Read the actual value of the vertical shift of a projector with address  $\x01$ . Suppose the vertical shift equals 0.

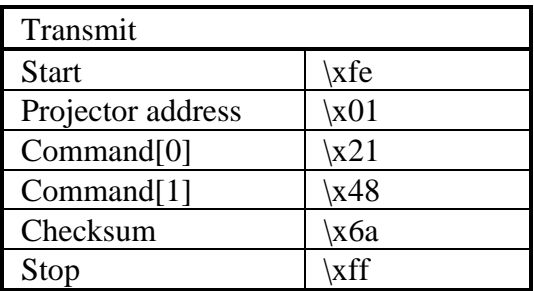

# shift vertical, read

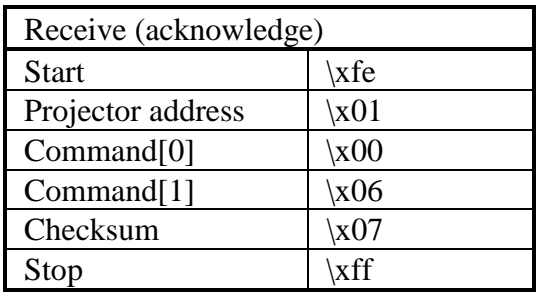

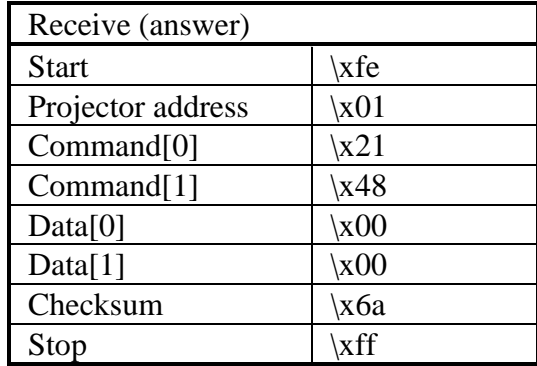

Write a new value for the vertical shift.

**n** Command :

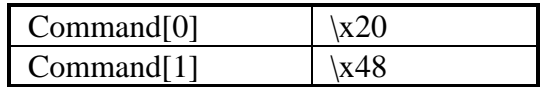

■ Data :

Data $[0..1]$  = value of the vertical shift.

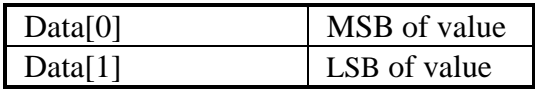

### **n** Example :

Set the vertical shift to 0 on a projector with address  $\setminus x01$ .

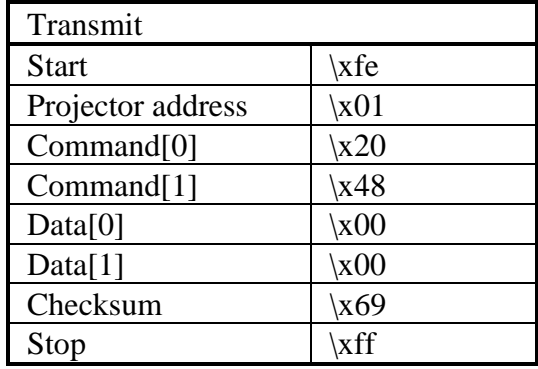

# shift vertical, write

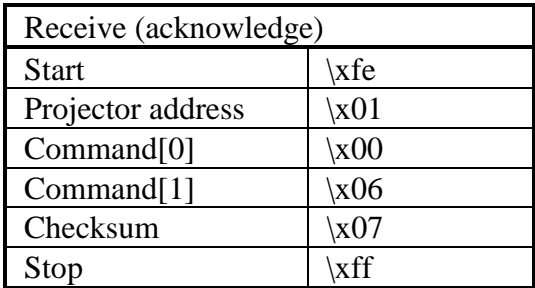

Decrement the horizontal size.

**Command :** 

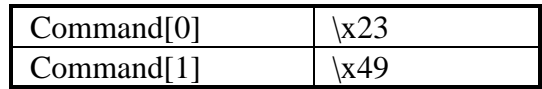

Data :

No data bytes.

■ Example :

Decrement the horizontal size of a projector with address  $x01$  by one.

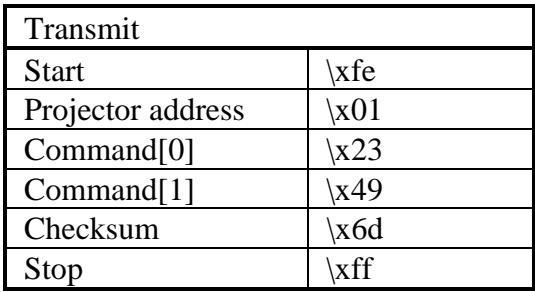

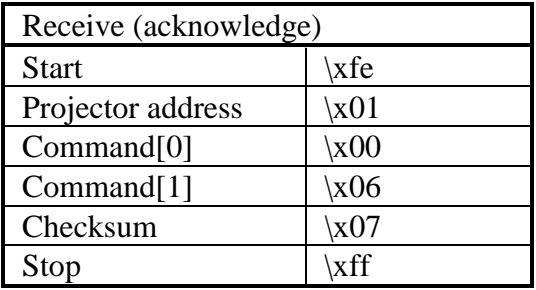

Increment the horizontal size.

**Command :** 

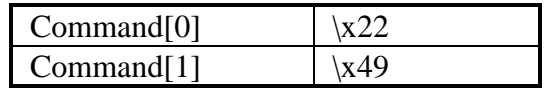

Data :

No data bytes.

■ Example :

Increment the horizontal size of a projector with address \x01 by one.

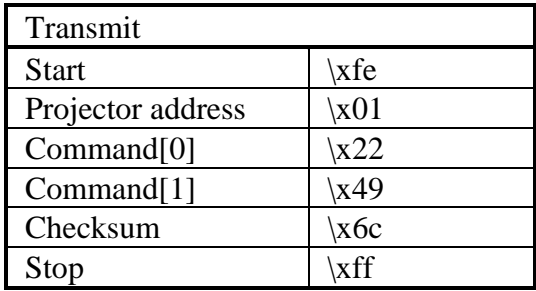

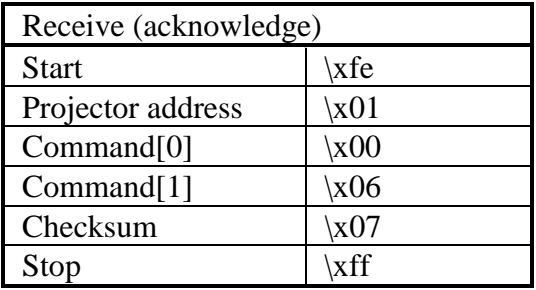

Read the actual value of the horizontal size.

**n** Command :

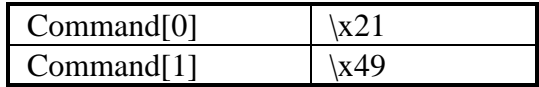

■ Data :

No data bytes.

**n** Return data :

 $Data[0..1] = value of the horizontal size.$ 

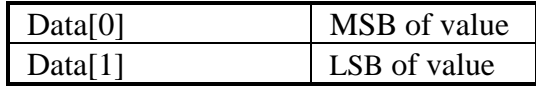

#### ■ Example :

Read the actual value of the horizontal size of a projector with address  $\x01$ . Suppose the horizontal size equals 0.

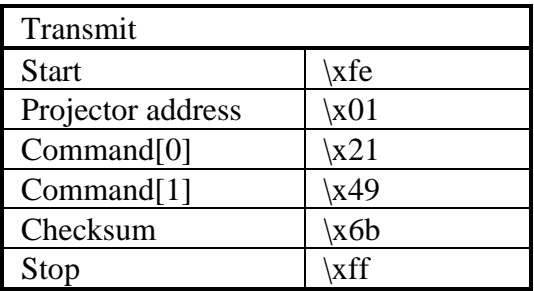

#### size horizontal, read

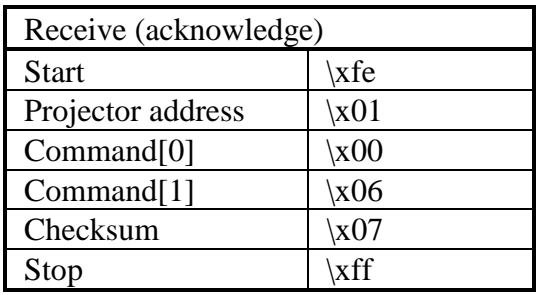

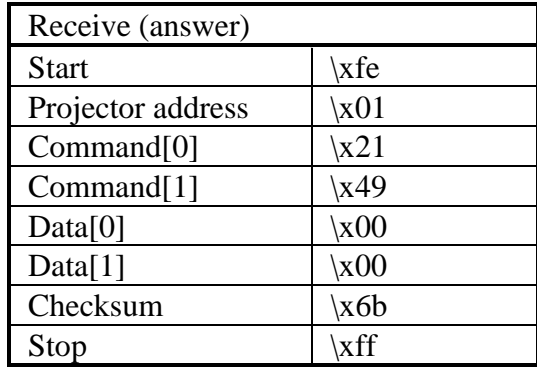

Write a new value for the horizontal size.

**n** Command :

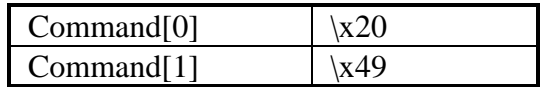

Data :

Data $[0..1]$  = value of the horizontal size.

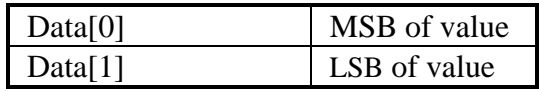

## **n** Example :

Set the horizontal size to 0 on a projector with address  $\chi$ 01.

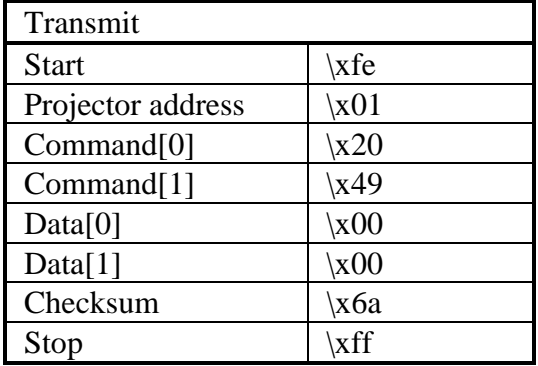

# size horizontal, write

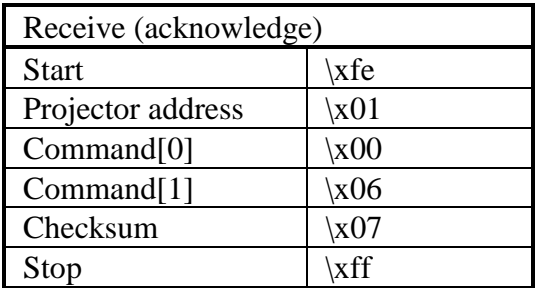

Decrement the vertical size.

■ Command :

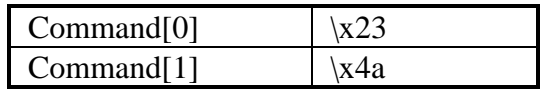

Data :

No data bytes.

■ Example :

Decrement the vertical size of a projector with address \x01 by one.

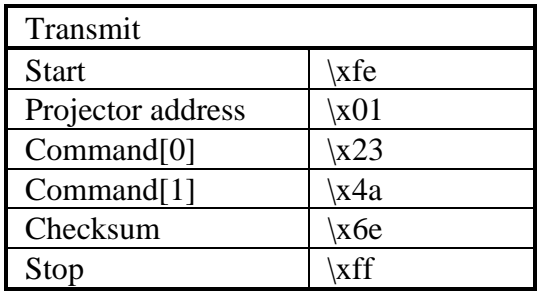

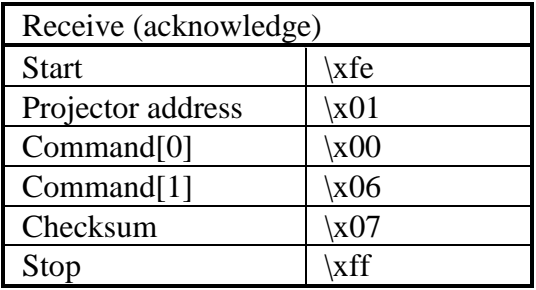

Increment the vertical size.

■ Command :

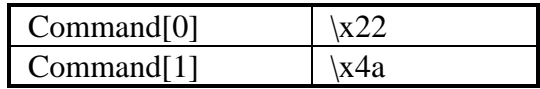

Data :

No data bytes.

**n** Example :

Increment the vertical size of a projector with address  $\setminus x01$ by one.

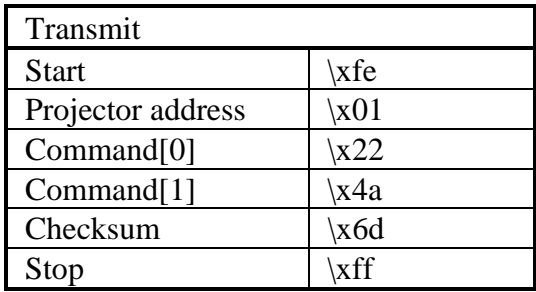

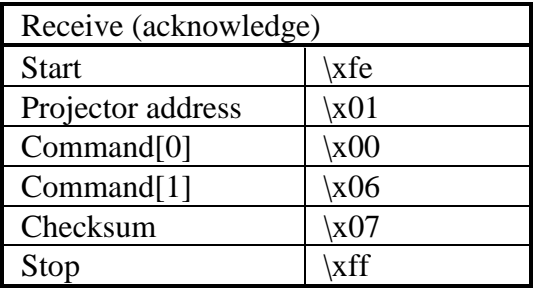

Read the actual value of the vertical size.

**n** Command :

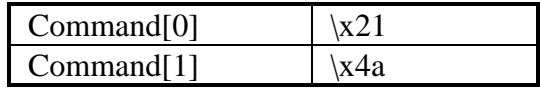

■ Data :

No data bytes.

■ Return data :

 $Data[0..1] = value of the vertical size.$ 

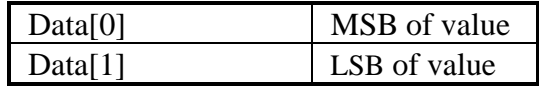

#### ■ Example :

Read the actual value of the vertical size of a projector with address  $\x01$ . Suppose the vertical size equals 0.

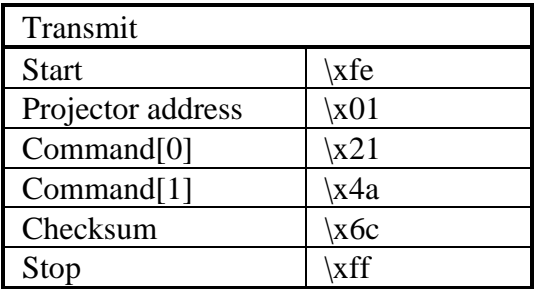

## size vertical, read

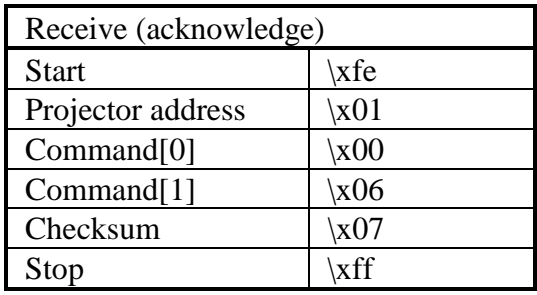

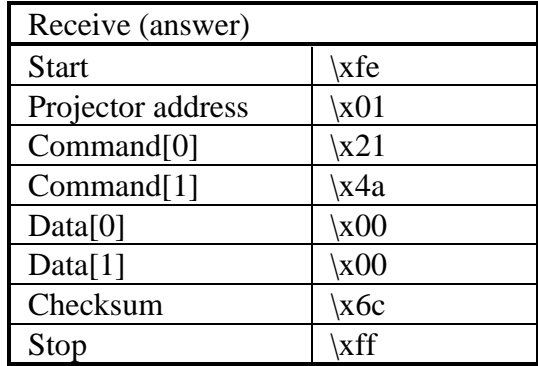

Write a new value for the vertical size.

**n** Command :

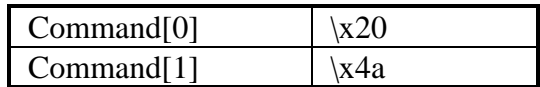

Data :

Data $[0..1]$  = value of the vertical size.

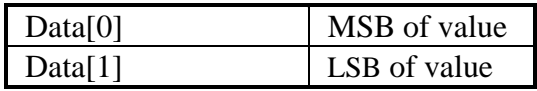

### **n** Example :

Set the vertical size to 0 on a projector with address  $\setminus x01$ .

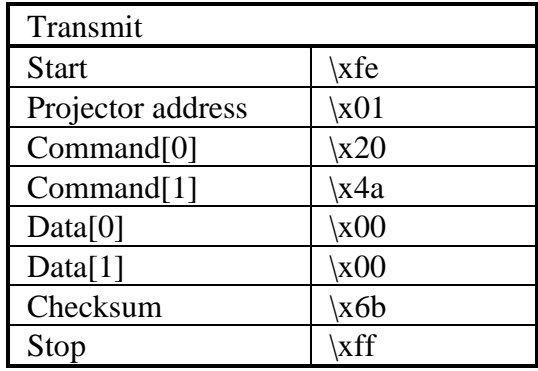
## size vertical, write

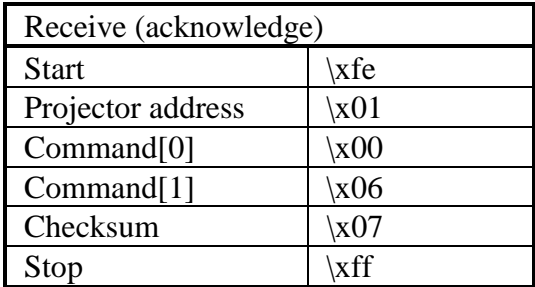

Close the mechanical shutter (OPTIONAL).

**n** Command :

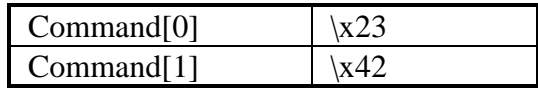

Data :

 $Data[0] = speed.$ 

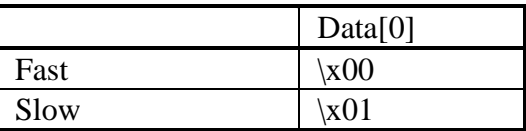

**n** Projector type :

Some projectors don't make the difference between "Fast" and "Slow" speed. However, Data[0] must always be sent.

#### ■ Example :

Close the shutter (full speed) of a projector with address  $\chi$ 01.

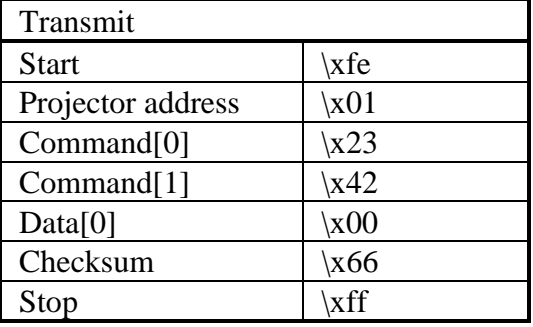

## shutter, close

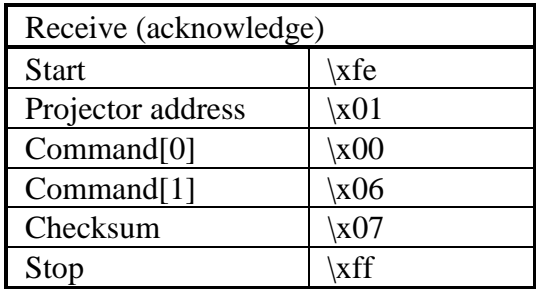

Open the mechanical shutter (OPTIONAL).

**Command :** 

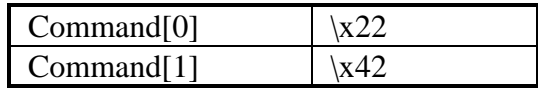

Data :

 $Data[0] = speed.$ 

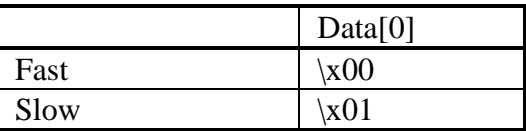

**n** Projector type :

Some projectors don't make the difference between "Fast" and "Slow" speed. However, Data[0] must always be sent.

■ Example :

Open the shutter (full speed) of a projector with address  $\overline{\text{1201}}$ .

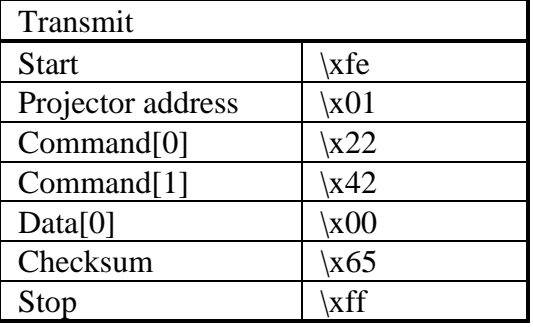

## shutter, open

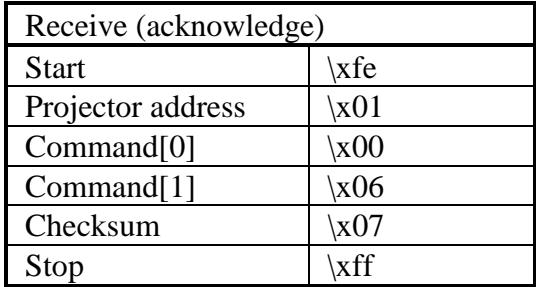

Read the actual shutter position (OPTIONAL).

**n** Command :

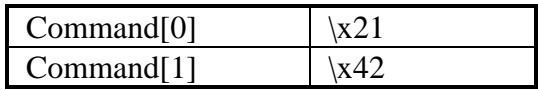

Data :

No data bytes.

■ Return data :

 $Data[0] = shutter position.$ 

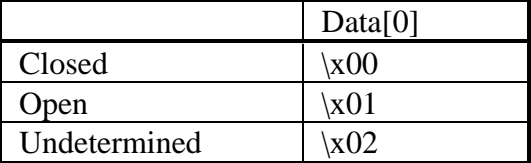

**n** Projector type :

Some projectors cannot determine wheather the shutter is "Open" or "Closed". These projectors always return "Undetermined".

■ Example :

Read the actual shutter position of a projector with address  $\x01.$  Suppose the shutter is open.

# shutter, read

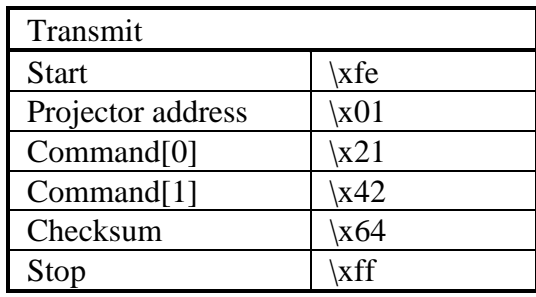

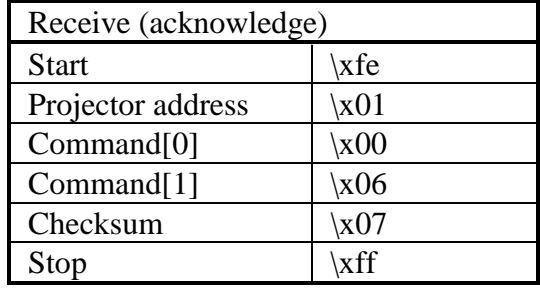

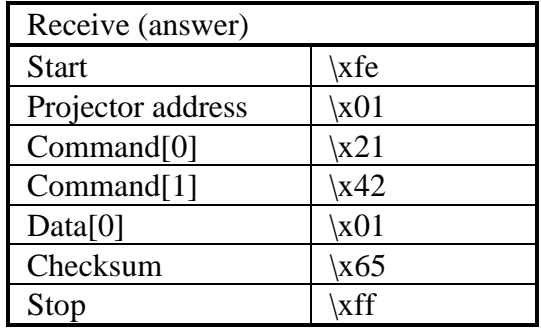

Read the status (on/off) of the soft edge.

**Command :** 

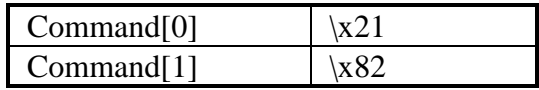

Data :

No data bytes.

**n** Return data :

 $Data[0] = status.$ 

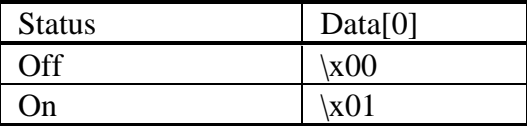

**n** Projector type :

All projectors equipped with soft edge, except simulation products.

■ Example :

Read the status of the soft edge of a projector with address \x01. Suppose the soft edge is turned on.

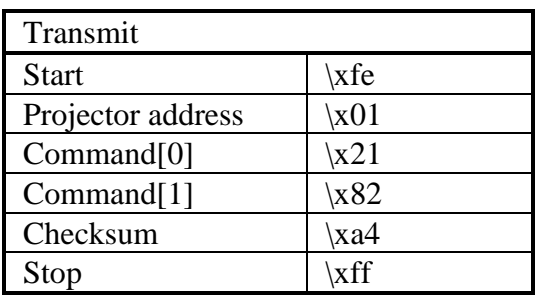

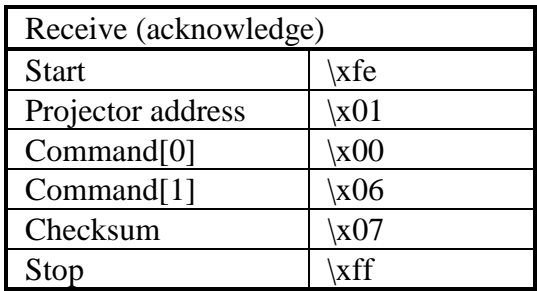

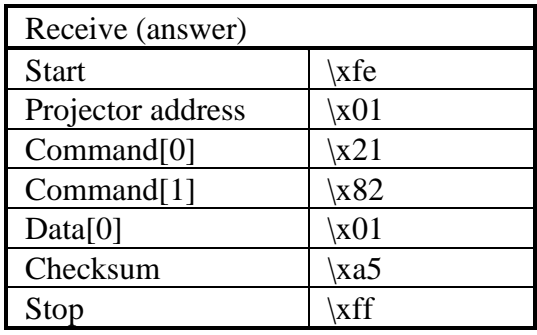

Set the soft edge on or off.

**n** Command :

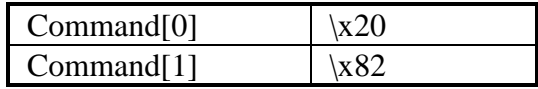

■ Data :

 $Data[0] = Status$ 

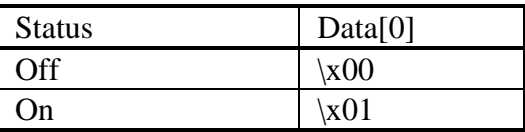

**n** Projector type :

All projectors equipped with soft edge, except simulation products.

**n** Example :

Set the soft edge on of a projector with address  $\setminus x01$ .

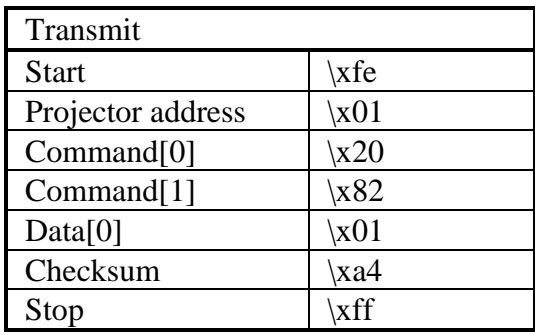

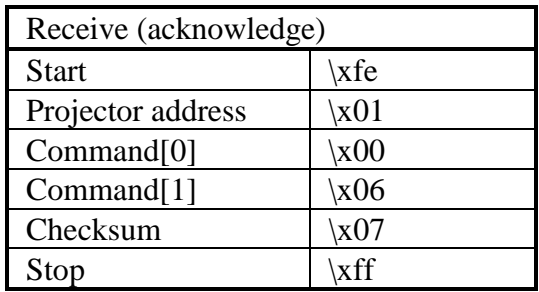

Decrement the soft edge black level.

**Command :** 

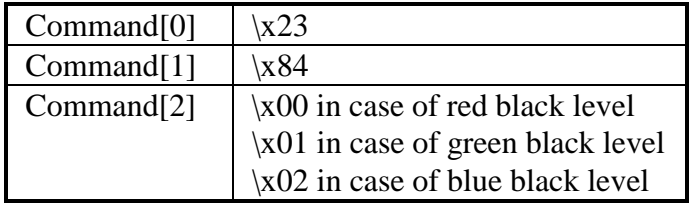

■ Data :

No data bytes.

**n** Projector type :

All projectors equipped with soft edge, except simulation products.

■ Example :

Decrement the red soft edge black level on a projector with address  $\x01$  by one.

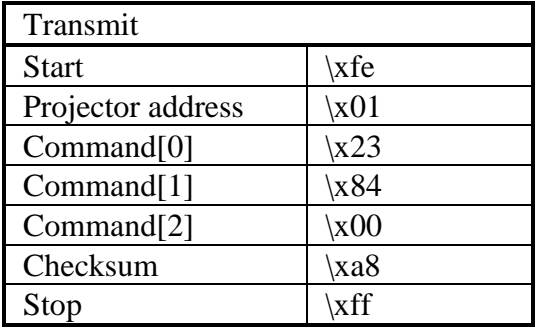

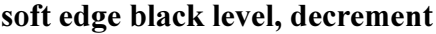

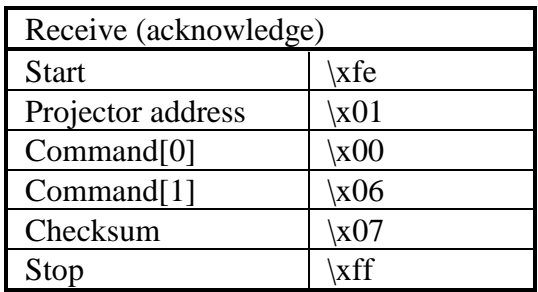

Increment the soft edge black level.

**Command :** 

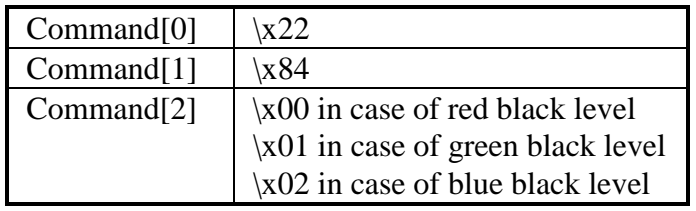

■ Data :

No data bytes.

**n** Projector type :

All projectors equipped with soft edge, except simulation products.

■ Example :

Increment the red soft edge black level on a projector with address \x01 by one.

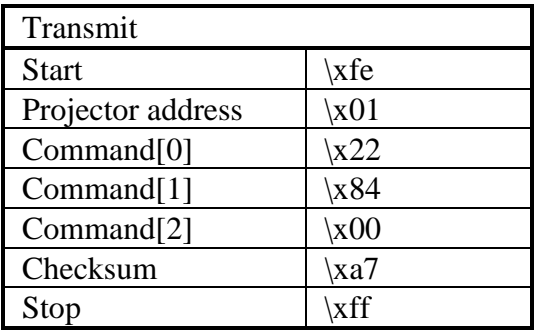

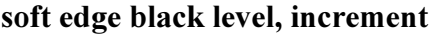

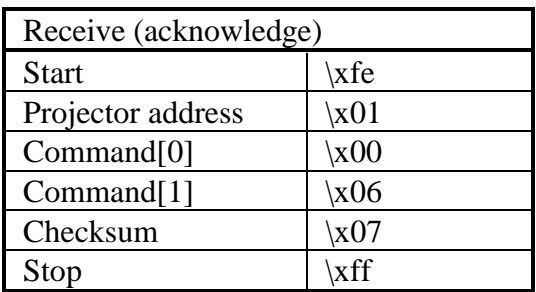

Read the value of the soft edge black level.

**n** Command :

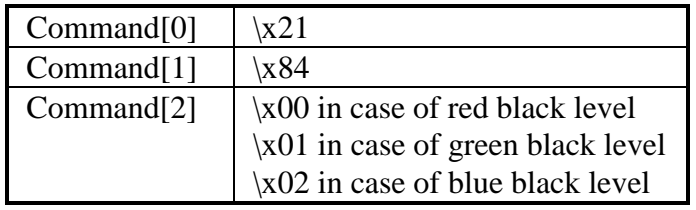

Data :

No data bytes.

■ Return data :

 $Data[0] = soft edge black level.$ 

**n** Projector type :

All projectors equipped with soft edge, except simulation products.

**n** Example :

Read the value of red soft edge black level on a projector with address  $x01$ . Suppose the value is 100 ( $x64$ ).

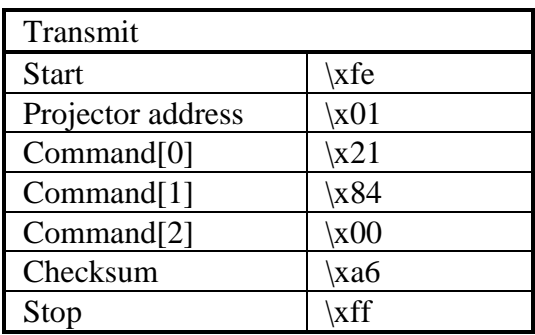

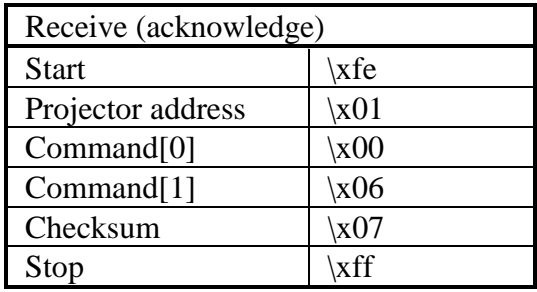

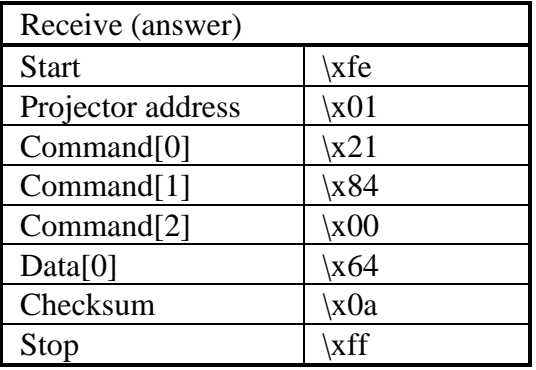

 $\blacksquare$  Description :

Change the value of the black level.

■ Command :

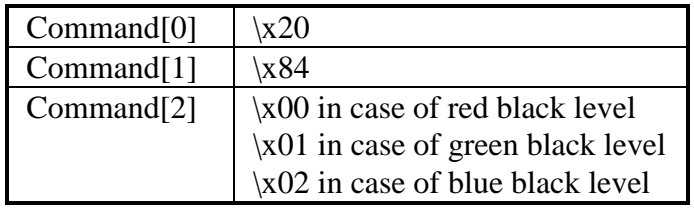

■ Data :

 $Data[0] = soft edge black level.$ 

**n** Projector type :

All projectors equipped with soft edge, except simulation products.

■ Example :

Set the value of red soft edge black level to  $100$  ( $\{x64\}$ ) on a projector with address \x01.

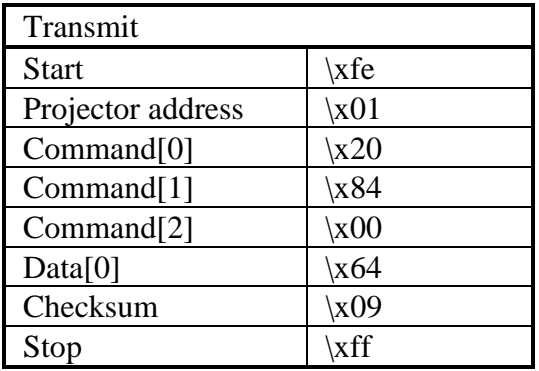

## soft edge black level, write

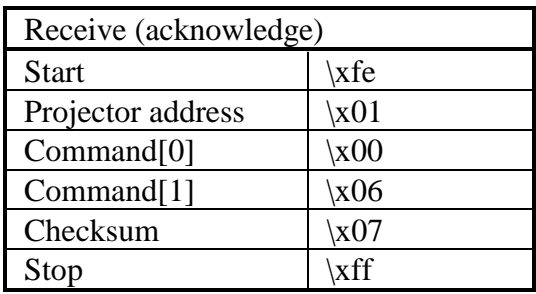

Decrement the top, bottom left or right soft edge size.

**Command :** 

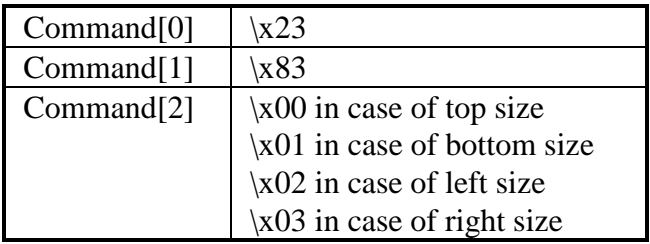

 $\blacksquare$  Data :

No data bytes.

 $\blacksquare$  Projector type :

All projectors equipped with soft edge, except simulation products.

■ Example :

Decrement the soft edge left size on a projector with address \x01 by one.

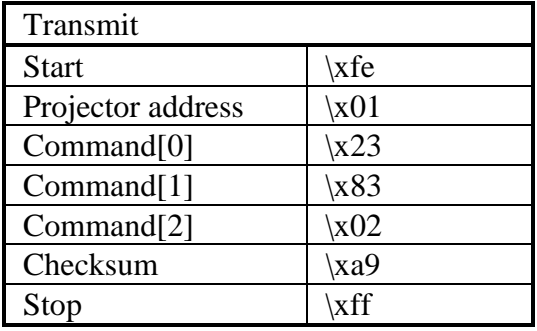

## soft edge size, decrement

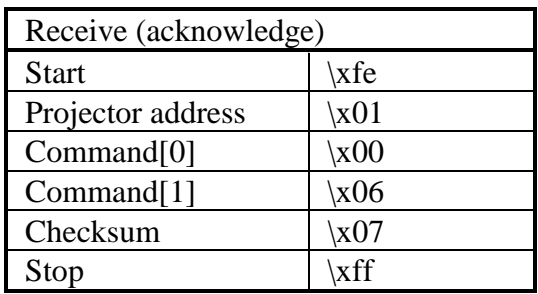

Increment the top, bottom left or right soft edge size.

**Command :** 

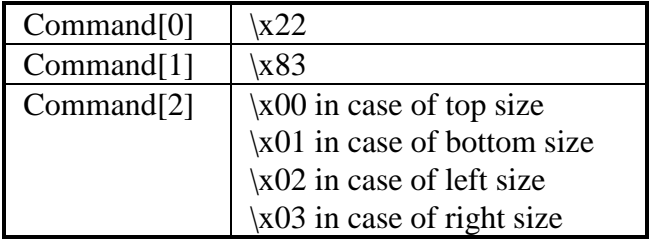

 $\blacksquare$  Data :

No data bytes.

 $\blacksquare$  Projector type :

All projectors equipped with soft edge, except simulation products.

■ Example :

Increment the soft edge left size on a projector with address \x01 by one.

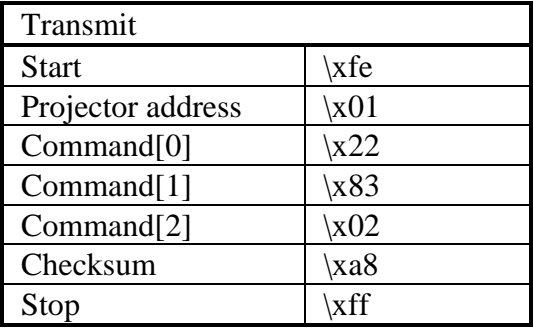

## soft edge size, increment

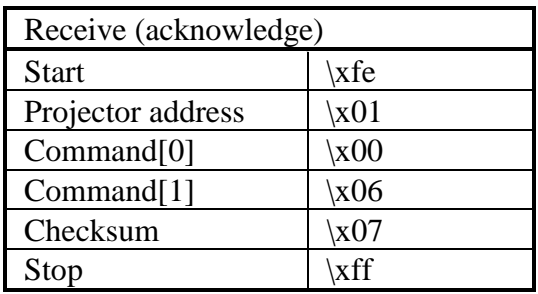

Read the value of the top, bottom, left or right soft edge size.

■ Command :

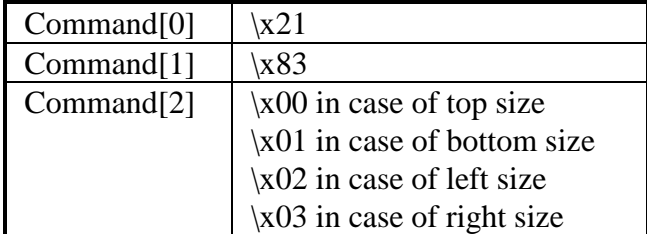

Data :

No data bytes.

■ Return data :

 $Data[0] = soft edge size.$ 

**n** Projector type :

All projectors equipped with soft edge, except simulation products.

**n** Example :

Read the value of left soft edge size on a projector with address  $\setminus x01$ . Suppose the value is 100  $(\setminus x64)$ .

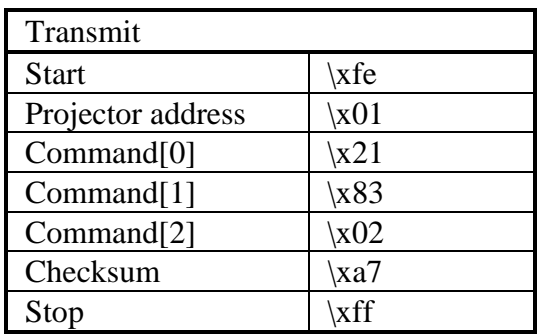

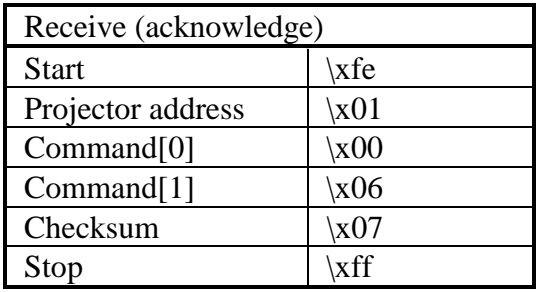

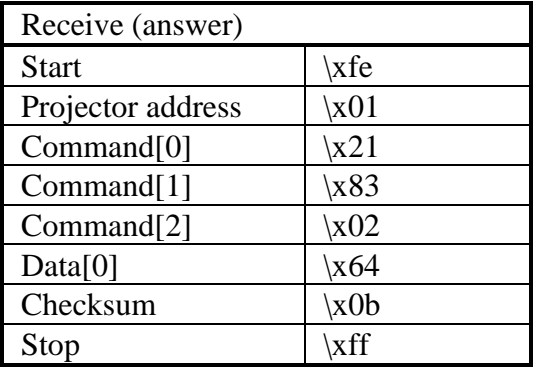

Change the value of the top, bottom, left or right soft edge size.

■ Command :

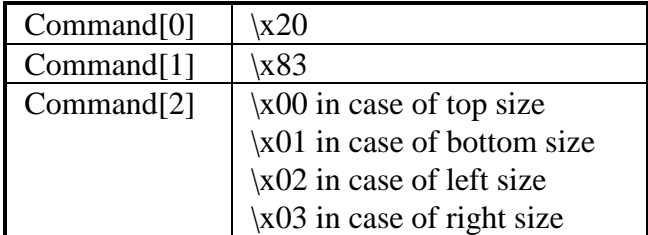

■ Data :

 $Data[0] = soft edge size.$ 

**n** Projector type :

All projectors equipped with soft edge, except simulation products.

■ Example :

Set the value of left soft edge size to  $100$  ( $\{x64\}$ ) on a projector with address \x01.

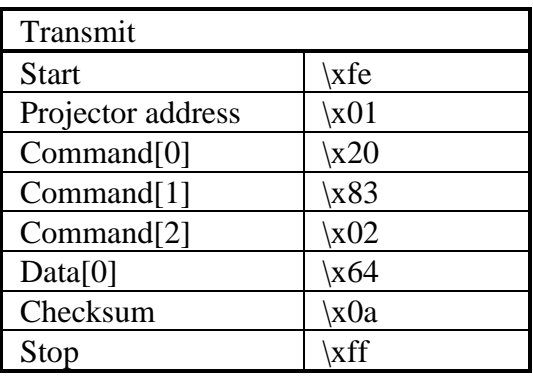

soft edge size, write

| Receive (acknowledge)  |              |  |
|------------------------|--------------|--|
| <b>Start</b>           | $\chi$ fe    |  |
| Projector address      | $\chi$ 01    |  |
| Command <sup>[0]</sup> | $\angle x00$ |  |
| Command[1]             | $\angle$ x06 |  |
| Checksum               | $\chi$ 07    |  |
| Stop                   | \xff         |  |

 $\blacksquare$  Description :

Read the language used in the on-screen-display.

**Command :** 

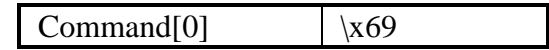

Data :

No data bytes.

**n** Return data :

The return data-transfer being the software language is a pascal-language string (see syntax).

**n** Example :

Read the on-screen-display language of a projector with address \x01. Suppose the lanuage is 'ENGLISH'.

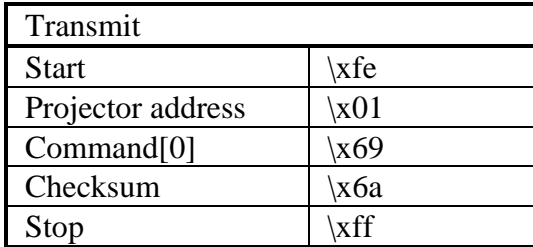

## software, read language

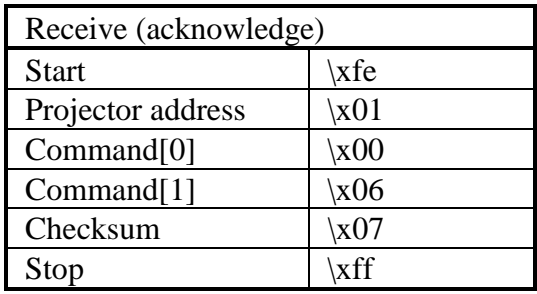

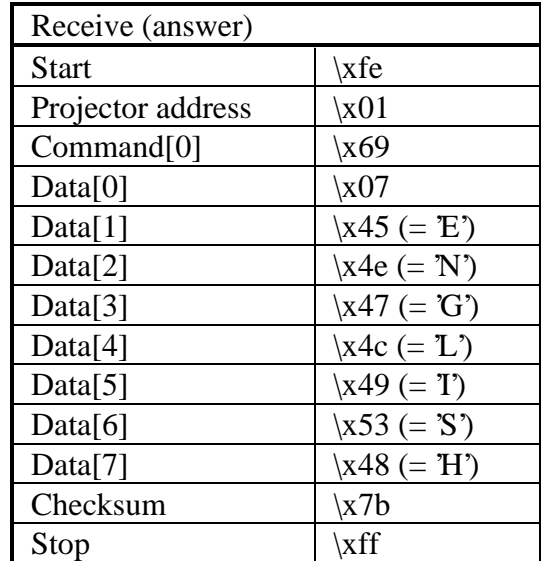

Read the type of software installed in the projector.

**Command :** 

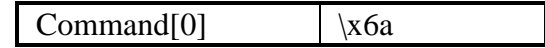

 $\blacksquare$  Data :

No data bytes.

**n** Return data :

The return data-transfer being the software type is a pascal-language string (see syntax).

**n** Example :

Read the software type of a projector with address \x01. Suppose the lanuage is 'STANDARD'.

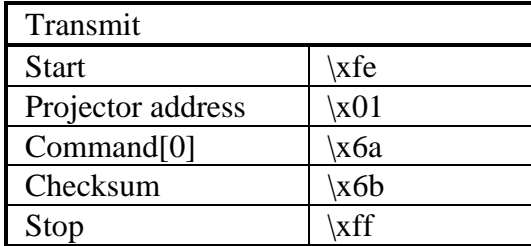

# software, read type

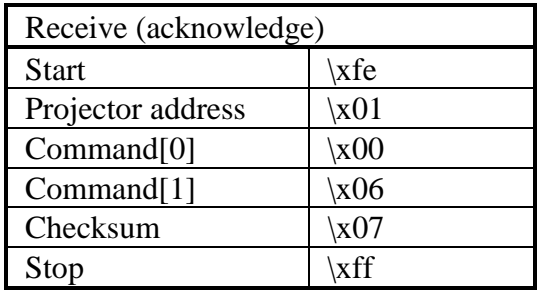

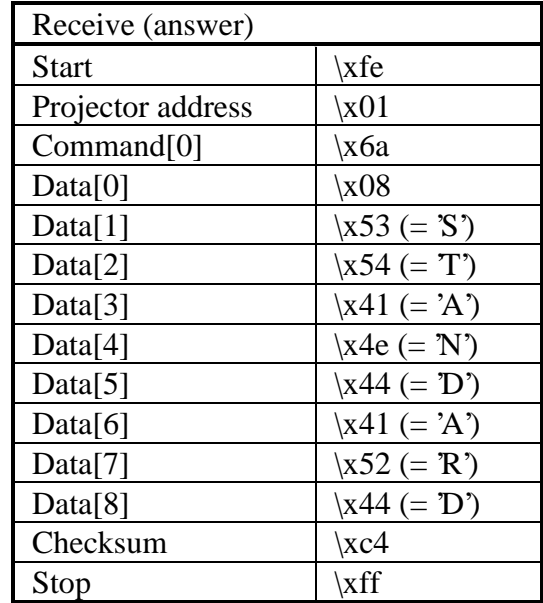

Read the version of the software.

**n** Command :

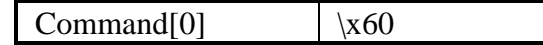

Data :

No data bytes.

**n** Return data :

The return data-transfer being the software version is a pascal-language string (see syntax).

■ Example :

Read the software version of a projector with address \x01. Suppose the version number is '1.02'.

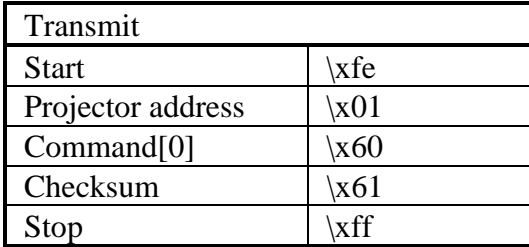

#### software, read version

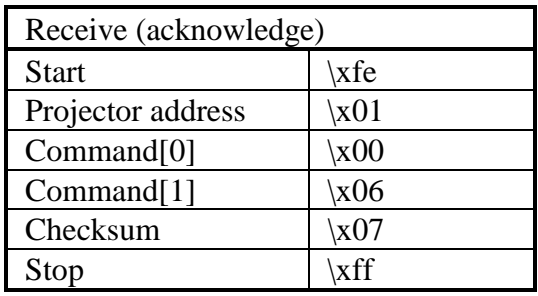

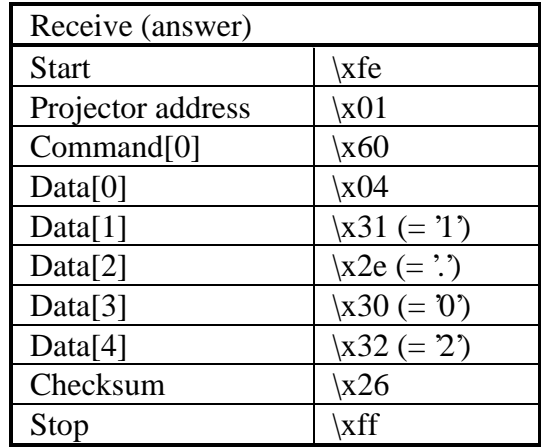

Read active source or slot number and its mode.

■ Command :

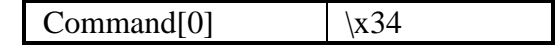

■ Data :

No data bytes.

**n** Return data :

Data[0] = source or slot number  $(\times 01$ ...).

## source/slot, read number+mode

#### $Data[1] = source or slot mode$

Video/S-Video Input

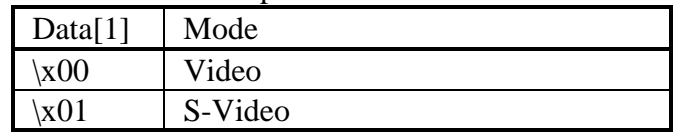

## RGB Analog Input - Separate Sync

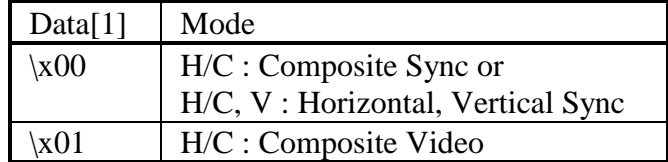

#### Fixed 5-Cable Input

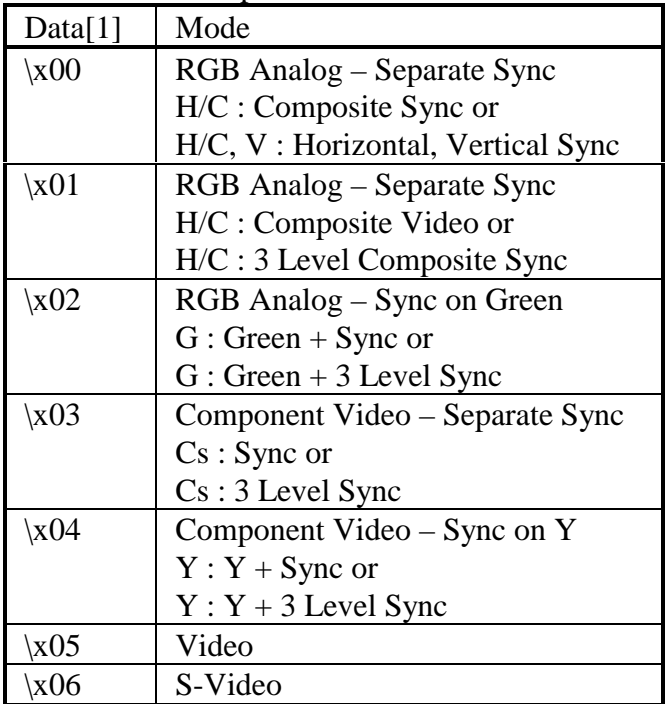

#### source/slot, read number+mode

Digital Video Decoder Input

|  | Data[1]               | Mode    |
|--|-----------------------|---------|
|  | $\x00$                | Video   |
|  | x01                   | S-Video |
|  | $\mathbf{v}$ $\Omega$ | VI IV   |

RGB Analog Input - Sync On Green RGB3S/RG3SB Input - Separate Sync RGB3S/RG3SB Input - Sync On Green Component Input - Separate Sync Component Input - Sync On Y Component Input - Tri-Level Separate Sync Component Input - Tri-Level Sync On Y

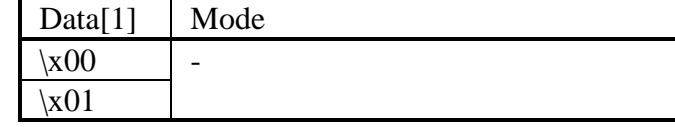
■ Example :

Read the active source/slot number+mode of a projector with address  $\x01$ . Suppose the source number equals  $\x03$ and its mode equals  $\chi$ 01.

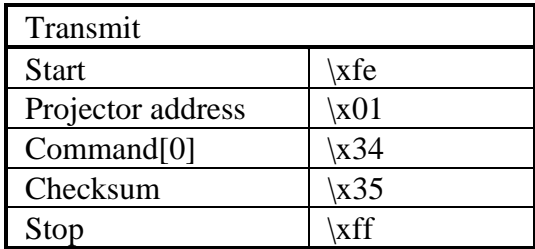

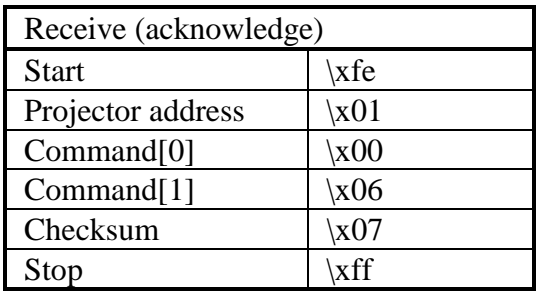

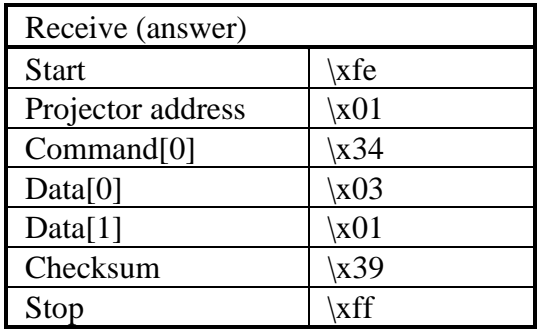

Select a source or slot and put it in a pre-defined mode (mode selection is optional).

■ Command :

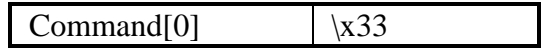

■ Data :

Data[0] = source or slot number  $(\times 01$ ...).

### source/slot, write number+mode

### Data[1] = source or slot mode **OPTIONAL**

### Video/S-Video Input

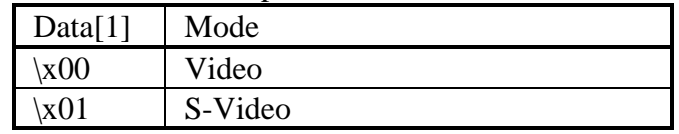

## RGB Analog Input - Separate Sync

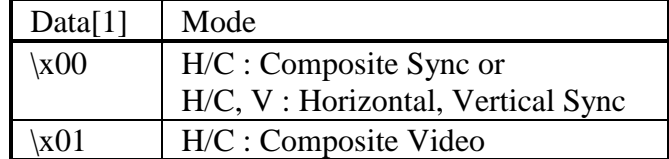

### Fixed 5-Cable Input + DVI

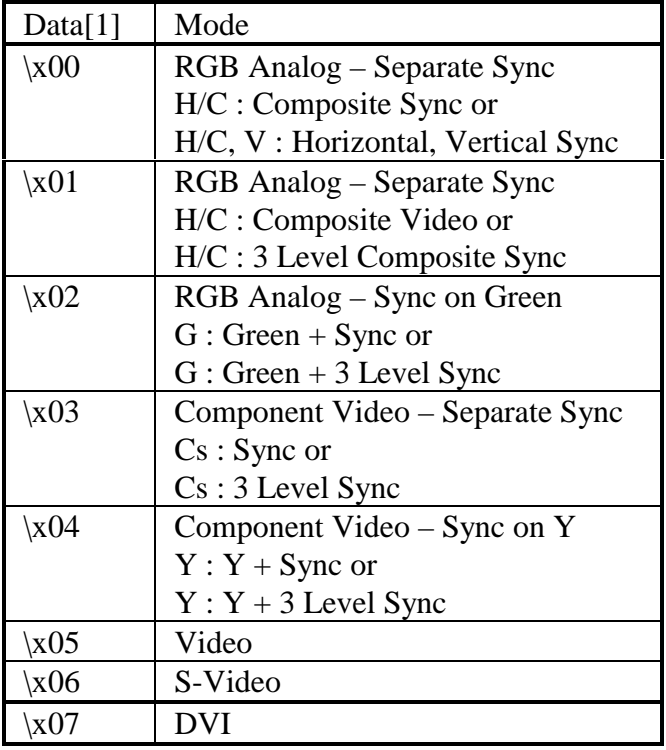

#### source/slot, write number+mode

Digital Video Decoder Input

| Data[1]   | Mode    |
|-----------|---------|
| $\chi$ 00 | Video   |
| $\chi 01$ | S-Video |
| √സ        | YHV     |

RGB Analog Input - Sync On Green RGB3S/RG3SB Input - Separate Sync RGB3S/RG3SB Input - Sync On Green Component Input - Separate Sync Component Input - Sync On Y Component Input - Tri-Level Separate Sync Component Input - Tri-Level Sync On Y

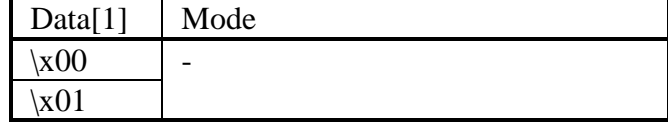

Remark : If only one data byte has been sent (Data[0]), the slot will be selected in its previous mode.

**n** Example :

Select source 1, mode 1 of a projector with address  $\setminus x01$ .

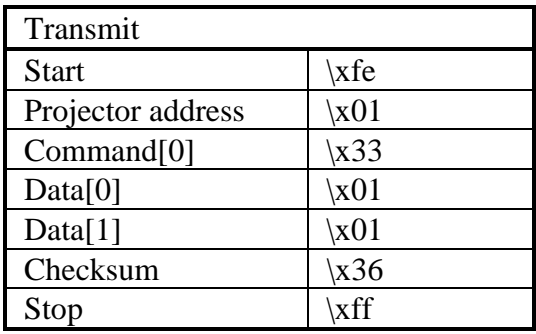

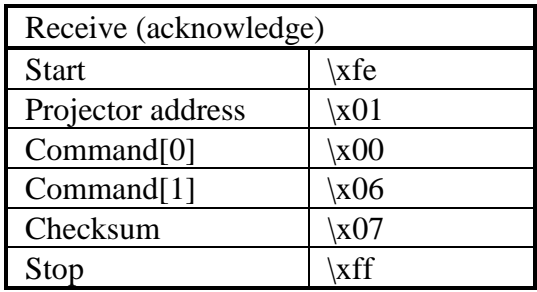

Read slow/fast sync (only active when the decoder is used).

■ Command :

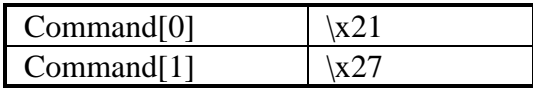

Data :

No data bytes.

■ Return data :

 $Data[0] = sync.$ 

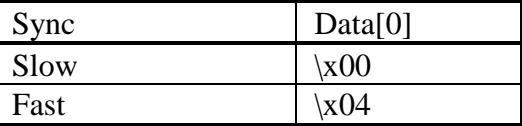

**n** Projector type :

BD2100(LC), BD3000(LC), BD3100(LC), BD5100(LC), BD8100(LC), BG8100(LC)..

**n** Example :

Read the sync status of a projector with address \x01. Suppose the sync status equals fast.

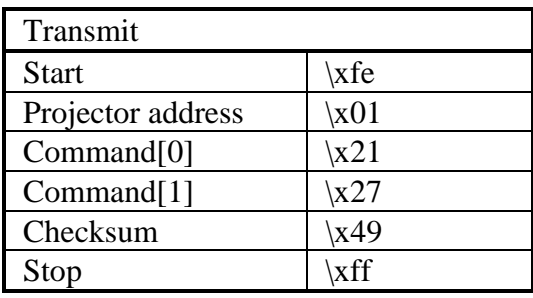

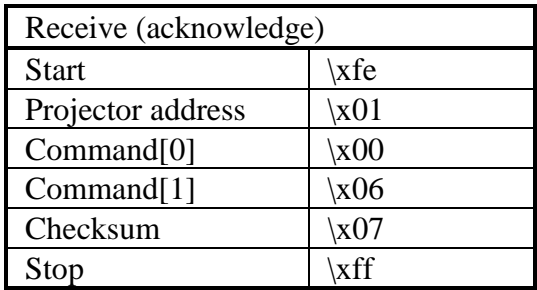

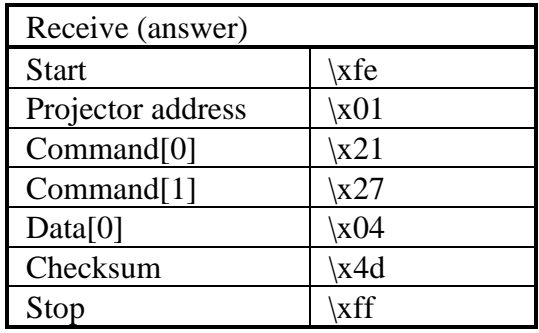

Set the sync to fast (only active when the decoder is used).

**Command :** 

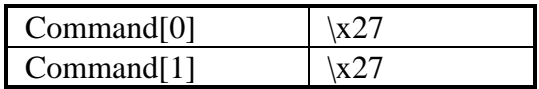

Data :

No data bytes.

**n** Projector type :

BD2100(LC), BD3000(LC), BD3100(LC), BD5100(LC), BD8100(LC), BG8100(LC)..

■ Example :

Set the sync to fast of a projector with address  $\setminus 01$ .

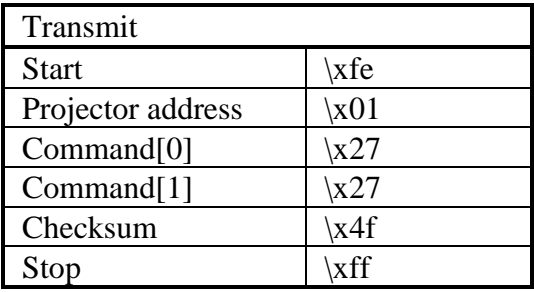

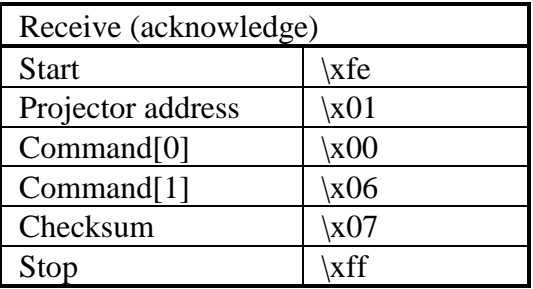

Set the sync to slow (only active when the decoder is used).

■ Command :

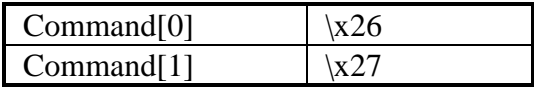

Data :

No data bytes.

**n** Projector type :

BD2100(LC), BD3000(LC), BD3100(LC), BD5100(LC), BD8100(LC), BG8100(LC)..

 $\blacksquare$  Example :

Set the sync to slow of a projector with address  $\setminus$ x01.

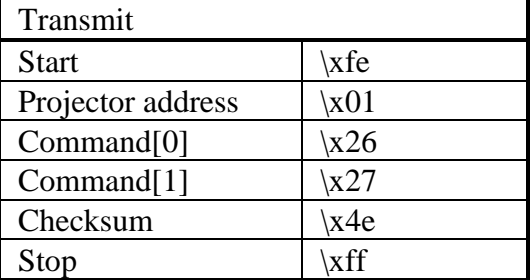

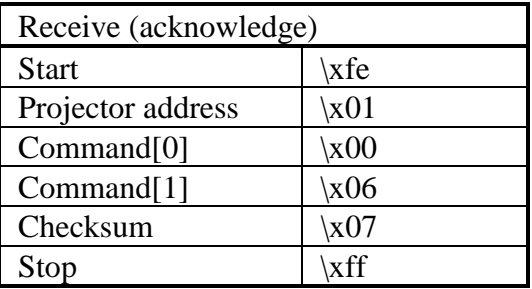

Set text off (identical to TEXT button on infrared remote control).

■ Command :

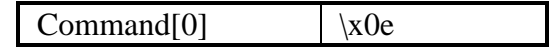

■ Data :

No data bytes.

**n** Example :

Set text off of a projector with address  $\setminus 01$ .

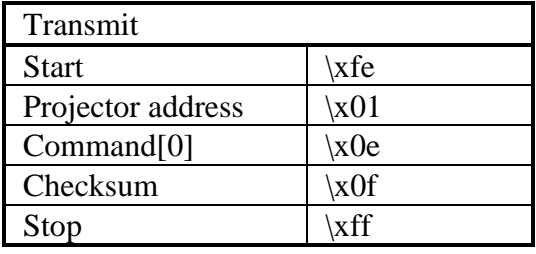

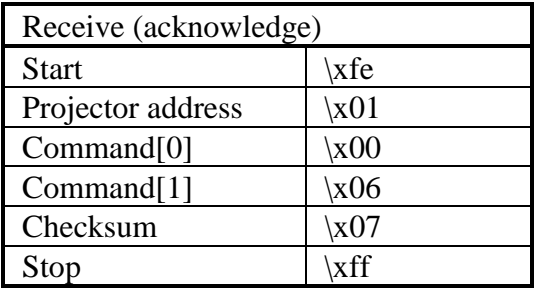

Set text on (identical to TEXT button on infrared remote control).

■ Command :

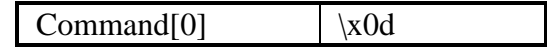

■ Data :

No data bytes.

**n** Example :

Set text on of a projector with address  $x01$ .

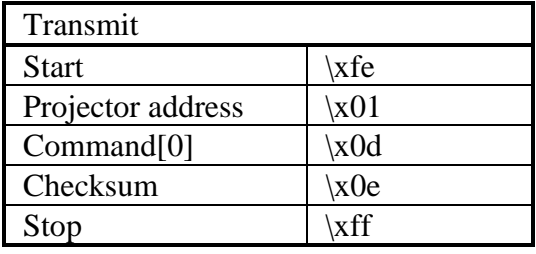

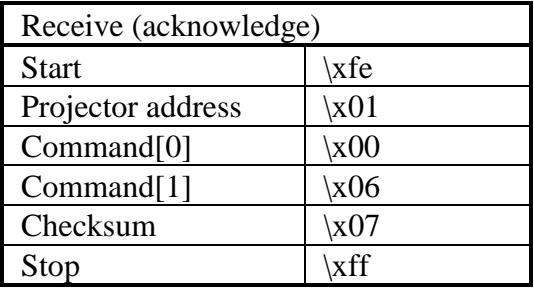

Read the actual tint value. (only active when the internal decoder is used and the signal is NTSC).

■ Command :

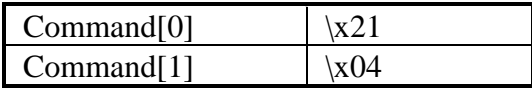

■ Data :

No data bytes.

**n** Return data :

 $Data[0] = \text{tint value}.$ 

 $\blacksquare$  Note :

This command is only active when the internal decoder is used and the signal is NTSC.

■ Example :

Read the actual tint value of a projector with address \x01. Suppose the tint equals 0.

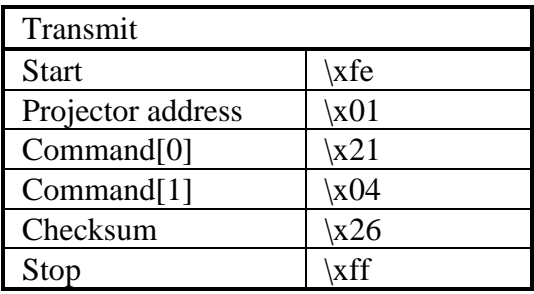

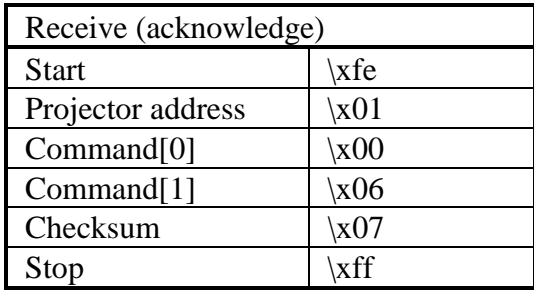

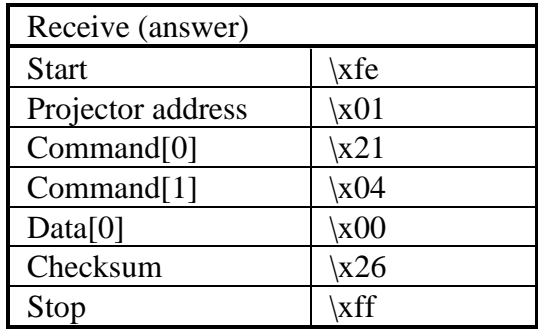

Write a new tint value.

**n** Command :

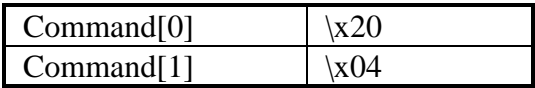

■ Data :

 $Data[0] = \text{tint value}.$ 

 $\blacksquare$  Note :

This command is only active when the internal decoder is used and the signal is NTSC.

■ Example :

Set the tint to 0 on a projector with address  $\x01$ .

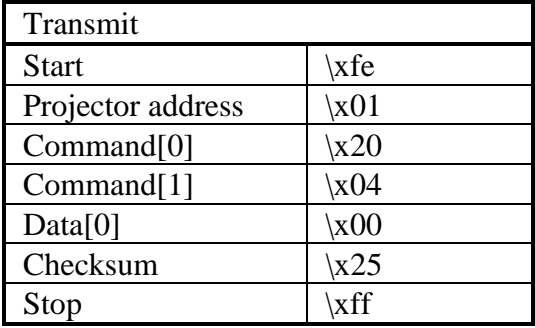

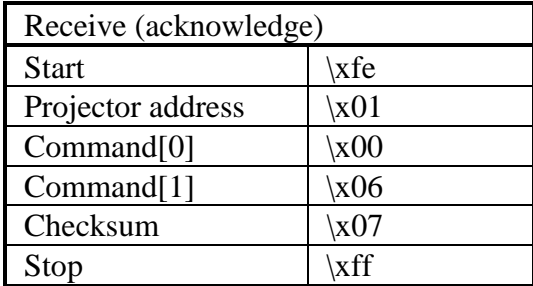

Read the actual treble value.

**n** Command :

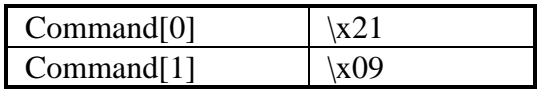

Data :

No data bytes.

■ Return data :

 $Data[0] =$  treble value.

**n** Projector type :

All projectors with audio control.

■ Example :

Read the actual treble value of a projector with address \x01. Suppose the volume equals \xff.

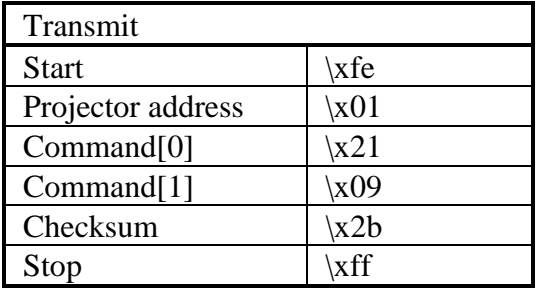

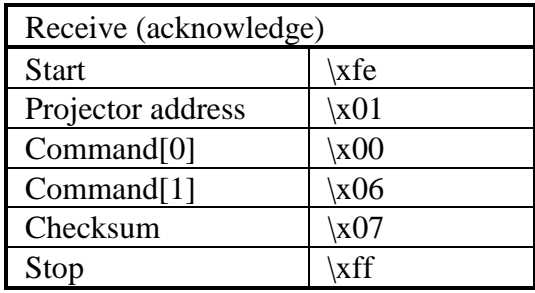

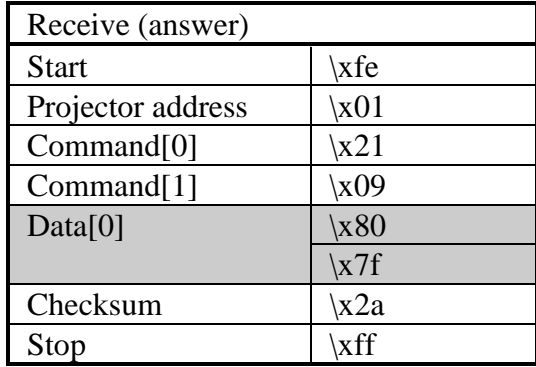

Write a new treble value.

**n** Command :

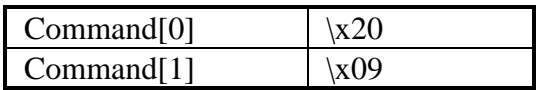

■ Data :

 $Data[0] =$  treble value.

**n** Projector type :

All projectors with audio control.

**n** Example :

Set the treble to  $\xi$ ff on a projector with address  $\xi$ 01.

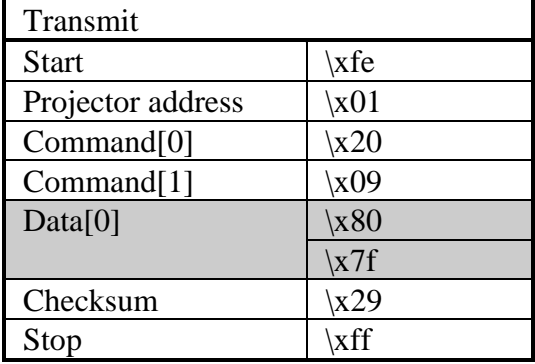

## treble, write

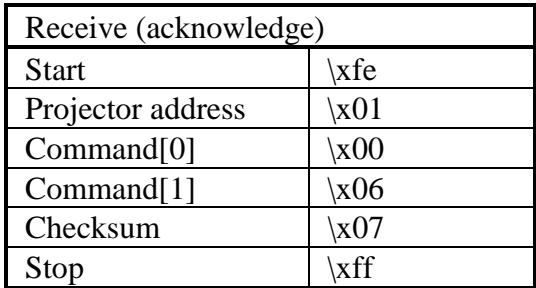

Read the actual value of the vertical refresh.

**n** Command :

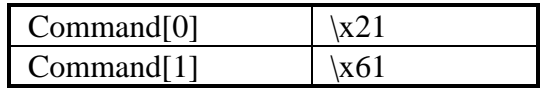

Data :

No data bytes.

■ Return data :

 $Data[0] = value of the vertical refresh.$ 

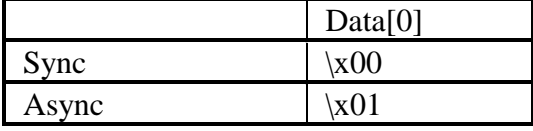

#### ■ Example :

Read the actual value of the vertical refresh of a projector with address  $x01$ . Suppose the vertical refresh is synchronous.

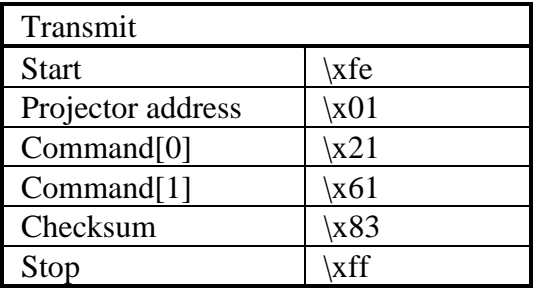

## vertical refresh, read

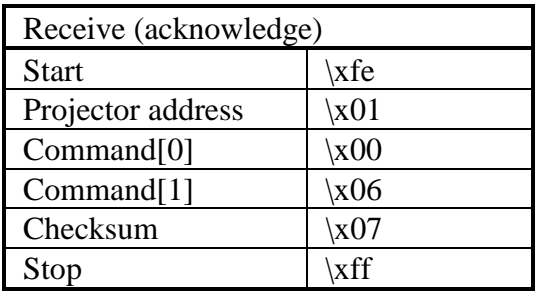

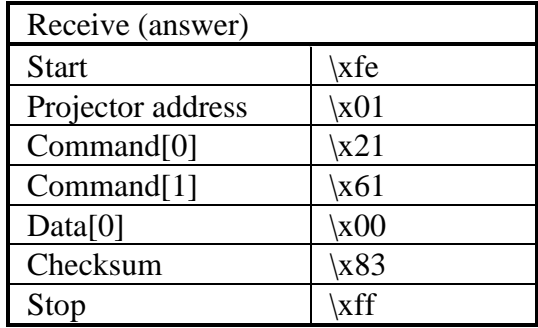

Set the vertical refresh to synchronous.

**n** Command :

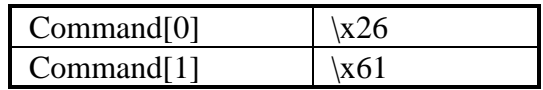

Data :

No data bytes.

■ Example :

Set the vertical refresh to synchronous on a projector with address \x01.

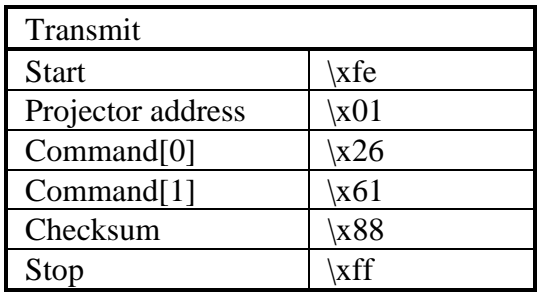

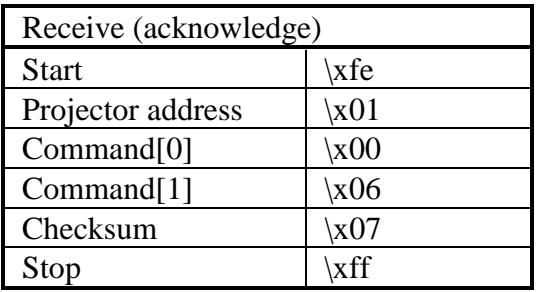

### vertical refresh, write asynchronous

**n** Description :

Set the vertical refresh to asynchronous.

**n** Command :

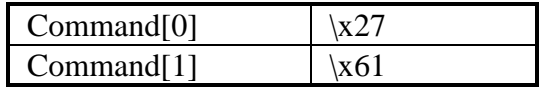

Data :

No data bytes.

■ Example :

Set the vertical refresh to asynchronous on a projector with address \x01.

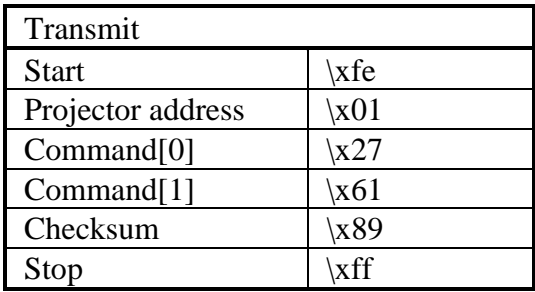

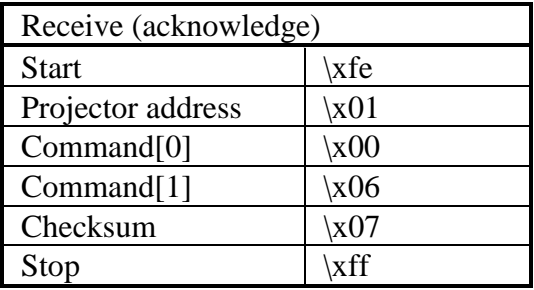

Read the actual value of the vertical sync polarity.

**Command :** 

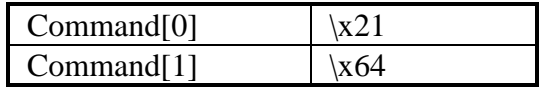

Data :

No data bytes.

**n** Return data :

 $Data[0] = value of the vertical sync polarity.$ 

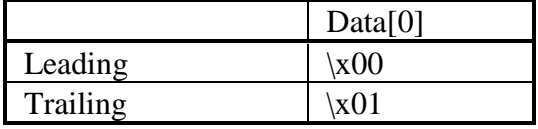

### ■ Example :

Read the actual value of the vertical sync polarity of a projector with address \x01. Suppose the vertical sync polarity is leading.

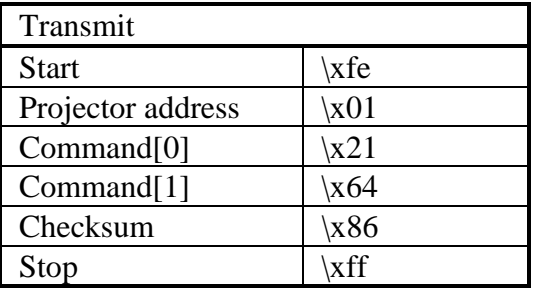

# vertical sync polarity, read

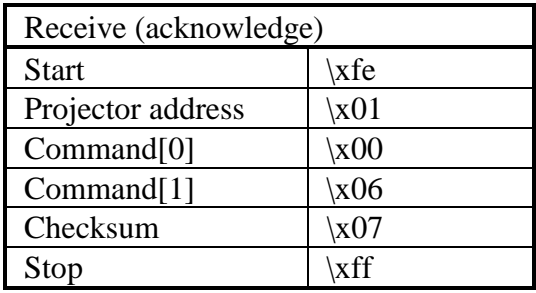

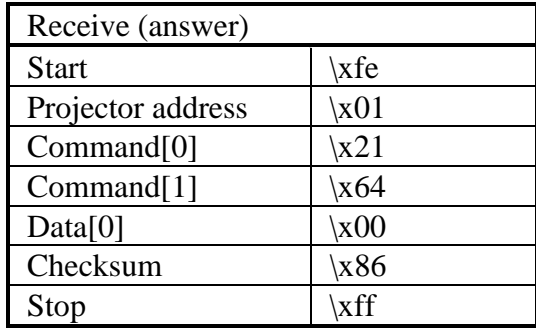

Set the vertical sync polarity to leading.

**n** Command :

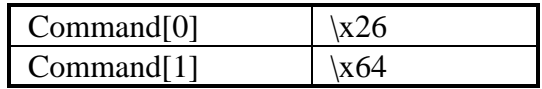

■ Data :

No data bytes.

■ Example :

Set the vertical sync polarity to leading on a projector with address \x01.

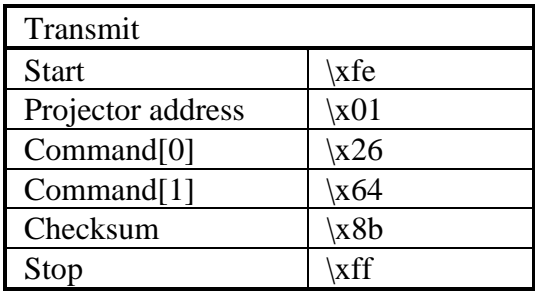

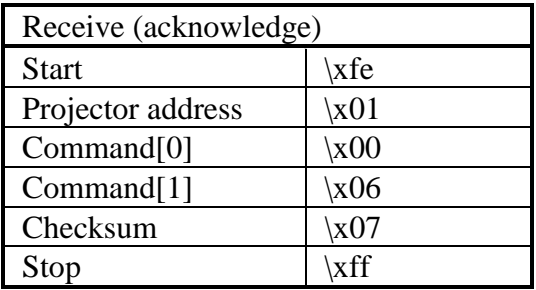

Set the vertical sync polarity to trailing.

**n** Command :

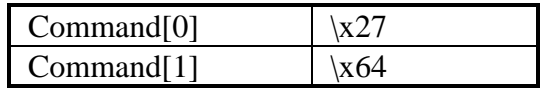

Data :

No data bytes.

■ Example :

Set the vertical sync polarity to trailing on a projector with address \x01.

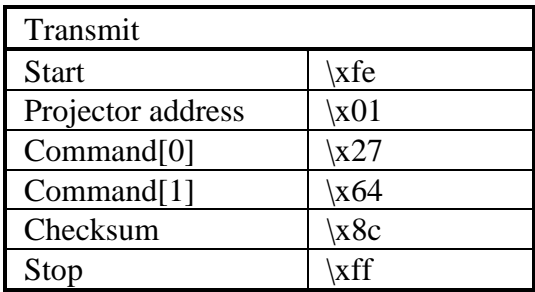

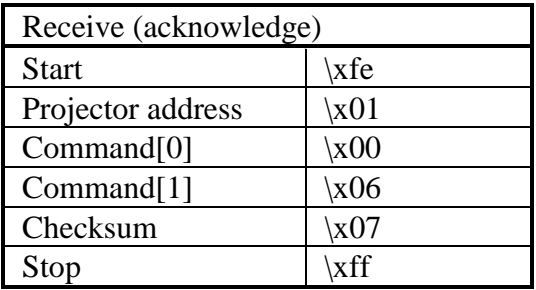

Read the actual volume value.

**n** Command :

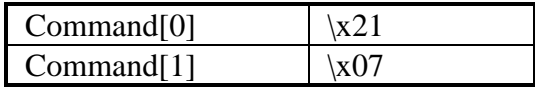

■ Data :

No data bytes.

**n** Return data :

 $Data[0] = volume value.$ 

**n** Example :

Read the actual volume value of a projector with address  $\x01.$  Suppose the volume equals  $x10$ .

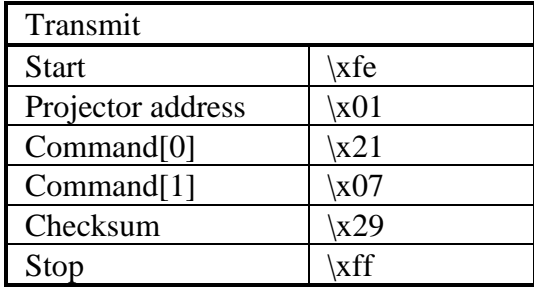

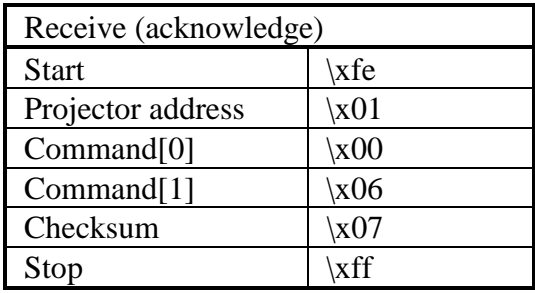

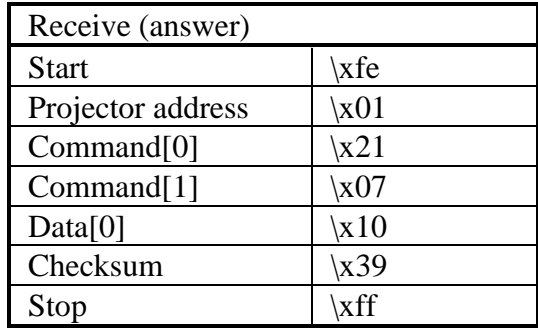

Write a new volume value.

■ Command :

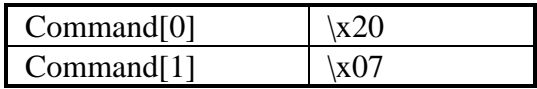

■ Data :

 $Data[0] = volume value.$ 

**n** Example :

Set the volume to  $x10$  on a projector with address  $x01$ .

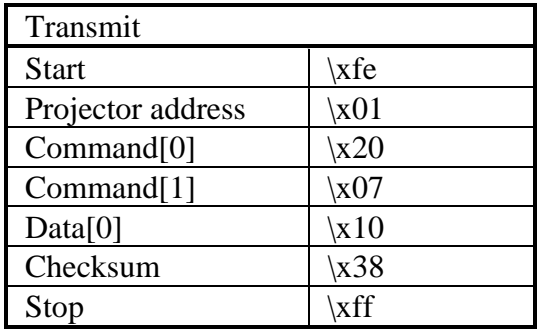

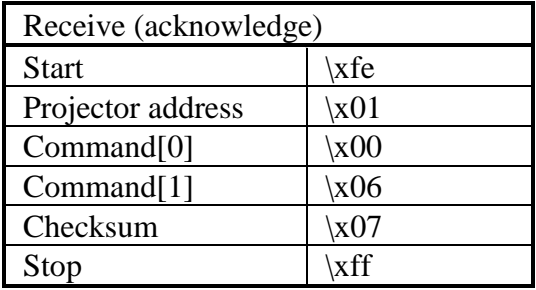

# Appendix: Command summary

#### appendix : command summary

2 line LCD, read :  $x7a\ x01$ 

2 line LCD, read backlight :  $x7a \times 04$ 

2 line LCD, read cursor :  $x7a\ x03$ 

2 line LCD, read format :  $x7a\ x06$ 

2 line LCD, read text :  $\r{7a\}202$ 

2 line LCD, write backlight :  $x7a\ x84$ [value]

2 line LCD, write clear :  $x7a\ x85$ 

2 line LCD, write cursor :  $x7a \x83[x][y][status][blink]$ 

2 line LCD, write text :  $x7a \times 82$ [text]

800-peripheral, read output module : \xf2\x81[config]

800-peripheral, write output module :  $xf2x01[config]$ 

balance, decrement : \x23\x0a balance, increment :  $x22\ x0a$ balance, read :  $x21$  $x0a$ balance, write :  $x20x0a[value]$ bass, decrement :  $x23x08$ bass, increment :  $x22x08$ bass, read :  $x21/x08$ bass, write :  $x20x08$ [value] baudrate pc, write : \x75[baudrate] blanking bottom, decrement :  $x23x4d$ blanking bottom, increment :  $x22x4d$ blanking bottom, read :  $x21x4d$ blanking bottom, write :  $x20x4d$ [value] blanking left, decrement :  $x23x4e$ blanking left, increment :  $x22x4e$ blanking left, read :  $x21\right.4e$ blanking left, write :  $x20x4e$ [value] blanking right, decrement :  $x23x4f$ blanking right, increment :  $x22x4f$ blanking right, read :  $x21\ x4f$ blanking right, write :  $x20x4f$ [value] blanking top, decrement :  $x23x4c$ blanking top, increment :  $x22x4c$ blanking top, read :  $x21\ x4c$ blanking top, write :  $x20x4c$ [value] brightness, decrement :  $x04$ brightness, increment : \x03 brightness, read :  $x21/x02$ brightness, write :  $x20x02$ [value]

clamp delay, decrement :  $x23x67$ clamp delay, increment :  $x22x67$ clamp delay, read :  $x21x67$ clamp delay, write :  $x20x67$ [value] clamp edge, read :  $x21x66$ clamp edge, write leading :  $x26x66$ clamp edge, write trailing :  $x27x66$ clamp width, decrement :  $x23x68$ clamp width, increment :  $x22x68$ clamp width, read :  $x21x68$ clamp width, write :  $x20x68$ [value] color balance blue/green, decrement : \x23\x44 color balance blue/green, increment :  $x22x44$ color balance blue/green, read :  $x21x44$ color balance blue/green, write :  $x20x44$ [value] color balance red/green, decrement : \x23\x43 color balance red/green, increment :  $x22x43$ color balance red/green, read :  $x21x43$ color balance red/green, write :  $x20x43$ [value] color temperature, read :  $x21x45$ color temperature, write :  $x20x45$ [value] color, decrement :  $x06$ color, increment : \x05 color, read :  $x21x03$ color, write :  $x20x03$ [value] contrast, decrement : \x02 contrast, increment : \x01 contrast, read :  $x21x01$ contrast, write : \x20\x01[value]

appendix : command summary

dimming, decrement :  $x23x0d$ dimming, increment : \x22\x0d dimming, read :  $x21\ x0d$ fade audio extern, decrement :  $x23x41$ fade audio extern, increment :  $x22x41$ fade audio extern, read :  $x21x41$ fade audio extern, write :  $x20x41$ [value] fade audio intern, decrement :  $x23x40$ fade audio intern, increment :  $x22x40$ fade audio intern, read :  $x21x40$ fade audio intern, write :  $x20x40$ [value] field polarity, read :  $x21/x62$ field polarity, write :  $x20x62$ [value] field select, read :  $x21/x63$ field select, write :  $x20x63$ [value] file, copy : \xc2[filename1][filename2] file, delete : \xc1[filename] file, list : \xc0[filename] file, list active :  $xc5$ file, load : \xbd\x82[filename] file, move : \xc4[filename1][filename2] file, read : \xbf[filename] file, rename : \xc3[filename1][filename2] file, write : \xbe[filename][data] frame delay, read :  $x21x65$ frame delay, write off :  $x26\ x65$ frame delay, write on :  $x27x65$ freeze, write off :  $x26/x23$ freeze, write on :  $x27x23$ 

appendix : command summary

gamma, decrement :  $x23x70$ gamma, increment :  $x22x70$ gamma, read :  $x21x70$ gamma, write :  $x20x70$ [value] horizontal period, read :  $x21\overline{5}b$ horizontal period, write :  $x20x5b$ [value]
information display, read :  $x73$ infrared control,  $*$ : \x30\x77 infrared control,  $0 : \x30 \x19$ infrared control,  $1 : \x30 \x10$ infrared control,  $2 : \x30\x11$ infrared control,  $3 : \x30 \x12$ infrared control,  $4 : \x30 \x13$ infrared control,  $5 : \x30 \x14$ infrared control,  $6$  :  $x30x15$ infrared control,  $7 : \x30\ x16$ infrared control,  $8 : \x30 \x17$ infrared control,  $9 : \x30 \x18$ infrared control, ADDR :  $x30x20$ infrared control, ADJUST :  $x30x09$ infrared control, ARROW DOWN : \x30\x05 infrared control, ARROW DOWN : \x30\x05 infrared control, ARROW LEFT : \x30\x07 infrared control, ARROW RIGHT : \x30\x06 infrared control, ARROW UP :  $x30x04$ infrared control, BALANCE- :  $x30x3f$ infrared control, BALANCE+ : \x30\x3e infrared control, BASS- :  $x30x3b$ infrared control, BASS+ : \x30\x3a infrared control, BRIGHTNESS- : \x30 \x2b infrared control, BRIGHTNESS : \x30\x27 infrared control, BRIGHTNESS+ :  $x30 \x2a$ infrared control, COLOR- : \x30\x2d infrared control, COLOR :  $x30x30$ infrared control, COLOR+ : \x30\x2c infrared control, CONTRAST : \x30\x25 infrared control, CONTRAST- : \x30\x29 infrared control, CONTRAST+ : \x30\x28 infrared control, ENTER : \x30\x0a

infrared control,  $EXIT : \x30\ x08$ infrared control, FREEZ : \x30\x1b infrared control,  $F1 : \x30 \x6b$ infrared control,  $F2 : \x30 \x6c$ infrared control,  $F3 : \x30 \x6d$ infrared control,  $F4 : \x30 \x6e$ infrared control,  $F5 : \x30 \x6f$ infrared control, HELP :  $x30x1e$ infrared control, MUTE : \x30\x1f infrared control, PAUSE : \x30\x0f infrared control, PHASE :  $x30x32$ infrared control, PHASE-:  $x30x35$ infrared control,  $PHASE+$ :  $\x30\x34$ infrared control, SHARPNESS : \x30\x33 infrared control, SHARPNESS- : \x30\x37 infrared control, SHARPNESS+ : \x30\x36 infrared control, STDBY : \x30\x0e infrared control, TEXT : \x30\x0d infrared control, TINT- : \x30\x2f infrared control,  $TINT : \x30\x31$ infrared control,  $TINT + : \x30 \x2e$ infrared control, TREBLE- : \x30\x3d infrared control, TREBLE+ :  $x30x3c$ infrared control, VOLUME- : \x30\x39 infrared control, VOLUME+ : \x30\x38 infrared ports, read : \x6f infrared ports, write : \x6e[value] installation, read :  $x21x24$ installation, write :  $x20x24$ interlace, write on :  $x27x60$ interlaced, read :  $x21x60$ interlaced, write off :  $x26x60$ internal pattern, write : \x41[value]

keystone horizontal, decrement : \x23\x50 keystone horizontal, increment :  $x22x50$ keystone horizontal, read :  $x21x50$ keystone horizontal, write :  $x20x50$ [value] lamp, read article number :  $x76x84$ lamp, read CLO status :  $x76 \times 96$ lamp, read history :  $x74$ lamp, read maximum run time :  $x76 \times 89$ lamp, read message run time :  $x76x8b$ lamp, read run time :  $x64$ lamp, read serial number  $(1)$  :  $\&63$ lamp, read serial number  $(2)$  :  $\x76\x86$ lamp, read status :  $x6c$ lamp, read strikes :  $x76x8e$ lamp, read warning run time :  $x76x8c$ lamp, reset run time :  $x68$ lamp, write CLO status :  $x76x16$ lamp, write status :  $xc6$ language, read : \x71 language, write : \x70[language] lens, bridge :  $xf4x85$ [direction] lens, focus : \xf4\x83[direction] lens, shift :  $xf4\ x81$ [direction] lens, tilt :  $x f4\ x84$ [direction] lens, zoom : \xf4\x82[direction]

line start, decrement :  $x23x5a$ line start, increment :  $x22x5a$ line start, read :  $x21x5a$ line start, write :  $x20x5a[value]$ lines active, decrement :  $x23x59$ lines active, increment :  $x22x59$ lines active, read :  $x21x59$ lines active, write :  $x20x59$ lines total, decrement :  $x23x58$ lines total, increment :  $x22x58$ lines total, read :  $x21/x58$ lines total, write :  $x20x58$ lock audio, read :  $x21\ x3f$ lock audio, read :  $x21\ x3f$ lock audio, write :  $x20x3f[lock]$ logo, read background : \xf1\x82 logo, read hot-key :  $xf1/x83$ logo, read position :  $xf1x84$ logo, read status :  $xf1\ x81$ logo, write background :  $xf1x02[value]$ logo, write hot-key : \xf1\x03[value] logo, write position :  $\xt1\x04[value]$ logo, write status :  $xf1\ x01$ [value]

menu, exit :  $\x42\x01\x01$ menu, exit all :  $x42x01\xff$ MOCA, read version :  $x f3x82$ MOCA, set blue to midposition :  $xf3x06$ MOCA, set green to midposition :  $xf3x04$ MOCA, set red to midposition :  $xf3x05$ MOCA, set to midposition :  $xf3x07$ MOCA, write blue :  $xf3x03[position][direction]$ MOCA, write green :  $xf3x01$ [position][direction] MOCA, write red : \xf3\x02[position][direction] mute audio, read :  $x21x3d$ mute audio, write off : \x26\x3d mute audio, write on :  $x27x3d$ mute video, read :  $x21/x3e$ mute video, write off :  $x26x3e$ mute video, write on :  $x27$  $x3e$ overlay palette, write : \x0f[entry][values]

panel, read size :  $xf0x01$ peripheral source, write : \x33\xff[source][type] phase, decrement : \x0c phase, increment : \x0b phase, read :  $x21x06$ phase, write :  $x20x06$ [value] pip, read source :  $x21/x88$ pip, read window :  $x21/x87$ pip, write source :  $x20x88$ [source] pip, write window :  $x20x87$ [status][position] pixel start, decrement : \x23\x5e pixel start, increment : \x22\x5e pixel start, read :  $x21 \times 5e$ pixel start, write :  $x20x5e[value]$ pixels active, decrement : \x23\x5d pixels active, increment : \x22\x5d pixels active, read :  $x21/x5d$ pixels active, write :  $x20x5d[value]$ pixels total, decrement :  $x23x5c$ pixels total, increment :  $x22x5c$ pixels total, read :  $x21 \times 5c$ pixels total, write :  $x20x5c[value]$ programmable blanking, write : \xe1[shape] projector status, read : \x67 projector status, write off :  $x66$ projector status, write on : \x65 projector, read run time :  $x62$ projector, read serial number :  $x61$ projector, read type : \x6b projector, write address : \x6d[address]

sharpness, decrement : \x0a sharpness, increment : \x09 sharpness, read :  $x21x05$ sharpness, write :  $x20x05$ [value] shift horizontal, decrement :  $x23x47$ shift horizontal, increment :  $x22x47$ shift horizontal, read :  $x21x47$ shift horizontal, write :  $x20x47$ [value] shift vertical, decrement :  $x23x48$ shift vertical, increment :  $x22x48$ shift vertical, read :  $x21x48$ shift vertical, write :  $x20x48$ [value] shutter,  $close : \x23\x42[speed]$ shutter, open :  $x22x42$ [speed] shutter, read :  $x21x42$ size horizontal, decrement :  $x23x49$ size horizontal, increment :  $x22x49$ size horizontal, read :  $x21/x49$ size horizontal, write :  $x20x49$ [value] size vertical, decrement :  $x23x4a$ size vertical, increment :  $x22\ x4a$ size vertical, read :  $x21x4a$ size vertical, write :  $x20x4a$ [value]

soft edge (scenergix), read status :  $x21x82$ soft edge, write status :  $x20x82$ soft edge black level blue, decrement :  $x23x84x02$ soft edge black level green, decrement :  $x23x84x01$ soft edge black level red, decrement :  $x23x84x00$ soft edge black level blue, increment :  $x22x84x02$ soft edge black level green, increment :  $x22x84x01$ soft edge black level red, increment :  $x22x84x00$ soft edge black level blue, read :  $x21x84x02$ soft edge black level green, read :  $x21\frac{84}{x01}$ soft edge black level red, read :  $x21x84x00$ soft edge black level blue, write :  $x20\frac{x84\cdot02}{value}$ soft edge black level green, write :  $x20x84x01$ [value] soft edge black level red, write :  $x20\frac{x84}{x00}$ [value] soft edge size bottom, decrement :  $x23x83x01$ soft edge size left, decrement :  $x23x83x02$ soft edge size right, decrement :  $x23x83x03$ soft edge size top, decrement :  $x23x83x00$ soft edge size bottom, increment :  $x22x83x01$ soft edge size left, increment : \x22\x83\x02 soft edge size right, increment :  $x22x83x03$ soft edge size top, increment :  $x22x83x00$ soft edge size bottom, read :  $x21\ x83\ x01$ soft edge size left, read :  $x21\ x83\ x02$ soft edge size right, read :  $x21\ x83\ x03$ soft edge size top, read :  $x21\ x83\ x00$ soft edge size bottom, write :  $x20x83x01$ [value] soft edge size left, write:  $\x20\x83\x02$ [value] soft edge size right, write:  $x20\ x83\ x03$ [value] soft edge size top, write:  $\x20\x83\x00$ [value]

software, read language : \x69 software, read type : \x6a software, read version :  $x60$ source/slot, read number : \x32 source/slot, read number+mode : \x34 source/slot, read number+mode : \x34 source/slot, write number : \x31\x[source/slot number] source/slot, write number+mode : \x33[source/slot number][source/slot mode] source/slot, write number+mode : \x33[source][mode] sync, read :  $x21/x27$ sync, write fast :  $x27/x27$ sync, write slow :  $x26x27$ text, write off :  $x0e$ text, write on : \x0d tint, decrement : \x08 tint, increment :  $x07$ tint, read :  $x21x04$ tint, write :  $x20x04$ [value] treble, decrement : \x23\x09 treble, increment :  $x22 \times 09$ treble, read :  $x21x09$ treble, write :  $x20x09$ [value] vertical refresh, read : \x21\x61 vertical refresh, write asynchronous : \x26\x61 vertical refresh, write synchronous :  $x27x61$ vertical sync polarity, read :  $x21\ x64$ vertical sync polarity, write leading :  $x26x64$ vertical sync polarity, write trailing :  $x27x64$ volume, decrement : \x23\x07 volume, increment :  $x22x07$ volume, read :  $x21x07$ volume, write :  $x20x07$ [value]